# **Deltares**

## **Handreiking Faalkansanalyse Macrostabiliteit**

Actuele Sterkte

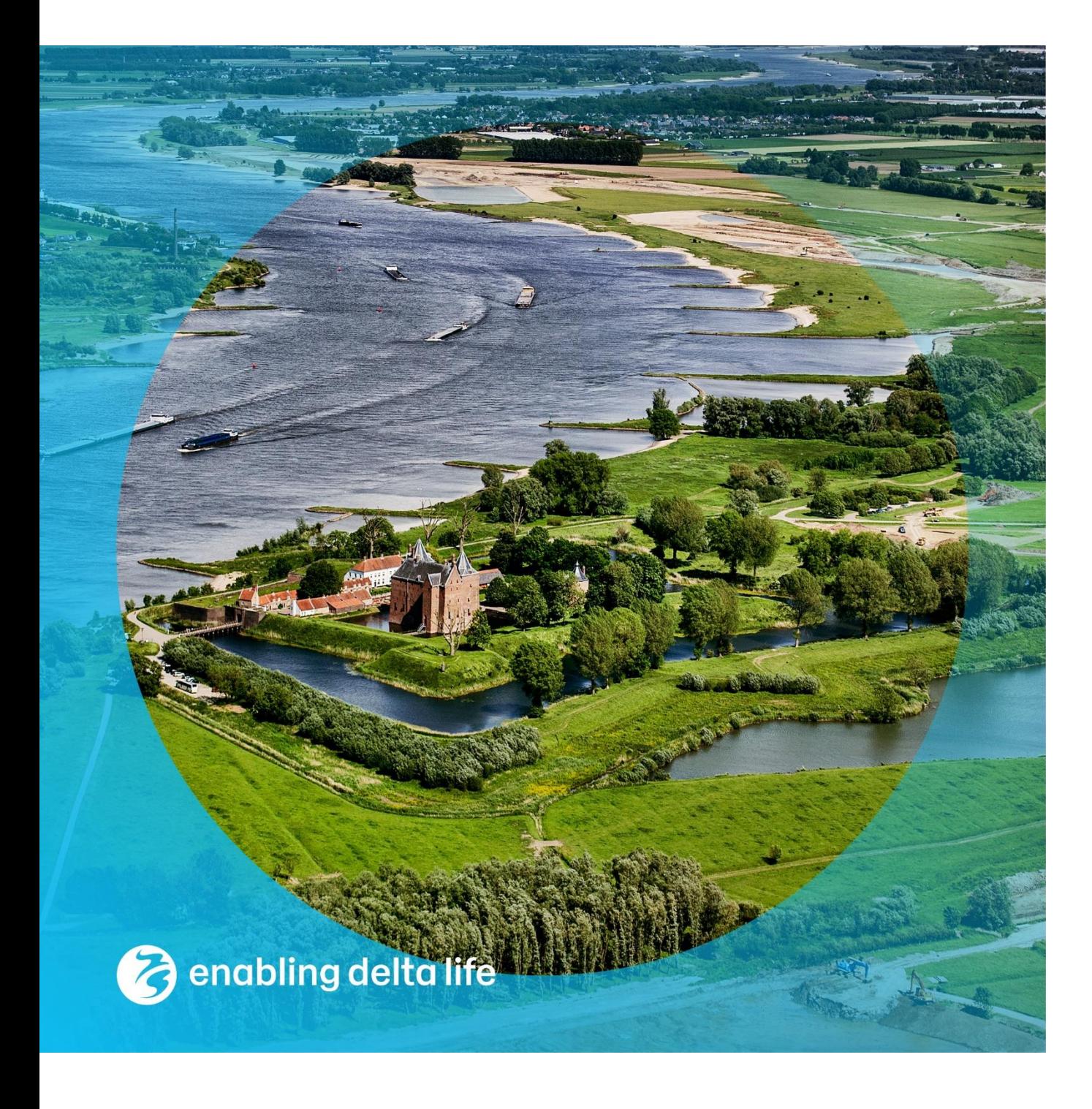

#### **Handreiking Faalkansanalyse Macrostabiliteit** Actuele Sterkte

**Auteur(s)** Mark van der Krogt

### **Handreiking Faalkansanalyse Macrostabiliteit**

Actuele Sterkte

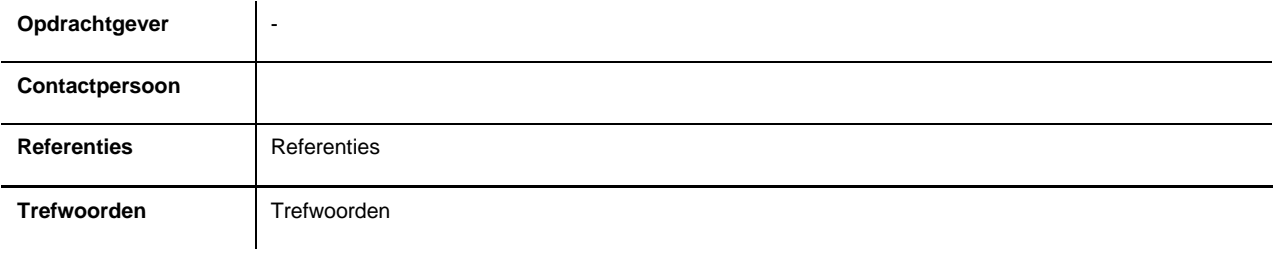

**Documentgegevens**

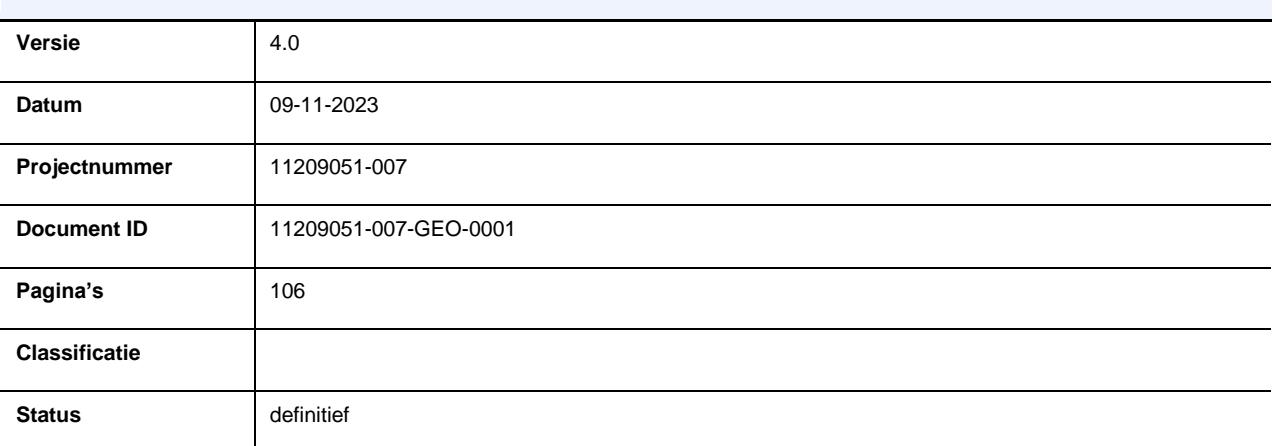

#### **Auteur(s)**

Mark van der Krogt, Elham Mahmoudi, Kai Hermann (Fugro), Ben Rijneveld (Fugro).

Bijdragen aan eerdere versies door: Timo Schweckendiek, Ana Martins Teixeira.

### <span id="page-3-0"></span>**Samenvatting**

De voorliggende Handreiking faalkansanalyse macrostabiliteit bevat theoretische achtergronden en praktische aanbevelingen voor het uitvoeren van faalkansanalyses voor het faalmechanisme macro-instabiliteit bij dijken.

De handreiking omvat de volgende elementen: theorie van faalkansanalyse-principes, het stappenplan voor het uitvoeren van een faalkansanalyse, de schematisering van onzekerheden in termen van kansen, en handvatten voor het verifiëren, controleren, en duiden van de uitkomsten.

De focus ligt op de berekening van faalkansen met Monte Carlo Importance sampling en FORM binnen D-Stability in combinatie met een benadering met fragility curves. Er zijn hands-on praktijkvoorbeelden en tutorials opgenomen hoe om te gaan met specifieke aandachtspunten zoals het afleiden van kansverdelingen, het omgaan met de kans op opbarsten en de kans op infiltratie door overslag. Uiteindelijk illustreert een praktisch voorbeeld alle te doorlopen stappen.

De handreiking zal, met de in de loop der tijd opgedane ervaring, verder worden uitgebreid en aangepast met ervaringen vanuit case studies en praktijktoepassingen.

### Inhoud

### **[Samenvatting](#page-3-0)** 4

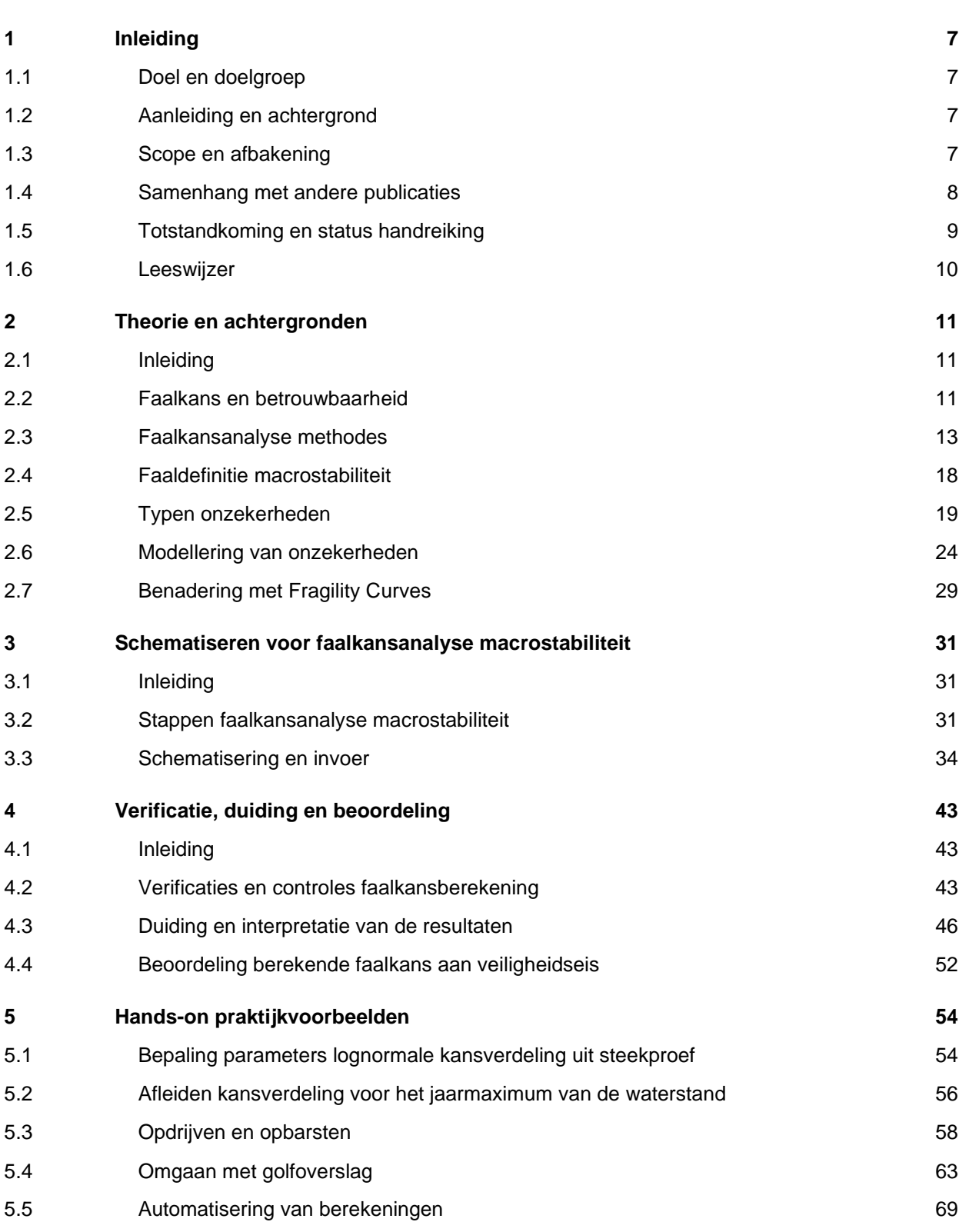

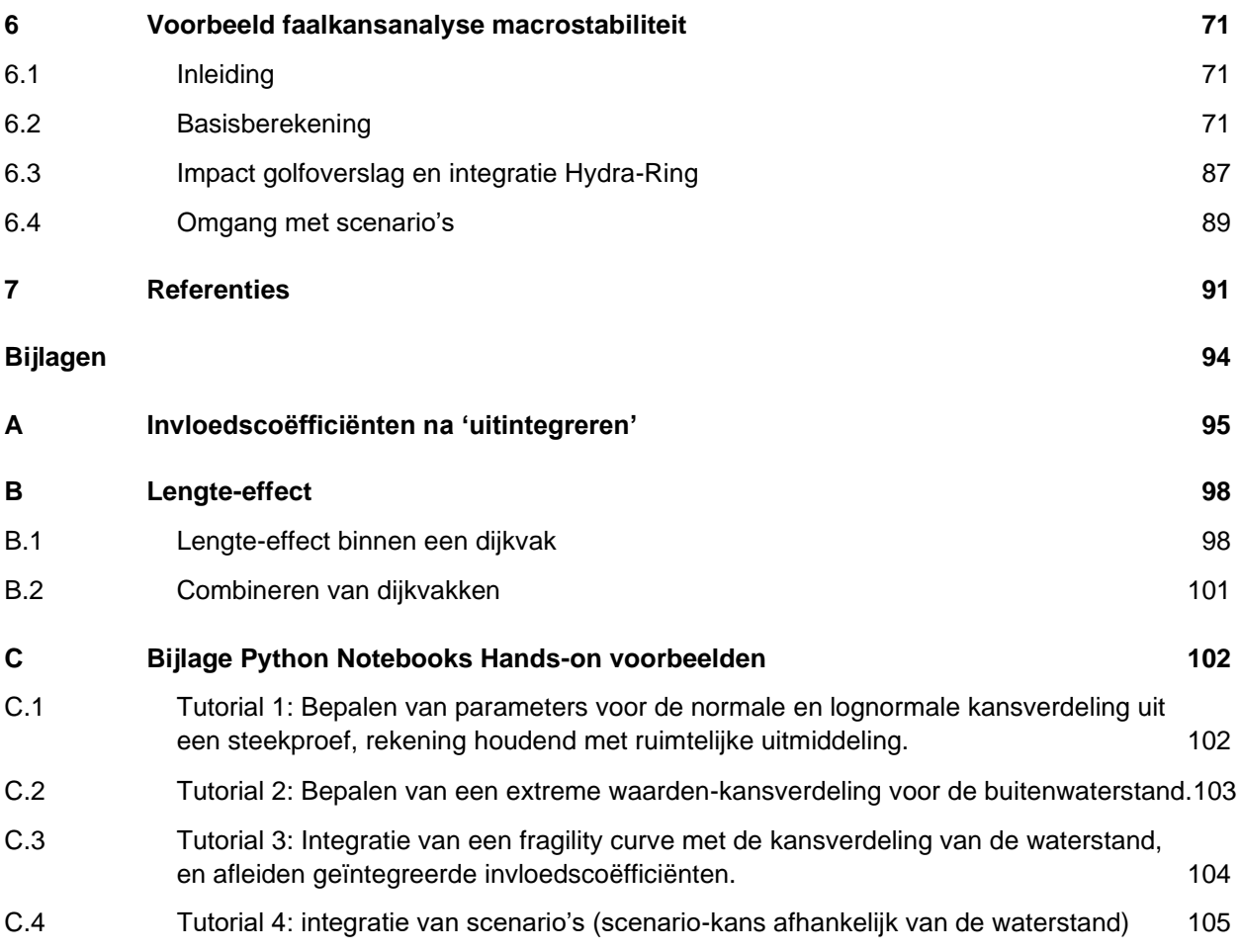

### <span id="page-6-0"></span>1 Inleiding

### 1.1 Doel en doelgroep

<span id="page-6-1"></span>In deze handreiking wordt beschreven hoe faalkansanalyses voor macrostabiliteit van dijken uitgevoerd kunnen worden . Het doel van de handreiking is om faalkansanalyses voor macrostabiliteit bij waterkeringen in de praktijk te faciliteren door praktijkvoorbeelden in samenhang te belichten met de theoretische achtergronden. Er worden handvatten en 'best practices' gegeven voor zowel het bepalen van de invoer, het uitvoeren van de analyses en het duiden van de resultaten. Daarmee heeft deze handreiking vooral een beschrijvend karakter, aanvullend op het Beoordelings- en ontwerpinstrumentarium (BOI).

De voornaamste doelgroep bestaat uit geotechnische adviseurs die al bekwaam zijn in het uitvoeren van semi-probabilistische stabiliteitsanalyses voor dijken, en de stap naar volledig probabilistische faalkansanalyses maken. De gebruiker van deze handleiding wordt dus verondersteld bekend te zijn met het beoordelen van de macrostabiliteit van primaire keringen binnen BOI.

### 1.2 Aanleiding en achtergrond

<span id="page-6-2"></span>Faalkansanalyses voor waterkeringen hebben in Nederland inmiddels een lange ontwikkeling doorlopen. Deze ontwikkeling is begonnen met de TAW-Marsroute (TAW, 1996) en doorgezet binnen Veiligheid Nederland in Kaart (VNK) (Rijkswaterstaat, 2015). Sinds inwerkingtreding van de Waterwet (in 2009) en de ontwikkeling van het Beoordelings- en ontwerpinstrumentarium (BOI) zijn faalkansanalyses voor het beoordelen en ontwerpen van waterkeringen in een nieuw licht gezet. De veiligheidseisen zijn immers expliciet geformuleerd als aanvaardbare overstromingskansen, welke kunnen worden vertaald naar faalkanseisen per faalmechanisme en dijkvak. De berekende faalkans uit een faalkansanalyse kan direct vergeleken worden met deze faalkanseisen. Of de eisen kunnen worden gebruikt om een semi-probabilistische verificatie te doen.

Volledig probabilistische faalkansanalyses geven een scherper veiligheidsbeeld dan semiprobabilistische analyses. Voor aanvang van de eerste Landelijke Beoordelingsronde Overstromingskans (LBO-1), is vooral ervaring met faalkansanalyses voor macrostabiliteit van dijken opgedaan binnen onderzoeksprojecten zoals VNK en de project-overstijgende verkenning macrostabiliteit (POVM). Binnen LBO-1 (2017-2023) zijn faalkansanalyses steeds meer toegepast in beoordelingen en is ervaring opgedaan binnen dijkversterkingsprojecten. Ook zijn methodes voor faalkansanalyse toegankelijker gemaakt binnen software (bijvoorbeeld D-Stability en de Probabilistic Toolkit).

### 1.3 Scope en afbakening

<span id="page-6-3"></span>De voorliggende handreiking is gericht op het faalmechanisme macrostabiliteit van het binnentalud bij dijken, oftewel het afschuiven langs een diep glijvlak. De faalkansanalyse kan gebruikt worden voor probabilistische beoordeling van een bestaande situatie, alsook voor de probabilistische verificatie van ontwerpsituaties. De beschrijvingen in deze handreiking bouwen voort op vigerende aanpakken (Rijkswaterstaat, 2023) en technische leidraden (IPLO, 2023), en trachten voor zover mogelijk voort te bouwen op eerder toegepaste aanpakken (zoals bijvoorbeeld binnen VNK). De belangrijkste uitgangspunten van deze handreiking zijn:

- Toepassing van 2D grensevenwicht-modellen (LEM), geschikt voor de beschouwde situatie, zoals Bishop bij cirkelvormige glijvlakken en Uplift-Van en Spencer bij opdrijf- en opbarstcondities.
- Toepassing van 'random-average' parameters. Dat betekent dat wordt uitgegaan van laaggemiddelden en de onzekerheid hierin. De variabiliteit wordt daarin impliciet meegenomen door middel van ruimtelijke uitmiddeling. Dit sluit beter aan op de voor alle faalmechanismen gehanteerde werkwijze in de Technische Leidraden (IPLO, 2023).
- <span id="page-7-0"></span>• Toepassing van ongedraineerde en gedraineerde schuifsterkte.

### 1.4 Samenhang met andere publicaties

De algemene kaders en regels voor beoordelen van geotechnische instabiliteit worden binnen BOI beschreven in de Handleiding Overstromingskansanalyse dijken/dammen (Rijkswaterstaat, 2023) en Technische Leidraden (IPLO, 2023). Deze handreiking gaat specifiek in op het initiële mechanisme van afschuiven van een diep glijvlak. Een volledig probabilistische analyse kan zowel in het kader van een gedetailleerde beoordeling plaatsvinden als in een beoordeling op maat. De genoemde documenten bevatten echter slechts beperkt handvatten om faalkansanalyses uit te voeren.

Het TR Actuele Sterkte bij Dijken (TRAS, (ENW, 2009)) behandelt wel faalkansanalyses inclusief voorbeelden. Er worden echter maar beperkt details gegeven voor praktische uitvoering van de analyses en voor het bepalen van schematisering en invoerparameters op basis van de beschikbare gegevens. Ook op plausibiliteitscontrole van berekeningen wordt niet nader ingegaan. Hier tracht deze handreiking concrete handvatten voor te geven. Ook is in de tussentijd het rekenen met ongedraineerde schuifsterkte gebruikelijk geworden, wat destijds nog niet van toepassing was, maar wel een aangepaste uitwerking vereist.

De werkwijze Actuele Sterkte (afgekort tot AS) is een werkwijze om het veiligheidsoordeel voor macrostabiliteit nauwkeuriger te bepalen, wanneer de indruk bestaat dat de sterkte met betrekking tot macrostabiliteit niet voldoende aansluit op de realiteit en ervaringen, zie (POVM, 2020). De AS-aanpak bestaat uit een aantal stappen van het inschatten van de kansrijkheid (stap 0), detaillering van de schematisering (stap 1), faalkansanalyse (stap 2), en faalkans updating (stap 3), zie [Figuur 1.1.](#page-8-1) Deze handreiking heeft betrekking op stap 2 van de aanpak. Voor de overige stappen wordt verwezen naar:

- Stap 0 en Stap 1: POVM publicatie Actuele Sterkte (POVM, 2020).
- Stap 2: Handreiking Faalkansanalyse Macrostabiliteit [dit document].
- Stap 3: Handreiking Faalkans Updating (Deltares, 2023).

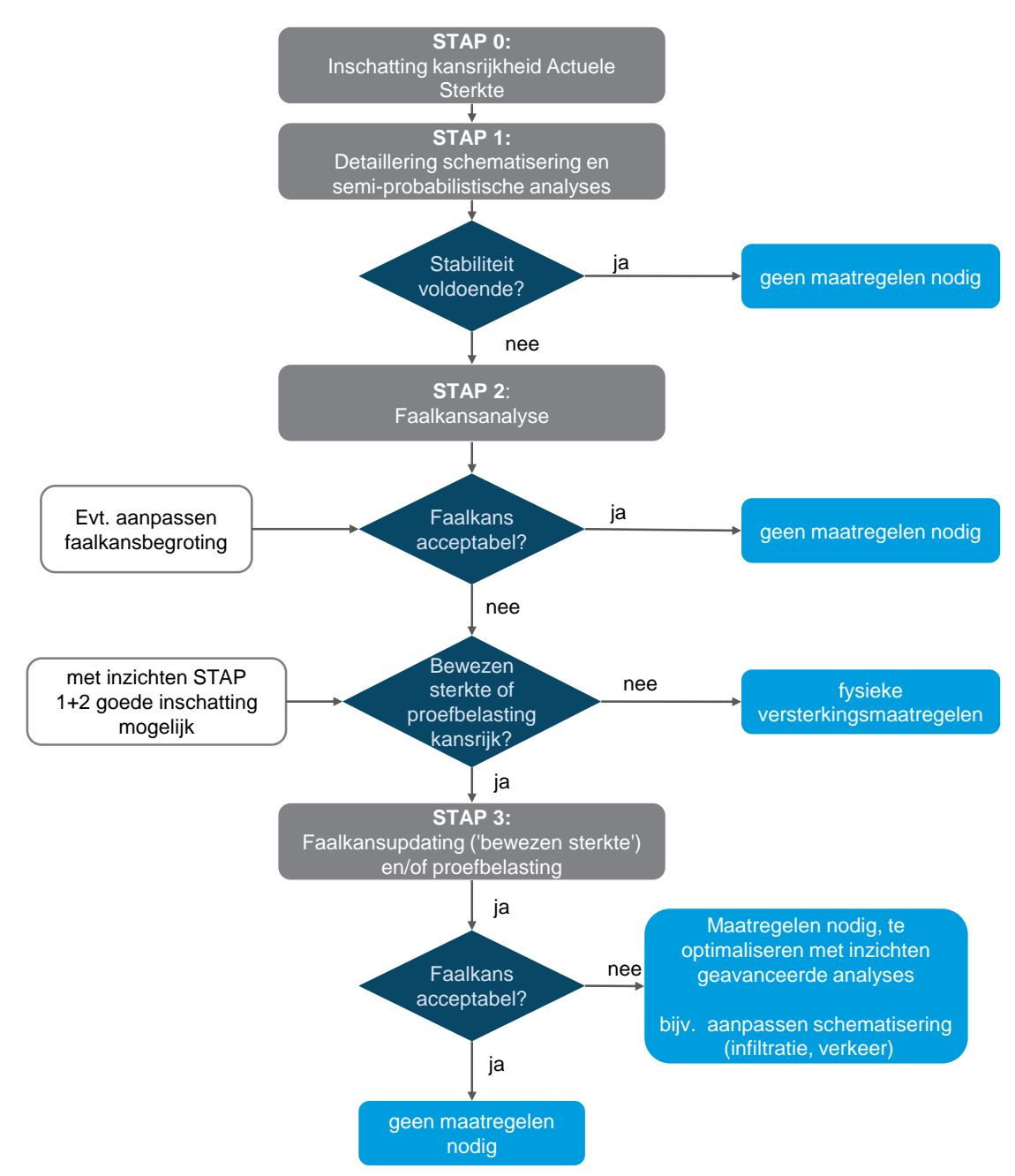

<span id="page-8-1"></span><span id="page-8-0"></span>*Figuur 1.1 Stappenplan van de Actuele Sterkte aanpak (POVM, 2020).*

### 1.5 Totstandkoming en status handreiking

In 2017 is de eerste versie van deze handreiking opgesteld door een breed schrijversteam (Deltares, Fugro) met ervaring op het gebied van probabilistiek en de toepassing op macrostabiliteit in onderzoeksprojecten, beoordelingen, en dijkversterkingen. In 2017 zijn nog twee updates van het rapport verschenen, waarin kleine correcties zijn gepubliceerd.

Sinds 2017 is binnen ingenieursbureaus, adviesbureaus, kennisinstellingen, en universiteiten veel ervaring opgedaan met faalkansanalyses voor macrostabiliteit. De toepassing van Actuele sterkte heeft voor veel dijkversterkingsprojecten geleid tot een verkleining van de versterkings-scope en doelmatigere ontwerpen. Ook zijn er ontwikkelingen geweest op het vlak van de software, met name de ontsluiting van faalkansanalyses binnen de gangbare software voor stabiliteits-analyses in Nederland (D-Stability).

Anno 2023 is in opdracht van de Innovatieversneller (DIV) gewerkt aan een periodieke update van de handreiking met de in de loop der tijd opgedane ervaring vanuit case studies en praktijktoepassingen. Deze update is in co-creatie door Deltares en Fugro uitgevoerd. In deze versie (4) zijn voornamelijk de volgende aanpassingen ten opzichte van versie 3 gedaan:

- Toevoeging van theorie en achtergrond Monte Carlo Importance Sampling (MCIS).
- Toevoeging van praktijkvoorbeelden ten aanzien van specifieke aspecten bij macrostabiliteit, zoals:
	- Het fitten van lognormale kansverdelingen inclusief ruimtelijke uitmiddeling.
	- Hoe om te gaan met de onzekerheden bij golfoverslag en infiltratie.
	- Hoe om te gaan met onzekerheid bij opbarsten.
- Actualisering en aanvulling van relevante ervaringen en 'best practices', bijvoorbeeld:
	- Verificatie, duiding en beoordeling bij toepassing MCIS.
	- Omgaan met correlaties.
	- Antwoorden op vaak gestelde vragen (FAQ van de wiki POVM).
- Vervanging van het Rekenvoorbeeld, naar de laatste inzichten en de beschikbare software zoals D-Stability en de Probabilistic Toolkit. Het rekenvoorbeeld heeft ook een centralere rol in de handreiking gekregen. Speciale dank gaat hierbij uit naar de bijdrage van Fugro voor dit onderdeel.

<span id="page-9-0"></span>Parallel aan de update van de Handreiking Faalkans Analyse (FA), heeft ook de Handreiking Faalkans Updating (FU) een update gekregen (Deltares, 2023).

### 1.6 Leeswijzer

Dit document is als volgt opgebouwd. Hoofdstuk [2](#page-10-0) beschrijft de theorie en achtergronden, welke de basis vormt voor het schematiseren van onzekerheden voor faalkansanalyses bij macrostabiliteit in hoofdstuk [3.](#page-30-0) Deze twee hoofdstukken zijn dus complementair aan elkaar, waarbij enige overlap niet is uitgesloten. Hoofdstuk [5.5](#page-68-0) is gericht op het controleren, verklaren en duiden van de resultaten. Hoofdstuk [6](#page-70-0) bevat een uitgebreid uitwerkt voorbeeld van een faalkansanalyse waarbij nagenoeg alle onderwerpen uit deze handreiking aan bod komen.

### <span id="page-10-0"></span>2 Theorie en achtergronden

### 2.1 Inleiding

<span id="page-10-1"></span>Faalkansanalyses (of betrouwbaarheidsanalyses) voor macrostabiliteit van dijken hebben op hoofdlijnen dezelfde theoretische achtergrond als faalkansanalyses voor andere faalmechanismen of voor andere typen constructies. De algemene theorie wordt daarom slechts beknopt beschreven (sectie [2.2](#page-10-2) en [2.3\)](#page-12-0). Dit hoofdstuk besteedt vooral aandacht aan de specifieke invulling van faalkansanalyses voor macrostabiliteit. Secti[e 2.4](#page-17-0) gaat daartoe in op de gehanteerde faaldefinitie, sectie [2.5](#page-18-0) op de verschillende typen onzekerheden, en sectie [2.6](#page-23-0) op de verschillende mogelijkheden om onzekerheden te modelleren. Tenslotte wordt de benadering met fragility curves beschreven in sectie [2.7.](#page-28-0)

Het doel van dit hoofdstuk is om de lezer een samenhangend overzicht te geven van de relevante definities en concepten voor een faalkansanalyse voor macrostabiliteit. Voor gedetailleerd achtergrondmateriaal over probabilistische analyses wordt verwezen naar bijvoorbeeld CUR 190 (1997), CUR 190 (2002), Baecher & Christian (2003), of Phoon (2008). Voor de achtergronden voor de beoordeling en ontwerp van dijken wordt verwezen naar bijvoorbeeld ENW (2017), Rijkswaterstaat (2023), en IPLO (2023).

### <span id="page-10-2"></span>2.2 Faalkans en betrouwbaarheid

#### **2.2.1 Faalkans**

De faalkans wordt over het algemeen gedefinieerd als de kans dat een grenstoestand wordt overschreven. Vaak geldt dat als de belasting *S* groter is dan de sterkte *R*. In termen van de grenstoestandsfunctie (*Z*) geldt dan:

$$
Z = R - S \tag{1}
$$

waarmee de *faalkans*  $P_f$  is gegeven als de kans dat de grenstoestandsfunctie een waarde kleiner dan 0 (nul) aanneemt:

$$
P_f = P(R < S) = P(Z < 0) \tag{2}
$$

In meer algemene vorm, bijvoorbeeld als de grenstoestand meer variabelen bevat dan één belasting en één sterkte term, wordt de faalkans gedefinieerd als de kans dat de grenstoestandsfunctie *Z*(*X*) kleiner dan nul wordt, waarbij *X* de vector van alle stochastische/onzekere variabelen aanduidt en  $f_x(x)$  hun gezamenlijke kansdichtheidsfunctie:

$$
P(Z(X) < 0) = \int_{Z(X) < 0} f_X(x) \, dx \tag{3}
$$

De faalkans wordt dan bepaald door de kansdichtheid van alle stochastische variabelen in het faaldomein ( $Z(X) < 0$ ), of anders gezegd door de kans op alle parametercombinaties die tot falen leiden (zie illustratie in [Figuur 2.1\)](#page-11-0).

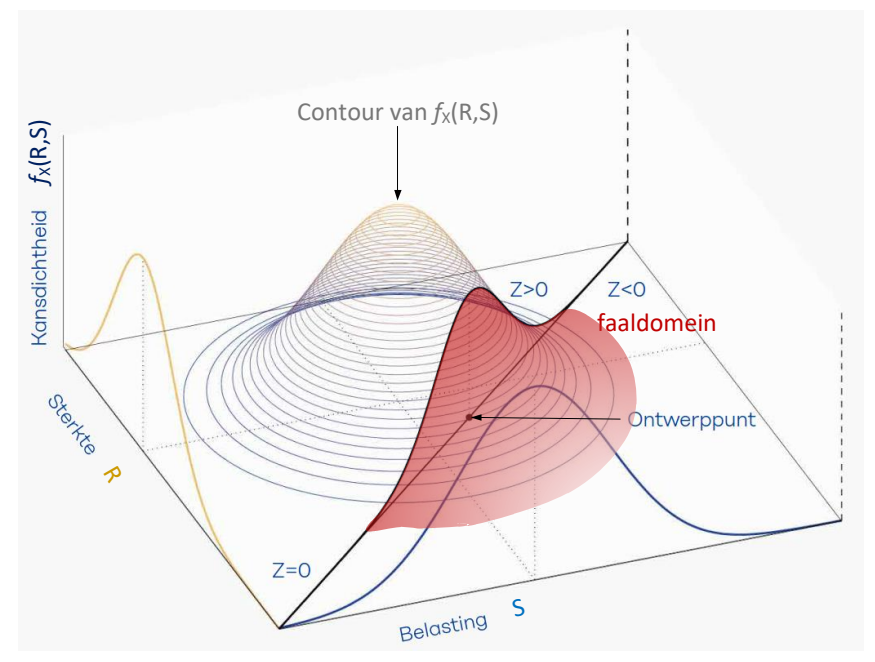

<span id="page-11-0"></span>*Figuur 2.1 Illustratie van gezamenlijke kansdichtheid twee variabelen en faaldomein, ENW (2017).*

#### **2.2.2 Betrouwbaarheidsindex**

De faalkans  $P_f$  wordt ook vaak uitgedrukt in termen van de betrouwbaarheidsindex  $\beta$  welke gedefinieerd is als:

$$
\beta = \Phi^{-1} \big( 1 - P_f \big) \tag{4}
$$

$$
P_f = \Phi(-\beta) \tag{5}
$$

waarbij Φ de cumulatieve standaard normale kansverdeling is, zie ook [Kader 2.1.](#page-11-1)

#### <span id="page-11-1"></span>**Kader 2.1: Betrouwbaarheidsindex**

Een betrouwbaarheidsindex is net als de faalkans een maat voor de veiligheid. De betrouwbaarheidsindex is direct gerelateerd aan de faalkans. Een manier om de betrouwbaarheidsindex te duiden is zijn betekenis in FORM analyses (zie [2.3.2\)](#page-13-0) onder bepaalde voorwaarden:  $\beta = \mu_Z / \sigma_Z$ , waarin  $\mu_Z$  en  $\sigma_Z$  respectievelijk de verwachtingswaarde en standaardafwijking van de grenstoestandsfunctie zijn. De duiding is dat  $\beta$  de marge tot falen aangeeft in termen van het aantal standaardafwijkingen van de totale onzekerheid ten opzichte van de veiligheidsmarge (de ruimte tussen de verwachtingswaarde van de grenstoestand en de grens met falen).

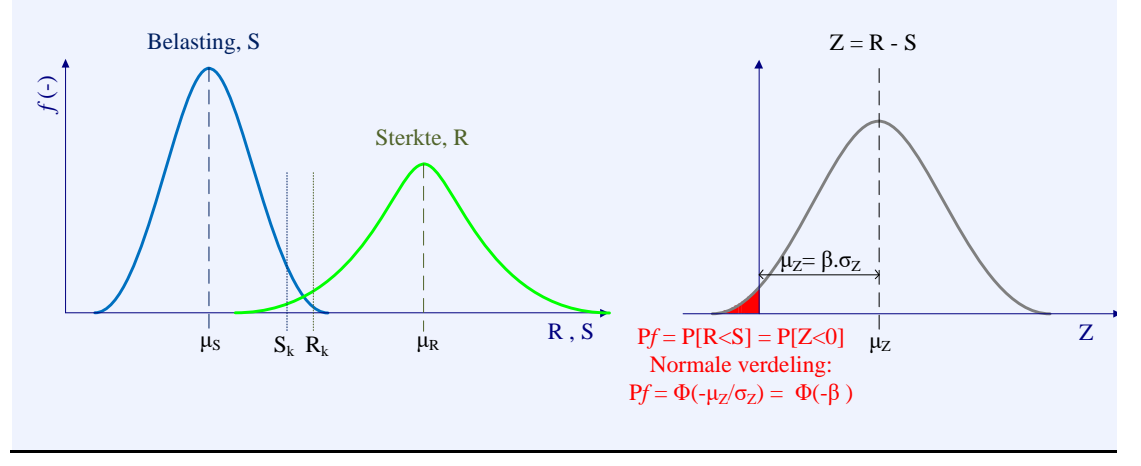

Met Excel:  $\boldsymbol{\beta} = \boldsymbol{\Phi}^{-1}\big(\boldsymbol{1} - \boldsymbol{P}_f\big)$  : = NORM.S.INV(1-pf)  $P_f = \Phi(-\beta)$  : = NORM.S.DIST(-beta,TRUE) (in EN) : = NORM.S.VERD(-beta,WAAR) (in NL)

Met Python:

from scipy.stats import norm  $beta_ = norm.ppf(1 - pf)$  $pf$  = norm.cdf(-beta)

In onderstaande afbeelding is de relatie tussen faalkans en betrouwbaarheidsindex weergegeven.

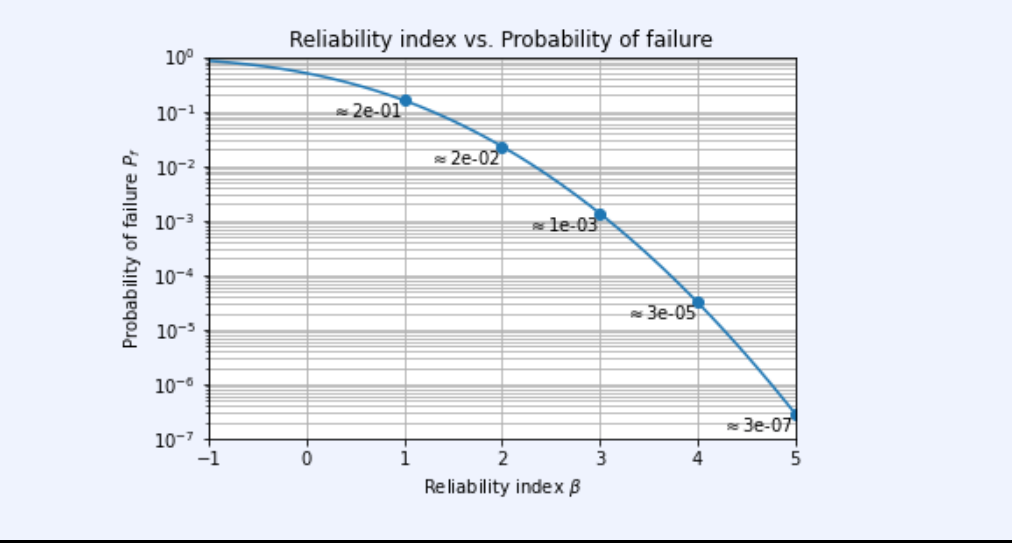

#### **2.2.3 Referentieperiode**

Faalkansen (en daarmee ook betrouwbaarheidsindices) hebben altijd betrekking op een referentieperiode, bijvoorbeeld de ontwerplevensduur van een constructie of één jaar. In deze handreiking wordt uitgegaan van kansen op jaarbasis – dus een referentieperiode van 1 jaar, aansluitend bij de gestelde normen in de Waterwet (onderdeel van de Omgevingswet). De gebruikte kansverdelingen moeten hier op aansluiten.

### 2.3 Faalkansanalyse methodes

<span id="page-12-0"></span>Er zijn diverse methodes om faalkansanalyses uit te voeren. Elke methode heeft voordelen en nadelen, met name ten aanzien van de nauwkeurigheid en de rekentijd. Hieronder wordt een aantal methoden benoemd, voor gedetailleerde beschrijvingen wordt verwezen naar de relevante literatuur (bijvoorbeeld CUR 190 (CUR, 1997), Baecher en Christian (2003), Phoon (2008)). Voor achtergronden over de implementatie van de methodes wordt verwezen naar de technische documentatie van softwarepakketten, bijvoorbeeld Prob2B toolbox (TNO, 2007), HydraRing (Deltares, 2013), of de Probabilistic Toolkit (Probabilistic Toolkit, 2023), danwel open-source pakketten zoals OpenEarthTools, OpenTURNS, UqPy, of PyRe.

De methodes zijn ingedeeld in onderstaande drie niveaus. In het vervolg heeft deze handreiking uitsluitend betrekking op niveau 2 of 3 berekeningen.

#### **2.3.1 Niveau 3 (exact)**

Niveau 3 faalkansanalyses zijn (in de limiet) exacte rekentechnieken ter bepaling van de faalkans als gedefinieerd in vgl. (6). De meest bekende en gebruikelijke methode is Monte Carlo simulatie (MC). Hierbij wordt de faalkans bepaald door een groot aantal trekkingen te

doen uit de kansverdelingen van alle stochastische variabelen en vervolgens de ratio van faalgevallen ( $n<sub>falen</sub>$ ) en totaal aantal simulaties (n) te bepalen, zie [Figuur 2.2](#page-13-1) (links). Bij oneindig veel trekkingen of realisaties (dus in de limiet) is de met MC verkregen schatting van de faalkans exact.

$$
P_f \approx n_{falen}/n \tag{6}
$$

De lange rekentijd is een nadeel van de klassieke Monte Carlo simulatie. Voor stabiliteitsanalyses met een rekentijd in de orde van een seconde, is MC alleen realistisch voor relatief hoge faalkansen (hoger dan ca. 1%). Immers er moeten voldoende faalpunten worden gevonden voor een betrouwbaar antwoord. Het vereiste aantal berekeningen is orde  $400/P<sub>f</sub>$  voor een betrouwbaarheidsinterval van 95%.

Een andere niveau 3 methode is Numerieke Integratie (NI). Hierbij wordt elk mogelijk punt in de parameter-ruimte berekend, zie [Figuur 2.2](#page-13-1) (rechts), en de kansdichtheid in het faalgebied gesommeerd volgens vgl. (3). Bij een oneindig fijne discretisatie zou ook deze techniek het exacte antwoord geven. Zeer fijne discretisaties zijn echter alleen haalbaar voor problemen met maar één of twee stochastische variabelen. Het aantal benodigde berekeningen neemt namelijk exponentieel toe met het aantal stochasten. Bij faalkansanalyses voor macrostabiliteit is deze techniek in de praktijk alleen geschikt om een fragility curve te integreren met de kansverdeling van de waterstand. Voor meer informatie over niveau 3 methodes wordt verwezen naar (Phoon, 2008).

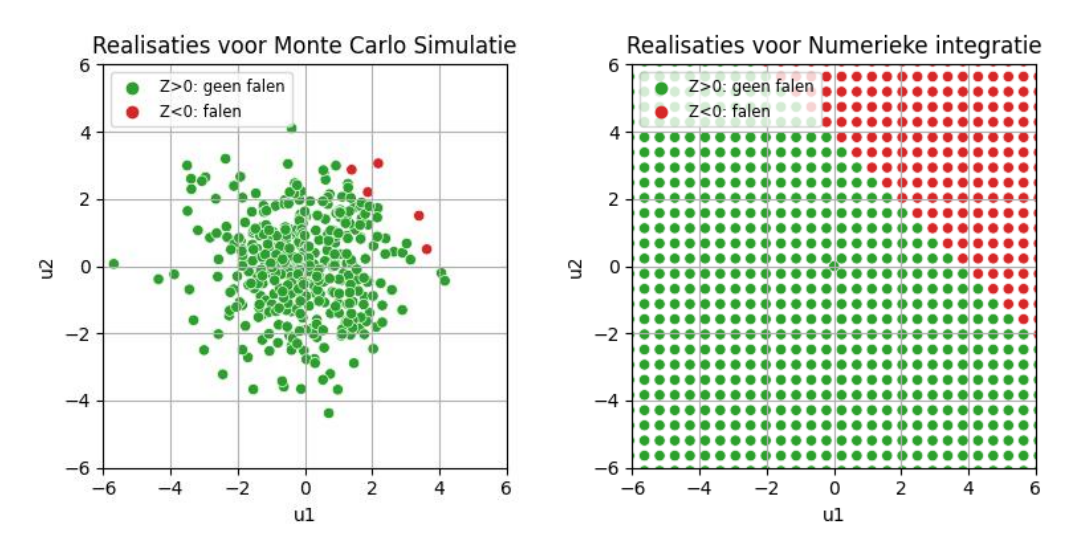

<span id="page-13-1"></span><span id="page-13-0"></span>*Figuur 2.2 Realisaties in een Monte Carlo simulatie (links) en bij Numerieke integratie (rechts).*

#### **2.3.2 Niveau 2 (benadering)**

Niveau 2 methoden zijn technieken die een benadering behelzen, om zo het aantal berekeningen fors te reduceren. De meest bekende is de First-Order Reliability Method (FORM), waarbij de grenstoestand gelineariseerd wordt. Andere benaderingsmethoden zijn veelal varianten op de Monte Carlo simulatie. Hieronder vallen bijvoorbeeld Monte Carlo Importance Sampling (MCIS), Directional Sampling (DS), en Subset Simulatie (SS).

In D-Stability<sup>1</sup> zijn algoritmen voor FORM (voor een vast glijvlak) en een adaptieve MCIS (voor een vrij glijvlak) geïmplementeerd. Onderstaand volgt een principiële beschrijving van

——————————————

<sup>1</sup> <https://www.deltares.nl/en/software-and-data/products/d-stability>

deze methodes. Sectie [4.3.3](#page-46-0) en het rekenvoorbeeld (hoofdstuk [6\)](#page-70-0) gaan verder in op praktische handvatten voor het gebruik van beide methodes in de D-Stability software.

#### **FORM**

FORM bepaalt iteratief de ligging van het zogenaamde probabilistische ontwerppunt (*design point*). Dit ontwerppunt is het punt op de grenstoestandslijn ( $Z = 0$ ) met de hoogste kansdichtheid. Vrij gezegd, is dit de meest waarschijnlijke parametercombinatie welke tot falen  $(Z = 0)$  zou leiden.

FORM is exact voor grenstoestandsfuncties  $(Z)$  met lineaire combinaties van normaal verdeelde variabelen. Voor de meeste faalmechanismen zijn de grenstoestanden echter niet lineair en bevatten ze deels niet-normale verdelingen. Dit wordt opgelost door te lineariseren in het (vooraf onbekende) ontwerppunt. Desalniettemin is de FORM-benadering in veel gevallen voldoende accuraat voor faalkansanalyses voor macrostabiliteit.

Een voordeel van FORM ten opzichte van een exacte methode is dat FORM doorgaans veel minder berekeningen vergt en het benodigde aantal berekeningen in principe niet sterk afhangt van het aantal stochastische variabelen. Hierdoor is de rekentijd over het algemeen beperkt. Nadelen zijn convergentieproblemen die kunnen voorkomen en het vinden van lokale in plaats van globale minima (zie sectie [4.2](#page-42-2) voor controles en handvatten). Daarom wordt FORM voor macrostabiliteit voornamelijk met vastgezette glijvlakken gebruikt.

Een ander voordeel van FORM-analyses is dat deze invloedscoëfficiënten voor elke parameter opleveren ( $\alpha$ -waarden). Deze  $\alpha$ -waarden zijn de gradiënten van de grenstoestandsfunctie *Z* in het ontwerppunt. De waarde geeft de bijdrage aan het ontwerppunt aan van de onzekerheid van elke afzonderlijke parameter. Voor andere faalkansmethoden zoals Monte Carlo methoden kunnen ook invloedscoëfficiënten worden berekend, maar deze worden op een andere manier verkregen, en hebben dus een iets andere betekenis. Sectie [4.2.2](#page-44-0) gaat verder in op hoe de invloedscoëfficiënten van berekeningen geduid kunnen worden).

#### **Importance sampling, Directional Sampling, Subset Simulation**

Bovenstaande methoden zijn in de basis simulatiemethoden zoals Monte Carlo, met aanpassingen om het aantal simulaties en daarmee rekentijd te verkorten. De kern van bovenstaande methoden is dat er realisaties worden getrokken dichter bij het gebied waar falen optreedt. In de methodes wordt gecorrigeerd voor het feit dat deze realisaties meestal minder waarschijnlijk zijn dan in de 'normale' Monte Carlo simulatie. In Importance Sampling kan bijvoorbeeld gewerkt worden met verschoven en 'opgeblazen' kansverdelingen, zie [Figuur 2.3.](#page-15-0) 

In D-Stability is een adaptieve vorm van Monte Carlo Importance Sampling ingebouwd. Hiermee wordt in een aantal stappen de kansverdeling verplaatst in de richting van het faalgebied. De verplaatsing wordt gebaseerd op tussentijdse schattingen van het ontwerppunt. Meer informatie over de implementatie is opgenomen in Van der Meer (2022), en Probabilistic Toolkit (2023). Het belangrijkste voordeel van MCIS ten opzichte van FORM is dat met een vrij glijvlak gerekend kan worden, zodat men rekening houdt met de bijdrage van verschillende glijvlakken. De belangrijkste nadelen van adaptieve MCIS zijn: het risico dat de kansverdeling verschoven wordt naar een lokaal minimum, en de tamelijk lange rekentijd van 30 minuten tot 4 uur (op basis van 1000 berekeningen en enkele seconden rekentijd per individuele stabiliteitsberekening).

Overige methoden (niet uitputtend) die met simulatie in de richting van het faalgebied zoeken, zijn Directional Sampling (DS) en Subset Simulation (SS). Het voordeel van de methoden is eveneens dat daarmee het aantal berekeningen beperkt wordt. DS en SS zijn vooral geschikt als vooraf niet bekend is in welke richting het faalgebied zich bevindt, en

wanneer er meerdere faalmodi zijn, bij verschillende combinaties van hoge en lage waarden van een parameter, zie [Figuur 2.3.](#page-15-0) Het nadeel is dat er meer simulaties nodig zijn dan bij MCIS. Bij macrostabiliteit is dit over het algemeen niet relevant; deze methoden zijn dan ook niet geïmplementeerd in de D-Stability software.

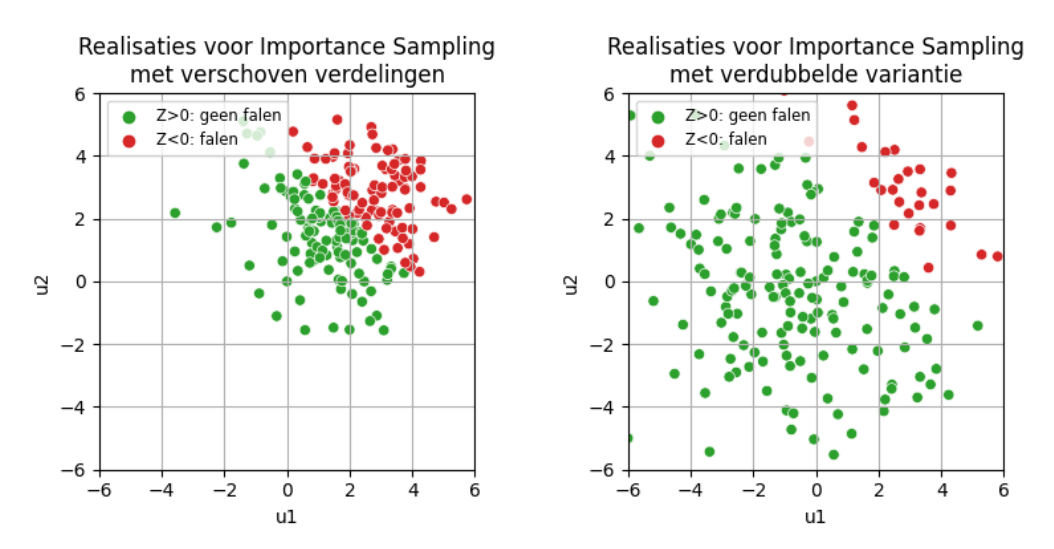

<span id="page-15-0"></span>*Figuur 2.3 Importance sampling met verschoven of verschaalde kansverdelingen voor dezelfde kansverdelingen en Z-functie als in [Figuur 2.2.](#page-13-1)*

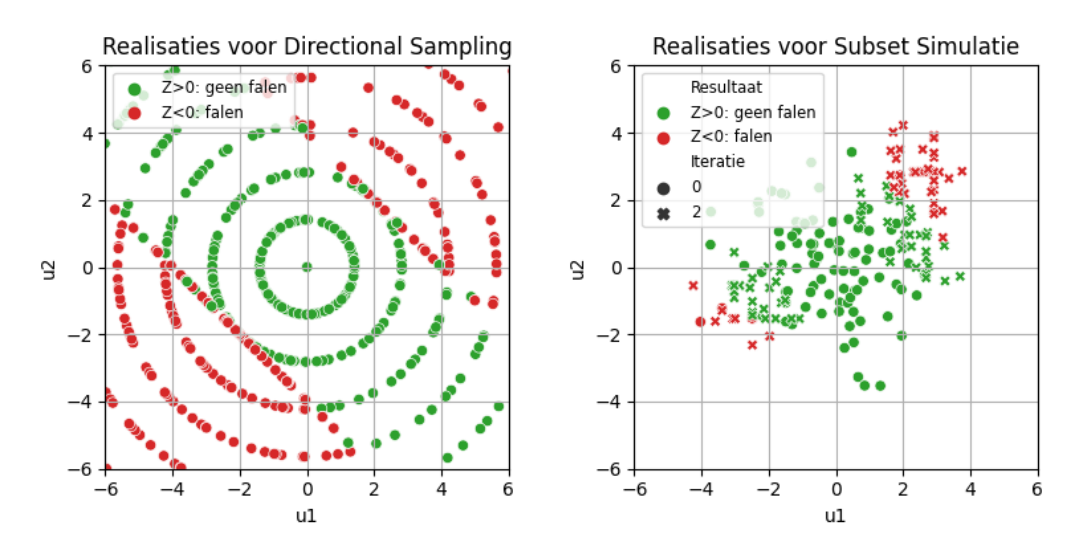

*Figuur 2.4 Directional sampling en Subset simulatie zijn vooral geschikt wanneer er meerdere faalmechanismen/faalgebieden mogelijk zijn.* 

#### **2.3.3 Niveau 1 (semi-probabilistisch)**

Niveau 1 analyses zijn weliswaar gerelateerd aan faalkansen, maar leveren uiteindelijk niet expliciet faalkansschattingen als resultaat. Daarom worden ze ook semi-probabilistische analyses genoemd. In semi-probabilistische analyses wordt middels een controle met rekenwaarden aangetoond of een constructie of faalmechanisme aan de vereiste faalkans voldoet (zie [Figuur 2.5\)](#page-16-0). Een dergelijke controle bij macrostabiliteit heeft doorgaans het format:

$$
SF_d > eis \tag{7}
$$

waarbij *SF<sup>d</sup>* de berekende stabiliteitsfactor (momentenevenwicht) met rekenwaarden van de parameters, en "eis" bij waterkeringen in Nederland doorgaans uitgedrukt wordt als product van de schadefactor, modelfactor, en schematiseringsfactor (γ<sub>n</sub> ⋅ γ<sub>d</sub> ⋅ γ<sub>b</sub>). De *SF*<sub>*d*</sub> is een functie van de rekenwaarden van de sterkteparameters (grondeigenschappen) en de belastingen (waterspanningen) in de stabiliteitsberekening. Deze rekenwaarden worden doorgaans bepaald door de karakteristieke waarden (voor de meeste parameters 5% kwantiel) te delen of te vermenigvuldigen met een partiële (materiaal)factor, illustratief weergegeven in [Figuur 2.5.](#page-16-0) Voor details omtrent dit semi-probabilistische 'veiligheidsformat', zie Rijkswaterstaat (2023) en IPLO (2023).

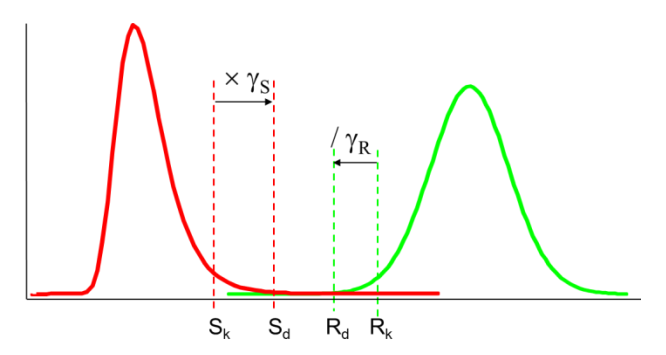

<span id="page-16-0"></span>*Figuur 2.5 Illustratie van rekenwaarden voor belasting en sterkte.*

Om de relatie tussen faalkans(eis) en semi-probabilistische berekeningen te leggen, zijn kalibratiestudies uitgevoerd. De standaard gedetailleerde beoordelingen en ontwerpen van dijken binnen BOI worden immers semi-probabilistisch uitgevoerd. In de kalibratiestudie voor macrostabiliteit (Kanning et al., 2017) is bijvoorbeeld voor enkele tientallen representatieve dijken zowel een stabiliteitsfactor met rekenwaarden als een faalkans berekend. In [Figuur 2.6](#page-17-1) zijn de resultaten tegen elkaar uitgezet. Op basis van de gegenereerde punten kan een kalibratierelatie (in dit geval een lijn) worden gedefinieerd waarvoor geldt dat bij een bepaalde berekende stabiliteitsfactor (SF) gedeeld door een modelfactor ( $\gamma_d = 1,06$ ) in ca. 80% van de gevallen minimaal een bepaalde betrouwbaarheidsindex kan worden verwacht.

De grote spreiding in de puntenwolk en het feit dat de gekalibreerde relatie een conservatieve inschatting van de faalkans betreft, geeft aan dat doorgaans verwacht kan worden dat een faalkansanalyse voor macrostabiliteit tot een lagere faalkans/hogere betrouwbaarheid leidt dan een semi-probabilistische analyse.

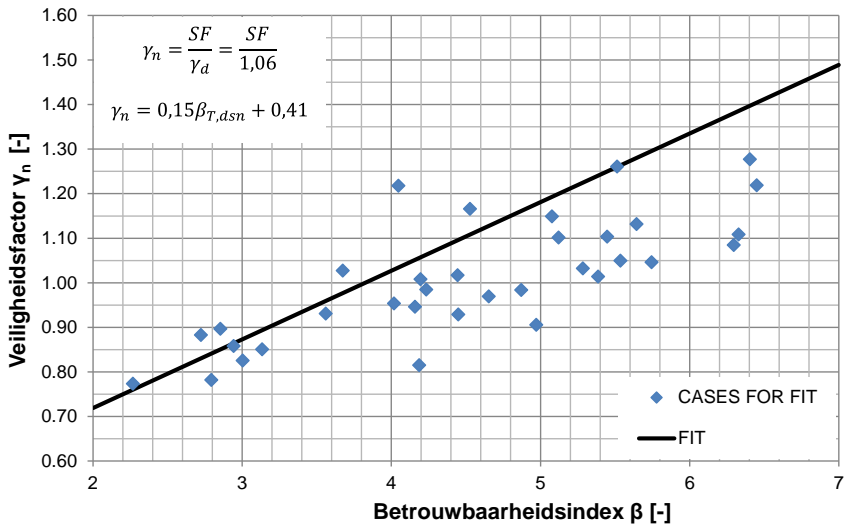

<span id="page-17-1"></span>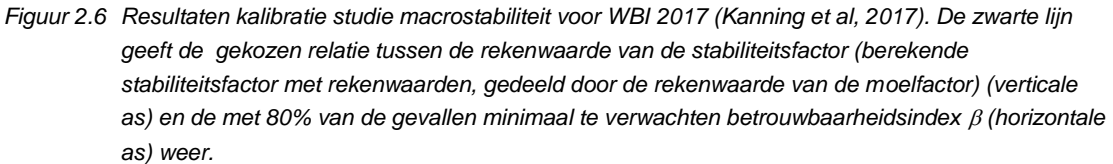

### 2.4 Faaldefinitie macrostabiliteit

<span id="page-17-0"></span>De faaldefinitie voor macrostabiliteit binnenwaarts betreft het optreden van een afschuiving van het binnentalud van de dijk, zoals schematisch is weergegeven in [Figuur 2.7.](#page-17-2) De beoordeling betreft de kans van optreden van een binnenwaartse afschuiving van het dijktalud (IPLO, 2023). Merk op dat het optreden van macrostabiliteit een initieel faalmechanismen, en dat er mogelijke vervolgmechanismen moeten optreden om tot een overstroming te leiden. Een uitgebreidere beschrijving van het faalmechanisme wordt gegeven in Rijkwaterstaat (2023).

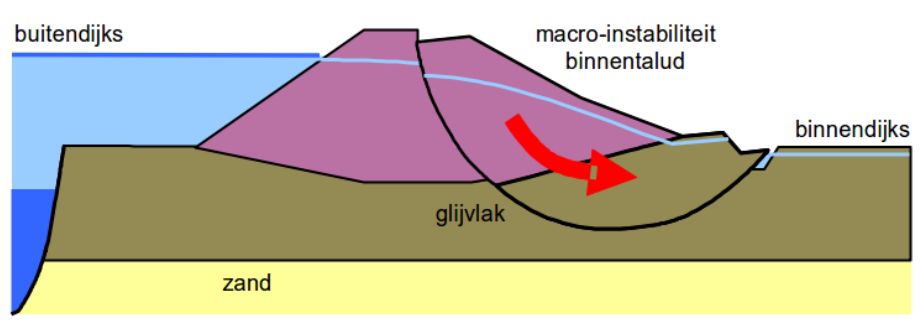

<span id="page-17-2"></span>*Figuur 2.7 Macrostabiliteit binnenwaarts van een dijktalud (Rijkswaterstaat, 2023).*

Taludstabiliteit kan op verschillende manieren worden geanalyseerd, bijvoorbeeld met grensevenwicht beschouwingen (bijvoorbeeld Bishop, Uplift-Van of Spencer) of door middel van numerieke analyses (bijvoorbeeld EEM). In alle gevallen kan een stabiliteitsfactor  $SF$ worden gedefinieerd die de marge tot instabiliteit aangeeft. Afhankelijk van de methode of het model kan de definitie van de stabiliteitsfactor  $SF$  verschillen. Zo wordt bij Bishop, Uplift Van en Spencer de ratio van aandrijvende en stabiliserende krachten en momenten beschouwd. Daarentegen gebruikt bijvoorbeeld PLAXIS een sterktereductie methode. Dit is één van de redenen waarom elk model zijn eigen modelonzekerheid kent.

Per definitie zou bij perfect bekende invoer en een perfect accuraat model falen optreden bij een stabiliteitsfactor  $SF < 1,0$ . Omdat het model echter niet perfect is moet rekening worden gehouden met modelonzekerheid. In deze handreiking wordt deze onzekerheid in rekening gebracht door een kansverdeling voor de modelonzekerheid, aangegeven met  $d$  (de partiële veiligheidsfactor wordt aangegeven met  $\gamma_d$ ). De grenstoestandsfunctie (Z) kan dan als volgt worden gedefinieerd:

$$
Z = SF/d - 1 \tag{8}
$$

De kans op falen volgens deze definitie is dus de kans van optreden van een relevante afschuiving van het binnentalud van de dijk, rekening houdend met alle onzekerheden in het model en andere parameters die de macrostabiliteit beïnvloeden, zoals:

- (On)verzadigd volumiek gewicht:  $\gamma_{(onv)verz}$ .
- Effectieve cohesie:  $c$ .
- Effectieve hoek van inwendige wrijving:  $\varphi'$ .
- Normaal geconsolideerde ongedraineerde schuifsterkte ratio: S.
- Sterktetoename-exponent:  $m$ .
- Grensspanning, pre-overburden pressure, overconsolidatieratio:  $\sigma'_y$ , POP, OCR.
- Buitenwaterstand: ℎ.

Bovenstaande onzekerheden en de schematisering ervan voor macrostabiliteit worden verder toegelicht in hoofdstuk [3.](#page-30-0) Onderstaande sectie [2.5](#page-18-0) gaat nu alleen in op de algemene classificatie van typen onzekerheden die hiervoor relevant zijn.

Een alternatieve definitie voor falen voor macrostabiliteit is een eis aan de maximaal optredende vervorming in termen van bijvoorbeeld kruindaling (*wmax*). Indien de vervormingseis gerelateerd is aan overstromen is deze grenstoestand ook gerelateerd aan de waterveiligheidsnormen en bijbehorende faalkanseisen. Vaak zijn vervormingseisen echter gerelateerd aan andere functies van de dijk (bijvoorbeeld wegfundering) of aan omgevingsbeïnvloeding (bijvoorbeeld schade aan huizen). In dat geval zijn ook andere betrouwbaarheidseisen van toepassing, vergelijkbaar met het onderscheid tussen de uiterste grenstoestand en de bruikbaarheidsgrenstoestand in de Eurocode. In deze handreiking wordt verder niet nader ingegaan op deze alternatieve faaldefinitie zolang vervorming geen impact hebben op de waterveiligheid.

### 2.5 Typen onzekerheden

<span id="page-18-0"></span>Er zijn verschillende typen onzekerheden die bijdragen aan de totale onzekerheid bij het beoordelen van de betrouwbaarheid van waterkeringen en dijken. Hoewel alle onzekerheden uiteindelijk bijdragen aan de faalkans, is het belangrijk om te beseffen dat er verschillende typen onzekerheden zijn. Dit onderscheid is namelijk belangrijk voor hoe om te gaan met de onzekerheden, en bijvoorbeeld of en hoe deze verkleind kunnen worden. De belangrijkste definities en concepten worden hieronder kort beschreven. Voor diepergaande uiteenzettingen wordt naar de literatuur verwezen (bijvoorbeeld Baecher & Christian, 2003).

Bij de verschillende typen onzekerheid wordt er over het algemeen onderscheid gemaakt in twee hoofdgroepen:

- Natuurlijke variabiliteit (Engels: aleatory uncertainties), zijn onzekerheden die veroorzaakt worden door toevalsfenomenen (randomness). Hierbij gaat het vooral om variabiliteit in de tijd zoals de maximale rivierafvoer per jaar. We kunnen voor het maximum in een jaar een kansverdeling bepalen maar de onzekerheid valt niet of nauwelijks te reduceren door extra metingen.
- Kennisonzekerheid (Engels: epistemic uncertainties), zijn onzekerheden over aspecten die in principe bekend zouden kunnen zijn, maar dit in de praktijk niet zijn. Zo heeft bijvoorbeeld grond een bepaalde sterkte die we middels proeven of grondonderzoek

kunnen schatten. Door beperkte nauwkeurigheid en/of resolutie van de metingen blijft echter onzekerheid in de werkelijke waarde van de sterkte aanwezig. Het verschil met natuurlijke variabiliteit is echter dat we met aanvullende metingen de onzekerheid wel kunnen verkleinen en de werkelijke waarde in principe exact te weten kunnen komen (praktische beperkingen daargelaten).

Bij het bepalen en beoordelen van de faalkans is het onderscheid tussen de verschillende typen onzekerheden in principe niet van belang (Der [Kiureghian](https://www.researchgate.net/profile/Armen_Der_Kiureghian) & Ditlevsen, 2009). Echter, bij het bepalen van vervolgstappen is het onderscheid wel van belang, aangezien kennisonzekerheden kunnen worden gereduceerd door het inwinnen van aanvullende informatie. Ook voor situaties waar het toepassen van faalkansupdating wordt overwogen is het onderscheid relevant, aangezien kennisonzekerheid reduceerbaar is door het toevoegen van extra informatie uit overleefde belastingen, terwijl natuurlijke variabiliteit dat niet is (Deltares, 2023).

#### **2.5.1 Natuurlijke variabiliteit in de tijd**

Bij natuurlijke variabiliteit in de tijd gaat het doorgaans om tijdsreeksen van natuurlijke processen. Voorbeelden zijn de jaarmaxima van rivierafvoeren of de windkracht tijdens hoogwater. We kunnen voor dergelijke tijdsreeksen middels statistiek kansverdelingen bepalen. De optredende maximale rivierafvoer in een bepaald jaar zegt echter weinig tot niets over de optredende maximale rivierafvoeren in de volgende jaren. Daarom valt dit soort fenomenen in de categorie *aleatory uncertainties*, dus echte willekeurigheid of *randomness*.

#### **2.5.2 Natuurlijke variabiliteit in de ruimte (geologische eenheden)**

Geometrische parameters en grondeigenschappen variëren in de ruimte. Zo is de hoogte van het maaiveld aan de binnenkant van een dijk niet overal precies gelijk. Ook eigenschappen als schuifsterkte of doorlatendheid van grond zijn heterogeen. Bij grondeigenschappen is de heterogeniteit door geologische afzettingsprocessen bijna altijd anisotroop. Dat wil zeggen dat parameters in de diepte over kortere afstand fluctueren (correlatielengte orde decimeters) dan in het horizontale vlak en de lengterichting van de dijk, (correlatielengte orde 20-100m). Hoewel grondeigenschappen variëren in de ruimte, zijn de eigenschappen op een specifieke locatie meestal constant in de tijd. De onzekerheid van de eigenschappen op een specifieke locatie betreft dus kennisonzekerheid, en in dus in principe te verkleinen door meer onderzoek.

Voor grondeigenschappen kan grof de indeling worden gemaakt tussen heterogeniteit van ligging en geometrie van geologische eenheden, en heterogeniteit van eigenschappen binnen een geologische eenheid. Deze handreiking gaan ervan uit dat onzekerheid in grondopbouw wordt verdisconteerd in (ondergrond)scenario's (ENW, 2012), omdat het in praktijk niet goed mogelijk is om (discrete) laagovergangen stochastisch te modelleren. Voor de variabiliteit binnen een geologische eenheid wordt uitgegaan van het conceptuele stochastische model voor ruimtelijke spreiding, zoals beschreven in bijlage 1 van Technisch Rapport Waterkerende Grondconstructies (TAW , 2012), samengevat in [Figuur 2.8.](#page-20-0)

Het ruimtelijk model kan helpen bij het onderscheid maken in variabiliteit die uitmiddelt en variabiliteit die niet uitmiddelt. Omdat een glijvlak doorgaans gehele grondlagen doorsnijdt, is in een stabiliteitsanalyse de gemiddelde grondeigenschap over de laagdikte van belang. De variatieschaal in horizontale zin is doorgaans groter, waardoor er in horizontale richting geen uitmiddeling in rekening wordt gebracht. De onzekerheid van het laaggemiddelde kan met behulp van het ruimtelijk model geschat worden uit de totale variantie van de proevenverzameling.

Bij een lokale proevenverzameling wordt aangenomen dat alle fluctuaties uitmiddelen, en wordt de onzekerheid in het gemiddelde geschat door  $\sigma_{lok. gem.} = \sigma_{lok. proeververz.}/\sqrt{N}$ . Bij een regionale proevenverzameling is er (naast de lokale fluctuaties ten opzichte van een lokaal gemiddelde) ook een variatie tussen de verschillende lokale gemiddelden. In dit geval middelt dus niet alle variatie uit. Bij een regionale proevenverzameling wordt vaak aangenomen dat een driekwart van de variantie uitmiddelt, door aan te nemen dat  $\Gamma^2 = 0.25$ . Hiermee wordt de onzekerheid in het gemiddelde bij een regionale proevenverzameling geschat door  $\sigma_{lok.gem.} = \Gamma \cdot \sigma_{reg. proeverover.} = 0.5 \cdot \sigma_{reg. proeverover.}.$  Hoe deze onzekerheid te bepalen valt in combinatie met een lognormale verdeling én statistische onzekerheid, wordt toegelicht in sectie [5.1](#page-53-1) en Tutorial 1 in bijlage [C.1.](#page-101-1)

Het model en de achterliggende aannamen van dit model zijn uitgebreider toegelicht in Calle et al (2021).

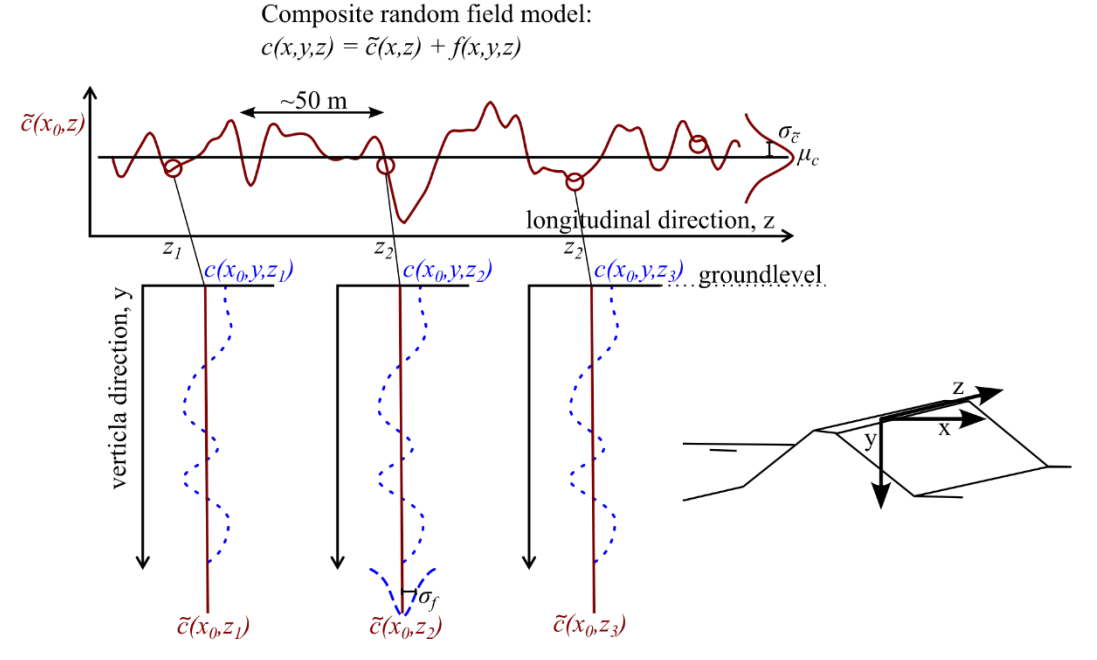

<span id="page-20-0"></span>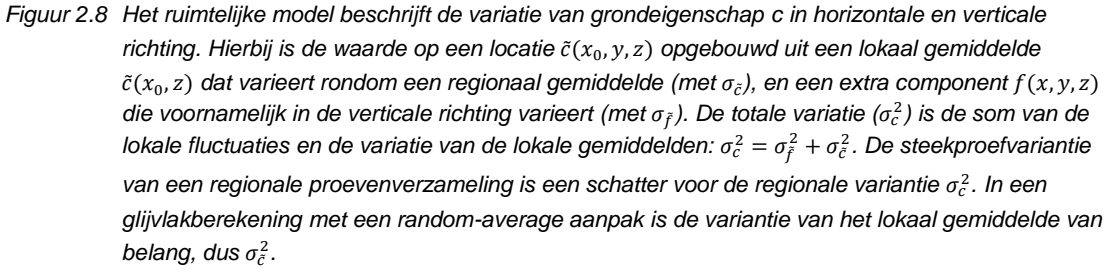

#### **2.5.3 Modelonzekerheid en transformatie(model)onzekerheid**

Waar het bij intrinsieke en ruimtelijke variabiliteit gaat om "echte" variabiliteit van fysieke eigenschappen, gaat het bij model- en transformatieonzekerheid vooral om schattingsfouten en dus om kennisonzekerheid. Over het algemeen worden modelfouten gedefinieerd als het verschil tussen de werkelijkheid (bijvoorbeeld uitkomst van een "perfect" experiment) en de voorspelling of schatting door een model (bij perfect bekende modelinvoer). Modelfouten zijn meestal een onafhankelijke bron van onzekerheid die apart in rekening gebracht moet worden.

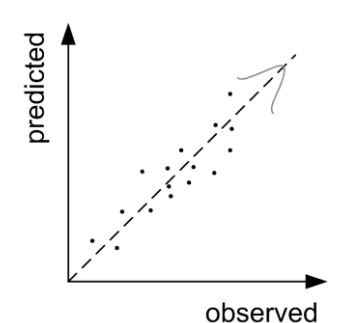

*Figuur 2.9 Illustratie van de modelfout als verschil tussen geobserveerde werkelijkheid en (model) voorspelling.*

Bij de modellen kan het enerzijds gaan om (reken)modellen die fysisch gedrag voorspellen, voor stabiliteit in de handreiking vooral LEM (glijvlakmodellen, c.q. grensevenwichtmethodes) als Bishop, Uplift-Van of Spencer. Of anderzijds om transformatiemodellen ("correlaties") zoals het schatten van ongedraineerde schuifsterkte uit sonderingen. Meetfouten kunnen overigens op dezelfde manier worden gedefinieerd als het verschil tussen de werkelijkheid en de voorspelling, met de kanttekening dat vooral systematische meetfouten van belang zijn, omdat willekeurige meetfouten bij voldoende metingen uitmiddelen.

#### **2.5.4 Statistische onzekerheid**

Dit type onzekerheid houdt verband met het beperkte steekproef waarop we onze schattingen van kansen en kansverdelingen baseren. Zo zijn we bijvoorbeeld minder zeker van de waarde van het gemiddelde en de standaardafwijking van het volumiek gewicht van een grondsoort als we slechts enkele meetwaarden hebben vergeleken met de situatie dat we over tientallen of honderden (onafhankelijke) metingen beschikken. Statistische onzekerheid door beperkte steekproef kan gemodelleerd worden met een Student-T verdeling, of als een onafhankelijke bron van onzekerheid. Statistische onzekerheid is reduceerbaar door toevoegen van meer data door middel van bijvoorbeeld metingen of laboratoriumproeven.

#### **2.5.5 Schematiseringonzekerheid**

Schematiseringonzekerheid gaat in de kern erom dat we als ingenieurs bij het bepalen of schematiseren van de modelinvoer keuzes maken op basis van beperkte gegevens. Wat betreft parameters kan de onzekerheid met rekenwaarden of in geval van faalkansanalyses met kansverdelingen worden afgedekt. Sommige keuzes in schematiseringen zijn echter van discrete aard, bijvoorbeeld:

- Is er hydraulische kortsluiting of niet?
- Is er in het dijkvak ergens een niet met sonderingen opgespoorde zandbaan of klei-lens?
- Is de slappe veenlaag die in sommige boringen is aangetroffen overal aanwezig?
- Zijn er kabels of leidingen aanwezig?

Uiteindelijk maken ingenieurs voor zulke zaken geïnformeerde keuzes op basis van waarschijnlijkheid en impact op het veiligheidsoordeel. In het kader van kansberekeningen kan hier systematisch mee worden omgegaan door scenario's te definiëren en daar kansen aan toe te kennen. Het TRGD (ENW, 2012) beschrijft de theorie en werkwijze zowel voor probabilistisch als semi-probabilistisch aanpak in detail. In deze handreiking houden we het op de kern van de schematiseringtheorie welke berust op de *law of total probability*:

$$
P(F) = \sum P(F|S_i)P(S_i)
$$
\n(9)

waarin  $P(F|S_i)$  de (conditionele) kans op falen gegeven scenario  $S_i$  is, en  $P(S_i)$  de kans op scenario *S<sup>i</sup>* zelf. Dat wil zeggen dat de totale faalkans een gewogen gemiddelde is van de voorwaardelijke faalkansen in het geval *S<sup>i</sup>* waar zou zijn. Zie verder sectie [2.6.2](#page-24-0) voor het modelleren van scenario's.

#### **2.5.6 Imponderabilia**

In faalkansanalyses zoals beschreven in deze handreiking wordt geen rekeningen gehouden met imponderabilia of anders ook *unknown unknowns*, *deep uncertainty* of *black swans* genoemd. Zulke onvoorziene omstandigheden worden in BOI geadresseerd door strengere eisen aan de te beoordelen faalmechanismes te stellen waardoor impliciet met een extra bijdrage van imponderabilia aan de faalkans rekening wordt gehouden (c.q. het zogenaamde "faalkansbudget onvoorzien").

### 2.6 Modellering van onzekerheden

<span id="page-23-0"></span>In het kader van risico- en faalkansanalyses streven we ernaar om een zo goed mogelijke schatting van de faalkans te verkrijgen. Daarom trachten we onzekerheden zo zuiver mogelijk te modelleren in termen van kansen en kansverdelingen. Hieronder wordt kort ingegaan op de drie meest gangbare manieren van modellering van onzekerheden in faalkansanalyses, namelijk continue kansverdelingen (sectie [2.6.1\)](#page-23-1), scenario's (in feite discrete kansverdelingen, sectie [2.6.2\)](#page-24-0) en (conservatieve) puntschattingen (waar modellering in termen van kansen niet mogelijk of nuttig is, sectie [2.6.3\)](#page-25-0). Tenslotte wordt kort ingegaan op de modellering van afhankelijkheden of correlaties (sectie [2.6.4\)](#page-27-0). Deze sectie beschrijft theoretische achtergronden voor de concrete invulling per relevante parameter in hoofdstuk [3.](#page-30-0)

#### **2.6.1 Continue kansverdelingen**

<span id="page-23-1"></span>De meeste parameters in geotechnische vraagstukken bestrijken een continue range van waarden die ze aan kunnen nemen, bijvoorbeeld de wrijvingshoek en ongedraineerde schuifsterkte. De onzekerheid in de betreffende stochastische variabelen kan dan ook het best met continue kansverdelingen worden gemodelleerd. Door een gebrek aan voldoende metingen kan het moeilijk zijn om het type kansverdeling af te leiden. Meestal wordt daarom een onderbouwde aanname gedaan. Veelgebruikte kansverdelingen zijn:

- Normale verdeling: vaak gebruikt voor de meeste parameters met natuurlijke spreiding. Fundamenteel volgt een normale kansverdeling als de parameter een som of verschil is van onderliggende natuurlijke processen.
- Lognormale verdeling: vaak gebruikt voor parameters met een natuurlijke spreiding met en fysische ondergrens 0 (nul). Fundamenteel volgt een lognormale kansverdeling als de parameter een product of quotiënt is van onderliggende natuurlijke processen.
- Extreme waarde verdeling: geschikt voor variabelen waarvoor de kansverdeling voor de extreme waarden belangrijk is, bijvoorbeeld voor de buitenwaterstand.

Minder vaak gebruikte verdelingen zijn bijvoorbeeld de uniforme verdeling of driehoeksverdeling.

[Figuur 2.10](#page-24-1) toont een voorbeeld van een lognormale verdeling voor de wrijvingshoek van een zandsoort. De wrijvingshoek kan niet negatief zijn, daarom is voor een lognormale verdeling gekozen. De verdeling is vooral gekenmerkt door de verwachtingswaarde (*mean value*) en de spreiding (*standaardafwijking*, of *standard deviation*). Ook de meest waarschijnlijke waarde (mode) is te zien. Merk op dat we voor het modelleren van de onzekerheid van sterkteparameters vooral geïnteresseerd zijn in het linker deel van de verdeling, waar ook het 5%-kwantiel (vaak definitie karakteristieke waarde) is gelegen. Het gaat immers om de kans dat een optredende belasting de aanwezige sterkte overschrijdt.

#### 24 van 106 Handreiking Faalkansanalyse Macrostabiliteit 11209051-007-GEO-0001, 9 november 2023

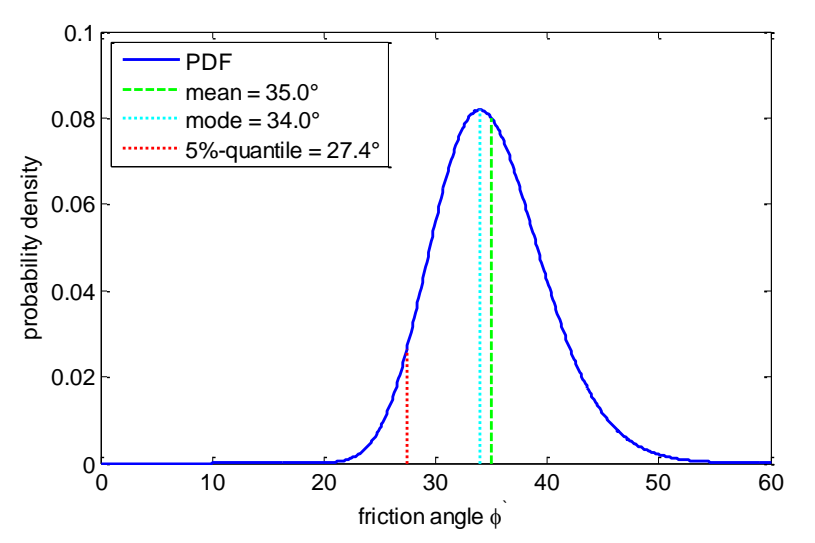

<span id="page-24-1"></span><span id="page-24-0"></span>*Figuur 2.10Lognormale verdeling van de wrijvingshoek van zand met een gemiddelde waarde van 35° en een standaard afwijking van 5°* 

#### **2.6.2 Scenario's (discreet)**

Er zijn onzekerheden die in de praktijk niet of nauwelijks als continue kansverdelingen te modelleren zijn. In die gevallen kunnen die onzekerheden doormiddel van scenario's, met bijbehorende kans van optreden, worden gemodelleerd. In feite wordt dan uitgegaan van discrete kansverdelingen. Voorbeelden hiervan zijn de aanwezigheid van een zandbaan die in veldonderzoek niet aangetroffen is, maar toch aanwezig kan zijn op basis van geologische informatie van het gebied (zie TRAS bijlage D en [Figuur 2.11\)](#page-24-2) of onzekerheid over het al dan niet optreden van hydraulische kortsluiting van een watervoerend pakket met een kanaal of rivier.

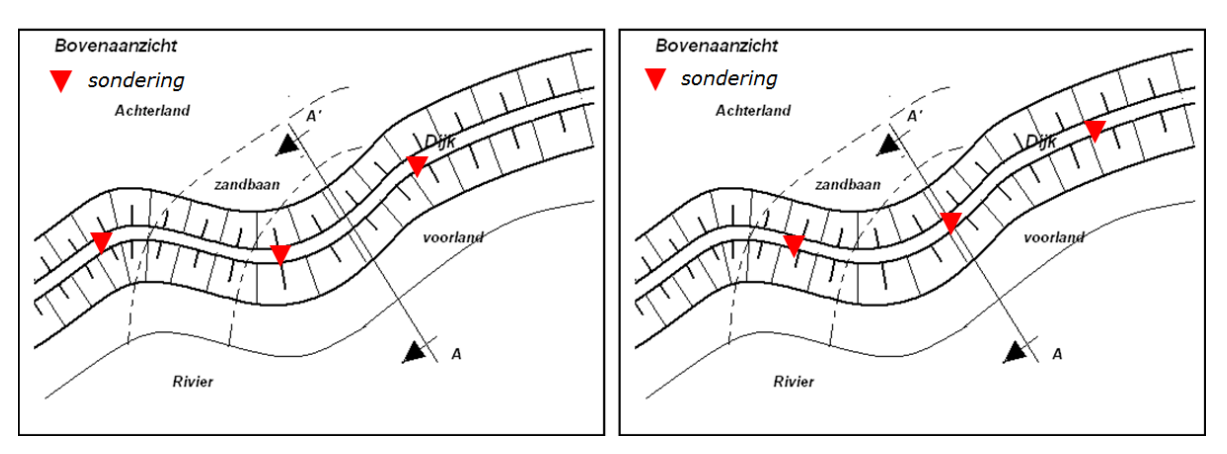

<span id="page-24-2"></span>*Figuur 2.11 Bij het uitvoeren van grondonderzoek kan een zandbaan gemist worden.*

Het onvermogen om een parameter als continu te modeleren kan ook uit beperkingen in een model of software voortkomen. Zo kan het lastig of omslachtig zijn om de reactie van de freatische lijn op veranderend buitenwater in glijvlakmodellen (LEM) parametrisch te modelleren.

Als onzekerheden niet of moeilijk als continue kansverdeling zijn te modelleren, kunnen discrete scenario's *S<sup>i</sup>* met elk een scenariokans *P*(*Si*) gedefinieerd worden. Voorwaarde is dat de scenario's een complete en uitputtende verzameling weergeven. Dat betekent dat:

- De scenario's elkaar uitsluiten (als er één waar is kunnen de anderen niet waar zijn).
- De scenariokansen tot 1 optellen  $\sum P(S_i) = 1$ . Dat wil zeggen dat alle relevante mogelijkheden zijn beschouwd.

• Om de totale faalkans te bepalen kunnen de conditionele faalkansen per scenario (*P*(*F*|*Si*)) gewogen worden opgeteld:

$$
P(F) = \sum_{i=1}^{n} P(F|S_i) \cdot P(S_i)
$$
\n(10)

Nadere informatie en voorbeelden voor het werken met discrete scenario's worden gegeven in het Technisch Rapport Grondmechanisch Schematiseren bij Dijken (ENW, 2012), waar ook het gerelateerde gebruik met de zogenaamde schematiseringfactor in semiprobabilistische context wordt beschreven.

#### **2.6.3 Deterministische puntschattingen**

<span id="page-25-0"></span>Er zijn doorgaans twee redenen om parameters niet als stochastische variabele maar deterministisch te modelleren in een faalkansanalyse:

- De parameter is niet onzeker
- De onzekerheid in de parameter heeft geen of nauwelijks effect op de faalkans, bijvoorbeeld als
	- De onzekerheid klein is ten aanzien van de totale onzekerheid.
	- Het beschouwde probleem ongevoelig is voor de parameter.

Voor parameters die geen substantieel effect hebben op het eindresultaat maakt het in feite niet uit of voor de puntschattingen verwachtingswaarden (best-guess) of conservatieve waarden worden gekozen. In de praktijk is het daarom verstandig om een (conservatieve) rekenwaarde te kiezen, zodat de gekozen waarde dichter bij het ontwerppunt ligt als de parameter toch een substantieel effect op de stabiliteit heeft. Voor parameters die deterministisch worden gemodelleerd ondanks hun significante invloed op het resultaat zijn er in essentie twee opties:

- 1 De parameterwaarde wordt conservatief gekozen. Het streven is om daarmee de verwachte ontwerppuntwaarde te benaderen die was gevonden wanneer de parameter wel als stochastische variabele was gemodelleerd (voor uitleg van het ontwerppunt, zie [2.3.2\)](#page-13-0). Deze aanpak levert de beste schatting van de faalkans op. Dit komt in de praktijk qua interpretatie globaal gesproken overeen met een rekenwaarde qua mate van conservatisme in de gekozen puntwaarde. De aanpak is toegelicht in [Kader 2.2.](#page-26-0)
- 2 De parameterwaarde wordt als worst credible value gekozen, bijvoorbeeld op een fysische boven- of ondergrens. Deze aanpak levert een bovengrensschatting van de faalkans op (althans relatief gezien voor de beschouwde parameter).

In het kader van risicoanalyses wordt doorgaans voor optie 1 gekozen om een zo zuiver mogelijk beeld van faalkansen en risico's te verkrijgen. In beoordelingen kan het pragmatisch zijn om voor optie 2 te kiezen om een aanpak "van grof naar fijn" te volgen. Indien de bovengrensschatting van de faalkans aan de faalkanseis voldoet, voldoet de beste faalkansschatting zeker en is er geen verdere inspanning meer nodig. Als op basis van optie 2 echter tot afkeuren wordt gekomen is het belangrijk om dit uitgangspunt te heroverwegen.

#### <span id="page-26-0"></span>**Kader 2.2: Schatten van kansen en benaderingen rekenwaarden**

Voor het bepalen van deterministische puntschattingen en onderbouwen van scenariokansen zullen vaak expert schattingen (expert judgement) nodig zijn. Het gebruik van verbale expressies is hierbij alleen mogelijk bij een goede kalibratie, omdat verbale expressies multi-interpretabel zijn, zie onderstaande figuur. Bovendien zijn de benodigde kansschattingen afhankelijk van het beschouwde probleem. Gaat het bijvoorbeeld om de onderschrijdingskans van een parameter zelf, of om de onderschrijdingskans van de parameter in combinatie met andere parameters in het ontwerppunt.

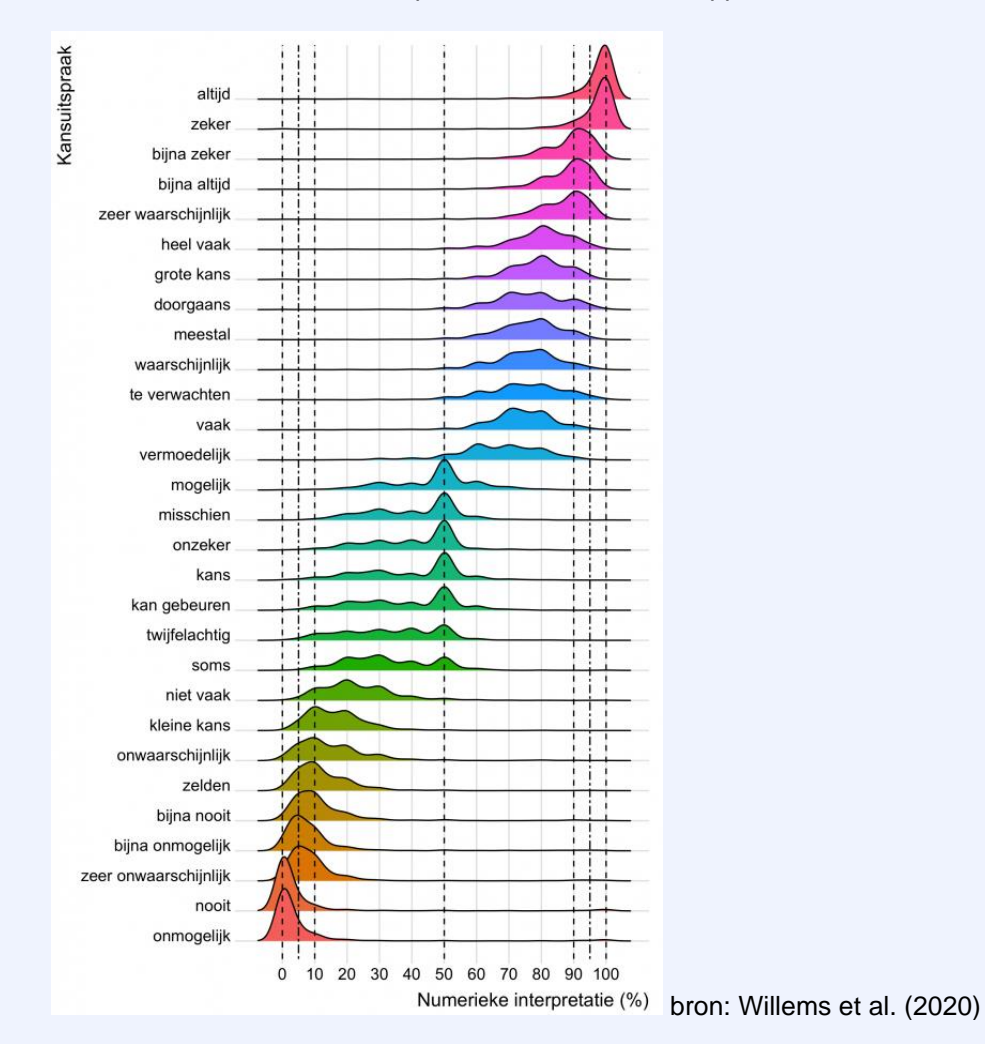

Om een rekenwaarde of waarde in het ontwerppunt te schatten, kan het daarom nuttig zijn om een indicatie te hebben van de onder- of overschrijdingskans van een parameter in het ontwerppunt. In onderstaande tabel is deze kans weergegeven voor verschillende doelbetrouwbaarheden  $\beta$ <sub>T</sub> en invloedscoëfficiënten  $\alpha$ . Zo kan op basis van een geschatte invloedscoëfficiënt (bijvoorbeeld op basis van een gevoeligheidsanalyse of relatieve vergelijking met andere parameters) een idee gekregen worden van een geschikte waarde in het ontwerppunt.

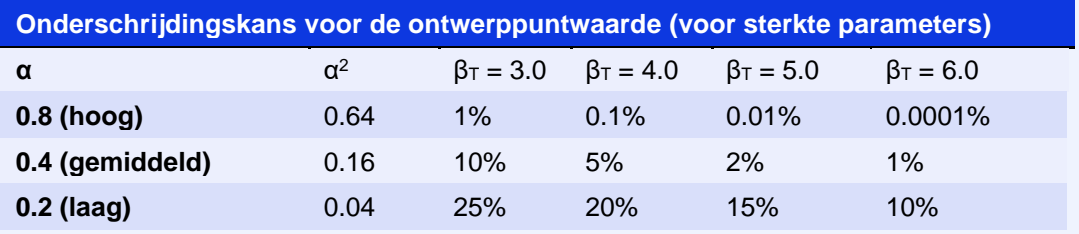

#### **2.6.4 Correlaties**

<span id="page-27-0"></span>De mate van correlatie tussen twee variabelen wordt uitgedrukt in de correlatiecoëfficiënt  $(\rho)$ . De waarde daarvan kan variëren tussen -1 en +1. Daarbij betekent een correlatiecoëfficiënt van 0 (nul) dat er geen (lineaire) samenhang tussen beide variabelen is, een correlatiecoëfficiënt van +1 dat er een perfecte positieve (lineaire) samenhang is en een correlatiecoëfficiënt van -1 dat er een perfecte negatieve (lineaire) samenhang is.

Voor dijkstabiliteit betreffen de onzekerheden voornamelijk kennisonzekerheid (zie sectie [2.5\)](#page-18-0), wat betekent dat de onzekerheid in parameters vooral voortkomt uit schattingsfouten. Als bij onderschatting van parameter x ook onderschatting van parameter y aannemelijk is, dan zal de correlatie dus positief zijn. Als beide altijd in dezelfde mate worden onderschat is er sprake van perfecte correlatie ( $\rho$ =1).

In praktische toepassingen wordt er doorgaans onafhankelijkheid tussen de stochastische variabelen verondersteld en dat is voor de meeste combinatie van variabelen ook te rechtvaardigen. Toch zijn er een aantal typische situaties bij welke redelijkerwijs correlatie mag of moet worden aangehouden:

- 1. In LEM (limit equilibrium methods, glijvlakmethoden) worden grondlagen soms opgeknipt in zones, bijvoorbeeld onder en naast de dijk. Het betreft dan dezelfde grond, soms met een ander gemiddelde. Vanwege de korte afstanden in relatie tot de geologische ruimtelijke afzettingsschaal, wordt dan verwacht dat de onzekerheid van beide zones wel gecorreleerd is. Dat wil zeggen, als de (lokaal gemiddelde) eigenschap onder de dijk hoger is dan het gemiddelde, dat dit ook naast de dijk zo zijn.
- 2. Sommige parameters hebben duidelijke fysische relaties, bijvoorbeeld het onverzadigde en het verzadigde volumiek gewicht van grond. Als beide als stochastische variabelen worden gedefinieerd ligt aanname van (sterke) positieve correlatie voor de hand. Het is overigens goede praktijk om zoveel mogelijk de probleemformulering op onafhankelijke variabelen te baseren (zie [Kader 2.3\)](#page-27-1).

Bovenstaande lijst bevat voorbeelden, maar is niet uitputtend. Bij twijfel over de mate van correlatie tussen variabelen gelden voor de schatting hiervan dezelfde principes als voor deterministische puntschattingen van parameters (zie [2.6.3\)](#page-25-0), dat wil zeggen dat de *worst credible value* gekozen wordt, bijvoorbeeld op de boven- of ondergrens, wat een bovengrensschatting voor de faalkans oplevert.

#### <span id="page-27-1"></span>**Kader 2.3: Zoveel mogelijk werken met onafhankelijke variabelen**

Om problemen met verborgen of moeilijk in te schatten correlaties te vermijden is het goede praktijk om zoveel mogelijk met onafhankelijke variabelen te werken. Een voorbeeld hiervoor is de modellering van waterspanningen in verschillende grondlagen. Indien de waterspanningen zelf als stochastische variabelen worden gedefinieerd zal er ongetwijfeld positieve correlatie tussen aangrenzende grondlagen zijn. Alternatief kan ervoor worden gekozen om het waterspanningsverloop middels de ligging van de freatische lijn, leklengtes en indringingslengtes te modelleren. Deze grootheden zijn typisch onafhankelijk en de samenhang in de waterspanningen wordt via fysische relaties (en interpolatie) gerealiseerd. Op deze manier wordt vermeden dat bekende fysische relaties als statistische afhankelijkheden worden gemodelleerd

### 2.7 Benadering met Fragility Curves

<span id="page-28-0"></span>In principe kan met bovenstaande ingrediënten direct een faalkansanalyse worden gemaakt voor macrostabiliteit, bijvoorbeeld een Monte Carlo of FORM analyse waarin rekening gehouden is met alle onzekerheden in sterkte en belasting. Een integrale som waarbij de buitenwaterstand ook een stochast in de simulatie is, kan echter tot convergentieproblemen of lange rekentijden leiden, door sterk niet-lineair gedrag. Bijvoorbeeld door niet-lineaire effecten van opbarsten en verzadiging door overslag, of doordat verschillende glijvlakken kritiek zijn bij andere waterstanden. Deze problemen worden voorkomen door te werken met fragility curves, waarbij faalkansen berekend worden gegeven (conditioneel aan) een bepaalde buitenwaterstand. In deze aanpak is het bovendien handiger om waterspanningen te bepalen en te schematiseren, en kunnen de resultaten veel beter geïnterpreteerd worden.

#### **2.7.1 Definitie Fragility Curve (FC)**

Een *fragility curve* (FC) geeft de (conditionele) faalkans als functie van de belasting weer. In geval van macrostabiliteit wordt hiervoor doorgaans de buitenwaterstand (*h*) gebruikt (c.q. *P*(*Z<0*|*h*)). Een alternatieve en gebruikelijke weergave is met de betrouwbaarheidsindex β op de verticale as in plaats van de faalkans zoals weergegeven in [Figuur 2.12.](#page-28-1) De fragility curve representeert dus de faalkans (gegeven een bepaalde waterstand) als functie van de waterstand.

In de praktijk kan de fragility curve met een gelimiteerd aantal punten worden bepaald, in de veronderstelling dat tussen de berekende fragility points de betrouwbaarheidsindex lineair kan worden geïnterpoleerd. Bij sterk niet-lineair gedrag is het daarom soms nodig om meer *fragility points* te genereren rondom knikpunten (zie sectie [6.4.1](#page-88-1) van het rekenvoorbeeld ).

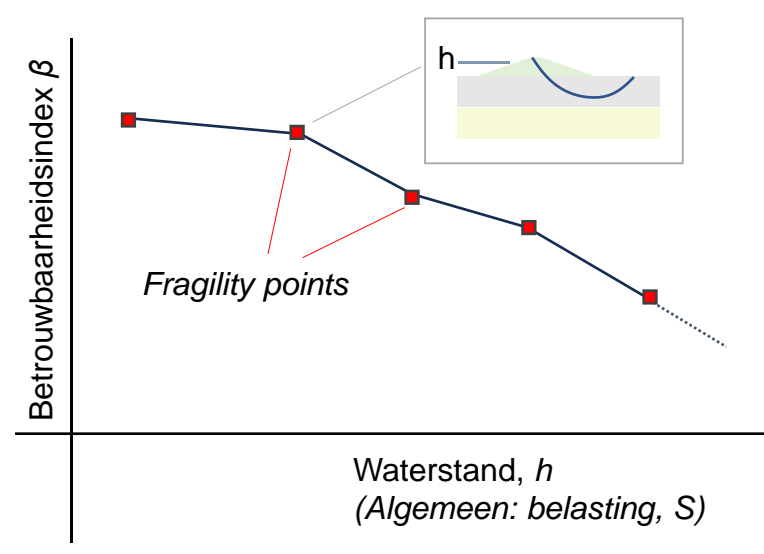

<span id="page-28-1"></span>*Figuur 2.12 Illustratie fragility curve.*

#### **2.7.2 Bepalen faalkans ('uitintegreren' belastingonzekerheid)**

De faalkans wordt uiteindelijk bepaald door combineren van de conditionele faalkans (*fragility curve*) en de belastingstatistiek (hier: waterstandstatistiek). Deze stap wordt vaak "uitintegreren" genoemd omdat de volgende integraal moet worden opgelost:

$$
P_f = \int P(Z < 0|h) f_h(h) dh \tag{11}
$$

of in termen van de betrouwbaarheidsindex:

$$
P_f = \int \Phi[-\beta(h)] f_h(h) dh \tag{12}
$$

waarbij  $f_h(h)$  de kansdichtheidsfunctie van de waterstand (of een andere belastingsvariabele) en Φ de standaard normale cumulatieve kansfunctie. Doorgaans wordt oplossen van deze integraal in faalkanssoftware gefaciliteerd. Alternatief kan het resultaat met een handmatige Riemann-integratie in een spreadsheet worden bepaald. Bijlage A kan gebruikt worden om de invloedscoëfficiënten van de waterstand en van de overige parameters na het "uitintegreren" te verkrijgen. Bovenstaande stappen zijn uitwerkt in een Python Notebook en toegevoegd in Bijlage [C.3.](#page-116-0)

Indien  $f_h(h)$  de kansverdeling van jaarmaxima beschrijft is  $P_f$  ook de jaarlijkse faalkans. Het is dan wel belangrijk dat ook andere stochastische variabelen die variabiliteit in de tijd modelleren (bijvoorbeeld polderpeil) jaarmaxima (of -minima) beschrijven. Gebruik maken van statistieken op jaarbasis sluit aan bij de waterveiligheidsnormering omdat ook de faalkanseisen op jaarbasis zijn geformuleerd.

#### **2.7.3 Scenario's en fragility curves**

Als meerdere scenario's beschouwd worden, moet voor ieder scenario een fragility curve worden opgesteld. Vervolgens kan door 'uitintegreren' de faalkans per scenario worden bepaald. Tenslotte kan de gecombineerde faalkans over meerdere scenario's worden berekend zoals beschreven in paragraaf [2.6.2.](#page-24-0)

### <span id="page-30-0"></span>3 Schematiseren voor faalkansanalyse macrostabiliteit

### 3.1 Inleiding

<span id="page-30-1"></span>Schematiseren van onzekerheden is een essentiële stap om tot realistische faalkansen te komen. Dit hoofdstuk focust op de praktische invulling hiervan voor de relevante parameters in een faalkansanalyse voor macrostabiliteit, gebaseerd op de algemene principes hoe onzekerheden te modelleren uit sectie [2.6.](#page-23-0)

Sectie [3.2](#page-30-2) legt het stappenplan uit. Sectie [3.3](#page-33-0) geeft een concrete invulling aan de schematisering van relevante invoerparameters voor macrostabiliteit. Sectie [4](#page-42-0) geeft tenslotte een aantal uitgewerkte voorbeelden voor typische situaties bij macrostabiliteit, zoals:

- Het afleiden van een lognormale kansverdeling uit een steekproef, in combinatie met ruimtelijke uitmiddeling.
- Het afleiden van een extreme waarden-kansverdeling vanuit de frequentielijn van de waterstand.
- Hoe om te gaan met onzekerheid omtrent de effecten van overslag en opdrijven.

Dit hoofdstuk heeft als doel de lezer te voorzien van praktische handvatten voor het correct en efficiënt uitvoeren van een faalkansanalyse voor macrostabiliteit. Hierbij is het essentieel om gefundeerde en verstandige keuzes te maken over de te modelleren onzekerheden, zodat realistische faalkansen berekend worden en de rekentijd niet onnodig lang is.

Dit hoofdstuk weerspiegelt de ervaring en stand van zaken, met betrekking tot het beoordelen en ontwerpen van dijken in Nederland conform het Beoordeling- en Ontwerp Instrumentarium 2023 en de Technische Leidraden met betrekking tot macrostabiliteit (IPLO, 2023).

### 3.2 Stappen faalkansanalyse macrostabiliteit

<span id="page-30-2"></span>Een faalkansanalyse voor macrostabiliteit bevat op hoofdlijnen de volgende stappen, zie [Figuur 3.1,](#page-31-0) aansluitend bij Actuele Sterkte (AS)-aanpak in [Figuur 1.1.](#page-8-1) In het rekenvoorbeeld in hoofdstuk [6](#page-70-0) worden deze stappen ook zo gevolgd en nader toegelicht aan de hand van een praktijksituatie.

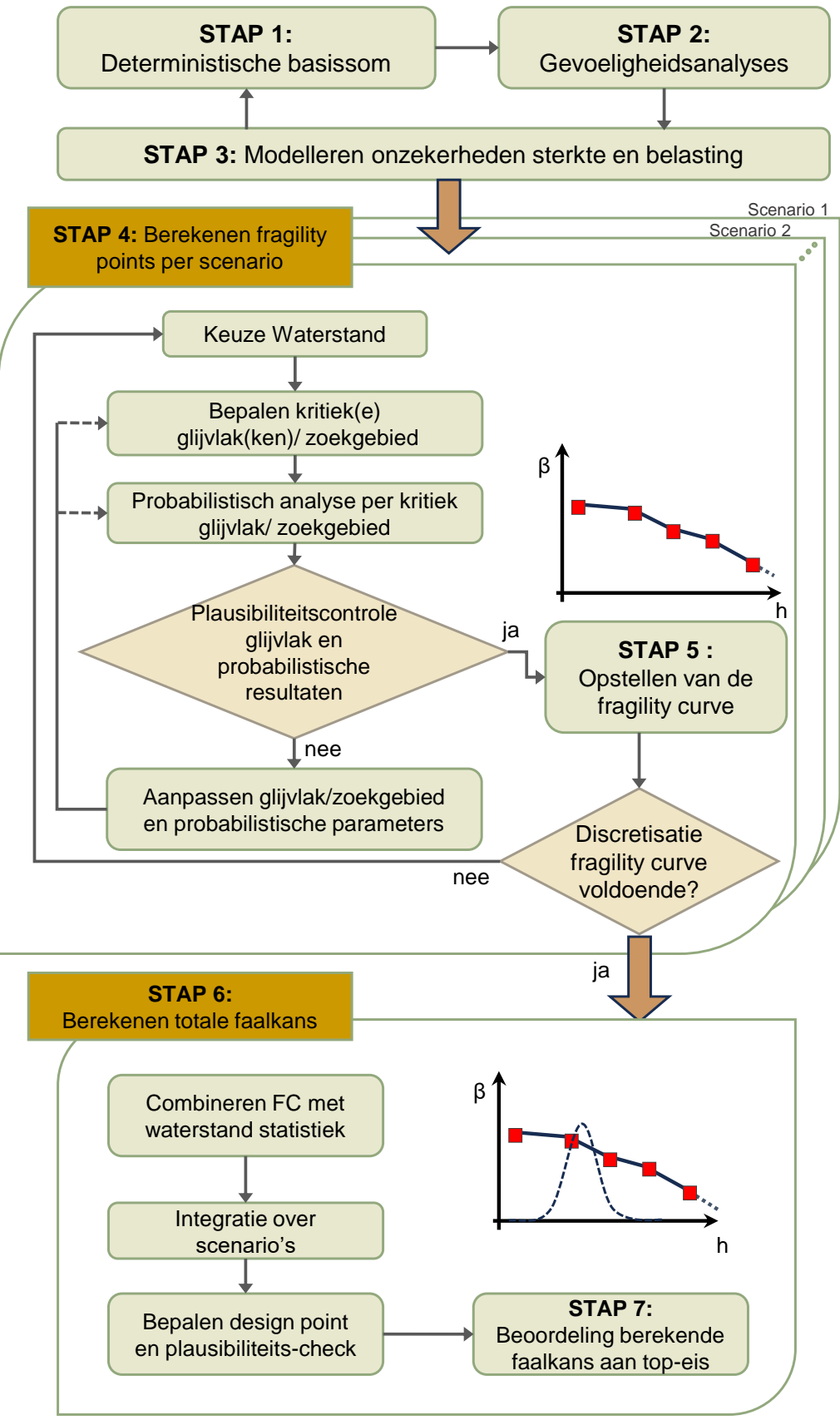

<span id="page-31-0"></span>*Figuur 3.1 Stappenplan uitvoeren faalkansanalyse macrostabiliteit.*

#### Stap 1: Opstellen van een (semi-probabilistische) basissom.

De semi-probabilistische basissom vormt het startpunt voor de faalkansanalyse. Aan de hand van berekende SF met rekenwaarden kan worden ingeschat welke betrouwbaarheid verwacht kan worden en of het profiel hiermee kan voldoen aan de gestelde eis. De bassisom is ook het uitgangspunt voor gevoeligheidsanalyses (stap 2).

Het opstellen van de semi-probabilistische basissom wordt in deze handreiking als voorkennis beschouwd en niet nader beschreven. Hiervoor kunnen de Handleiding Overstromingskansanalyse (Rijkswaterstaat, 2023) en de Technische Leidraden (IPLO, 2023) worden geraadpleegd.

#### Stap 2: Gevoeligheidsanalyses

Het doel van de gevoeligheidsanalyse is om te bepalen welke parameters en onzekerheden een invloed hebben op de stabiliteit, en welke parameters wel of niet als stochast gemodelleerd hoeven te worden. Met de gevoeligheidsanalyse kan ook worden bepaald bij welke waterstand discontinuïteiten optreden, en voor welke waterstanden een fragility point moet worden opgenomen in de fragility curve.

De gevoeligheidsanalyse helpt ook om later de resultaten van de faalkansanalyse beter te duiden. Bijvoorbeeld, of een hoge of lage faalkans wordt verwachten, en welke parameters hebben naar verwachting een hoge invloedscoëfficiënt.

#### Stap 3: Modelleren onzekerheden sterkte en belasting (invoer)

In stap 3 wordt de stochastische invoer (kansverdeling, scenario, of puntschatting) bepaald/vastgesteld voor de relevante onzekerheden. Dit is verder beschreven in sectie [3.3.](#page-33-0) Secties [5.1](#page-53-1) en [5.2](#page-55-0) geven hands-on praktijkvoorbeelden voor het afleiden van een lognormale en extreme waarden-verdeling).

De eerste drie stappen zijn soms een iteratief proces (zie ook blauwe pijlen in [Figuur 3.1\)](#page-31-0). Namelijk, om de invloedrijke parameters en onzekerheden te bepalen via een gevoeligheidsanalyse, is het eerst nodig om de bandbreedte van de parameters (globaal) te kennen en te modelleren.

#### Stap 4: Berekenen fragility points en controleren resultaten.

Stap 4 behelst de faalkansanalyse voor fragility points bij verschillende waterstanden en verschillende scenario's. Per fragility point wordt een stabiliteitsmodel opgesteld voor de waterstand en de bijbehorende waterspanning schematisering. De buitenwaterstand wordt geïnterpreteerd als de hoogste waterstand tijdens een hoogwatersituatie, bijvoorbeeld de piek in rivierafvoer. De faalkansanalyse kan worden uitgevoerd met FORM, MCIS, of andere methoden.

In stap 4 worden dienen de resultaten/uitkomsten te worden gecontroleerd op plausibiliteit door middel van verificaties en controles voor het ontwerppunt. Een check of de relevante glijvlakken zijn gevonden hoort hier ook bij. Sectie [4.2](#page-42-2) gaat nader op deze aspecten in.

#### Stap 5: Opstellen van de fragility curve

Een fragility curve wordt opgesteld door fragility points uit stap 4 te combineren tot een curve. Hierbij bepaalt de complexiteit van de beschouwde situatie het benodigde aantal fragility points. Vooral rond waterstanden waar discontinuïteiten optreden is het van belang dat fragility punten worden berekend (zoals opdrijven of significante overslag). Sectie [5.3](#page-57-1) en sectie [5.4](#page-62-0) gaan dieper in op het opstellen van een fragility curve in specifieke situaties bij opbarsten en verzadiging door overslag.

#### Stap 6: Berekenen totale faalkans

Om te komen tot een faalkans per jaar, moet de fragility curve worden geïntegreerd met de belastingstatistiek, conform de theorie in sectie 2.7. Voor de specifieke situatie waarbij infiltratie door overslag een rol speelt, kan de integratie ook met Hydra-Ring worden gedaan, zie sectie 3.4.3.

#### Stap 7: Beoordeling, duiding, en verificatie.

Stap 7 betreft het beoordelen en verklaren van de resultaten. Deze stappen worden toegelicht in sectie [4.2](#page-42-2) en [4.4.](#page-51-0)

Na deze stap kunnen ook vervolgstappen worden bepaald. De resultaten van faalkansanalyses geven namelijk extra inzicht in de kansrijkheid van het verder reduceren van onzekerheden door bijv. extra (grond)onderzoek of via faalkans updating/bewezen sterkte.

### 3.3 Schematisering en invoer

<span id="page-33-0"></span>Deze sectie beschrijft voor alle relevante parameters voor macrostabiliteit hoe de invoer voor een faalkansanalyse kan worden bepaald. De Technische Leidraden (IPLO, 2023) vormen het uitgangspunt voor de hier beschreven invoerparameters voor ongedraineerde critical state schuifsterkte; de lezer wordt verwacht bekend te zijn met de betekenis van deze parameters.

Dit hoofdstuk heeft betrekking op het bepalen van de parameters voor een berekening in een dwarsprofiel dat representatief wordt geacht voor een dijkvak (of een onderdeel hiervan). Per invoerparameter wordt beschreven hoe de kansverdeling bepaald of geschat kan worden of hoe de onzekerheid gemodelleerd kan worden. Hierin wordt ook beschreven hoe rekening te houden met statistische onzekerheid, en dat uitmiddeling langs potentiële glijvlakken verwacht wordt voor alle grondeigenschappen die bepalend zijn voor het aandrijvend en weerstandbiedend gewicht en schuifsterkte. In de basis zijn dit het volumiek gewicht en alle schuifsterkteparameters.

In een probabilistische berekening zijn voor de invoerparameters kansverdelingen nodig (zie sectie [2.6\)](#page-23-0). Dat betekent niet per se dat meer gegevens benodigd zijn dan voor een semiprobabilistische berekening (zie [Kader 3.1\)](#page-33-1). De invoer voor een semi-probabilistische berekening (karakteristieke- en/of rekenwaarden) is namelijk normaal gesproken afgeleid uit kansverdelingen (zie sectie [2.6.1\)](#page-23-1). Naast deze aspecten, wordt in dit hoofdstuk ook ingegaan op aspecten waar een faalkansanalyse verschilt van een semi-probabilistische berekening, zoals de probabilistische schematisering en modellering.

#### <span id="page-33-1"></span>**Kader 3.1: Gegevensbehoefte bij faalkansanalyses**

#### *"Voor een probabilistische analyse heb je nooit genoeg data"*

Het argument van onvoldoende beschikbare data wordt vaak aangevoerd voor het niet (kunnen) uitvoeren van een probabilistische analyse. Niets is echter minder waar. Probabilistische methoden zijn juist geschikt voor situaties met weinig gegevens en grote onzekerheden; onzekerheden kunnen hierbij transparant worden meegenomen. Bij het bepalen van kansverdelingen op weinig data komt namelijk een grote (statistische) onzekerheid tot uiting. Het effect daarvan wordt in een faalkansanalyse zichtbaar. Faalkansanalyses kunnen principieel worden uitgevoerd met elke hoeveelheid data en expertschattingen.

In principe kan dus op basis van een bepaalde dataset zowel een probabilistische, als een semi-probabilistische berekening worden uitgevoerd. In beide gevallen worden in principe (dezelfde) kansverdelingen gebruikt. Het is wel te beargumenteren dat bij het werken van

grof naar fijn, naast het uitvoeren van een faalkansanalyse als verfijning, ook extra gegevens ingewonnen wordt (archief-, geologische-, geohydrologische-, geotechnischeen hydraulische informatie) als verfijning.

#### **3.3.1 Geometrie**

De (maaiveld) geometrie kan bepaald worden op basis van terreinmetingen. De meetonnauwkeurigheid hierin is doorgaans dermate klein dat de bijdrage aan de faalkans verwaarloosd kan worden. Uitzonderingen zijn soms de ligging van sloot- of kanaalbodems, of andere geometrieonderdelen waar moeilijk gemeten kan worden, bijvoorbeeld door begroeiing.

In de extrapolatie naar het peiljaar kunnen wel significante onzekerheden zitten, omdat een inschatting gemaakt moet worden van de autonome bodemdaling, zettingen en het effect van onderhouds- en baggerwerkzaamheden.

Het modelleren van onzekerheden in geometrie met kansverdelingen is in de praktijk meestal lastig, waardoor onzekerheden het beste in rekening gebracht kunnen worden met scenario's of deterministische puntschattingen. Indien dit een significante invloed heeft op het resultaat (bijvoorbeeld de ligging van een slootbodem) kan het verstandig zijn om een basisscenario en aanvullende scenario's voor mogelijk ongunstige afwijkingen te beschouwen.

Tip: Het versimpelen van een maaiveldlijn kan een aanzienlijke besparing van rekentijd in D-Stability opleveren. Omdat D-Stability een lamellenmodel is, discretiseert de software de geometrie in horizontale en verticale richting op elk geometriepunt in elke bouwfase. Berekeningen met maaiveldlijnen met zeer hoge resolutie (bijv. elke 0,5 m een punt) leiden daardoor tot enorme rekentijden (orde tientallen seconden). Voor een enkele berekening is die rekentijd nog acceptabel, echter bij faalkansanalyses (met duizend individuele berekeningen per waterstand) levert het een flinke extra rekentijd op. De tijdswinst door het vereenvoudigen van de geometrie kan dus significant zijn (bijvoorbeeld van 8 uur naar 1 uur door te versnellen van 30 naar 4 seconden per berekening).

#### **3.3.2 Bodemopbouw en grondlagen**

Onzekerheid in bodemopbouw is over het algemeen lastig met continue kansverdelingen te modelleren, vanwege de onderlinge relatie tussen de verschillende laagdiktes. Daarnaast hebben variaties in bodemopbouw ook effect op de spanningssituatie en vaak ook op het waterspanningsverloop. Daarom is het over het algemeen het meest praktisch om onzekerheden in bodemopbouw in rekening te brengen met verschillende ondergrondscenario's.

Het bepalen van relevante scenario's voor mogelijke bodemopbouw en laagdiktes verschilt niet tussen semi-probabilistisch en probabilistisch. Hiervoor kan de theorie zoals beschreven in het Technisch Rapport Grondmechanisch Schematiseren bij Dijken (ENW, 2012) gebruikt worden. Variaties in bodemopbouw kunnen een natuurlijke oorzaak hebben of het gevolg zijn van menselijk handelen (bijvoorbeeld aanwezigheid leidingen). Met name bij menselijk handelen kunnen de variaties over korte afstanden (zeer) groot zijn (bijvoorbeeld dijksmateriaal, of de aanwezigheid van een zandscheg). Naast grondonderzoek kan historische informatie worden geraadpleegd (geologie, historisch kaartmateriaal, informatie over dijkdoorbraken of dijkversterkingen in het verleden).

Tenslotte kan ten gevolge van bodemdaling tot aan de peildatum de diepteligging van laagscheidingen veranderen. Hier dient in de analyse rekening mee te worden gehouden

inclusief onzekerheid, bijvoorbeeld door een deterministische puntschatting voor het zichtjaar te modelleren.

Grondlagen zijn in principe eenheden met dezelfde (grondmechanische) eigenschappen en grondparameters. Soms worden grondlagen echter opgesplitst, bijvoorbeeld vanwege verschillen in belastingsituatie of grensspanning. Ondanks dit verschil behoren beide locaties tot dezelfde geologische afzetting/eenheid, waardoor sommige parameters identiek of gecorreleerd zijn. Dit laatste geldt over het algemeen voor de normaal geconsolideerde ongedraineerde schuifsterkte ratio (*S*), de sterkte-toename exponent (*m*) en het volumiek gewicht. Waar parameters identiek zijn tussen grondlagen, verdient het de voorkeur om deze te modelleren als één stochastische variabele omdat dit het beste aansluit bij de werkelijkheid dat er maar één onzekere variabele is. Als dit softwarematig echter niet mogelijk is, dan kan hetzelfde antwoord verkregen worden door meerdere volledig gecorreleerde stochasten te definiëren.

Dezelfde soort overwegingen gelden voor 'state-points' (grensspanning, OCR, of POP), zie ook [Kader 3.2.](#page-35-0)

#### <span id="page-35-0"></span>**Kader 3.2: Voorbeeld van de (on)afhankelijkheid tussen grondlagen**

Bij het indelen van grondlagen (met name bij opknippen van geologische eenheden) moet goed worden gekeken in hoeverre stochastische variabelen tussen de lagen nog onafhankelijk zijn, of dat in feite sprake is van dezelfde onzekerheid. Hieronder volgt hiervan een voorbeeld in schetsvorm.

In onderstaand voorbeeld is de grondlaag 'Organic clay' opgeknipt in een deel onder de dijk en een deel naast de dijk. Zo kan een state-point onder de dijk en een state-point naast de dijk geschematiseerd worden met een ander gemiddelde. Aan beide lagen wordt wel hetzelfde materiaal toegekend, zodat dezelfde realisaties gedaan worden voor de grondparameters (S en m in dit geval) binnen beide lagen.

Zonder onderbouwing is het conservatief om alle state-points volledig gecorreleerd te modelleren. Echter, een volledige correlatie tussen alle state-points is onrealistisch. Een realistischer uitgangspunt kan zijn om twee groepen te maken, waarbij de state-point volledig gecorreleerd zijn. Bijvoorbeeld, omdat binnen deze groepen sprake is van een vergelijkbare belastinggeschiedenis, en mogelijk ook een gecorreleerde meet- of transformatiefout, mede doordat de punten op korte afstand van elkaar liggen (binnen de correlatielengte van de geologische schaal).

De detaillering van correlaties tussen state-points moet aansluiten op de aanwezige kennis ten aanzien van de variabiliteit en onzekerheid in de 'state' van de ondergrond. Essentieel is om een niet te conservatieve en niet te opportune keuze te maken, bijvoorbeeld onderbouwd met een gevoeligheidsanalyse tussen beide uitersten.

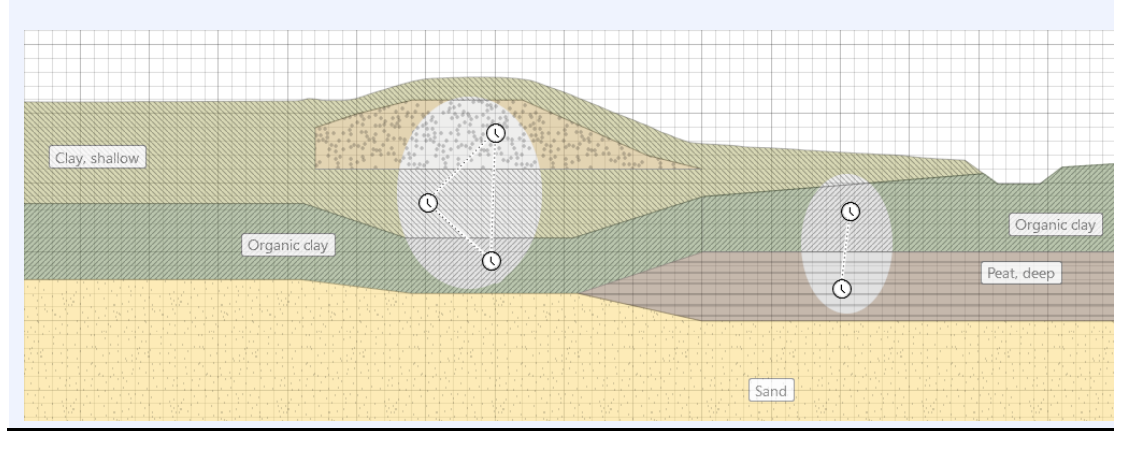
N.B.: In D-Stability is het mogelijk om state-lijnen op te geven, en om per punt een waarde 'boven' en 'onder' de lijn op te geven. In de software is het mogelijk om deze waarden met elkaar te correleren via een 'schuifje'.

#### **Meer lagen, lagere faalkans?**

Een vaak geuite opmerking is dat 'de faalkans afneemt naarmate de ondergrond maar in meer lagen wordt opgedeeld'. Dit berust echter op een misverstand, omdat dat alleen het geval is als deze lagen onterecht onafhankelijk worden verondersteld. Met het in acht nemen van alle bovenstaande aspecten wordt voorkomen dat een onterechte ruimtelijke uitmiddeling ontstaat door variaties die er eigenlijk niet zijn.

#### **3.3.3 Volumiek gewicht**

Voor het volumiek gewicht van grondlagen kan per grondlaag een kansverdeling worden afgeleid uit proefnemingen zoals is toegelicht in sectie [5.1.](#page-53-0) Hierbij is het aannemelijk dat de lokale variabiliteit binnen de grondlaag volledig uitmiddelt. De onzekerheid komt vooral voort uit meetonnauwkeurigheid en beperkte aantallen proeven (statistische onzekerheid).

Over het algemeen is de ruimtelijke variabiliteit van het volumiek gewicht klein, en als gevolg de bijdrage aan de faalkans meestal niet significant. Daarnaast werkt het volumiek gewicht zowel positief als negatief in de stabiliteitsanalyse (via aandrijvend en weerstand-biedend moment, maar ook via de schuifsterkte), waardoor de onzekerheid er nauwelijks toe doet en deterministisch kan worden gemodelleerd. Er zijn situaties waarbij het volumiek gewicht wel van belang is, zie [Kader 3.3](#page-36-0)

Let wel op dat als de ongedraineerde schuifsterkte of grensspanning bepaald wordt via correlaties met de sondeerweerstand, de ongedraineerde schuifsterkte afhankelijk is van de verticale spanningen (die beïnvloed worden door het volumiek gewicht van de bovenliggende lagen). In dat geval kan een aanvullende gevoeligheidsanalyse gedaan worden waarbij de spanningsafhankelijke parameters per realisatie opnieuw berekend worden. Een voorbeeld hiervan is te zien in Rozing & Schweckendiek (2017).

#### <span id="page-36-0"></span>**Kader 3.3: Wanneer is het nodig om het volumegewicht in een faalkansberekening als onzekere (stochastische) variabele te modelleren?**

De invloed van de onzekerheid in het volumegewicht op macrostabiliteit is afhankelijk van de situatie. Het verdient daarom aanbeveling om de keuze te maken op basis van de resultaten van een gevoeligheidsstudie en van de gekwantificeerde onzekerheid in het volumegewicht. Een gevoeligheidsanalyse met een hoge of lage karakteristieke waarde van het volumegewicht kan aantonen welke situatie het meest ongunstig uitpakt.

Een onzeker volumegewicht kan onder bepaalde omstandigheden een significante invloed op de faalkans hebben. In het bijzonder bij opdrijfcondities. Het volumegewicht moet in de faalkansberekening dus als stochast worden meegenomen:

1- indien de onzekerheid in het volumegewicht significant is

2- indien het volumegewicht in een of meer van de beschouwde scenario's een significante invloed heeft op de stabiliteitsfactor, bijvoorbeeld bij ondiepe glijcirkels, bij een niet verwaarloosbare bijdrage aan de sterkte, of bij opbarsten van de deklaag.

Het modelleren van volumiek gewicht is mogelijk binnen de Probabilistic Toolkit (PTK). Hiervoor kan een D-Stability berekening worden geïmporteerd in de PTK.

#### **3.3.4 Hoek van inwendige wrijving en cohesie**

Voor grondlagen die zich gedraineerd gedragen, kan de sterkte van de grond worden gekarakteriseerd met een hoek van inwendige wrijving φ' (en eventueel cohesie c'). Deze parameters kunnen worden afgeleid uit proeven. Voor situaties waar naast de hoek van inwendige wrijving ook de cohesie van belang is, kan voor het bepalen van de gemiddelde en standaardafwijking van de gedraineerde sterkteparameters gebruik worden gemaakt van de methode zoals beschreven in Calle (2016) en uitgewerkt in Bijlage C van Van der Meer (2019). Hierbij is rekening te houden met eventuele regionale spreiding, ruimtelijke uitmiddeling, en correlatie.

Aandachtspunt is dat als wordt uitgegaan van een normale verdeling er ook negatieve waarden voor de schuifsterkte kunnen optreden. Dit kan worden voorkomen door een lognormale verdeling voor de cohesie toe te passen. Een ander alternatief is om een lognormale kansverdeling te bepalen voor de spanningsafhankelijke schuifsterkte. Deze aanpak is beschreven in (Kapinga et al., 2008).

#### **3.3.5 Ongedraineerde schuifsterkte**

De ongedraineerde schuifsterkte is volgens de SHANSHEP relatie afhankelijk van de parameters S, m, de state (grensspanning, OCR, of POP), en de verticale effectieve spanning *σ'v*, zie IPLO (2023) en Van der Meer (2019).

#### Bepaling parameters S en m

De parameter S kan uit normaal geconsolideerde proeven worden bepaald. In dat geval kan per proef een waarde voor S worden bepaald, en kan een kansverdeling worden afgeleid zoals is toegelicht in sectie [2.5.2](#page-19-0) en het voorbeeld in [5.1.](#page-53-0) Hetzelfde geldt als de parameter m uit individuele samendrukkings- of CRS-proeven wordt bepaald.

De parameter S en m kunnen ook gezamenlijk worden bepaald worden uit proeven bij terreinspanning (of afwijkende spanningen). In dat geval kunnen S en m met behulp van lineaire regressie tussen *su*/*σ'<sup>v</sup>* en OCR worden bepaald, zie Van der Meer (2019).

#### Bepaling state parameters

De grensspanning of POP kan bepaald worden uit samendrukkings- of CRS-proeven. Omdat de grensspanning geen materiaaleigenschap is, maar afhangt van de in-situ toestand (zoals het spanningsniveau en belastinggeschiedenis), kan er geen (regionale) proevenverzameling voor de grensspanning gemaakt worden. Er kan wel statistiek bedreven worden op de preconsolidatiespanning (POP) of over-consolidatieratio (OCR), maar alleen als deze constant wordt verondersteld in een laag of geologische afzetting. Deze aanname is alleen verdedigbaar onder veronderstelling van een gelijke belastinggeschiedenis.

De kansverdeling van de POP of OCR kan uit een steekproef worden bepaald zoals is toegelicht [2.5.2.](#page-19-0) Kansverdelingen voor grensspaninng, POP, of OCR kunnen ook in elkaar worden omgeschreven. Van der Meer (2019) beschrijft dit en geeft hier praktische handvatten en voorbeelden voor.

#### Ongedraineerde sterkte afleiden uit sonderingen

Ongedraineerde sterkte kan ook worden afgeleid uit metingen van de (gecorrigeerde netto) conusweerstand. Deze metingen hebben als groot voordeel de hoge resolutie in de diepte, waardoor het gemiddelde over een grondlaag goed geschat kan worden. Echter, bij het gebruik van sonderingen wordt er geen directe meting van de ongedraineerde sterkte gedaan, maar worden correlaties/empirische formules gebruikt om de sterkteparameters te schatten. Bij gebruik van deze modellen is transformatie-onzekerheid de grootste onzekerheidsbron om rekening mee te houden.

#### Su tabel

Voor grondsoorten welke niet goed met het SHANSEP model zijn te beschrijven, kan een (ongedraineerde) su-tabel gebruikt worden. Bijvoorbeeld voor ongedraineerd bezwijken van transitional soils (klei met hoge volumiek gewichten en lage doorlatendheid). Het afleiden van een verwachtingswaarde en de spreiding voor de spanningsafhankelijke ongedraineerde schuifsterkte kan op dezelfde manier worden gedaan als beschreven in (Kapinga et al., 2008).

#### **3.3.6 Waterspanningen**

Water is een van de belangrijkste belastingen van een dijk, en heeft een belangrijke impact op de stabiliteit ervan. De buitenwaterstand, freatisch vlak en stijghoogtes in en onder de dijk en achterland brengt onzekerheden met zich mee, en moeten in overweging worden genomen. De waterspanningen zijn bovendien afhankelijk van de buitenwaterstand, waardoor de waterspanningen conditioneel aan de buitenwaterstand worden geschematiseerd.

#### 3.3.6.1 Buitenwaterstand

Bij de aanpak met fragility curves wordt de fragility curve geïntegreerd met de kansverdeling van de buitenwaterstand. Voor de kansverdeling van de buitenwaterstand wordt gebruik gemaakt van de overschrijdingskansen/herhaaltijden van de lokale waterstand (bijvoorbeeld uit Hydra modellen).

De tabel van waterstanden en overschrijdingskansen kan direct worden gebruikt in het probabilistisch model via een empirische kansverdeling (CDF curve in de Probabilistic Toolkit, zie sectie [6.2.6\)](#page-83-0). Een andere mogelijkheid is het fitten van een extremewaardenverdeling voor het jaarmaximum, gebruikmakend van de beschikbare data. Dit is uitgewerkt in Tutorial 2 in sectie [5.2.](#page-55-0)

In sommige gevallen kan het voorkomen dat een kansverdeling niet goed gefit kan worden, bijvoorbeeld vanwege fysische grenzen of effecten van stormvloedkeringen. In dat geval kan beter met empirische verdelingen worden gewerkt. Een andere werkwijze is het maken van een goede fit in het voor de faalkans relevante 'regime', dat wil zeggen rond het probabilistische ontwerppunt van de waterstand. Dit is echter een iteratief proces, omdat eerst de fragility curve geïntegreerd moet worden om het ontwerppunt te bepalen. Een andere oplossing is om verschillende extreme waardenverdelingen op te stellen per 'regime', en vervolgens deze samen te voegen tot één doorgaande kansverdeling.

#### 3.3.6.2 Freatische lijn

De stabiliteit van de waterkering is afhankelijk van de hoogte van de freatische lijn. De freatische lijn wordt onder andere beïnvloed door de buitenwaterstand, golfoverslag en neerslag. De onzekerheid in de hoogte van de freatische lijn kan probabilistisch worden meegenomen door het probabilistisch modelleren van de freatische lijn, door het beschouwen van verschillende scenario's, of door een deterministische puntschatting. Deze drie mogelijkheden zijn geïllustreerd in [Figuur 3.2.](#page-38-0)

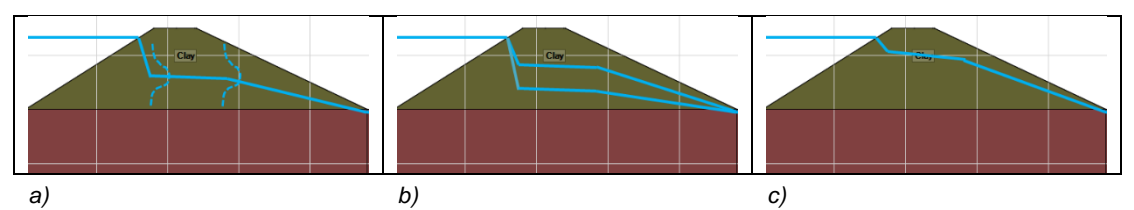

<span id="page-38-0"></span>*Figuur 3.2 Schematisering van onzekerheid in het freatische vlak met kansverdeling stijghoogte (a), scenario's (b), of een deterministische puntschatting (c).*

In Kanning & van der Krogt (2015) is een toelichting gegeven op de onzekerheden in de freatische lijn. Hierin worden handvatten gegeven voor de schatting van de onzekerheden van de freatische lijn. Gebruik van project-specifieke stijghoogtemetingen geniet uiteraard de voorkeur boven toepassing van default waarden van WBI (voorganger van BOI).

Bij waterstanden waarbij (significante) (golf)overslag optreedt, kan de freatische lijn beïnvloed worden door infiltratie. De mate van infiltratie is onzeker, en slechts gedeeltelijk afhankelijk van de buitenwaterstand. Sectie [5.3](#page-57-0) gaat specifiek in op hoe om te gaan met onzekerheid in de ligging van de freatische lijn bij overslag.

De freatische lijn kan naast het buitenwater, ook door andere oorzaken, zoals extreme neerslag beïnvloed worden. Hiervoor is soms een gecombineerde waterstands-neerslag statistiek nodig. Methoden om hiermee zuiver om te gaan zijn nog in ontwikkeling (De Loor, 2018). Doorgaans worden hiervoor deterministische puntschattingen gehanteerd.

#### 3.3.6.3 Polderpeil/slootpeil

Aan de binnenzijde van de dijk is vaak open water aanwezig in de vorm van een kwel- of poldersloot. Belangrijk is dan om te weten waar de open waterstand door bepaald wordt. In polders is vaak sprake van een gereguleerd peil, waarbij de variaties vaak beperkt zijn. Er is dan over het algemeen wel een (significant) verschil in zomer- en winterpeil. Als het effect van fluctuaties in het polderpeil groot is kan overwogen worden om deze expliciet mee te nemen. Over het algemeen zijn de onzekerheden in het polderpeil echter dermate klein dat deze onzekerheid kan worden verwaarloosd.

#### 3.3.6.4 Waterspanningen watervoerende lagen

Over het algemeen is de stijghoogte in de watervoerende lagen onder dagelijkse omstandigheden relatief nauwkeurig bekend, en is met name de respons op het buitenwater onzeker. In D-Stability kan de onzekerheid in stijghoogte alleen met discrete scenario's meegenomen worden, in de Probabilistic Toolkit kan de stijghoogte ook met een kansverdeling worden gemodelleerd.

In modellen waarbij stijghoogtelijnen direct in het model worden ingevoerd is het hanteren van scenario's vaak het meest praktisch. Als het stijghoogteverloop met een model wordt berekend, kunnen de onderliggende modelparameters (zoals doorlatendheden of leklengtes, zie TRWD (TAW, 2004) als stochast worden gemodelleerd.

Merk op dat de onzekerheid in stijghoogte in de watervoerende lagen ook een invloed kan hebben op het moment (bij welke buitenwaterstand) dat opbarsten optreedt. Wanneer opbarsten (en bijgevolg een sterktereductie van de deklaag) een significante impact heeft op de stabiliteit/faalkans, zal de onzekerheid in stijghoogte potentieel een grote invloed hebben. Het rekenen met conservatieve puntschattingen is dan niet afdoende.

#### 3.3.6.5 Waterstandverloop over grondlagen in de diepte

De belangrijke parameters in het schematiseren van het waterstandsverloop in slecht doorlatende lagen zijn, naast het dagelijkse waterspanningsverloop, de diepte tot welke een hydrostatisch of lineair verloop wordt verondersteld vanaf maaiveld en de dikte van de indringingszone. Beide parameters zijn typisch onzeker. Voor de keuze om ze als puntschatting, stochastische variabele of scenario te modelleren wordt verwezen naar de algemene principes beschreven in sectie [2.6.](#page-23-0)

#### **3.3.7 Verkeersbelasting**

Dijken worden vaak belast door externe (boven)belastingen. In een faalkansanalyse wordt idealiter de gezamenlijke statistiek van alle belastingen bekeken. Er zijn echter nauwelijks tot

geen statistieken van beschikbaar voor het afleiden van kansverdelingen. Wel is duidelijk dat voor macrostabiliteit de kans op extreme verkeersbelastingen tegelijk met extreme waterstanden klein is, zeker als ook sprake is van significante overslag en beheersmaatregelen omtrent verkeer tijdens hoogwater.

Door gebrek aan gegevens wordt voor de verkeersbelasting doorgaans een puntschatting gehanteerd, meestal in vorm van de rekenwaarde van de verkeersbelasting. De rekenwaarde kan in verband met beheersmaatregelen verschillen per waterstand. Zoals eerder uiteengezet leidt het rekenen met rekenwaarden tot een bovengrensbenadering van de faalkans voor dit aspect.

Voor een handreiking voor de toe te passen verkeersbelasting kan ook gebruik worden gemaakt van de KPR Factsheet macrostabiliteit en verkeersbelasting (Jongejan et al., 2016). Niet alleen de grootte, maar ook de belastingeffecten zoals belastingspreiding en consolidatiegraad, zijn onzeker (STOWA, 2009). Ook hiervoor is weinig data beschikbaar, waardoor vaak deterministische schattingen worden toegepast.

#### **3.3.8 Modelonzekerheid**

Voor het modelleren van macrostabiliteit wordt in deze handreiking uitgegaan van een glijvlakmodel (hoewel de meeste aspecten eveneens voor EEM-berekeningen gelden). Omdat een model een schematisering is van de werkelijkheid, is er sprake van een modelonzekerheid. Naarmate een model de werkelijkheid beter benaderd wordt deze modelonzekerheid kleiner, waardoor de modelonzekerheid verschilt per glijvlakmodel. In een semi-probabilistische stabiliteitsanalyse wordt een partiële veiligheidsfactor gebruikt (modelfactor) om deze onzekerheid in rekening te brengen. In probabilistische berekeningen wordt de modelonzekerheid met een kansverdeling gemodelleerd.

De kansverdeling van de modelonzekerheidsfactor *d* (zie grenstoestandsfunctie in vgl. (8) is afgeleid uit terug-analyses van overleefde hoge waterstanden en bezwijksituaties (van Duinen, 2015). De modelfactoren in dit rapport zijn afgeleid ten behoeve van toepassing voor primaire waterkeringen binnen het WBI 2017. De parameters  $\mu$  en  $\sigma$  voor de kansverdeling van de modelonzekerheid d zijn weergegeven in [Tabel 3.1.](#page-40-0)

| Model                | <br>$\mu_d[-]$ | $\sigma_d[-]$ |
|----------------------|----------------|---------------|
| <b>Bishop</b>        | 1.025          | 0.050         |
| Uplift-Van           | 1.005          | 0.033         |
| Spencer-Van der Meij | 1.008          | 0.035         |

<span id="page-40-0"></span>*Tabel 3.1 Parameters kansverdeling modelonzekerheid (Van Duinen, 2015).*

#### **3.3.9 Schematiseringsonzekerheden**

Met de hierboven beschreven werkwijzen kunnen alle schematiseringsonzekerheden expliciet worden geschematiseerd. Als alle relevante scenario's mee worden genomen is een schematiseringsfactor niet nodig. Hierbij moet ook bedacht worden dat een schematiseringsfactor van bijvoorbeeld 1,1 ongeveer overeenkomt met een factor 80 strengere faalkanseis.

#### **Kader 3.4: Pragmatisch omgaan met scenario's en gevoeligheidsanalyses**

Het probabilistisch doorrekenen van verschillende scenario's is vaak tijdrovend. Daarom wordt geadviseerd om eerst gevoeligheidsanalyses uit te voeren om de relevante scenario's te beperken (stap 2 van het stappenplan).

Een voorbeeld hiervan is opbarsten, waarbij het al dan niet opbarsten van grote invloed is op de stabiliteitsfactor. De opdrukveiligheid wordt aan de sterktekant beïnvloed door variaties in het volumiek gewicht en de dikte van de grondlagen. In een semiprobabilistische gevoeligheidsanalyse kan onderzocht worden welke van beide aspecten dominant is, zodat alleen dit aspect meegenomen kan worden in vorm van een scenario. Op deze manier kan het aantal scenario's worden beperkt.

Soms kan zelfs worden volstaan met het werken met een basisscenario, waarbij denkbare afwijkingen in een gevoeligheidsanalyse worden getoetst op het aantasten van de conclusies ten aanzien van bijvoorbeeld het veiligheidsoordeel.

#### **3.3.10 Correlaties**

Als concrete gegevens over de correlatie tussen parameters beschikbaar is vanuit de parameterbepaling, kan het zinvol zijn om deze correlaties expliciet te modelleren in de analyse. Hierbij kan rekening gehouden worden dat:

- Zwakke correlaties (correlatie <0,3) meestal een klein effect hebben op de faalkans, ten opzichte van het modelleren van allemaal volledig onafhankelijke variabelen.
- Een correlatie van 1,0 suggereert dat er een perfect lineair verband is tussen de variabelen. Dit is niet altijd realistisch omdat een verandering van de ene variabele niet noodzakelijk altijd direct leidt tot een verandering in de andere variabele.

### 4 Verificatie, duiding en beoordeling

### 4.1 Inleiding

Met de berekende faalkans of betrouwbaarheid kan de veiligheid van de waterkering beoordeeld worden, ten opzichte van de faalkanseis. Voor een geloofwaardig resultaat moeten deze logisch en verklaarbaar zijn. Dit hoofdstuk bespreekt praktische handvatten voor het beoordelen van de plausibiliteit van de resultaten, bestaande uit:

- Het controleren van resultaten van een faalkansberekening voor een fragility point.
- Het interpreteren en duiden van de resultaten van een fragility punt, en van de totale faalkans.
- Het beoordelen van het resultaat ten opzichte van de faalkanseis.

De toepassing wordt geïllustreerd in het rekenvoorbeeld in hoofdstuk [6.](#page-70-0)

#### **Kader 4.1: Herleidbaarheid**

Om ervoor te zorgen dat de resultaten van de probabilistische analyse herleidbaar en reproduceerbaar zijn, dienen de uitgangspunten (norm, trajectlengte etc.), invoer (type en parameters kansverdelingen, correlaties, scenario's etc.), uitvoer (fragility curves, invloedscoëfficiënten, ontwerpwaarden etc.) en conclusies (duiding, verificatie etc.) volledig gerapporteerd te worden. Geadviseerd wordt om belangrijke invoergegevens als print-screen of uitvoerfile van het software programma in de rapportage op te nemen.

### 4.2 Verificaties en controles faalkansberekening

In faalkansanalyses worden veel rekenstappen geautomatiseerd uitgevoerd met behulp van software. Dit vereist extra aandacht van het controleren van de verkregen resultaten en uitvoer per fragility point. Deze sectie beschrijft welke verificaties en controles van (tussen)resultaten gedaan kunnen worden om aan te tonen dat de resultaten geloofwaardig zijn. Samengevat betreft dit de volgende aspecten:

- Is de faalkansberekening (FORM of MCIS) voldoende geconvergeerd?
- Zijn de invloedscoëfficiënten logisch en verklaarbaar?
- Is het ontwerppunt logisch en verklaarbaar?

#### **4.2.1 Convergentie**

Zowel FORM als MCIS berekeningen zijn benaderingen van de faalkans, waarbij het resultaat pas nauwkeurig is bij voldoende convergentie. De convergentie wordt in de D-Stability en de Probabilistic Toolkit weergegeven. Een FORM berekening is voldoende geconvergeerd als twee iteraties na elkaar leiden tot hetzelfde ontwerppunt. Een MCIS berekening is voldoende geconvergeerd als er voldoende realisaties in het faaldomein zijn gemaakt.

Soms convergeert een berekening niet met de gekozen rekeninstellingen. Convergentieproblemen in de FORM en (adaptieve) MCIS procedure ontstaan vaak bij nietlineariteiten of discontinuïteiten in de kansverdelingen van de parameters of het model. Ook meerdere "lokale minima" van de grenstoestandsfunctie kunnen leiden tot convergentieproblemen, of berekeningen die numeriek wel geconvergeerd zijn, maar niet het juiste ontwerppunt hebben gevonden. Bij berekeningen met niet-lineair gedrag wordt daarom aangeraden altijd ter validatie een vergelijk te doen met een andere berekeningsmethode.

De belangrijkste *lesson learned* ten aanzien van het oplossen van convergentieproblemen in stabiliteitsanalyses is het vermijden van discontinuïteiten en niet-lineaire invloeden op de stabiliteitsfactor. Voorbeelden hiervan zijn:

- Vermijd fysisch onmogelijke parameterwaarden in kansverdelingen (bijvoorbeeld grensspanningen lager dan de effectieve spanning, zie [Kader 4.2.](#page-43-0)).
- Vermijd discontinu materiaalgedrag (grondlagen met meerdere sterkte-modellen).
- Verklein het zoekgebied om discontinu gedrag tussen verschillende glijcirkels te voorkomen.

Convergentieproblemen kunnen ook verminderd worden door andere rekeninstellingen te kiezen, bijvoorbeeld de relaxatie-factor in FORM, of het aantal realisaties en iteraties in MCIS. Zie technische documentatie zoals (Deltares, 2013) en (Probabilistic Toolkit, 2023).

#### <span id="page-43-0"></span>**Kader 4.2: Vermijden van fysisch onmogelijke parameterwaarden in kansverdelingen**

Bij grote onzekerheden in grondparameters kan het zijn dat de statistische bewerking kansverdelingen oplevert die breed zijn en fysisch onmogelijke parameterwaarden bevatten. Dat kan in de stabiliteitsanalyses tot problemen of fouten leiden en mogelijk tot convergentieproblemen van het FORM zoekalgoritme. In zulke gevallen kunnen kansverdelingen met grenzen worden gedefinieerd, bijvoorbeeld door toepassen van verschuiving (*shift*) of afknotting (*truncation*) om het fysisch onmogelijke bereik te vermijden.

Het kan bijvoorbeeld voorkomen dat de staart van de kansverdeling van de grensspanning waarden bevat lager dan de in-situ korrelspanning. In de stabiliteitssoftware zal bij realisaties van de grensspanning lager dan de effectieve spanning een sprong in stabiliteitsfactor geven. Voor een lognormale kansverdeling van de grensspanning (bijvoorbeeld in een grensspanningspunt in de dwarsdoorsnede) kan bijvoorbeeld een shift worden toegepast zodat deze begint bij de in-situ korrelspanning in dagelijkse omstandigheden. De vorm van de verdeling beschrijft dan de onzekerheid in de POP (zie figuur hieronder).

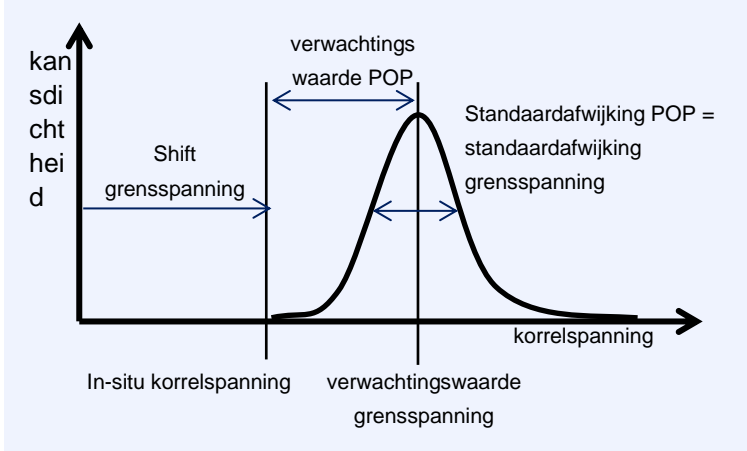

*Figuur: Voorbeeld lognormale verdeling van de grensspanning met een shift gelijk aan de in-situ spanning. De standaardafwijking van de grensspanning is dan gelijk aan de standaardafwijking van de POP (mits de onzekerheid in de in-situ korrelspanning verwaarloosbaar is).*

### **4.2.2 Invloedscoëfficiënten**

Invloedscoëfficiënten ( $\alpha$ ) geven een indicatie van de bijdrage van individuele onzekerheden aan het ontwerppunt. Voor FORM berekeningen volgen de invloedcoëfficiënten direct uit de rekenstappen, bij Monte Carlo-achtige methoden kunnen invloedcoëfficiënten achteraf worden berekend. Een wiskundig rigoureuze definitie is beschreven in (Hasofer & Lind, 1974) en andere literatuur (bijvoorbeeld CUR 190, of manual PTK). Twee belangrijke eigenschappen van invloedcoëfficiënten zijn:

- 1 Elke stochastische variabele (met een continue kansverdeling) heeft een invloedscoëfficiënt in FORM met een waarde in het bereik:  $-1 \le \alpha_i \le 1$ . Negatieve waarden geven aan dat het om een belastingparameter gaat (hogere parameterwaarde leidt tot lagere stabiliteit) en positieve waarden impliceren een sterkteparameter (hogere parameterwaarde leidt tot hogere stabiliteit).
- 2 De som van de gekwadrateerde invloedscoëfficiënten telt altijd op tot 1 ( $\Sigma \alpha^2$ <sub>i</sub> = 1). De waarde van  $\alpha^2$  geeft dan ook het relatieve belang van een variabele in de berekende faalkans weer. Bijvoorbeeld  $\alpha_i = 0.8$  en daarmee  $\alpha^2_i = 0.64$  houdt praktisch in dat 64% van de totale onzekerheid die de faalkans bepaalt wordt veroorzaakt door de onzekerheid in variabele *i*.

Bovenstaande biedt diverse mogelijkheden voor *sanity checks* (plausibiliteitscontroles) van de resultaten door te controleren of de gevonden invloedscoëfficiënten consistent zijn met de verwachtingen op basis van de gevoeligheidsanalyses, of dit logisch is, en verschillen te verklaren.

- Voor sterkteparameters met een groot verschil in stabiliteitsfactor tussen gemiddelde en rekenwaarden worden hoge invloedscoëfficiënten verwacht.
- In veel gevallen zullen variabelen waarvan de kansverdeling een grote variatiecoëfficiënt heeft ook een grote invloedscoëfficiënt hebben, alhoewel dit niet perse het geval hoeft te zijn als de parameter weinig invloed op de stabiliteit heeft.
- Variabelen die volledig gecorreleerd zijn, hebben dezelfde invloedscoëfficiënt.
- Voor grondlagen waar het glijvlak doorheen gaat, wordt een invloedscoëfficiënt ongelijk aan nul verwacht. Merk op dat dit niet altijd het geval is bij MCIS berekeningen, omdat er meerdere glijvlakken mogelijk zijn, en omdat er statistische ruis is in de bepaling van de invloedscoëfficiënten.
- Via het teken van de invloedscoëfficiënt (±) kan worden gecontroleerd of variabelen in de analyse een stabiliteit-verhogend (sterkte) of stabiliteit-verlagend (belasting) effect hebben en of dat logisch en verklaarbaar is.

#### **4.2.3 Probabilistische ontwerppunt**

Het ontwerppunt is de combinatie van parameterwaarden van de variabelen met de grootste kansdichtheid waarvoor falen optreedt. Bij wijze van spreken is dit de meest waarschijnlijke parametercombinatie waarbij stabiliteitsverlies optreedt. In het ontwerppunt benadert de grenstoestandsfunctie dus 0 (nul). Voor macrostabiliteit betekent dit dat de stabiliteitsfactor gedeeld door de ontwerppuntwaarde van de modelonzekerheid gelijk is aan 1.

Rekenkundig kan gecheckt worden of de parameter-waardes juist berekend zijn, omdat voor parameter  $x_i$  het ontwerppunt  $x_i^*$  berekend kan worden als:  $x_i^* = F_{x,i}^{-1}(\Phi(-\alpha_i \beta))$ , waarbij  $F_{x,i}^{-1}$ de inverse cumulatieve kansverdeling van variabele  $X_i$  is en  $\Phi$  is de standard normale kansverdeling, zie [Kader 4.3.](#page-45-0)

Omdat in FORM de faalkans wordt uitgerekend op basis van een gelineariseerde grenstoestandslijn ter plaatse van het ontwerppunt, is het zinvol om de stabiliteitsanalyse met ontwerppuntwaarden goed na te lopen. Voor deze (deterministische) berekening waarin alle parameters op de ontwerppuntwaarde gezet zijn, wordt verwacht dat:

- De berekende stabiliteitsfactor gelijk is aan de rekenwaarde van modelonzekerheid (oftewel  $SF/\gamma_d = 1.0$ ).
- Het gevonden glijvlak bij een grid-search dichtbij ligt bij:
	- Het gevonden glijvlak met de grootste kansbijdrage in geval van MCIS.
	- Het berekende vaste glijvlak in geval van FORM.

#### <span id="page-45-0"></span>**Kader 4.3: Terugrekenen ontwerppuntwaarde**

Stel, de cohesie van een grondlaag heeft een invloedscoëfficiënt van  $\alpha_i = 0.5$  bij een berekende betrouwbaarheidsindex van  $\beta = 3.0$ , waarbij deze werd gemodelleerd als lognormale verdeling met verwachtingswaarde 10 kPa en standaardafwijking 5 kPa.

Daarmee heeft de ontwerppuntwaarde een onderschrijdingskans van ca. 7%:

$$
P(c < c^*) = \Phi(-\alpha_i \beta) = \Phi(-0.5 \cdot 3) = 0.067
$$

De ontwerppuntwaarde is in dit geval:  $x_i^* = F_{x,i}^{-1}(0.067) = 4.4$  kPa. Gecontroleerd kan worden of deze ontwerppuntwaarde ook het resultaat is uit de faalkansanalyse.

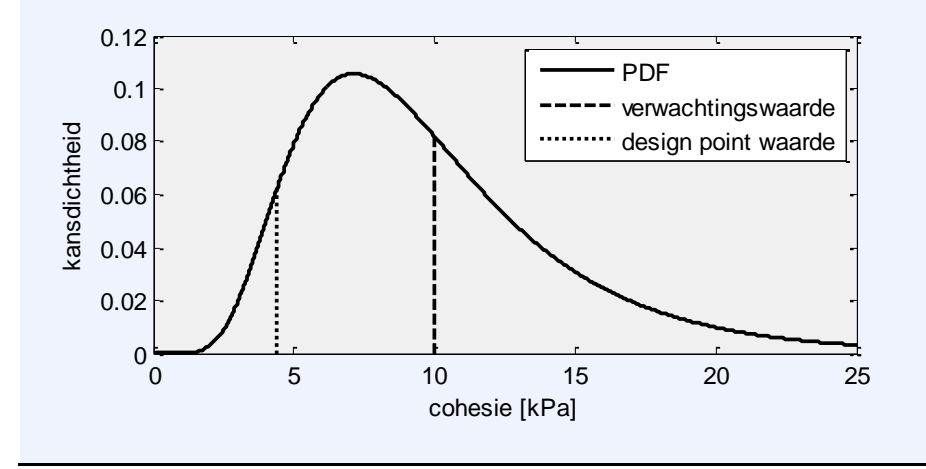

### 4.3 Duiding en interpretatie van de resultaten

Net zoals bij semi-probabilistische analyse, is ook bij faalkansanalyse het interpreteren en het duiden van de resultaten een belangrijke stap. Deze sectie beschrijft praktische handvatten hiervoor. De focus ligt hier op het onderbouwen dat de resultaten logisch en verklaarbaar zijn, ten aanzien van de gemaakte keuzes bij het opstellen van het model. Hierbij spelen de volgende vragen:

- Zijn de uitkomsten consistent met gevoeligheidsanalyse?
- Zijn alle relevante onzekerheden adequaat geadresseerd?
- Zijn de uitkomsten consistent met eerdere resultaten (WBI schadefactor kalibratielijn), of is er een verklaring waarom dit niet zo is.

#### **4.3.1 Consistentie met resultaten semi-probabilistische gevoeligheidsanalyse**

Gevoeligheidsanalyses met semi-probabilistische berekeningen zijn een eenvoudig hulpmiddel om de plausibiliteit van resultaten te controleren. Deze berekeningen kosten minder tijd dan een probabilistische berekening en geven waardevol inzicht in het effect van uitgangspunten en aannames en de gevoeligheid van de stabiliteit voor de verschillende parameters.

Als uitgangspunt voor de gevoeligheidsanalyse kan de semi-probabilistische berekening met rekenwaarden worden gebruikt. Deze berekening is over het algemeen al beschikbaar.

Hieronder geven we voorbeelden van gevoeligheidsanalyses om te onderzoeken welke variabelen de uitkomsten sterk beïnvloeden:

- Berekeningen met gemiddelde sterkteparameters versus karakteristieke of rekenwaarden. Uit de verschillen in stabiliteitsfactor kan worden opgemaakt hoe groot de invloed van onzekerheden in sterkte-eigenschappen is. Als het verschil groot is, zijn sterkte-onzekerheden relatief bepalend. In dat geval is ook de verwachting dat een faalkansanalyse tot een hogere betrouwbaarheidsindex leidt dan een semiprobabilistische analyse (Kanning et al., 2017).
- Berekeningen bij verschillende waterstanden. Uit het verschil in stabiliteitsfactor kan worden ingeschat of de waterstand significante invloed heeft in de probabilistische berekening. Daarnaast kan er een indruk worden gekregen bij welke waterstanden een ander gedrag van de waterkering te verwachten is. Voorbeelden zijn opdrijven en overslag. Gecontroleerd kan worden of ander gedrag ook zichtbaar is de berekende fragility curve ( $\beta | h$ , én  $\alpha_i | h$ ).
- Berekeningen met verschillende belastingen en belastingeffecten (overslag, infiltratie, verkeer etc.) kunnen een inzicht geven in de betreffende gevoeligheden in algemene zin, en ten opzichte van elkaar. Voor significante belastingeffecten kan de onzekerheid het beste in termen van kansen gemodelleerd worden; voor belastingeffecten met relatief weinig invloed is een deterministische puntschatting vaak voldoende.
- Berekeningen met andere aannames en/of schematiseringskeuzes, bijvoorbeeld ten aanzien van het verloop van waterspanningen of bodemopbouw. Op basis van de gevoeligheidsberekeningen kan worden afgeleid of het noodzakelijk is om voor een bepaalde schematisering meerdere scenario's te beschouwen of dat de modellering met een scenario of puntschatting voldoende is.

#### **4.3.2 Nauwkeurigheid van de fragility curve**

Na het integreren van de fragility curve met de kansverdeling van de waterstand, wordt een betrouwbaarheidsindex en een ontwerppunt voor de waterstand verkregen. Het ontwerppunt van de waterstand biedt inzicht in de mate waarin de fragility curve adequaat is geschematiseerd. Wees hierbij bewust en houdt rekening met de mogelijke impact van interpolatie tussen punten en extrapolatie buiten die punten, met name rondom de knikpunten in de fragility curve.

Indien het ontwerppunt ver weg ligt van de berekende fragility points, of buiten de grenzen van de fragility curve valt, is het zinvol om een extra fragility point te berekenen nabij de waterstand in het ontwerppunt. Dit nieuwe punt kan vervolgens aan de fragility curve worden toegevoegd, waarna de integratie opnieuw plaatsvindt. De fragility curve moet uiteindelijk zodanig nauwkeurig geschematiseerd zijn, dat het toevoegen van een extra punt geen significant andere faalkans zou opleveren.

#### **4.3.3 Maatgevende glijvlakken**

Bij het interpreteren van de resultaten, hoort ook een check of alle glijvlakken met een mogelijke bijdrage aan de faalkans gevonden zijn, zie ook [Kader 4.4.](#page-47-0) Als uit semiprobabilistische gevoeligheidsanalyses volgt dat meerdere glijvlakken mogelijk zijn, is een uitgebreidere aanpak benodigd. Bij het gebruik van FORM betreft dat het uitvoeren van meerdere faalkansberekeningen per waterstand, waarbij verschillende glijcirkels worden vastgezet.

Hoewel bij MCIS-berekeningen een rekengrid wordt gebruikt (waardoor de kritische glijcirkel per realisatie flexibel kan worden gezocht), is een groot grid dat alle glijcirkels vindt niet altijd efficiënt. Ook kan het minder nauwkeurige resultaten opleveren. Om die reden wordt ook bij MCIS-berekeningen aanbevolen om het grid voor elke waterstand te optimaliseren en bij waterstanden met meerdere relevante glijcirkels, meerdere berekeningen met verschillende

grids uit te voeren. Over het algemeen zijn twee berekeningen met geoptimaliseerde grids (zie [Figuur 4.1\)](#page-47-1), bijvoorbeeld voor diepe en ondiepe glijcirkels, vaak sneller dan één berekening met een groot grid. Deze benadering biedt niet alleen meer nauwkeurigheid, maar ook meer inzicht in relevante glijvlakken.

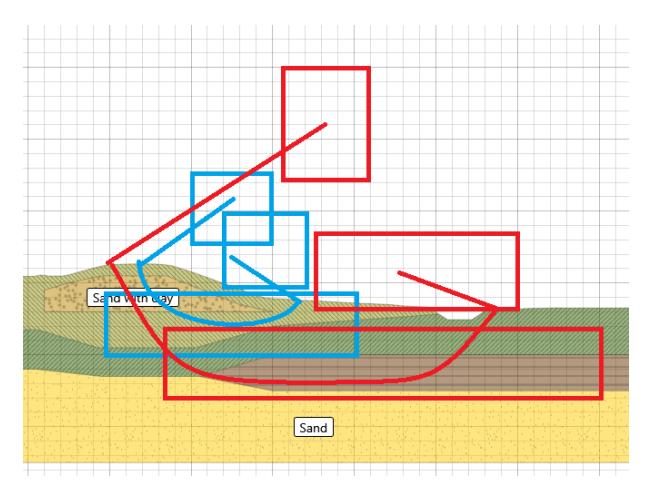

<span id="page-47-1"></span>*Figuur 4.1 Voorbeeld voor de opzet van twee grids, geoptimaliseerd om ondiepe en diepe glijvlakken te vinden.* 

#### <span id="page-47-0"></span>**Kader 4.4: Welk glijvlak bepaalt de faalkans?**

#### *Alle glijvlakken tellen in principe mee*

Het korte antwoord is dat in principe alle potentiele glijvlakken bijdragen aan de faalkans. Stel we definiëren het falen van glijvlak *i (i=1…n)* als *Fi,,* dan wordt de totale faalkans eigenlijk bepaald door:

$$
P(F|h) = P(F_1 \cup F_2 \cup ... \cup F_n)
$$

We hebben dus te maken met een serie systeem waarbij falen van elk element falen van het systeem impliceert. In een foutenboom zouden de aparte faalgebeurtenissen met een 'OF-poort' verbonden zijn. Voor onafhankelijke glijvlakken zou gelden dat de totale faalkans wordt bepaald door de som van de individuele faalkansen. Bij volledige afhankelijkheid geldt dat de totale faalkans gelijk is aan de maximale faalkans van de individuele glijvlakken.

#### *Praktische benadering: De hoogste faalkans bepaalt het resultaat*

In praktische toepassingen wordt vaak verondersteld dat het glijvlak met de hoogste faalkans (of minimale betrouwbaarheidsindex *β*) een goede benadering is voor de totale faalkans. De redenering hierachter is dat (a) glijvakken die direct naast elkaar liggen en door dezelfde grondlagen gaan praktisch volledig gecorreleerd zijn en (b) dat duidelijk verschillende glijvlakken (bijvoorbeeld diep vs. ondiep) vaak een groot verschil in faalkans hebben, waardoor optellen van de faalkansbijdrage van de niet-maatgevende glijcirkel geen significant effect op het totaal heeft. Onder de onderbouwde aanname van afhankelijkheid is de faalkans van een serie-systeem (OF-poort) namelijk gelijk aan het maximum van de faalkansen van de componenten.

#### *Praktische invulling kritieke glijvlakken*

Voor een efficiënte berekening wordt vaak verondersteld dat het kritieke glijvlak bepaald met rekenwaarden van sterkte en belasting (per waterstand) overeenkomt met het glijvlak met de hoogste faalkans. Dit glijvlak kan dan in FORM berekeningen worden vastgezet zodat niet alle mogelijke glijvlakken hoeven worden beschouwd. Echter, een kritiek glijvlak in een semi-probabilistische som hoeft niet altijd het maatgevende te zijn, als het om de faalkans gaat, omdat de rekenwaarden in de semi-probabilistische analyse een benadering zijn.

Tevens worden in een probabilistische analyse verschillende waterstanden beschouwd, waarbij de kans dat een ander glijvlak maatgevend is toeneemt. Het is daarom aan te raden om vooral Monte Carlo Importance Sampling te gebruiken met een vrij glijvlak, en daarnaast door middel van gevoeligheidsanalyses (bijvoorbeeld met FORM) te onderzoeken of (andere) diepe of ondiepe glijvlakken maatgevend zijn.

Over algemeen is de volgende procedure passend:

- Maak een semi-probabilistische som bij verschillende waterstanden waar ook de fragility points worden bepaald. Gebruik rekenwaarden van de sterkte om te bepalen of om een indicatie te krijgen waar de maatgevende glijvlakken liggen (diep/ondiep).
- Maak vervolgens de prob analyse met een vrij grid MCIS (maar wel geconcentreerd rondom het maatgevende glijvlak uit de semi-prob som) om maximale faalkans te vinden.

#### *Wat als er geen duidelijk maatgevend glijvlak is?*

Als er geen duidelijk maatgevend glijvlak aan te wijzen is of als er meerdere nagenoeg even kritieke glijvlakken door verschillende grondlagen zijn, zullen al deze glijvlakken moeten worden beschouwd. Onder aanname dat de verschillende glijvlakken onafhankelijk zijn (of in ieder geval niet volledig afhankelijk), is de faalkans van een serie-systeem (OFpoort) gelijk aan de som van de componenten. Dit in tegenstelling tot de tekst hierboven onder 'Praktische benadering'. Het onderstaande voorbeeld illustreert dit.

*Glijvlak SF faalkans betrouwbaarheidsindex* 1, ondiep 1,20 1/91 2, midden 1,20 1/107 2,35 3, diep 1,19 1/391 2,80

In bovenstaande rekenvoorbeeld heeft het glijvlak met de laagste SF niet de hoogste faalkans. In dergelijke gevallen waarbij meerdere verschillende glijvlakken kritiek kunnen zijn, is het aan te raden om de faalkansen op te tellen (conservatieve aanname met bovengrens voor onafhankelijke glijvlakken), zodat de totale faalkans in dit geval bedraagt:

$$
P(F|h) = P(F_1 \cup F_2 \cup F_3) < \sum P(F_i) = 1/44
$$

Merk op dat de mate van conservatisme uitgedrukt in faalkansen ongeveer een factor 2 is, wat in de praktijk over het algemeen niet tot een ander handelingsperspectief leidt.

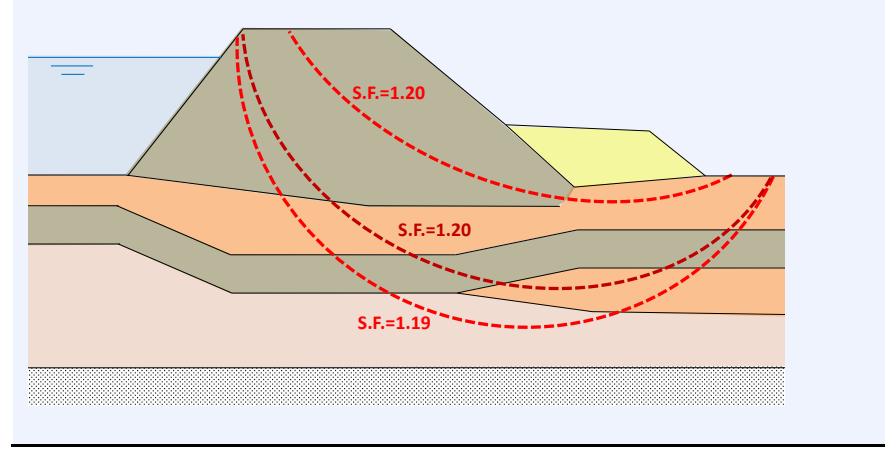

#### **4.3.4 Vergelijking met gekalibreerde WBI 'schadefactor'-lijn**

De eigen probabilistische resultaten kunnen vergeleken worden met in het verleden uitgevoerde stabiliteitsanalyses en de daarvoor berekende faalkansen. Ook kan vergeleken worden of de eigen resultaten in lijn liggen met de (ondergrens)schatting van de betrouwbaarheidsindex met de voor WBI gekalibreerde 'schadefactor-lijn' (Kanning et al.,

2017). Hierbij is van belang rekening te houden met de uitgangspunten die bij de afleiding van deze schadefactor-lijn zijn gekozen. De belangrijkste hiervan zijn:

- De betrouwbaarheidsindices betreffen faalkansen geïntegreerd over de waterstand, d.w.z. jaarkansen.
- Alleen grote glijvlakken, zonder verzadiging door overslag, zijn beschouwd.

In onderstaande grafieken wordt geïllustreerd hoe de eigen probabilistische resultaten het best kunnen worden vergeleken. In [Figuur 4.1](#page-49-0) staat op de verticale as de stabiliteitsfactor SF uit de semi-probabilistische berekening, gedeeld door de rekenwaarde van de modelfactor gelijk aan 1,06 (Uplift-Van). De resulterende waarde correspondeert met de schadefactor γn. Op de horizontale as staat de betrouwbaarheidsindex die uit de probabilistische berekening volgt. De blauwe lijn representeert de relatie tussen de 'schadefactor' en de betrouwbaarheidsindex, zoals voorgeschreven vanuit het WBI. Deze lijn is bepaald door kalibratie op de donkerblauwe punten (betrouwbaarheidsindex tussen 2 en 7), onder voorwaarde dat 80% van deze punten rechts van de lijn ligt.

Om na te gaan in hoeverre de eigen resultaten (voorbeeldsgewijs aangegeven als 'Actuele Sterkte' resultaten') overeen komen met de resultaten die zijn gebruikt voor kalibratie kan het best worden gekeken naar de ligging van de punten vergeleken met de puntenwolk waarop is gekalibreerd (de donkerblauwe punten). Zie [Figuur 4.1.](#page-49-0) Bij goede overeenkomst moeten de eigen resultaten liggen binnen de puntenwolk die voor kalibratie is gebruikt.

Het aantal punten links van de lijn versus het aantal punten rechts van de lijn is een minder goede graadmeter. Doorsnedes binnen dijkversterkingen/projecten kijken lokaal, en hebben in grote mate dezelfde karakteristieken. Daardoor zijn de resultaten van lokale dijkversterkingsprojecten gecorreleerd, en is een 20/80% verdeling niet te verwachten. Landelijk gezien wordt deze verhouding wel gehaald, hiertoe laat [Figuur 4.2](#page-50-0) de resultaten zien van faalkansberekeningen binnen AS projecten tussen 2017 en 2023; echter is ook deze dataset niet representatief, omdat deze een aantal clusters bevat met sterk gecorreleerde resultaten.

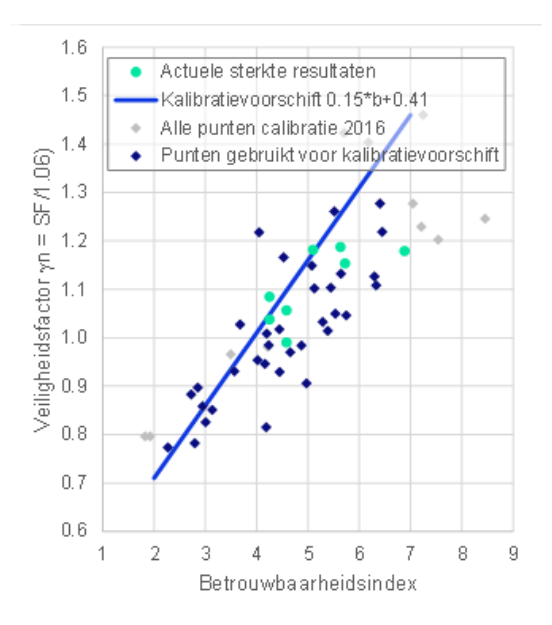

<span id="page-49-0"></span>*Figuur 4.1 Duiding van eigen resultaten faalkansanalyses ten opzichte van het semi-probabilistische kalibratievoorschrift.*

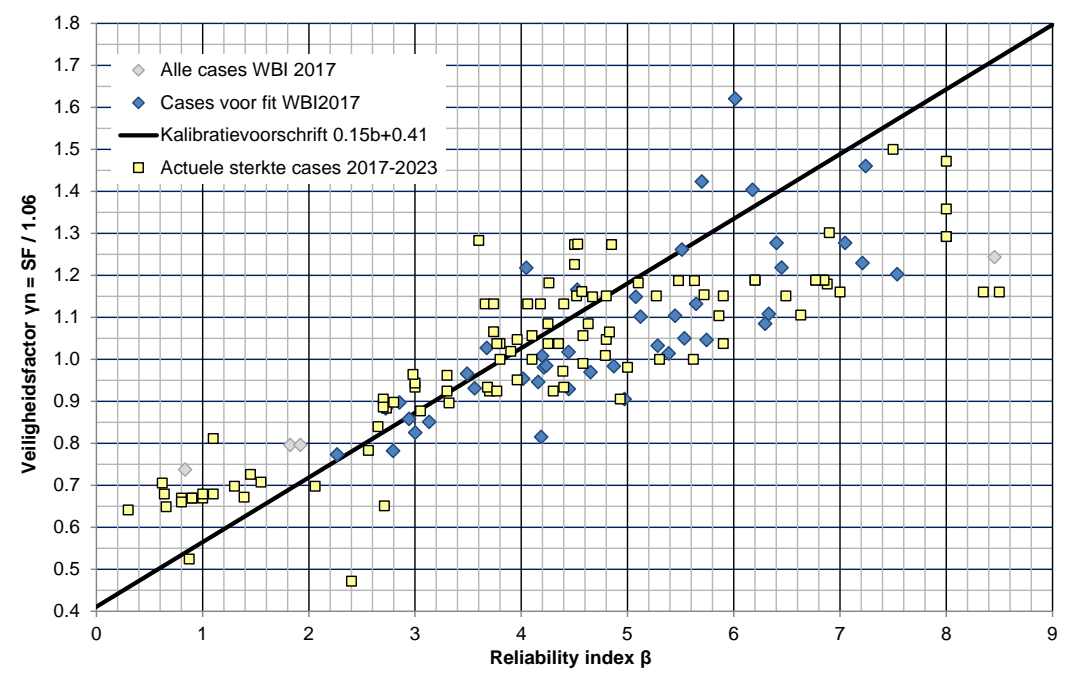

<span id="page-50-0"></span>*Figuur 4.2 Spreiding van resultaten faalkansanalyses in Actuele Sterkte projecten gedurende 2017-2023. Merk op dat de set niet representatief is, omdat sommige clusters van resultaten sterk gecorreleerd zijn aan elkaar (bijvoorbeeld het cluster rond SF = 0,7 is in feite slechts 1 case).*

### 4.4 Beoordeling berekende faalkans aan veiligheidseis

De berekende faalkansen op doorsnedeniveau kunnen gebruikt worden voor de beoordeling van de overstromingskans op trajectniveau. Binnen een ontwerpsituatie kan de berekende faalkans vergeleken worden met de een veiligheidseis op doorsnedeniveau. De beoordeling gaat hierbij direct op de faalkanseis.

#### **4.4.1 Beoordeling op trajectniveau (beoordeling)**

De veiligheidsbeoordeling vindt plaats op trajectniveau. Faalkansen op doorsnedeniveau worden opgeschaald naar faalkansen voor een dijkvak. Vervolgens worden de faalkansen van dijkvakken gecombineerd tot een faalkans op trajectniveau. Bij deze berekening dient rekening gehouden te worden met (on)afhankelijkheid van dijkvakken, en met de lengteeffecten. Dit proces wordt ondersteund door Riskeer, en de berekende doorsnedekansen kunnen rechtstreeks worden ingevoerd in Riskeer.

Voor het berekenen van vakkansen geldt dat dijkvakken secties van enige lengte zijn, en (statistisch) homogeen zijn wat betreft de eigenschappen en de faalkans. De faalkans op vakniveau is dus meestal hoger dan de berekende faalkans op doorsnedeniveau.

Voor het bereken van trajectkansen geldt dat dijkvakken worden verondersteld onderling onafhankelijk te zijn, waardoor deze als een serie-systeem bij elkaar opgeteld kunnen worden. Het rapport (Deltares, 2023c) geeft enkele handvatten aan hoe praktisch (vereenvoudigd) om te gaan met lengte-effecten binnen dijkvakken.

Bijlage [B](#page-97-0) geeft ook de achtergrondinformatie hoe theoretisch vak-faalkansen berekend kunnen worden, rekening houdend met lengte-effecten, hoe vak-faalkansen gecombineerd kunnen worden tot traject-faalkansen.

#### **4.4.2 Ontwerp**

Bij ontwerpen wordt vaak een vastgestelde faalkansbegroting opgesteld, waaruit faalkanseisen voor doorsnedes volgen. De berekende faalkans voor een versterkingsontwerp kan dan worden vergeleken met de eis voor mechanisme macrostabiliteit op doorsnedeniveau:  $P_{eis, dsn}$ , zie vgl. (13) (Rijkswaterstaat, 2023; Kanning et al., 2017):

$$
P_{eis,dsn} = \frac{\omega \cdot P_{eis}}{N} \text{ met } n = \max\left(1, \frac{a \cdot L}{b}\right) \tag{13}
$$

met:

*Peis* norm-faalkans per dijktraject op jaarbasis (soms ook *Pnorm* genoemd).

 $\omega$  faalkansbudget per faalmechanisme.

*N* aantal onafhankelijke doorsnedes binnen het traject.

- *L* lengte normtraject [m].
- *a* fractie van de trajectlengte die gevoelig is voor macrostabiliteit.
- *b* maat voor de lengte-effect gevoeligheid [m].

Deze aanpak is specifiek ontwikkeld voor Nederlandse dijken, de getalswaarden voor ontwerpen voor macrostabiliteit kunnen in de vigerende BOI documenten worden gevonden. Default waarden zijn  $\omega = 0.04$ ,  $a = 0.033$ ,  $b = 50$ .

#### **4.4.3 Bepaling vervolgstappen**

Faalkansanalyses bieden (via de invloedscoëfficiënten) extra inzicht in welke onzekerheden een grote invloed hebben op de faalkans. Voor deze parameters heeft het aanscherpen van de onzekerheid potentieel een grote impact op het aanscherpen van de faalkans.

Voorbeelden zijn:

- Het nauwkeuriger schematiseren van onzekerheden:
	- Met stochasten (geen deterministische puntschattingen).
	- Met betere bepaling van het gemiddelde en standaardafwijking (alle kansverdelingen).
	- Met gedetaileerdere scenario's voor bijvoorbeeld overslag of freatische lijn.
- Of het reduceren van dominante onzekerheden:
	- Verkleinen kans op een slecht ondergrondscenario, bijv. door aanvullende sonderingen.
	- Verkleinen ondergrondonzekerheden dijkopbouw, bijv. door archiefgegevens.
	- Verkleinen onzekerheid waterspanningen, bijv. door monitoring in combinatie met verklarende (regionale) grondwaterstromingsmodellen.
	- Betere bepaling van de kansverdeling van sterkteparameters, en het verkleinen van de statistische onzekerheid door aanvullend grondonderzoek.
	- Verkleinen alle onzekerheden door faalkansupdating, bijvoorbeeld van bewezen sterkte tijdens historische belastingsituaties, of nieuwe proefbelastingen.

### 5 Hands-on praktijkvoorbeelden

Dit hoofdstuk licht vijf typische praktijksituaties toe, welke veel voorkomen bij het schematiseren voor faalkansanalyse. De achtergrond en toepassing wordt in deze sectie toegelicht. Specifieke voorbeelden zijn ook uitgewerkt in Python Notebooks, zie bijlage [C.](#page-101-0) De voorbeelden zijn:

- Het bepalen van parameters voor de normale en lognormale kansverdeling uit een steekproef, rekening houdend met ruimtelijke variatie en uitmiddeling.
- Het afleiden van een extreme waarden kansverdeling voor het jaarmaximum van de waterstand.
- Een werkwijze voor het rekening houden met mogelijke sterkte-reductie bij opbarsten.
- Een werkwijze voor het rekening houden met verzadiging van het dijklichaam als gevolg van golfoverslag.
- <span id="page-53-0"></span>• Een toelichting op het slim omgaan met automatisering van de boordeling en het ontwerp van een (dijk)versterking met behulp van Geolib-scripts.

### 5.1 Bepaling parameters lognormale kansverdeling uit steekproef

Op basis van de steekproef kunnen steekproef kenmerken worden bepaald. In vgl. (14) en (15) zijn dat de rekenkundig gemiddelde waarde en steekproefstandaardafwijking:

$$
m_x = \sum x_i / n \tag{14}
$$

$$
s_x^2 = \sum (x_i - m_x)^2 / (n - 1) \tag{15}
$$

waarin:

 $x_i$  Waarde individuele proefneming.

 $m<sub>x</sub>$  Gemiddelde van de proefnemingen.

- $n$  Aantal proefnemingen.
- $s_x$  Standaardafwijking van de steekproef.

Bij gebruik van normale verdelingen kunnen het gemiddelde en de standaardafwijking direct als schatters voor de verdelingsparameters ( $\mu_Y$  en  $\sigma_Y$ ) worden gebruikt (*Method of Moments*), andere statistische methodes zoals *Maximum likelihood* zijn ook mogelijk.

Voor veel geotechnische parameters ligt het toepassen van een lognormale verdeling voor de hand, bijvoorbeeld als negatieve waarden fysisch niet mogelijk zijn. De verdelingsparameters voor de lognormale verdeling  $\mu_v$  en  $\sigma_v$  kunnen worden geschat met de momenten (gemiddelde en standaardafwijking) volgens (16) en (17)

$$
\sigma_{y}^{2} = \ln\left(1 + \left(\frac{\sigma_{x}}{\mu_{x}}\right)^{2}\right)
$$
 (16)

$$
\mu_{y} = \ln (\mu_{x}) - 4\lambda \cdot \sigma_{y}^{2} = \ln \left( \frac{\mu_{x}^{2}}{\sqrt{\mu_{x}^{2} + \sigma_{x}^{2}}} \right)
$$
(17)

Als de stochastische variabele  $X$  lognormaal verdeeld is, heeft de stochastische variabele  $Y = \ln(X)$  een normale verdeling. Dan zijn  $\mu_x$  en  $\sigma_x$  de momenten (verwachtingswaarde en de standaardafwijking) van de steekproef, en  $\mu_v$  en  $\sigma_v$  de verwachtingswaarde en standaardafwijking van de natuurlijke logaritme van de steekproefwaarden.

De hierboven beschreven aanpak veronderstelt dat de steekproef representatief is voor de te modelleren variabele inclusief bijbehorende onzekerheid. In sommige gevallen is dat niet het geval, bijvoorbeeld wanneer de steekproef op grotere (regionale) geografische schaal is ingewonnen, terwijl de te modelleren variabele een lokale gemiddelde is. Hiermee kan rekening worden gehouden zoals beschreven in Calle (2008) en (2021) gebruikmakend van het conceptuele model samengevat in sectie 2.5.2. Dit is onderstaand uitgewerkt.

Bovenstaande formules zijn geldig bij een voldoende grote steekproef en hebben betrekking op puntschattingen. Voor de invoer van kansverdelingen voor macrostabiliteit, dient ook rekening gehouden te worden met uitmiddeling bij lokale/regionale proevenverzamelingen, en statistische onzekerheid bij een steekproef met lage aantallen waarnemingen.

In semi-probabilistische beoordelingen wordt hiervoor gewerkt met een Student-t verdeling (voor de beperkte steekproef) en een variantiereductie-factor (voor de ruimtelijke uitmiddeling). Werken met een Student-t verdeling in volledig probabilistische analyses is om meerdere redenen lastig. Voor consistentie tussen een semi-probabilistische en een probabilistische analyse kan het volgende gedaan worden:

- Houdt rekening met statistische onzekerheid in verband met een kleine steekproef door de statistische onzekerheid van het gemiddelde ook te beschouwen: vermenigvuldig de berekende standaardafwijking met *√(1+1/n ).*
- Houdt rekening met het verschil tussen een (log)normale en Student-T verdeling door de standaardafwijking zo aan te passen dat de karakteristieke waarden van de lognormale en de Student-t verdeling (5%-kwantielen) overeenkomen. Vermenigvuldig hiertoe de standaardafwijking met een factor *t95,n/z95, waarbij t95,n* de inverse cdf van de t-verdeling bij steekproefgrootte *n* is, en *z<sup>95</sup>* de inverse cdf van de normale verdeling, d.w.z. 1,645.
- Tenslotte, pas gehele, gedeeltelijke, of geen ruimtelijke uitmiddeling toe door verschillende waarden van de variantiereductie-factor toe te passen. De volgende waarden worden hiervoor in de praktijk aangenomen:
	- Laaggemiddelden bij een lokale proevenverzameling: *Γ <sup>2</sup> = 0,0.*
	- Laaggemiddelden bij een regionale proevenverzameling: *Γ <sup>2</sup> = 0,25.*
	- Puntwaardenproevenverzameling: *Γ <sup>2</sup>=1,0.*

De standaardafwijking (onzekerheid) kan dan voor alle gevallen als volgt berekend worden:

$$
\sigma_x = \frac{t_{95,n}}{z_{95}} \cdot s_x \cdot \sqrt{\Gamma^2 + \frac{1}{n}}
$$
 (18)

Bovenstaande is uitgewerkt voor een rekenvoorbeeld in de tutorial in Bijlage [C.1.](#page-101-1)

### 5.2 Afleiden kansverdeling voor het jaarmaximum van de waterstand

<span id="page-55-0"></span>De Generalized Extreme Value verdeling, is een algemene vorm voor een kansverdeling van maxima (of minima). De kansverdeling is gedefinieerd met een vorm (shape) parameter, een locatieparameter en een schaalparameter. De vorm-parameter geeft aan of de 'staart' van de verdeling convex of concaaf is, wanneer de overschrijdingskans op logaritmische schaal wordt geplot. Voor de definities van de kansverdelingen wordt verwezen naar de literatuur, of de technische documentatie van de Probabilistic Toolkit.

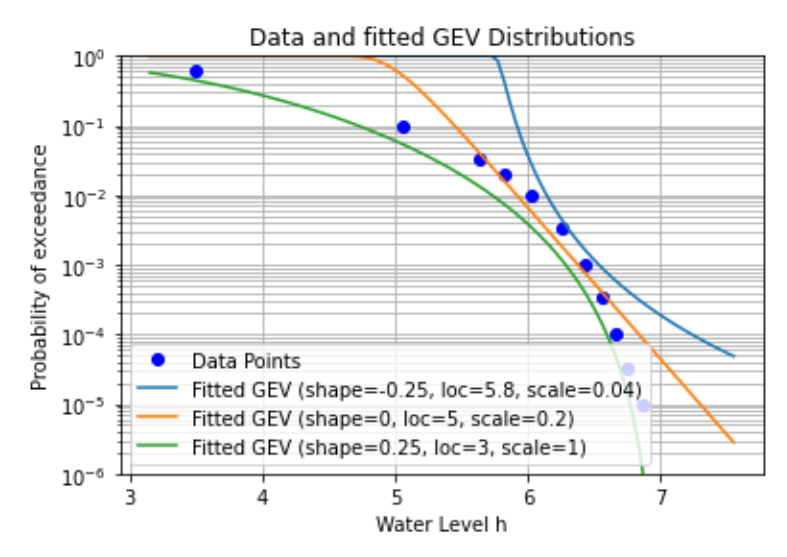

*Figuur 5.1 Overschrijdingskansen voor verschillende extreme waarden verdelingen (Frechet: blauw, Gumbel: oranje, Weibull: groen). Let op dat de vormparameter (shape) in dit figuur negatief is vanwege de omgekeerde definitie in het scipy-package in Python, ten opzichte van andere bronnen (bijv. Wikipedia) en softwarepakketten (Probabilistic Toolkit).*

Voor de vormparamater (shape) gelijk aan 0, wordt een speciale vorm van de GEV gevonden: een Gumbel verdeling. Een Gumbel verdeling heeft de eigenschap dat de overschrijdingskans logaritmisch afneemt. De CDF van een Gumbel verdeling is dus linear op logaritmische schaal (oranje lijn). Voor de Gumbel verdeling (voor maxima) wordt de overschrijdingskans van een bepaalde waterstand gegeven door:

$$
P(\underline{x} > x) = 1 - F_{\underline{x}}(x) = 1 - \exp\left(-\exp\left(-\frac{x - \alpha}{\beta}\right)\right)
$$

Hierin is  $\alpha$  de shift (verschuiving) en  $\beta$  de scale (schaalparameter).

Als geen statistiek van de waterstand bekend is, kan wel een kansverdeling geconstrueerd worden op basis van een waterstand bij een bepaalde terugkeertijd en de decimeringshoogte (de toename in waterstand bij een 10x hogere/lagere terugkeertijd). Onder aanname dat er lineair systeemgedrag is tussen de terugkeertijd en de waterhoogte (alleen bij een constant rivierprofiel), kunnen de verdelingsparameters  $\alpha$  en  $\beta$  van een Gumbel verdeling worden afgeleid door het oplossen van twee vergelijkingen met twee onbekenden. Dit specifieke geval wordt in onderstaand kader toegelicht. Bij het fitten van een geparametriseerde extreme waarden-kansverdeling is het van belang dat de fit vooral goed is rondom het ontwerppunt van de waterstand, zie ook stap 8 in de tutorial in Bijlage C.2.

#### 56 van 106 Handreiking Faalkansanalyse Macrostabiliteit 11209051-007-GEO-0001, 9 november 2023

#### **Kader 5.1: Afleiden van een Gumbel extreme waarden verdeling op basis van de decimeringshoogte.**

In dit voorbeeld zijn de waterstanden met een terugkeertijd van 10 en 100 jaar van respectievelijk 2,67 en 3,38 m gegeven (decimeringshoogte =  $3,38 - 2,67 = 0,71$  m). Oplossen van twee vergelijkingen met twee onbekenden levert:

$$
F_h(h_{10}) = \exp\left(-\exp\left(-\frac{h_{10} - \alpha}{\beta}\right)\right) \to -\ln(-\ln(F_h(h_{10}))) \cdot \beta = h_{10} - \alpha
$$
  

$$
F_h(h_{100}) = \exp\left(-\exp\left(-\frac{h_{100} - \alpha}{\beta}\right)\right) \to -\ln(-\ln(F_h(h_{100}))) \cdot \beta = h_{100} - \alpha
$$

Vergelijking 1 omschrijven als functie van  $\alpha$  en invulling in vergelijking 2 levert:

$$
\alpha = h_{10} + \ln(-\ln(F_h(h_{10}))) \cdot \beta
$$

$$
\beta = \frac{h_{100} - \alpha}{-\ln(-\ln(F_h(h_{100})))} \rightarrow \beta = \frac{h_{100} - h_{10}}{(-\ln(-\ln(F_h(h_{100}))) + \ln(-\ln(F_h(h_{10}))))}
$$

Invullen van  $h_{10} = 2$ , 67;  $h_{100} = 3$ , 38

En 
$$
F_h(h_{10}) = 1 - \frac{1}{10} = 0.90
$$
;  $F_h(h_{100}) = 1 - \frac{1}{100} = 0.99$ 

geeft  $\alpha = 2.0$  en  $\beta = 0.3$ .

Afhankelijk van het ontwerppunt van de waterstand in de probabilistische som, kan een andere fit met andere waterstanden (met een andere terugkeertijd) nodig zijn.

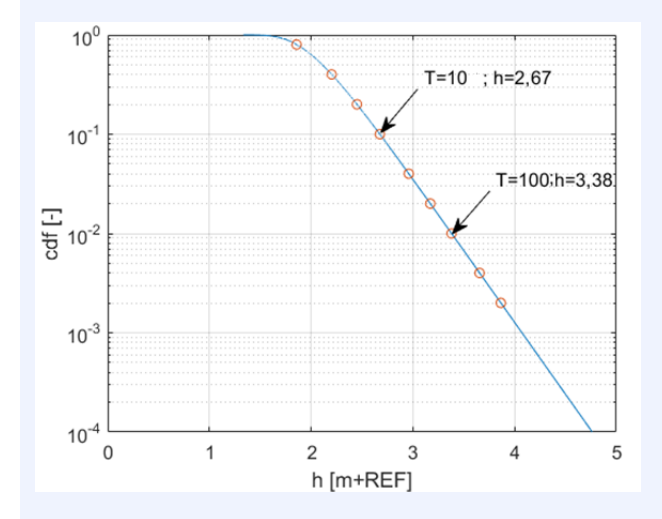

Opmerkingen: Soms wordt i.v.m. een peildatum of ontwerplevensduur nog rekening gehouden met additionele robuustheids- of onzekerheidstoeslagen. Deze worden vaak pragmatisch bij de locatieparameter  $\alpha$  opgeteld in vorm van een shift.

### 5.3 Opdrijven en opbarsten

#### <span id="page-57-0"></span>*Disclaimer:*

*Het onderwerp opdrijven en opbarsten is op het moment van schrijven in ontwikkeling. De inhoud van dit voorbeeld kan daarom mogelijk verouderd zijn. Het praktijkvoorbeeld moet vooral gezien worden om het principe hoe twee fragility curves voor twee scenario's gecombineerd kunnen worden, als de scenario-kansen waterstandsafhankelijk zijn. De specifieke inhoudelijke modellering voor opdrijven en opbarsten is daarvoor minder van belang.* 

Door hoge waterdrukken onder de dijk, kan het afdekkende klei- of veenpakket opgedrukt worden. Het effect van lagere sterkte op het grensvlak van de doorlatende zandlaag en de deklaag, ten gevolge van de reductie van de korrelspanning, wordt in een reguliere stabiliteitsberekening 'standaard' meegenomen. Een mogelijk sterkteverlies van de deklaag als gevolg van opbarsten kan in berekeningen worden geschematiseerd met een nul-sterktezone. Echter, of een dergelijk sterkteverlies optreedt, bij welke waterstand, en de mate van sterkteverlies, is onzeker. Opgemerkt wordt dat bij een grote deklaagdikte (veelal wordt een waarde >4m aangehouden) geen opbarsten optreedt en derhalve niet met sterktereductie wordt gerekend.

De onzekerheid in het sterkteverlies kan het gemakkelijkst worden geschematiseerd met scenario's. Gebruikelijk is het uitwerken van een basisscenario zonder sterktereductie, en een aanvullend scenario met sterktereductie. Daarmee worden de twee 'hoekpunten' voor de sterktereductie afgetast. Een volledig sterkteverlies is namelijk een conservatief uitgangspunt. Verfijning met meerdere scenario's (bijvoorbeeld met een stochastische sterktereductie, of een extra scenario met 50% sterktereductie) is mogelijk. Onderstaande uitwerking gaat uit van twee eerstgenoemde scenario's, namelijk met en zonder sterktereductie.

Omdat de kans op opbarsten afhankelijk is van de waterstand, is het meest praktisch om de integratie van de scenario's voor elke mogelijk waterstand te doen. Dat betekent dat eerst fragility curves voor beide scenario's worden berekend, en per waterstand worden gewogen. Daarna kan de gecombineerde fragility curve worden geïntegreerd.

Theoretisch kan voor elke waterstand de combinatie van twee scenario's als volgt worden gedaan:

$$
P(F|h) = P(F|h, S_{\text{geen opbarsten}}) \cdot P(S_{\text{geen opbarsten}}|h) + P(F|h, S_{\text{opbarsten}}) \cdot P(S_{\text{opbarsten}}|h)
$$
\n(19)

Hierin is Sgeen opbarsten het scenario zonder sterkteverlies en Sopbarsten het scenario met volledig sterkteverlies.  $P(S_{\text{seen opharsten}}|h)$  is hierin de waterstands-afhankelijke scenariokans, en gelijk aan 1 –  $P(S_{\text{opbarsten}}|h)$ . De kans op opbarsten kan (conditioneel aan de waterstand) berekend worden met een FORM of Monte Carlo berekening met hierin stochastische invoer voor het volumiek gewicht, deklaagdikte en onzekerheid in de stijghoogte.

Een versimpelde benadering is het bepalen van een waterstand waarboven de bijdrage van opbarsten en sterktereductie aan de totale faalkans niet meer te verwaarlozen is. Dit is niet gemakkelijk of generiek te bepalen, maar over het algemeen wordt aangenomen dat de kans verwaarloosbaar is bij een opdrukveiligheid n<sub>opdrijven</sub>>1,2 (macrostabiliteit-definitie op basis van totaalspanning, met rekenwaarden). Beneden deze waterstand wordt dan geen sterktereductie aangenomen, boven deze waterstand wordt altijd sterkte-reductie aangenomen. Deze aanpak is niet noodzakelijkerwijs conservatief.

58 van 106 Handreiking Faalkansanalyse Macrostabiliteit 11209051-007-GEO-0001, 9 november 2023

Onderstaand voorbeeld geeft een uitwerking van beide benaderingen. In [Tabel 5.4](#page-61-0) is de impact op de geïntegreerde faalkans weergegeven.

#### **5.3.1 Voorbeeld**

Dit voorbeeld beschouwt twee scenario's: een basisscenario met volledige sterkte in de opbarstzone, en een tweede scenario een sterkte in de opbarstzone gelijk aan nul (zogenaamde c en phi/su = 0 som), zie [Figuur 5.2.](#page-58-0) Voor elk scenario wordt een fragility curve opgesteld, zie [Figuur 5.3.](#page-58-1) Merk op dat voor het scenario met sterktereductie niet alle punten op de fragility curve berekend zijn, omdat verwacht wordt dat opbarsten bij lage waterstanden geen rol speelt. Op deze manier wordt efficiënt omgegaan met het aantal benodigde berekeningen.

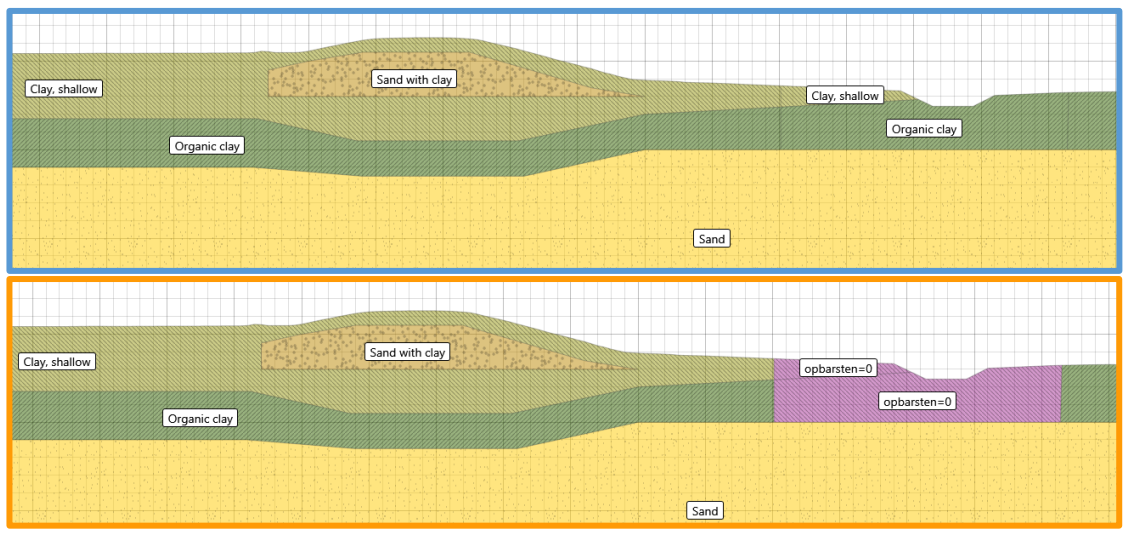

<span id="page-58-0"></span>*Figuur 5.2 Schematisering van het basisscenario met volledige sterkte in de opbarstzone (boven) en schematisering met een nul-sterkte-zone (paars, onder).* 

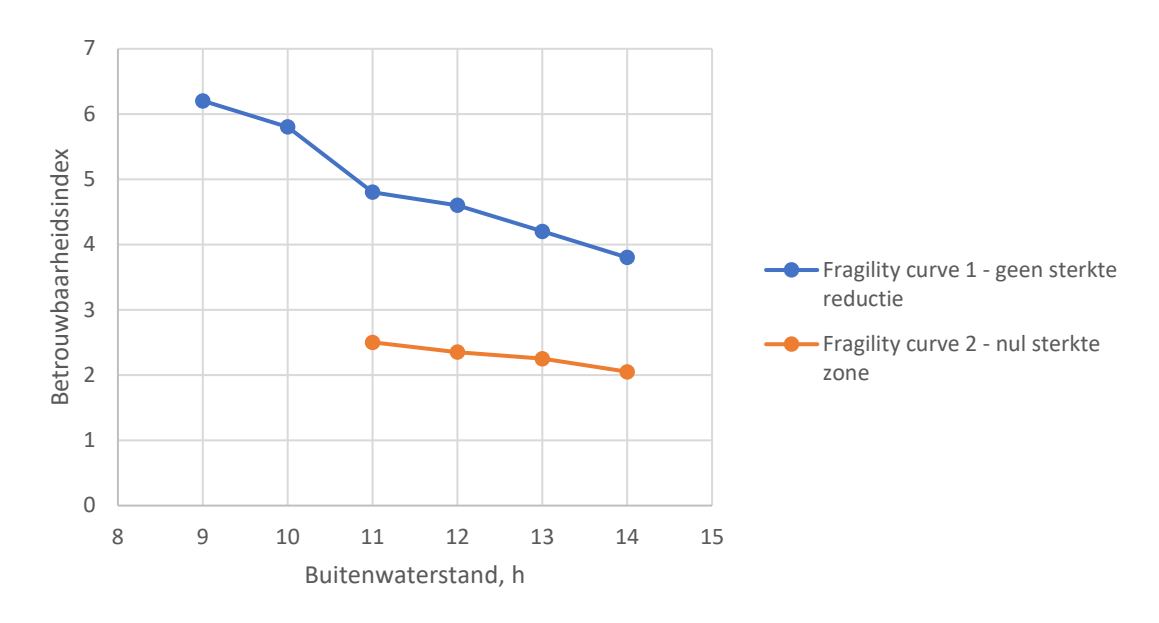

<span id="page-58-1"></span>*Figuur 5.3 Fragility curves voor het scenario zonder opbarsten (blauw, bovenste schematisering) en het scenario met opbarsten en sterktereductie (oranje, onderste schematisering met een nul-sterktezone).* 

#### 59 van 106 Handreiking Faalkansanalyse Macrostabiliteit 11209051-007-GEO-0001, 9 november 2023

#### **5.3.2 Grove, eenvoudige benadering: sprong van niet opbarsten naar wel opbarsten**

In de eenvoudige benadering wordt de gecombineerde fragility curve geschematiseerd met een sprong van de ene naar de andere fragility curve bij de waterstand waarbij opbarsten niet uitgesloten kan worden. In dit voorbeeld wordt aangenomen dat opbarsten niet uitgesloten kan worden bij een opdrijfveiligheid n<sub>opdrukken</sub><1,2 (Rijkswaterstaat, 2023). In het voorbeeld bij een waterstand van 11,24 m. De geschematiseerde fragility curve is weergeven in [Figuur 5.4.](#page-59-0)

Een andere aanpak is om te veronderstellen dat pas bij een opdrijfveiligheid van 1,0 het waarschijnlijk is dat opbarsten optreedt. Een gecombineerde fragility curve zou dus kunnen verlopen tussen de waterstand waarbij n<sub>opdrukken</sub>=1,2 en n<sub>opdrukken</sub>=1,0. In dit voorbeeld betreft dit waterstanden van 11,24 m en 12,88 m. Hoe dit verloop is, is onzeker. Afhankelijk van de specifieke situatie en onzekerheden is een verondersteld lineaire verloop mogelijk te opportuun. Wanneer opbarsten een significant effect heeft op de faalkans/het veiligheidsoordeel is het gewenst een gedetailleerde aanpak te kiezen, zoals hieronder beschreven.

#### **Opmerking**

Let op dat opbarsten een specifiek effect is, dat kan optreden onder bepaalde omstandigheden, waarbij het geassocieerd kan zijn met verschillende glijvlakken. Het is daarbij handig om de "fragility points" (punten op de fragiliteitscurve) te kiezen op de waterstanden waarbij de opdrijfveiligheid respectievelijk gelijk is aan 1,2 en/of 1,0. Deze punten worden gebruikt om het gedrag van het systeem in verschillende omstandigheden te beschrijven.

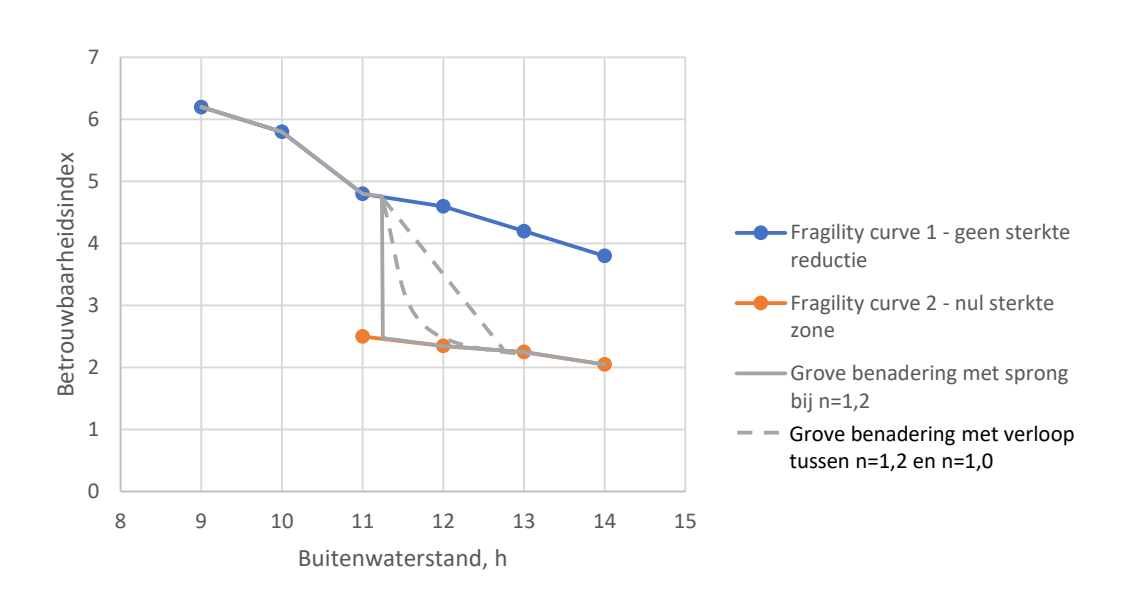

<span id="page-59-0"></span>*Figuur 5.4 Gecombineerde fragility curves inclusief het effect van opbarsten volgens de grove benadering met een sprong of aangenomen lineair verloop.* 

**5.3.3 Volledig probabilistische benadering: weging op basis van de kans op opbarsten.**

In dit voorbeeld wordt de kans op opbarsten geschat aan de kans dat de opdrukveiligheid lager is dan 1,0. Deze kans kan conditioneel aan de waterstand berekend worden door de verschillende onzekerheden als stochast te modelleren, zie [Tabel 5.2.](#page-60-0) De kans op opdrukken is hierbij gelijk aan  $P(Z_n < 0)$ , waarbij  $Z_n = m_{\text{opdrukken}} \cdot n_{\text{opdrukken}} - 1,0$  de grenstoestandsfunctie met  $n_{opdrukken}$  de opdrijfveiligheid als functie van het volumieke gewicht, deklaagdikte en stijghoote, en  $m_{\text{ondrukken}}$  een eventuele modelfactor. Het resultaat van deze analyse is weergegeven in [Tabel 5.2](#page-60-0)[.Tabel 5.3](#page-61-1) 

De fragility curves kunnen gewogen gecombineerd worden zoals in vgl.(19) , bijvoorbeeld in de Probabilistic Toolkit. Het resultaat is in [Figuur 5.5](#page-60-1) weergegeven. In Bijlage [C.4](#page-122-0) is een Tutorial opgenomen van hoe deze combinatie uitgevoerd kan worden met behulp van een Python notebook (met een ander getallenvoorbeeld).

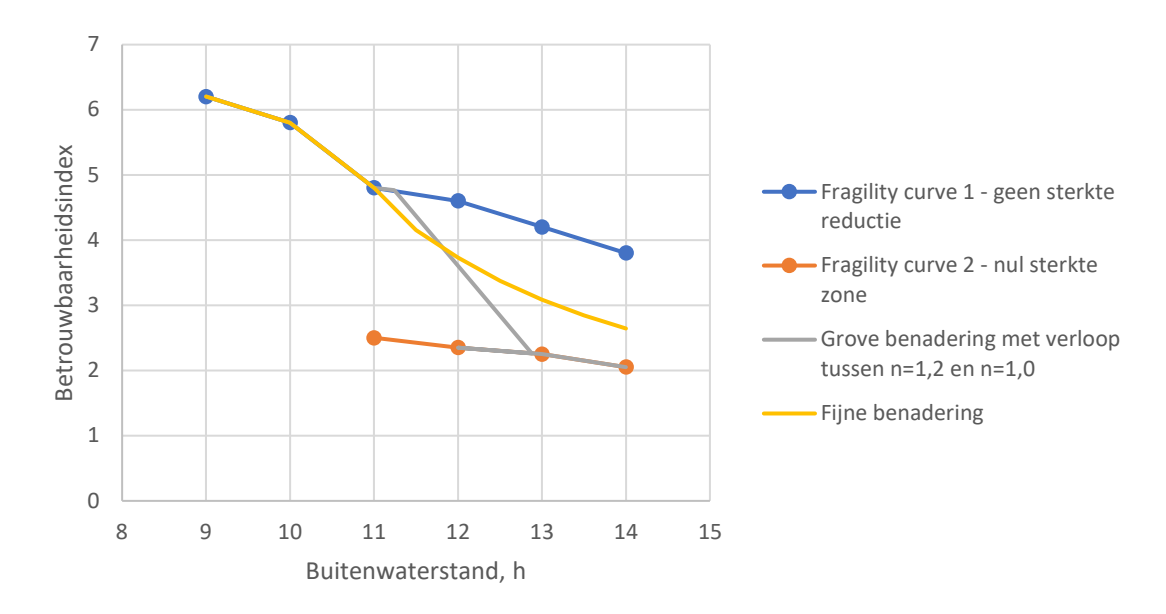

<span id="page-60-1"></span>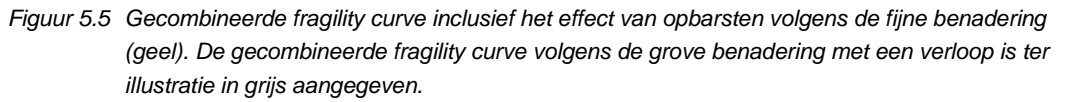

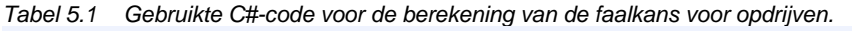

// C# code voor grenstoestandsfunctie opdrijven (Macrostabiliteit definitie o.b.v. totaalspanning)

```
gewicht_deklaag = gamma_verzadigd * dikte_deklaag ;
stijghoogte_bovenkant_zand = stijghoogte_dagelijks + (buitenwaterstand-polderpeil) 
*responsfactor;
opwaartse_druk = gamma_water * (stijghoogte_bovenkant_zand - plaatshoogte_bovenkant_zand);
n_opdrijven = gewicht_deklaag / opwaartse_druk ;
Zn = m * ( gewicht_deklaag / opwaartse_druk) -1;
```
<span id="page-60-0"></span>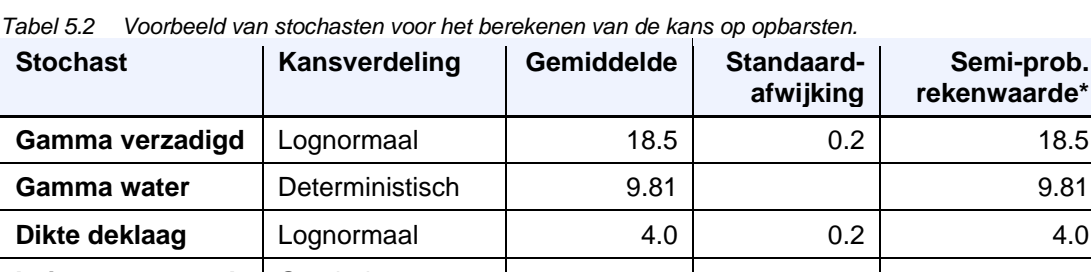

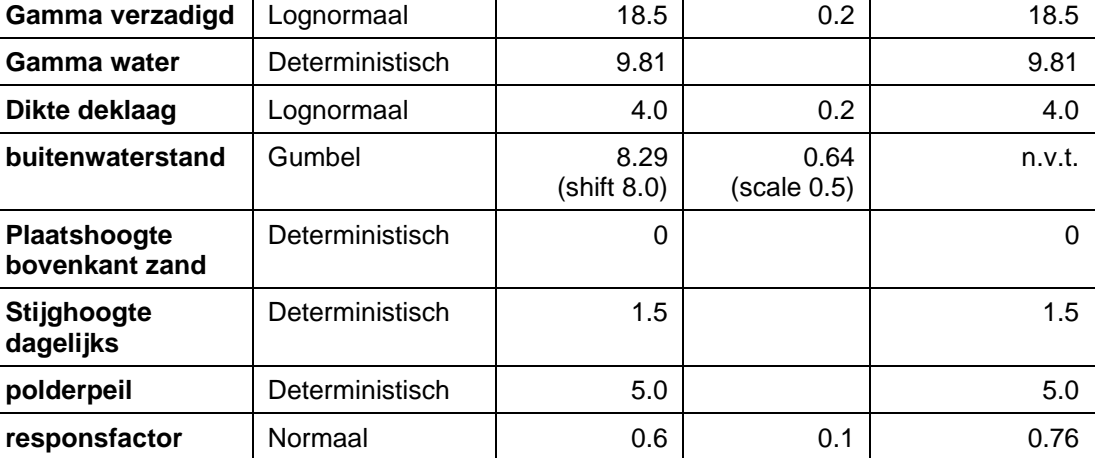

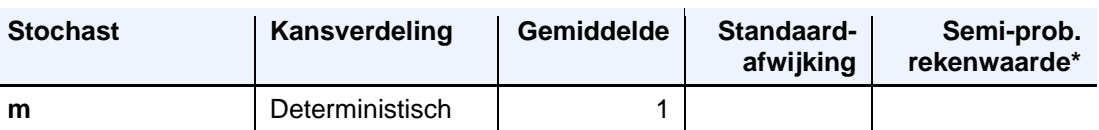

\*De (semi-probabilistische) rekenwaarde voor het volumiek gewicht en de deklaagdikte is met een gemiddelde waarde als representatieve waarde, conform het semi-probabilistische veiligheidsformat vastgesteld in (Kanning et al., 2017)

| <b>Buitenwaterstand</b> | 1- kans op opdrukken | kans op opdrukken |
|-------------------------|----------------------|-------------------|
| 9                       | 1.00E+00             | 3.10E-12          |
| 9.5                     | 1.00E+00             | 2.78E-09          |
| 10                      | 1.00E+00             | 4.14E-07          |
| 10.5                    | $1.00E + 00$         | 1.70E-05          |
| 11                      | 1.00E+00             | 2.74E-04          |
| 11.5                    | 9.98E-01             | 2.19E-03          |
| $12 \,$                 | 9.90E-01             | 1.05E-02          |
| 12.5                    | 9.66E-01             | 3.39E-02          |
| 13                      | 9.18E-01             | 8.19E-02          |
| 13.5                    | 8.42E-01             | 1.58E-01          |
| 14                      | 7.41E-01             | 2.59E-01          |

<span id="page-61-1"></span>*Tabel 5.3 Kans op een opdrukveiligheid lager dan 1,0 gegeven de buitenwaterstand.*

#### **5.3.4 Geïntegreerde betrouwbaarheidsindex van de verschillende aanpakken** In [Tabel 5.4](#page-61-0) is ter vergelijking de geïntegreerde betrouwbaarheidsindex weergegeven voor de verschillende aanpakken. In dit voorbeeld is het aangenomen lineaire verloop conservatief, echter dit is geen vanzelfsprekendheid.

<span id="page-61-0"></span>*Tabel 5.4 Betrouwbaarheidsindex geïntegreerd met de kansverdeling van de buitenwaterstand.*

| <b>Fragility curve</b>                                   | <b>Betrouwbaarheidsindex</b> |
|----------------------------------------------------------|------------------------------|
| Fragility curve 1 - Zonder sterktereductie               | 5.66                         |
| Grof (sprong bij n=1,2)                                  | 3.51                         |
| Grof (verloop tussen n=1,2 en n=1,0)                     | $3.81*$                      |
| Volledig probabilistisch (gewogen met de<br>opdrijfkans) | 4.50                         |

\*lineaire interpolatie van de scenariokans tussen de geschematiseerde punten

### 5.4 Omgaan met golfoverslag

Bij combinaties van hoge waterstand en wind kan door golfoverslag water over de kruin van de dijk heen slaan. Dit water kan infiltreren in het dijklichaam en zodoende de dijkkern geheel of gedeeltelijk verzadigen. Voor de faalkansanalyse voor macrostabiliteit zijn er grofweg twee aspecten van belang:

- Welke mate van verzadiging treedt op bij welk overslagdebiet.
- Bij welke waterstand treedt dit overslagdebiet op?

De onzekerheid ten aanzien van de mate van verzadiging komt voornamelijk voort uit de beperkte kennis over de eigenschappen (zoals doorlatendheid, initiële verzadiging, en drainage) van het dijksmateriaal en de bekleding. De onzekerheid ten aanzien van de waterstand en het overslagdebiet komt voort uit het feit dat een bepaald overslagdebiet kan voorkomen bij verschillende combinaties van waterhoogte (afvoer en windopzet) en golfhoogte (windsnelheid en richting).

Idealiter wordt geïntegreerd over alle mogelijke scenario's van combinaties van overslag en mate van verzadiging, bij elke combinatie van waterstand en golfhoogte, zoals illustratief is weergegeven in [Tabel 5.5.](#page-62-0) Een dergelijk uitgebreide analyse is echter niet in alle gevallen nodig om te komen tot een realistische faalkans. Deze sectie beschrijft daarom een aantal opties hoe praktische om te gaan met de onzekerheden bij overslag. Deze opties sluiten aan bij de gedachtegangen van het KPR factsheet "Werkwijze macrostabiliteit i.c.m. golfoverslag OI2014v4" (De Visser en Jongejan, 2018).

De aanbevolen werkwijze is te beginnen met een check of golfoverslag relevant is door middel van 'aanpak 1', beschreven in sectie [5.4.1.](#page-63-0) Aanpak 1 is altijd mogelijk, ook wanneer weinig gegevens beschikbaar zijn. Indien golfoverslag potentieel een bijdrage heeft aan de faalkans, is het meestal nodig om de onzekerheden nauwkeuriger te schematiseren en de analyse aan te scherpen. Hiervoor zijn aanpak 2a, 2b, en 3 beschikbaar. Aanpak 2 is op het moment van schrijven alleen mogelijk voor de watersystemen Bovenrijn en Hollandse IJssel, omdat daarvoor een speciale versie van Hydra-NL nodig is om de waterstands-afhankelijke kans op overschrijding van een overslagdebiet te berekenen. In andere gevallen kan aanpak 3 (met Hydra-Ring) gebruikt worden. De mate van detailniveau t.a.v. de scenario's van verzadiging is afhankelijk van de beschikbare monitorings-gegevens.

|                                                                | Combinaties van waterstand en golfhoogte (afvoer en<br>wind) |                        |                      |                                    |                 |
|----------------------------------------------------------------|--------------------------------------------------------------|------------------------|----------------------|------------------------------------|-----------------|
|                                                                | q< 0,1<br>I/s/m                                              | 0,1 < a < 0.5<br>I/s/m | 0,5 < a < 3<br>I/s/m | 3 < a < 10<br>$\frac{1}{\text{S}}$ | q > 10<br>I/s/m |
| Scenario 1<br>Geen verzadiging door overslag                   | 100%                                                         | 90%                    | 33%                  | 0%                                 | 0%              |
| <b>Scenario 2</b><br>Freatische lijn verhoogd door<br>overslag | $0\%$                                                        | 10%                    | 33%                  | 66%                                | 10%             |
| Scenario 3<br>Volledig verzadigd dijklichaam                   | $0\%$                                                        | 0%                     | 33%                  | 33%                                | 90%             |

<span id="page-62-0"></span>*Tabel 5.5 Voorbeeld van mogelijke scenario's van verzadiging bij verschillende overslagdebieten.* 

#### **Opmerking**:

De situatie met overslag betreft een apart belasting-effect, waarvoor andere glijvlakken maatgevend kunnen zijn. Bijvoorbeeld ondiepe glijvlakken door het dijksmateriaal. Het is daarom belangrijk om die situatie apart te beschouwen.

#### **5.4.1 Aanpak 1: Fragility curve met een sprong**

<span id="page-63-0"></span>De eenvoudige aanpak is een benadering waarbij twee uiterste scenario's voor de verzadiging worden beschouwd, namelijk g*een verzadiging door overslag*, en *volledige verzadiging door overslag.* Voor de schematisering van de waterspanningen bij de genoemde scenario's kunnen de volgende aannames gedaan worden:

- Bij geen infiltratie door golfoverslag: schematisering van de freatische lijn bijvoorbeeld in steady-state condities conform (TAW, 2004).
- Bij volledige verzadiging van het dijklichaam door golfoverslag: volledig verzadigd dijklichaam, en hydrostatisch verloop van waterspanningen in de diepte.

Bij welk overslagdebiet er sprake zal zijn van volledige verzadiging is onzeker. De grenswaarde moet locatie-specifiek worden bepaald, afhankelijk van de doorlatendheid van de bekleding en van andere relevante informatie. Uit praktijkproeven blijkt dat een waterspanningssituatie met volledig hydrostatisch verloop al kan optreden bij minder dan 1 l/s/m overslag, maar ook pas bij veel hogere overslagdebieten (veel hoger dan 10 l/s/m).

De kritieke waarde voor het overslagdebiet kan optreden bij verschillende waterstanden. Voor de waterstand waarbij de overgang van geen infiltratie naar volledige verzadiging plaatsvindt, kan een deterministische puntschatting worden gebruikt. Het illustratiepunt van een overslagberekening kan hiervoor inzicht geven in de meest waarschijnlijke waterstand waarbij een bepaald overslagdebiet op zal treden.

Voor het bovenrivierengebied is het illustratiepunt van de waterstand een conservatief uitgangspunt voor de waterstand waarbij het kritieke overslagdebiet optreedt, omdat de waterstand en de wind in het bovenrivierengebied nauwelijks gecorreleerd zijn (in tegenstelling tot het benedenrivierengebied/kustgebied).

De fragility curve kan worden gemodelleerd met een sprong bij een enkele waterstand; dit is aanpak 1a. Alternatief kan een verloop van de ene naar de andere fragility curve worden gemodelleerd tussen twee waterstanden; dit is aanpak 1b. Aanpak 1b is vooral van toepassing bij een brede range aan waterstanden waarbij volledige verzadigding een rol kan spelen. De kern van bovenstaande aanpak is schematisch weergeven in [Tabel 5.6](#page-63-1) en [Tabel](#page-64-0)  [5.7](#page-64-0) en grafisch in [Figuur 5.6.](#page-64-1) Het rapport (Deltares 2017) geeft een toepassingsvoorbeeld van deze benaderingsmethode.

| Aanpak 1a                                    | q<1 l/s/m<br>$H = *$ | $q$ 1 $\frac{1}{s}$<br>$H = *$ |
|----------------------------------------------|----------------------|--------------------------------|
| Scenario 1<br>Geen verzadiging door overslag | 100%                 | 0%                             |
| Scenario 2<br>Volledig verzadigd dijklichaam | 0%                   | 100%                           |

<span id="page-63-1"></span>*Tabel 5.6 Voorbeeld van relevante scenario's bij aanpak 1a (sprong bij grenswaarde overslagdebiet).*

\*) Schatting van waterstand wij dit overslagdebiet, bijvoorbeeld illustratiepunt 1l/s/m of 10l/s/m.

<span id="page-64-0"></span>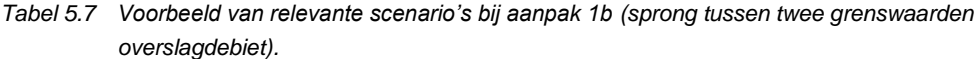

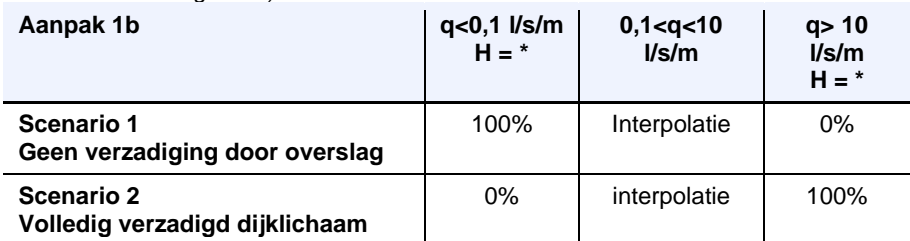

\*) Schatting van waterstand wij dit overslagdebiet, bijvoorbeeld illustratiepunt 0,1l/s/m of 10l/s/m

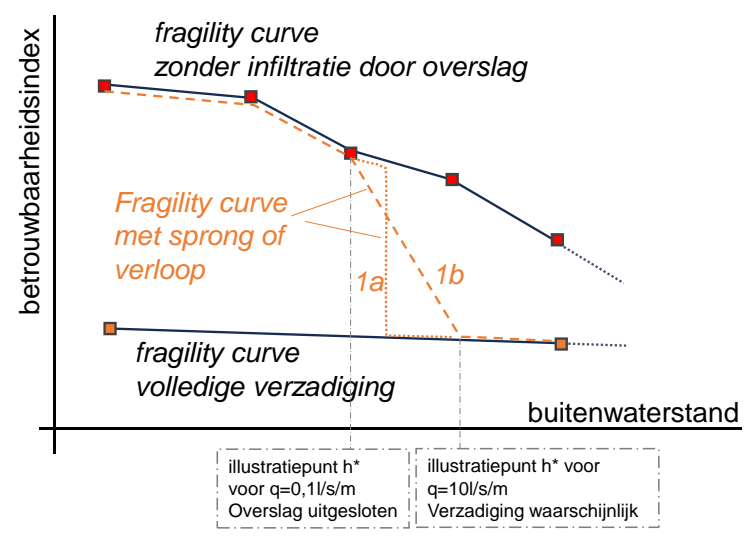

<span id="page-64-1"></span>*Figuur 5.6 Eenvoudige benadering voor omgaan met overslag: een fragility curve met een sprong en verloop.*

#### **5.4.2 Aanpak 2: Gewogen fragility curve op basis van scenario-kans**

Een gedetailleerdere aanpak is het samenstellen van een fragility curve door het gewogen optellen van de fragility points van beide scenario's met de kans op overslag, eerst zonder de scenario's voor de mate van verzadiging (aanpak 2a), en daarna inclusief de scenario's voor de mate van verzadiging (aanpak 2b) . In formulevorm:

$$
P(F|h) = P(F|h, S_{\text{geen overslag}}) \cdot P(S_{\text{geen overslag}}|h) + P(F|h, S_{\text{volledige infiltratie}}) \cdot P(S_{\text{volledge infiltratie}}|h)
$$
\n(20)

Hierin is  $P(F|h, S_{\text{seen overslag}})$  een punt op de fragility curve van het scenario zonder infiltratie, en  $P(F|h, S_{\text{volledge infinite}})$  een punt op de fragility curve met volledige verzadiging.

Voor  $P(S_{\text{geen overslag}}|h)$  en  $P(S_{\text{volledge infinite}}|h)$  (de kans op geen/wel overslag bij een vaste waterstand) kan de kans op al dan niet overschrijden van een grenswaarde van het overslagdebiet ( $P(q \leq q_{kritiek})$ ) worden genomen, zoals beschreven in aanpak 1. Dat wil zeggen:

$$
P(S_{\text{volledge infinite}}|h) = P(q \ge q_{\text{kritic}}|h) \text{ en}
$$
  

$$
P(S_{\text{gene overslag}}|h) = 1 - P(q \ge q_{\text{kritic}}|h)
$$
 (21)

Deze kans kan worden bepaald met Hydra-NL, maar deze optie is op het moment van schrijven alleen voor watersystemen Hollandsche IJssel (optie 'fragility curve') en Bovenrijn (via projectversie Hydra-NL) beschikbaar.

[Figuur 5.7](#page-65-0) toont een voorbeeld van twee fragility curves voor de besproken scenario's zonder effect van infiltratie en met volledige infiltratie, samen met de samengestelde fragility curve, genoemd als aanpak 2a. In tabelvorm komt dit neer op dezelfde schematische weergave in [Tabel 5.6,](#page-63-1) waarbij voor elke waterstand een scenariokans voor q<qkrit en q>qkrit gebruikt wordt.

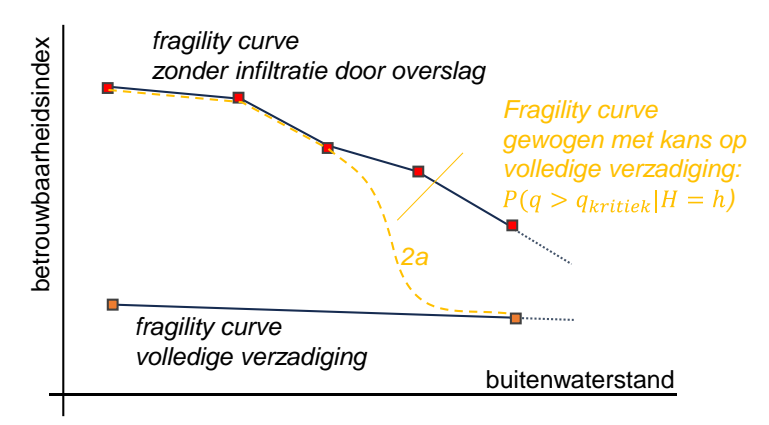

<span id="page-65-0"></span>*Figuur 5.7 Gewogen fragility curve, verlopend van geen infiltratie tot volledige verzadiging.*

Als de mate van verzadiging van het dijklichaam en grote impact heeft op de faalkans, kan het nuttig zijn om meerdere scenario's met verschillende mate van infiltratie te beschouwen. De verschillende scenario's voor de mate van verzadiging kunnen op dezelfde wijze worden verwerkt als vlg. (20), met toevoeging van een extra scenario, zie vgl. (22). Dit is aanpak 2b, en is illustratief toegelicht in [Tabel 5.8](#page-65-1) en [Figuur 5.8.](#page-66-0)

$$
P(F|h) = P(F|h, S_1) \cdot P(S_1|h) + P(F|h, S_2) \cdot P(S_2|h) + P(F|h, S_3) \cdot P(S_3|h)
$$
\nmet

\n
$$
P(S_i|h) = P(S_i|q \leq q_{grens1}, h) + P(S_i|q_{grens1} < q < q_{grens2}, h) + P(S_i|q > q_{grens2}, h)
$$
\n(23)

<span id="page-65-1"></span>*Tabel 5.8 Voorbeeld van relevante scenario's bij aanpak 2b (verlopend over drie scenario's van verzadiging, waarbij het verzadigingscenario afhankelijk is van de kans op overslag gegeven de waterstand).*

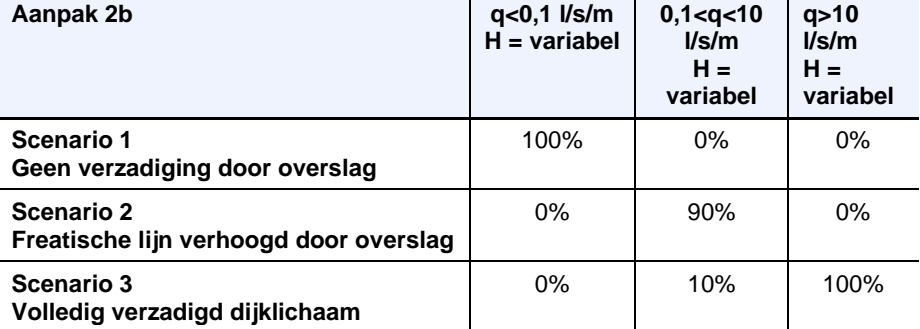

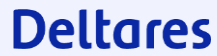

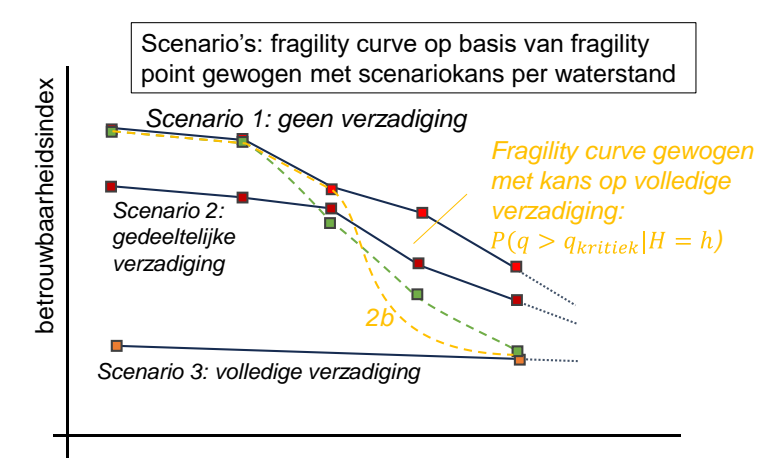

<span id="page-66-0"></span>*Figuur 5.8 Meerdere infiltratie-scenario's.*

#### **5.4.3 Aanpak 3: Volledig probabilistische integratie met Hydra Ring**

In gevallen waarbij aanpak 1 te grof is, en aanpak 2 niet beschikbaar (ander watersysteem dan Bovenrijn en Hollandse IJssel), kan aanpak 3 gevolgd worden. Dit betreft een gedetailleerdere methode om om te gaan met de onzekerheid dat een bepaald overslagdebiet kan voorkomen bij verschillende waterstanden. Hiervoor wordt Hydra-Ring gebruikt om de integratie van de fragility curves over de wind- als waterstatistiek tegelijk te doen.

Hydra-Ring integreert fragility curves voor macrostabiliteit met de beschikbare golf- en waterstandstatistiek. Hydra Ring doet hiervoor trekkingen voor de waterstand (afvoer, opzet, open/gesloten kering) en wind (richting, snelheid, etc.), en bepaalt daarmee het overslagdebiet. Per realisatie wordt dan besloten welke dijksterkte gebruikt wordt. Hiervoor wordt (logaritmisch) geïnterpoleerd tussen de verschillende curves. Op deze manier integreert het programma automatisch over alle mogelijke scenario's en daartussen.

De invoer is in principe gelijk aan de voorgaande twee methodes: namelijk twee fragility curves behorend bij een verschillend overslagdebiet (een enkele curve, of meerdere curves is ook mogelijk). Verder is als invoer de database met hydraulische data/statistiek nodig.

Op hoofdlijnen doorloopt een gebruiker de volgende stappen. De stappen zijn uitgebreid beschreven in de "*Handreiking Hydra-Ring – Macrostabiliteit Binnenwaarts. Update 2023.*" (Deltares, 2023b). Het document gaat ook in op hoe resultaten beoordeeld kunnen worden.

- 1 Invoer specificeren (bestanden met waterstanden en golfcondities).
- 2 SQLbestand genereren (bestand met fragility curves en rekeninstellingen etc.).
- 3 Berekening uitvoeren met Hydra Ring executable (beschikbaar in Riskeer).

Hydra-Ring voert de volledige berekening uit, en de gebruiker krijgt als resultaat de betrouwbaarheidsindex en faalkans, inclusief alle uitsplitsingen naar windrichtingen en open en gesloten keringen. Op het moment van schrijven van deze handreiking is binnen Hydra-Ring helaas nog geen functionaliteit beschikbaar om de gecombineerde fragility curve te exporteren.

Voor het genereren van het SQL-bestand is een grafische gebruiksomgeving (GUI) vanuit een Python script beschikbaar. [Tabel 5.9](#page-67-0) geeft beschrijft de invoer hiervan.

<span id="page-67-0"></span>*Tabel 5.9 Beknopte beschrijving van de benodigde invoer van de tool.* 

| <b>Invoerveld</b>                         | Omschrijving                                                                                                    |
|-------------------------------------------|----------------------------------------------------------------------------------------------------|
| Naam locatie                              | Tekstveld waar de gebruiker een naam voor de locatie kan opgeven.                                                                                                    |
| <b>HYR locatie ID</b>                     | Unieke locatie ID (nummer) van de rekenlocatie in de hydraulische database. Zie<br>Bijlage B                                                                                                    |
| <b>Profiel bestand</b>                    | Bestandslocatie van het *.prfl-bestand waarin het dijkprofiel voor de<br>overslagberekening. Dit is eenzelfde bestand dat binnen Riskeer of Hydra NL<br>wordt gebruikt.                                                                                                    |
| Vaklengte                                 | Default is een doorsnedeberekeningen: 0 m. Andere waarden zijn ook mogelijk,<br>dan wordt het resultaat opgeschaald met lengte-effecten.                                                                                                    |
| <b>Probabilistische</b><br>rekentechniek* | Rekentechniek voor de Hydra-Ring berekening:<br>FORM: First Order Reliability Method (benadering)<br><b>FDIR:</b> FORM + Directional Sampling (benadering met controle bij het<br>ontwerppunt)<br><b>DS:</b> Directional Sampling (nauwkeurige simulatie methode)                                                                                      |
| Tijdintegratie<br>methode*                | Tijdsintegratietechniek voor de combinatie van waterstand- en golfstatistiek:<br>NTI: Numerieke tijdsintegratie, langzamere exacte methode<br>FBC: Ferry-Borges Castanheta, snellere benaderingsmethode                                                                                                    |
| <b>Fragility curve</b><br>interpolatie    | Keuze om tussen de opgegeven fragility curves voor verschillende overslag<br>debieten te interpoleren, zie Figuur 5.10 voor het verschil.<br>$LOG = de conservative default, wat inhoudt dat 1/s/m midden tussen 0,1 en$<br>10l/s/m in ligt.<br>$LIN =$ lineaire interpolatie, wat betekent dat 5,0 l/s/m midden tussen 0,1 en<br>10 $1$ /s/m in ligt. |

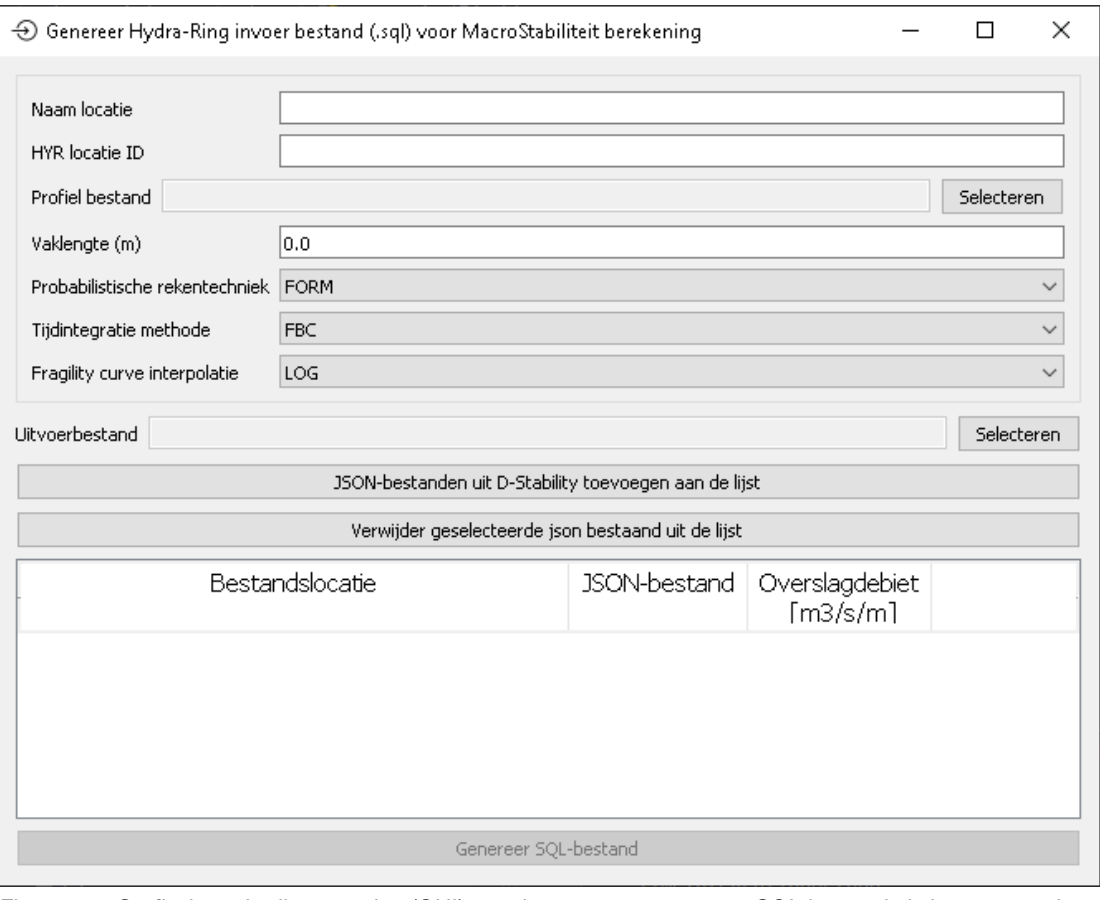

*Figuur 5.9 Grafische gebruiksomgeving (GUI) voor het genereren van een SQL bestand als invoer voor de Hydra-Ring berekening.* 

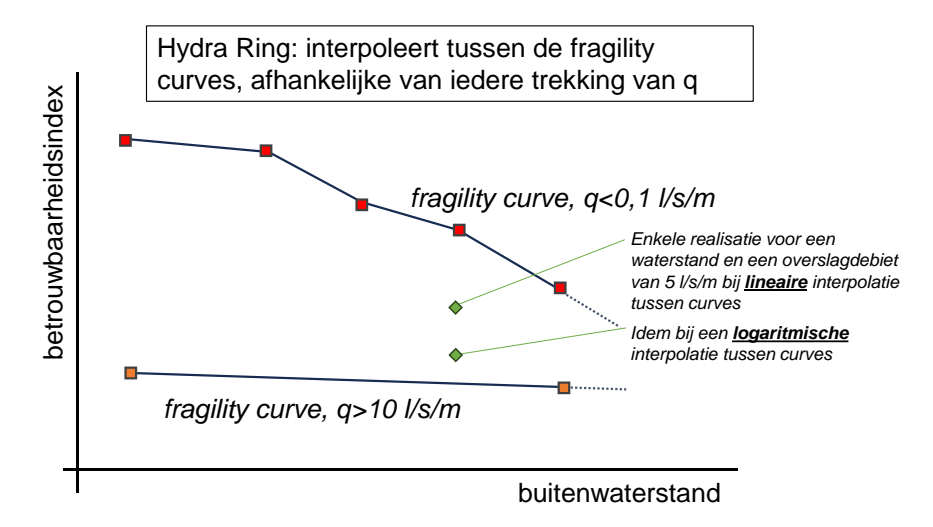

<span id="page-68-0"></span>*Figuur 5.10 Principe Hydra Ring.*

### 5.5 Automatisering van berekeningen

Deze sectie laat enkele mogelijkheden en ervaringen zien hoe berekeningen geautomatiseerd kunnen worden. Automatisering kan aanzienlijke voordelen bieden ten aanzien van de snelheid van het opzetten van de analyses in een iteratief proces, en kan ook bijdragen aan meer nauwkeurigheid en consistentie tussen berekeningen. Twee aspecten worden kort belicht.

### **5.5.1 Geautomatiseerde berekeningen voor verschillende waterstanden**

Fragility curves spelen een belangrijke rol bij faalkansanalyses voor macrostabiliteit. Om fragility curves op te stellen, moeten faalkansanalyses voor meerdere waterstanden berekend worden. Om het handmatige werk te verminderen kunnen berekeningen voor meerdere waterstanden geautomatiseerd worden met behulp van het GEOLib-plus Pythonpakket.

Door de waterspanningschematisatie te parametriseren, kan met deze aanpak een groter aantal datapunten binnen een gespecificeerd waterstandsbereik opgenomen worden, waardoor de onzekerheden als gevolg van interpolatie afnemen. Details hierover kunnen gevonden worden in de documentatie van Geolib (Geolib, 2023). In de D-Stability Tutorials is een tutorial Creating a Fragility Curve opgenomen, bereikbaar via de volgende link: [Creating](https://deltares.github.io/GEOLib/latest/community/tutorial_dstability_fragility_curve.html)  [a Fragility Curve.](https://deltares.github.io/GEOLib/latest/community/tutorial_dstability_fragility_curve.html)

#### **5.5.2 Geautomatiseerd versterkingsontwerp**

Een tweede toepassing voor automatisering van macrostabiliteitsberekeningen is het optimaliseren van het versterkingsontwerp voor dijken. Ontwerpers hebben meestal een gewenste betrouwbaarheidsindex en verschillende opties voor dijkversterking, zoals damwanden, bermconstructies, enz. Binnen deze keuzes is de selectie van de optimale geometrie van groot belang. Handmatig alle mogelijkheden onderzoeken om de optimale oplossing te vinden, kan tijdrovend zijn, omdat verschillende modellen moeten worden gemaakt.

Met behulp van het GEOLib Python-pakket kunnen gebruikers (delen van) dit proces automatiseren. Bijvoorbeeld, bij het overwegen van het plaatsen van bermen als versterkingsstrategie, kan het pakket de bepaling van de minimaal vereiste bermlengte die voldoet aan de gespecificeerde betrouwbaarheidsdoelstelling vergemakkelijken met behulp van een efficiënt zoekalgoritme. Deze aanpak vermindert aanzienlijk de rekenkundige werklast die gepaard gaat met tijdrovende handmatige evaluaties. Om rekentijd te besparen,

69 van 106 Handreiking Faalkansanalyse Macrostabiliteit 11209051-007-GEO-0001, 9 november 2023

kan de gebruiker het beste eerst een deterministische loop uitvoeren om een goede schatting te maken van een 'optimaal ontwerp' en vervolgens de faalkans van dit ontwerp probabilistisch verifiëren.

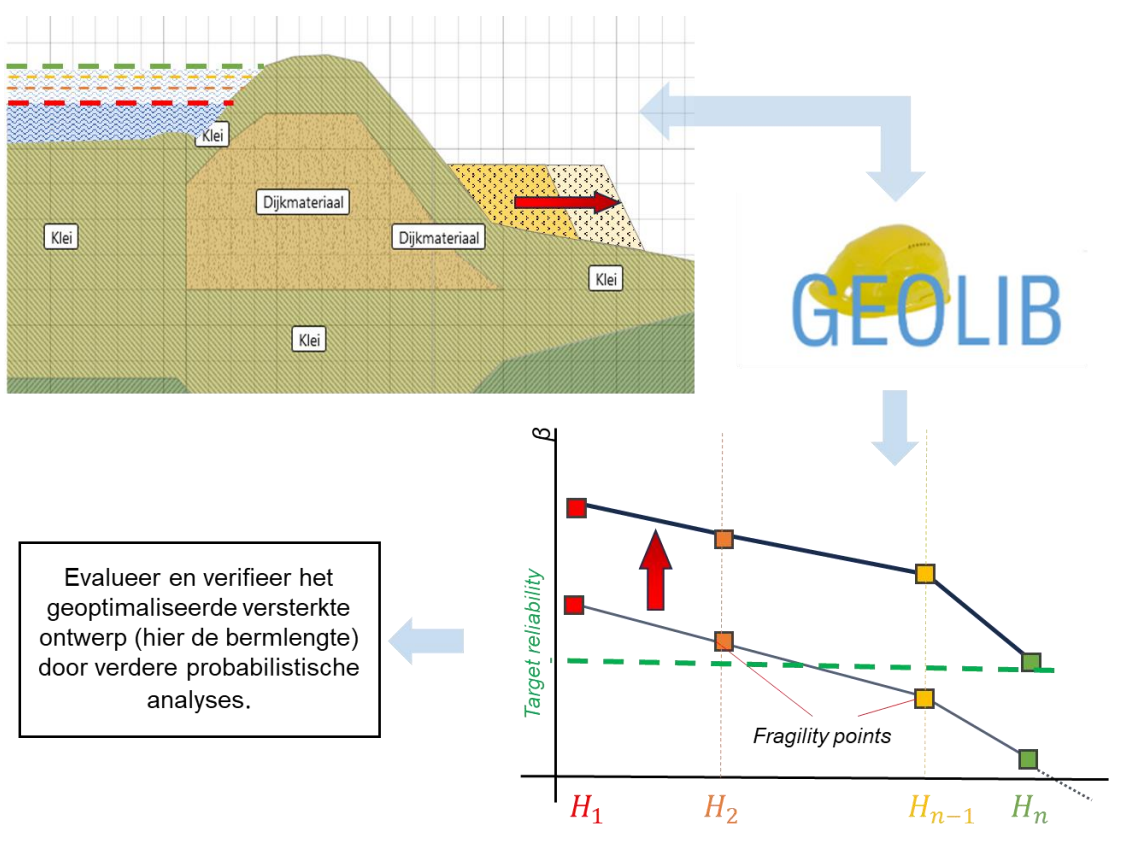

*Figuur 5.11 Voorbeeld van het proces en de interactie tussen GEOlib voor geautomatiseerde berekeningen.* 

### <span id="page-70-0"></span>6 Voorbeeld faalkansanalyse macrostabiliteit

### 6.1 Inleiding

Dit hoofdstuk geeft een voorbeeld van de uitwerking van een faalkansanalyse voor macrostabiliteit, gebruikmakend van de probabilistische functionaliteit van D-Stability en de Probabilistic Toolkit, zie [Tabel 6.1.](#page-70-1)

Het voorbeeld is opgedeeld in drie delen. Het eerste deel (sectie [6.2\)](#page-70-2) werkt de faalkansanalyse van een basisscenario uit. Hierbij ligt de focus op het maken van een betrouwbare faalkansberekening door het doorlopen van het stappenplan [\(Figuur 3.1\)](#page-31-0), het rekening houden met verschillende glijvlakken, en het kritisch interpreteren van de resultaten.

Het tweede deel [\(6.3\)](#page-86-0) gaat nader in op hoe het effect van (significante) overslag in een faalkansanalyse in rekening gebracht kan worden. Het derde deel (sectie [6.4\)](#page-88-0) beschouwt de impact van de onzekerheid van een alternatief ondergrondscenario, waarin ook de omgang met opbarsten wordt toegelicht.

<span id="page-70-1"></span>*Tabel 6.1 Gebruikte software versies.* **D-Stability:** 2023.01 **Probabilistic Toolkit:** 2023.3081.0 **Downloads beschikbaar via: https://download.deltares.nl/en/d-stability** 

### <span id="page-70-2"></span>6.2 Basisberekening

#### **6.2.1 Stap 1: Opstellen van een (semi-probabilistische) basissom.**

Dit voorbeeld beschouwt de faalkans voor macrostabiliteit voor een waterkering in het rivierengebied. De maximale overstromingskans van het dijktraject bedraagt 1/10.000 per jaar. De faalkanseis voor een ontwerp voor macrostabiliteit op doorsnedeniveau is afgeleid met een faalkansbudget van  $\omega = 0.04$  en lengte-effect factor  $N = 16$  als uitgangspunt. Hieruit volgt een eis op doorsnede-niveau van:

$$
P_{STBI,dsn} = \frac{P_{max} \times \omega}{N} = 2.52 \times 10^{-7} \, \text{j} \, \text{a} \, \text{a} \, \text{r}^{-1}.
$$

De bijbehorende betrouwbaarheidseis is  $\beta_{STBledsn} = \Phi^{-1}(1 - 2.5 \cdot 10^{-7}) = 5.02$  en de semiprobabilistische schadefactor  $0.41 + 0.15 \cdot 5.02 = 1.16$ . Uitgaande van een schematiseringsfactor van 1,0 en een modelfactor van 1,06 (Uplift-Van) is de minimaal vereiste stabiliteitsfactor in een semi-probabilistische berekening 1,23.

Het voorbeeld beschouwt één representatieve doorsnede in een uniform dijkvak. De toegepaste uitgangspunten vanuit de semi-probabilistische berekening zijn onderstaand opgesomd.

- De schematisatie van de geometrie en bodemopbouw zijn weergegeven in [Figuur 6.1.](#page-71-0) De kruin van de dijk ligt op NAP +12,6 m en onder de waterkering ligt een cohesief lagenpakket van veen en klei van circa 11,5 meter dik. De schematisering is gebaseerd op de D-Stability tutorial.
- Er wordt in 2 bouwfases gerekend: dagelijkse situatie met waterspanningen voor de definitie van de state van de grond, en een hoogwater situatie met toegenomen waterspanningen.

- Bij het schematiseren van de POP is onderscheid gemaakt tussen de POP onder de kruin en in het voor- en achterland. De grens tussen beide zones is halverwege het talud aangehouden, zie [Figuur 6.1.](#page-71-0)
- Er wordt een verkeersbelasting van 2,5 m breed nabij de binnenkruinlijn geschematiseerd. De rekenwaarde van de verkeersbelasting is 13,3 kPa met een spreiding van 20° en een consolidatiepercentage van 20% in de cohesieve lagen.
- De zandige lagen (dijkmateriaal en Pleistoceen) zijn met gedraineerde sterkteparameters (Mohr-Coulomb) gemodelleerd. De cohesieve lagen zijn met ongedraineerde sterkteparameters (SHANSEP) gemodelleerd.
- De dagelijkse waterstand bedraagt NAP+5,50 m en de hoogwatersituatie met een Waterstand Bij Norm (WBN) voor zichtjaar 2035 bedraagt NAP+12,12 m (berekend met Riskeer).
- De freatische waterspanningen in de dijk zijn geschematiseerd volgens Geval 2A (zandkern op een samendrukbare ondergrond) uit (TAW, 2004). Verder is de freatische waterstand bij de binnenteen 0,5 meter onder maaiveld en in de kwelsloot wordt het polderpeil van NAP +5,5 m gehandhaafd. Deze schematisering is een 95% bovengrens van de waterspanningen, en is een realistische ontwerppuntwaarde voor de waterspanningen bij een gemiddelde invloed en betrouwbaarheid rond 4,0, zie [Kader 2.2.](#page-26-0)
- De waterspanningen en het verloop over de diepte bij WBN zijn weergeven in [Figuur 6.2.](#page-71-1) De stijghoogte in het watervoerend pakket is gemodelleerd met een responsfactor van 0,57 ter plaatse van de sloot (op basis van peilbuismetingen). Het freatisch vlak verloopt hydrostatisch tot de indringzone 3 m boven de bovenkant van het watervoerend pakket. Over de indringingszone hieronder worden waterspanningen geïnterpoleerd tussen het freatisch vlak en de stijghoogte in het watervoerend pakket.

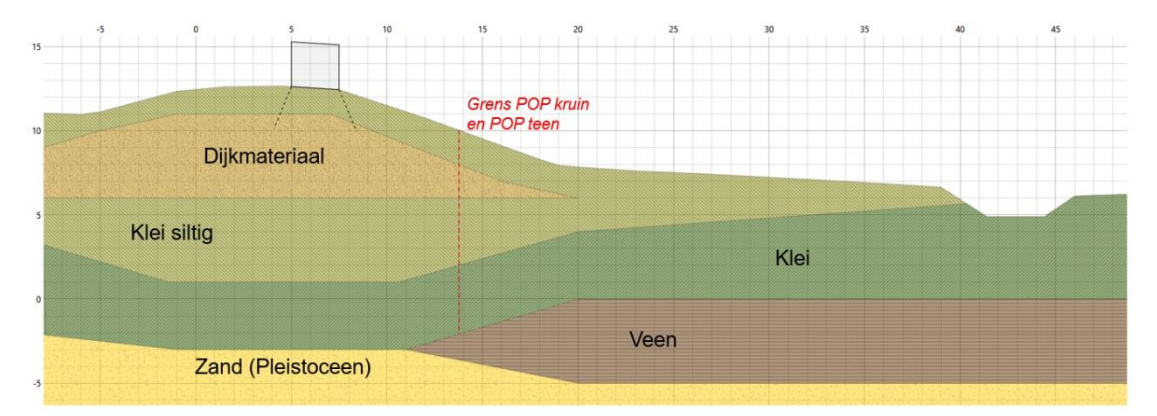

<span id="page-71-0"></span>*Figuur 6.1 Geometrie en bodemopbouw waterkering.*

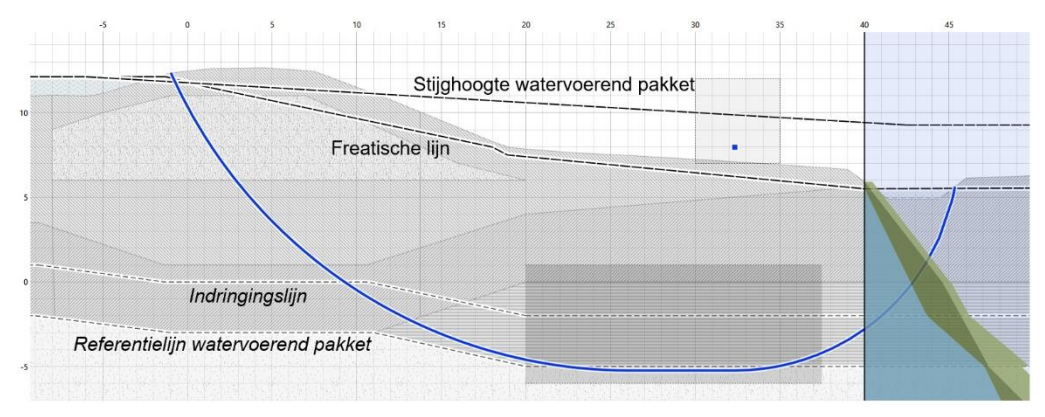

<span id="page-71-1"></span>*Figuur 6.2 Waterspanningen en maatgevende glijcirkel bij WBN (SF = 0,96).*

Voor het dwarsprofiel is in de semi-probabilistische basissom een stabiliteitsfactor van 0,96 berekend met rekenwaarden en voldoet hiermee niet aan de semi-probabilistische eis. Het

#### 72 van 106 Handreiking Faalkansanalyse Macrostabiliteit 11209051-007-GEO-0001, 9 november 2023
maatgevende glijvlak is geïllustreerd in [Figuur 6.2.](#page-71-0) In dit voorbeeld wordt de faalkansanalyse voor macrostabiliteit uitgewerkt om te onderzoeken of de beoordeling aangescherpt kan worden.

### **6.2.2 Stap 2: Gevoeligheidsanalyses**

Om vast te stellen of een faalkansanalyse kansrijk is, en om de gevoelige parameters en glijvlakken te identificeren, is een gevoeligheidsanalyse uitgevoerd. Hiervoor zijn zes scenario's met het Uplift-Van glijvlakmodel berekend, weergeven in [Tabel 6.2.](#page-72-0) De berekende glijvlakken zijn geïllustreerd in [Figuur 6.3](#page-73-0) tot en met [Figuur 6.7.](#page-74-0)

| #              | Analyse                                        | <b>Buitenwaterstand</b><br>$[m+NAP]$ | Verkeersbelasting<br>[kPa] | <b>Stabiliteitsfactor</b><br>$\lbrack \cdot \rbrack$ |
|----------------|------------------------------------------------|--------------------------------------|----------------------------|------------------------------------------------------|
| 1              | Rekenwaarden                                   | 12,12 (WBN)                          | 13,3                       | 0.96                                                 |
| $\overline{2}$ | Rekenwaarden                                   | 5,50 (dagelijks)                     | 13,3                       | 1,18                                                 |
| 3              | Gemiddelde<br>waarden                          | 12,12 (WBN)                          | 13,3                       | 1,31                                                 |
| 4              | Gemiddelde<br>waarden                          | 5,50 (dagelijks)                     | 13,3                       | 1,69                                                 |
| 5              | Rekenwaarden                                   | 12,12 (WBN)                          | 0                          | 0,98                                                 |
| 6              | Rekenwaarden,<br>ondiep glijvlak<br>geforceerd | 12,12 (WBN)                          | 13,3                       | 1,10                                                 |

<span id="page-72-0"></span>*Tabel 6.2 Gevoeligheidsanalyse afschuiven diep glijvlak.*

Uit de gevoeligheidsanalyse kan het volgende geconcludeerd worden:

- Er is een relatief groot verschil in berekende stabiliteitsfactor met rekenwaarden en gemiddelde waarden. Dit wijst erop dat de invloed in onzekerheid in grondsterkte een grote invloed heeft op de faalkans.
- Het relatief grote verschil in berekende stabiliteitsfactor tussen de situatie met een hoge en een lage waterstand wijst erop dat de waterstand een grote invloed heeft op de faalkans.
- Het relatief kleine verschil in berekende stabiliteitsfactor tussen de situatie met en zonder verkeersbelasting wijst erop dat de verkeerbelasting een kleine invloed heeft op de faalkans.

Gezien het grote verschil tussen de berekende stabiliteitsfactor (0,96) en de eis (1,23) is de kans niet groot dat met een faalkansanalyse aan de faalkanseis zal worden voldaan. Een faalkansanalyse zal mogelijk wel een betere schatting van de faalkans geven dan op basis van de kalibratielijn verwacht kan worden. De faalkansanalyse geeft ook inzicht in de bepalende onzekerheden voor de faalkans, waarmee bijvoorbeeld nauwkeuriger worden bepaald welke nieuwe (grond)onderzoeken of monitoring waardevol zijn voor het versterkingsontwerp.

Met de gevoeligheidsanalyse is ook onderzocht welke glijvlakken relevant zijn voor de faalkansanalyse. Dit is belangrijk omdat bij FORM het glijvlak wordt vastgezet, en omdat het bij de MCIS methode onmogelijk is om met één zoekgrid efficiënt alle glijvlakken te vinden. In dit voorbeeld is met de tangent scope gevarieerd om te beoordelen of ondiepe glijvlakken relevant kunnen zijn. De berekende stabiliteitsfactor voor ondiepe glijvlakken bedraagt 1,10 en is veel hoger dan voor diepe glijvlakken. Om er zeker van te zijn dat door andere invloeden van onzekerheden ondiepe glijvlakken niet maatgevend zijn voor de faalkans, wordt dit later nog geverifieerd met een aparte MCIS berekening, zie het kopje 'Andere glijvlakken' in sectie [6.2.4.](#page-77-0)

Voor gevoeligheidsanalyse 1 [Figuur 6.3](#page-73-0) zijn een aantal glijvlakken met hogere stabiliteitsfactoren dan het maatgevende glijvlak weergeven. Omdat er sprake is van een relatief grote bandbreedte van glijvlakken is een methode waar een vast glijvlak beschouwd wordt (FORM) minder geschikt voor deze situatie.

Uit gevoeligheidsanalyse nummer 5 blijkt dat de verkeersbelasting een beperkte impact heeft op de stabiliteit. In dit voorbeeld wordt de verkeersbelasting daarom niet met een kansverdeling gemodelleerd, maar als deterministische rekenwaarde. Het voordeel hiervan is dat over het algemeen minder realisaties nodig zullen zijn om een voldoende betrouwbaar resultaat te verkrijgen.

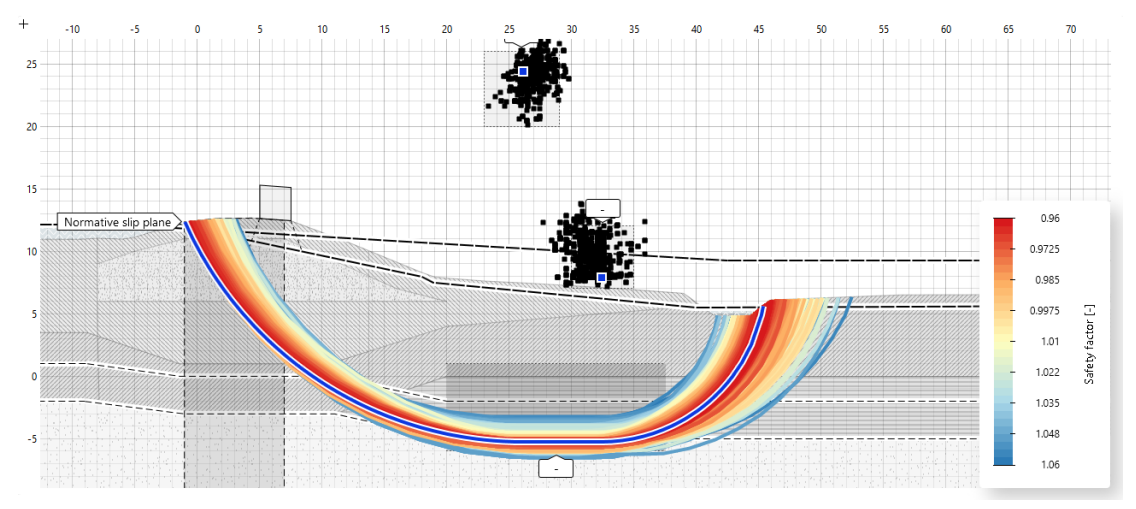

<span id="page-73-0"></span>*Figuur 6.3 Gevoeligheidsanalyse 1: rekenwaarden, WBN (NAP +12,12 m), verkeersbelasting = 13,3 kPa, SF = 0,96.*

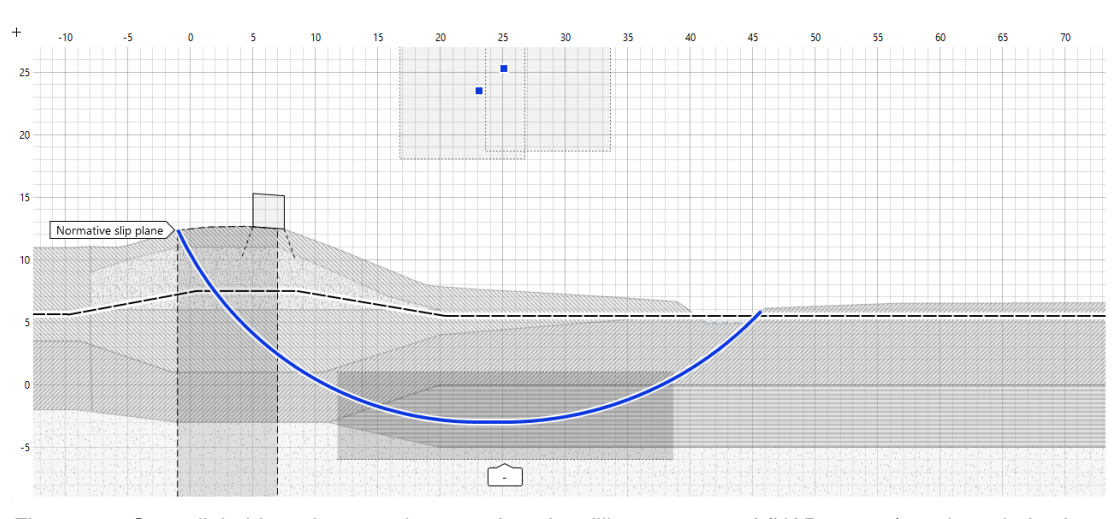

*Figuur 6.4 Gevoeligheidsanalyse 2: rekenwaarden, dagelijkse waterstand (NAP +5,5 m), verkeersbelasting = 13,3 kPa, SF = 1,18 .*

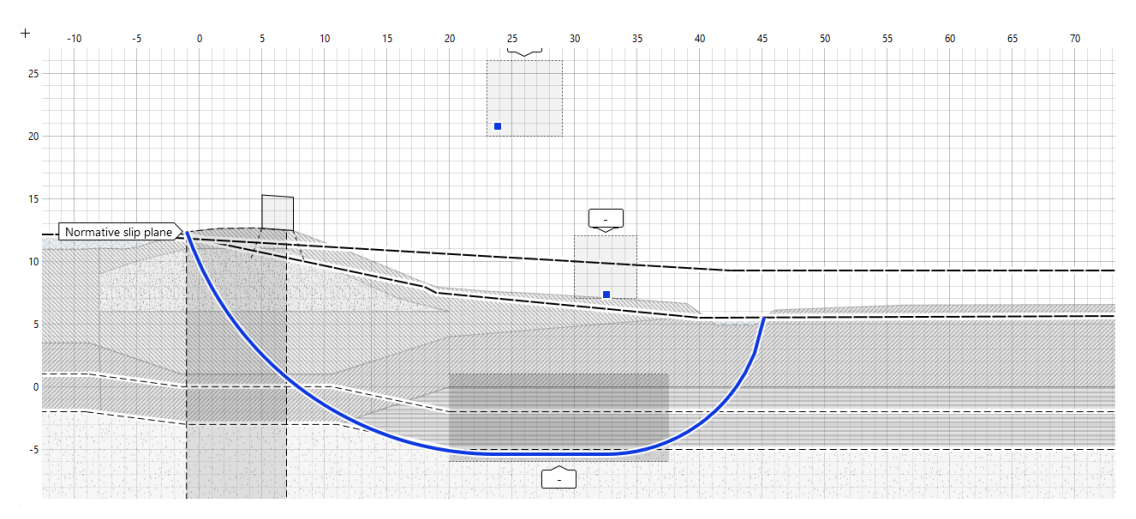

*Figuur 6.5 Gevoeligheidsanalyse 3: gemiddelde waarden, WBN (NAP +12,12 m), verkeersbelasting = 13,3 kPa, SF = 1,31.*

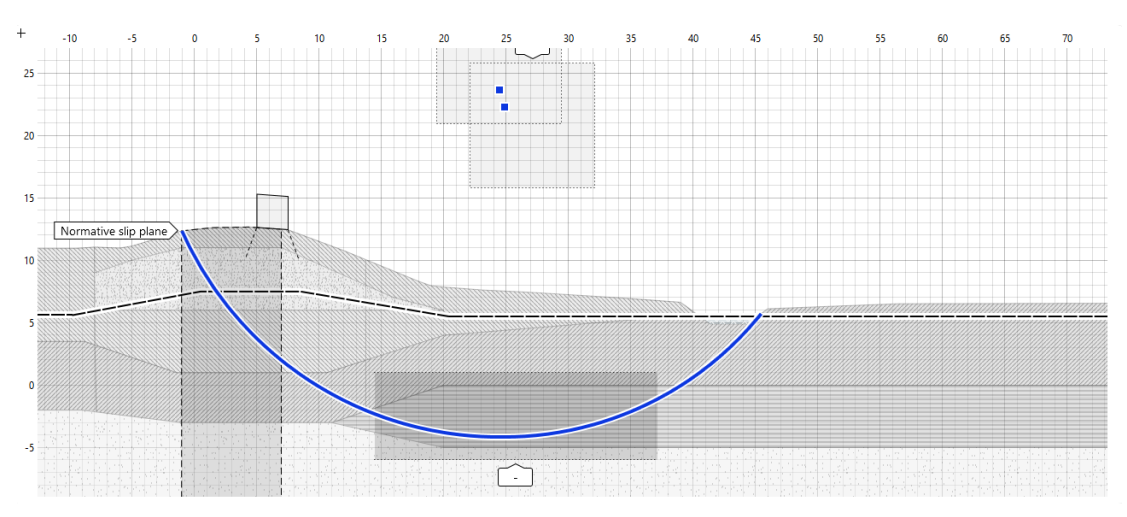

*Figuur 6.6 Gevoeligheidsanalyse 4: gemiddelde waarden, dagelijkse waterstand (NAP +5,5 m), Verkeersbelasting = 13,3 kPa, SF = 1,69.*

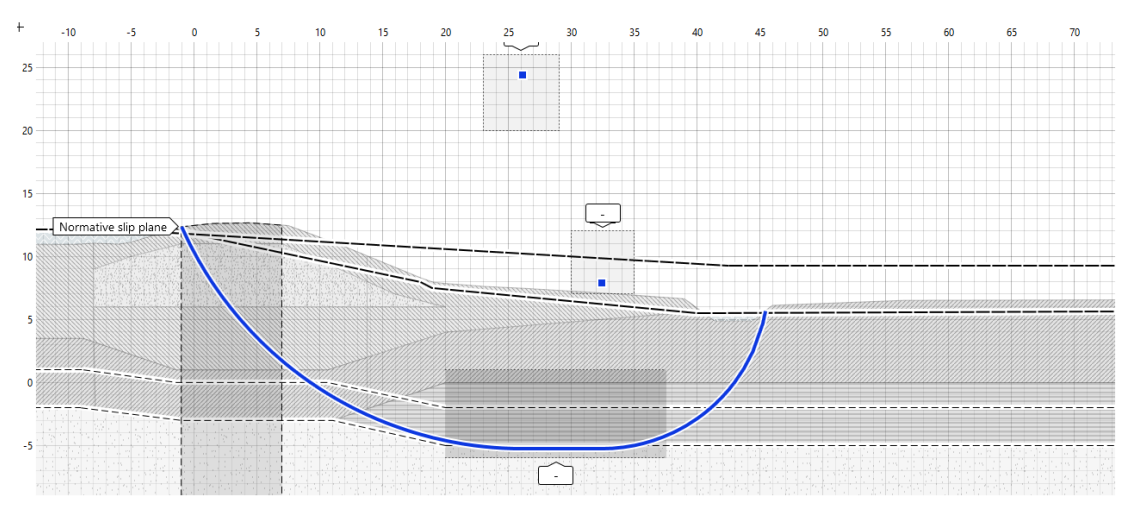

<span id="page-74-0"></span>*Figuur 6.7 Gevoeligheidsanalyse 5: rekenwaarden, WBN (NAP +12,12 m), geen verkeersbelasting, SF = 0,98.*

### **6.2.3 Stap 3: Modelleren onzekerheden sterkte en belasting.**

In dit voorbeeld worden de grondparameters, modelonzekerheid, en buitenwaterstand met een kansverdeling gemodelleerd, omdat de verwachting is dat deze variabelen een significante impact zullen hebben op het resultaat. De benodigde statistische data is beschikbaar vanuit het uitgevoerde grondonderzoek (grondparameters), bekende literatuur (modelfactor) en rekensoftware (buitenwaterstand). De toegepaste waarden van de stochasten zijn nader toegelicht in de volgende secties.

Voor de bodemopbouw, waterspanningen en verkeersbelasting worden (conservatieve) deterministische puntschattingen gedaan gelijk aan de keuzes in de semi-probabilistische basisschematisering, toegelicht in sectie [6.2.1.](#page-70-0) Schematiseringsonzekerheden worden in dit deel van het voorbeeld buiten beschouwing gelaten.

### **Grondparameters**

In [Tabel 6.3](#page-75-0) is de kansverdeling van de grondparameters weergeven. Deze kansverdelingen zijn afgeleid zoals in de Tutorial in bijlage [C.1.](#page-101-0) Hiervoor is dezelfde informatie gebruikt als waarmee de karakteristieke waarden van de grondparameters voor de semi-probabilistische analyse zijn bepaald. Er wordt van uitgegaan dat alle grondparameters lognormaal verdeeld zijn. In [Figuur 6.8](#page-76-0) is een voorbeeld weergeven van de lognormale verdeling van de POPwaarde van de veenlaag.

Om de rekensnelheid van de probabilistische stabiliteitsanalyse te verhogen zijn parameters alleen met een kansverdeling beschouwd als deze een significante impact hebben op de berekende stabiliteit. De POP in het voorland heeft geen effect op de binnenwaartse stabiliteit en is daarom niet meegenomen als stochast. Hiervoor is als (conservatieve) deterministische puntschatting de rekenwaarde aangehouden. In principe geldt hetzelfde voor de S en m van de grondlagen in het voorland. In de schematisatie is echter per grondlaag geen onderscheid gemaakt tussen de sterkteparameters in het voorland, de kruin en het achterland.

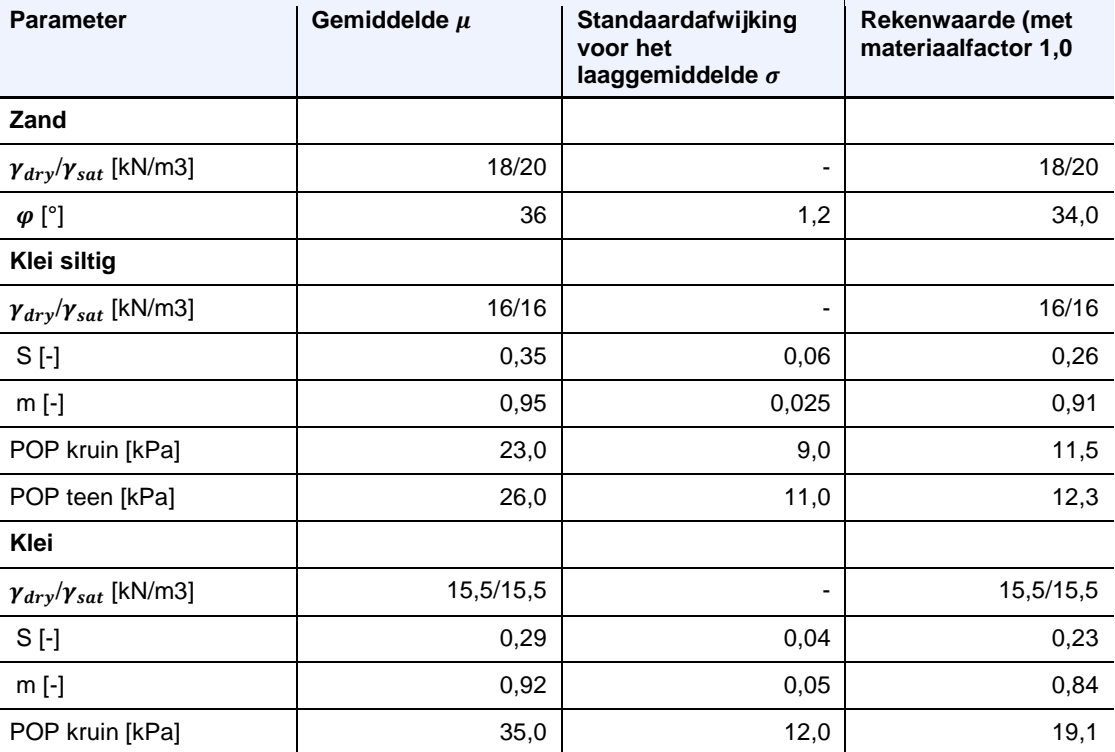

### <span id="page-75-0"></span>*Tabel 6.3 Kansverdeling grondparameters.*

### 76 van 106 Handreiking Faalkansanalyse Macrostabiliteit

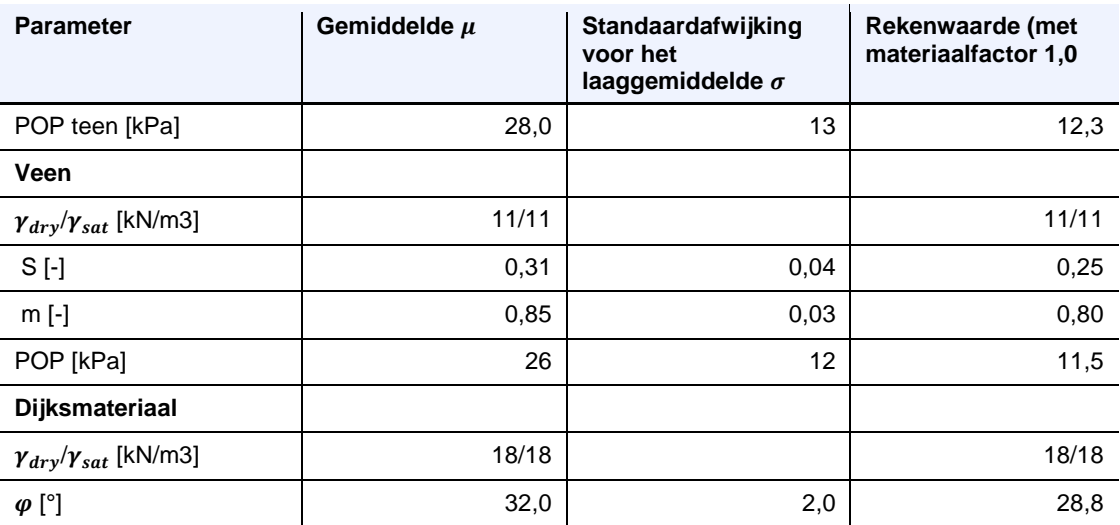

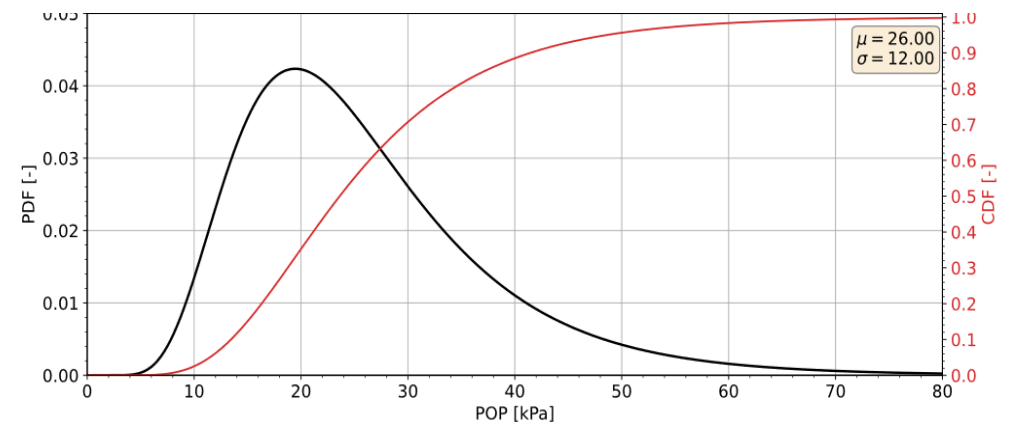

<span id="page-76-0"></span>*Figuur 6.8 Lognormale verdeling POP Veen.*

### **Correlaties**

Correlaties tussen de stochasten kunnen een grote invloed op de berekende faalkans hebben, zie ook [Kader 3.2](#page-35-0) en sectie [3.3.10](#page-41-0) van deze handreiking. In dit voorbeeld zijn de volgende correlaties meegenomen:

- Ongedraineerde sterkteparameters ( $S$  en  $m$ ): er wordt uitgegaan dat deze parameters per grondlaag volledig gecorreleerd zijn, omdat de S-ratio en de m-exponent per grondsoort/afzetting zijn afgeleid door gelijktijdige regressie van log(S) en m.
- In dit voorbeeld wordt verwacht dat de belastinggeschiedenis van de grondlagen onder elkaar in grote mate hetzelfde zijn. Om die reden worden in dit voorbeeld de POP punten onder de kruin (zie [Figuur 6.9\)](#page-77-1) aan elkaar gecorreleerd, en de POP punten in het achterland ook (zie [Figuur 6.9\)](#page-77-1). Hetzelfde is toegepast op de POP waarden in het voorland, hoewel deze geen invloed hebben op de stabiliteit van het binnentalud. Het dijklichaam zorgt voor een substantieel verschil in belastinggeschiedenis, daarom zijn de POP waarden onder de kruin aangenomen niet gecorreleerd met de POP waarden in het achterland.

Opgemerkt wordt dat bovenstaande keuzes deels zijn bepaald door de mogelijkheden binnen D-Stability om correlatie aan te brengen (volledig of niet). Voor het invoeren van gebruikerspecifieke correlaties, kan worden teruggevallen op bijvoorbeeld de Probabilistic Toolkit.

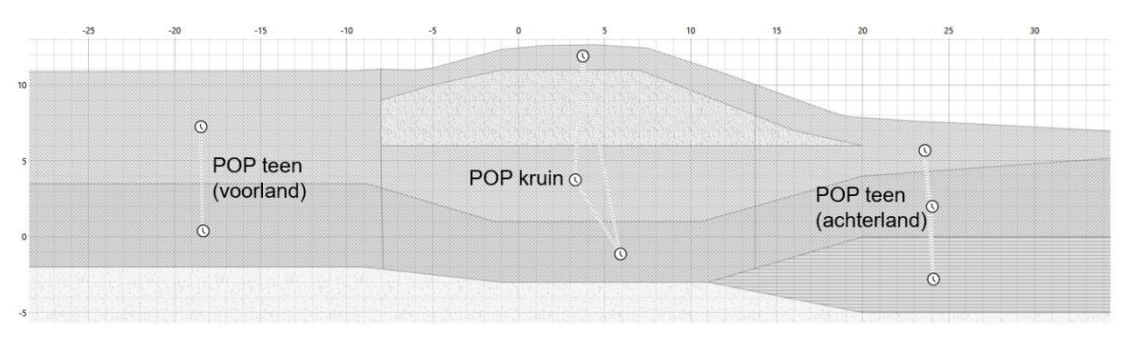

<span id="page-77-1"></span>*Figuur 6.9 Gecorreleerde POP onder voorland, achterland en kruin.*

### Modelonzekerheid

Voor de onzekerheid van het model Uplift-Van is een lognormale verdeling gehanteerd met een verwachtingswaarde van 1,005 en standardafwijking van 0,033, zie sectie [3.3.8.](#page-40-0)

### Buitenwaterstand en waterspanningen

Voor de kansverdeling van de buitenwaterstand wordt gebruik gemaakt van de uitvoer van Riskeer bij de betreffende locatie. In [Tabel 6.4](#page-77-2) is de terugkeertijd van vier waterstanden weergeven. In sectie [6.2.6](#page-83-0) is uitgewerkt hoe deze data als empirische kansverdeling toegepast kan worden in de faalkansanalyse.

| Terugkeertijd [jaar] | Waterstand<br>$[m+NAP]$ |
|----------------------|-------------------------|
| 10                   | 9,47                    |
| 100                  | 10,84                   |
| 10.000               | 12,12                   |
| 100.000              | 12,58                   |

<span id="page-77-2"></span>*Tabel 6.4 Terugkeertijden waterstanden.*

De waterspanningen bij de verschillende buitenwaterstanden zijn geschematiseerd in lijn met geval 2a uit TRWD (TAW, 2004). Voor de stijghoogte in de watervoerende zandlaag ter plaatse van de buitenteen is dit gelijk aan buitenwaterstand; en ter plaatse van de sloot met een responsfactor van 0,57 (ten opzichte van het verschil tussen de gemiddelde en maximale waterstand). Voor de freatische lijn betreft dit de volgende schematisering (waarbij *h* het verschil is tussen buitenwaterstand en maaiveld buitenteen):

- T.p.v. de buitenkruin: buitenwaterstand 0.5\**h* minimaal gelijk aan de buitenwaterstand.
- <span id="page-77-0"></span>• T.p.v. binnentalud: 0.5\**h* boven het maaiveld bij de binnenteen.
- T.p.v. binnenteen: op NAP+7,5 m (bij alle waterstanden vast punt 50 cm onder maaiveld).

### **6.2.4 sloot: NAP+5,5 m (bij alle waterstanden vast polderpeil).Stap 4: Berekenen fragility points**

Voor elk van de vier waterstanden in [Tabel 6.4](#page-77-2) wordt een fragility point berekend. Deze paragraaf licht echter alleen de faalkansanalyse van het fragility point bij een waterstand gelijk aan WBN toe, berekend met MCIS. Ter controle is ook een berekening met een vast glijvlak met FORM gemaakt. Beide berekeningen geven een vergelijkbaar resultaat, in ieder geval met voldoende nauwkeurigheid van één cijfer achter de komma, zie [Tabel 6.5.](#page-78-0) Onder de tabel geeft deze paragraaf een duiding van resultaten met de verschillende berekeningsmethoden, en wordt beschreven hoe de resultaten gecontroleerd kunnen worden (zoals toegelicht in sectie [4.2\)](#page-42-0).

<span id="page-78-0"></span>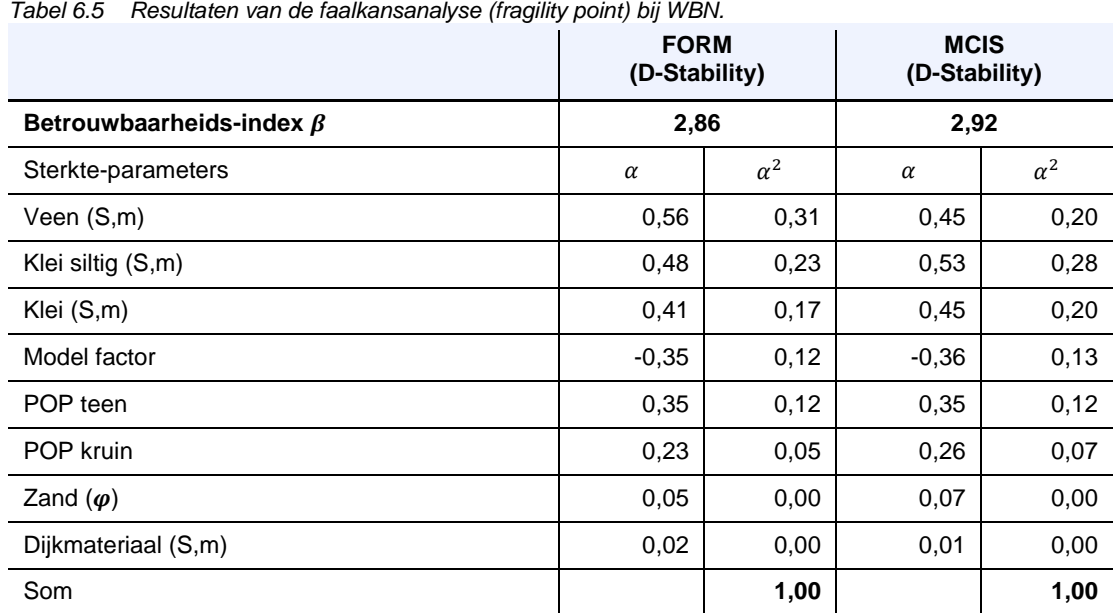

De uitkomsten van de verschillende analyses worden geverifieerd en vergeleken om vertrouwen te krijgen in de resultaten. In hoeverre de resultaten logisch en verklaarbaar zijn wordt beoordeeld aan de hand van de bèta, invloedscoëfficiënten en de convergentie. Ook is een check op andere glijvlakken gedaan, wordt het verschil in rekentijd van de verschillende modellen besproken, en wordt het verschil tussen een faalkansanalyse in D-Stability en de Probabilistic Toolkit (PTK) toegelicht. De sanity checks voor het ontwerppunt zijn in dit voorbeeld uitgevoerd na integratie met de waterstand (stap 6, sectie [6.2.6\)](#page-83-0).

### Invloedscoëfficiënten

Een effectieve methode om te controleren of de faalkansanalyse betrouwbare resultaten geeft, is om te kijken of de berekende invloedscoëfficiënten een logisch resultaat weergeven. In dit voorbeeld:

- De invloedscoëfficiënten van de sterkteparameters zijn in alle gevallen positief, wat betekent dat een hogere waarde voor de sterkteparameters leidt tot een hogere stabiliteit.
- De invloedscoëfficiënt van de modelfactor is negatief wat betekent dat een lagere waarde voor de modelfactor leidt tot een hogere stabiliteit.
- In dit voorbeeld zou een hoge invloedscoëfficiënt verwacht worden voor de POP, omdat deze de grootste spreiding heeft. In dit geval heeft de POP niet de grootste invloedscoëfficiënt. Dit is te verklaren doordat de glijvlakken (zie ook [Figuur 6.3\)](#page-73-0) door de diepere lagen gaan. Omdat de effectieve korrelspanningen in diepere lagen relatief groot zijn, heeft de POP een minder grote invloed dan de schuifsterkteratio S.

In dit geval weerspiegelen de invloedscoëfficiënten dus een logisch resultaat. In [Tabel 6.5](#page-78-0) is te zien dat de gekozen probabilistische rekenmethode een impact kan hebben op de berekende invloedscoëfficiënten. Bij een FORM analyse (waar een vast glijvlak is beschouwd) hebben de *S* en *m* van de *veenlaag* de grootste invloed, terwijl bij de MCIS analyse de *S* en de *m* van de *kleilaag* de grootste invloed heeft. Het effect op de gevonden betrouwbaarheidsindex is in dit geval beperkt. Opgemerkt wordt dat de verschillen niet heel groot zijn, en ook deels verklaard kunnen worden door het verschil in bepalingswijze (FORM is een linearisatie van de grenstoestandslijn in het ontwerppunt, MC is een schatting op basis van een weging van de realisaties met Z<0).

### **Convergentie**

De twee probabilistische rekenmethoden zijn een benadering van de faalkans, waarbij het resultaat pas nauwkeurig is bij voldoende convergentie, zoals nader toegelicht in sectie [4.2.1.](#page-42-1) Als de convergentie van de FORM en MCIS berekening in D-Stability voldoet aan de hiervoor gestelde convergentiecriteria binnen de software wordt dit aangegeven met de tekst: *Converged: Yes*.

Een MCIS-analyse binnen D-Stability wordt aangenomen geconvergeerd te zijn bij een berekende variatiecoëfficiënt op de faalkans van 0,20, met minimaal 200 realisaties. Het 95% betrouwbaarheidsinterval bij een dergelijke variatiecoëfficiënt is voor verschillende betrouwbaarheidsindices weergegeven in [Tabel 6.6.](#page-79-0)

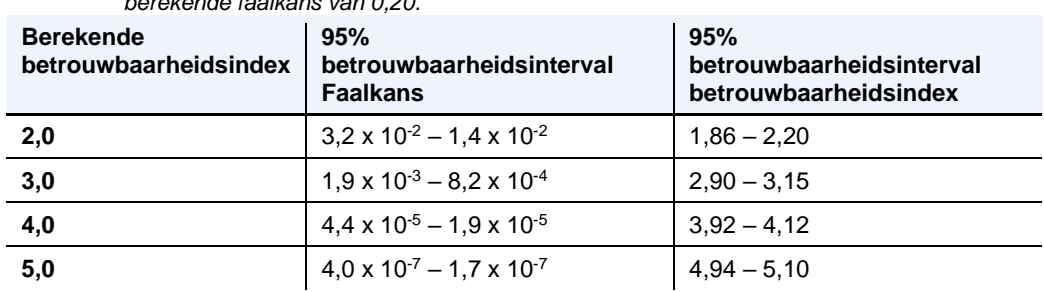

<span id="page-79-0"></span>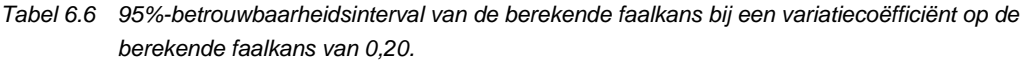

[Figuur 6.10](#page-79-1) illustreert hoe de convergentie en de betrouwbaarheidsindex bij een MCISanalyse verloopt wanneer meer berekeningen worden uitgevoerd. Hierin is te zien dat na circa 40 realisaties in de laatste 'variance loop' (verplaatsing van het sampling gebied) al voldaan wordt aan de eis van  $VC_{pr} < 0.2$ . De betrouwbaarheidsindex wordt dan echter nog ruim onderschat (2,70 versus 2,87). Na 200 realisaties is de betrouwbaarheidsindex voldoende stabiel, namelijk 2,87, de waarde die in D-Stability gerapporteerd wordt. Het berekenen van nog meer realisaties heeft in dit geval weinig meerwaarde, omdat de betrouwbaarheidsindex praktisch niet meer verandert.

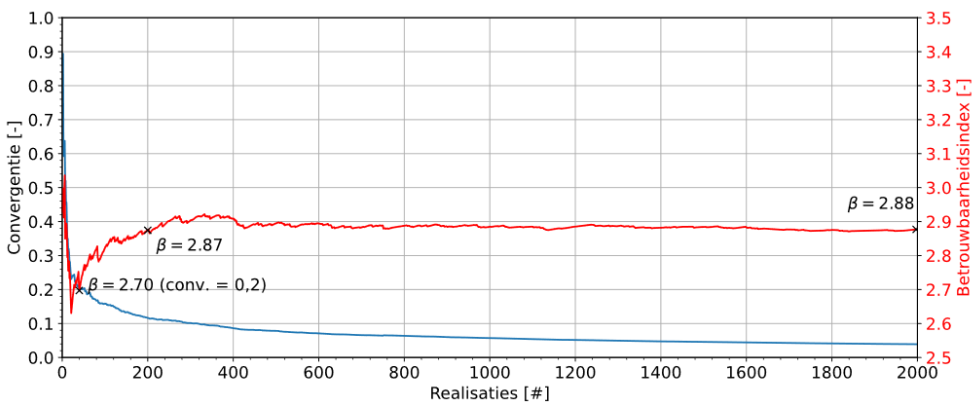

<span id="page-79-1"></span>*Figuur 6.10 Convergentie van de MCIS-simulatie.*

### Andere glijvlakken

Bij een faalkansanalyse is het belangrijk om te controleren of alle glijvlakken met een mogelijke bijdrage aan de faalkans beschouwd zijn. Met FORM zullen daarom verschillende glijvlakken moeten worden beschouwd van voor verschillende relevante glijvlakken uit de semi-probabilistische gevoeligheidsanalyse (zie [Figuur 6.3](#page-73-0) tot en met [Figuur 6.7\)](#page-74-0). MCIS zoekt voor elke realisatie binnen het gedefinieerde zoekgrid naar het glijvlak met de laagste stabiliteitsfactor. Bij grote zoekgebieden, zal het resultaat minder nauwkeurig worden. Het is

efficiënter om de faalkansanalyse te doen met twee beperkte zoek-grids (een voor diepe en een voor ondiepe glijvlakken), dan met één groot zoek-grid, zie ook sectie [4.3.3.](#page-46-0)

In dit geval is onderzocht of ondiepe glijvlakken door het binnentalud maatgevend kunnen zijn. Omdat deze glijvlakken het meest waarschijnlijk zullen optreden bij een hoge freatische lijn in de waterkering, is een ondiep glijvlak onderzocht voor de hoogst bekeken waterstand (NAP+12,58), geïllustreerd in [Figuur 6.11.](#page-80-0) Uit de MCIS-analyse volgt β=2,60. Deze betrouwbaarheidsindex is hoger dan bij het diepe glijvlak werd gevonden (2,27, zie [Tabel](#page-82-0)  [6.8\)](#page-82-0), waaruit blijkt dat ondiepe glijvlakken niet relevant zijn.

Bij een scenario met significante overslag blijken ondiepe glijvlakken wel relevant, wat is uitgewerkt in sectie [6.3](#page-86-0) van dit voorbeeld.

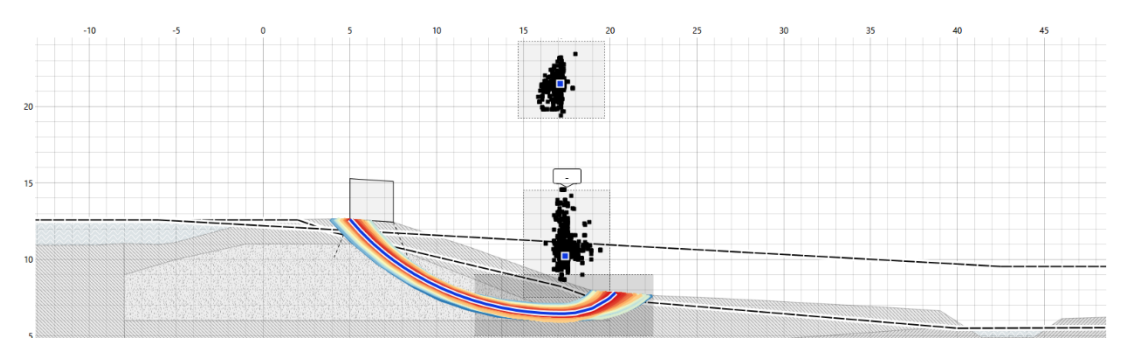

<span id="page-80-0"></span>*Figuur 6.11 MCIS-analyse bij buitenwaterstand NAP+12,58 voor ondiepe glijvlakken.*

### Verschil PTK en D-Stability

Een MCIS of FORM analyse kan ook in de Probabilistic Tookit (PTK) gedaan worden. Een voordeel hiervan is dat de parameters van de simulaties (minimaal uit te voeren sommen, vereiste convergentie, etc.) handmatig aangepast kunnen worden. Ook kunnen andere probabilistische rekenmethoden toegepast worden**.** Daarnaast kunnen alle realisaties ingezien worden, waarmee bijvoorbeeld meer inzicht verkregen kan worden in berekeningen waar problemen met convergentie zijn. Daarnaast is de som uit te breiden met extra stochasten (bijv. volumiek gewicht of de ligging van de freatische lijn) of specifieke correlaties.

De resultaten van een berekening van een identieke som in de Probabilistic Toolkit zal leiden tot kleine verschillen ten opzichte van D-Stability, zie [Tabel 6.7.](#page-81-0) Dit komt door een net iets andere sampling procedure, waardoor andere willekeurige trekkingen worden gedaan voor de parameters. In de praktijk zullen deze verschillen echter zo minimaal zijn dat ze geen significante invloed hebben op de uitkomsten.

Om inzicht te geven in de nauwkeurigheid van deze verschillende methoden is ter illustratie ook een Crude Monte Carlo analyse uitgevoerd met de Probabilistic Toolkit. Merk op dat de verschillen in betrouwbaarheidsindex (0,05) en invloedscoëfficiënten (0,06) tussen de verschillende methoden beperkt zijn.

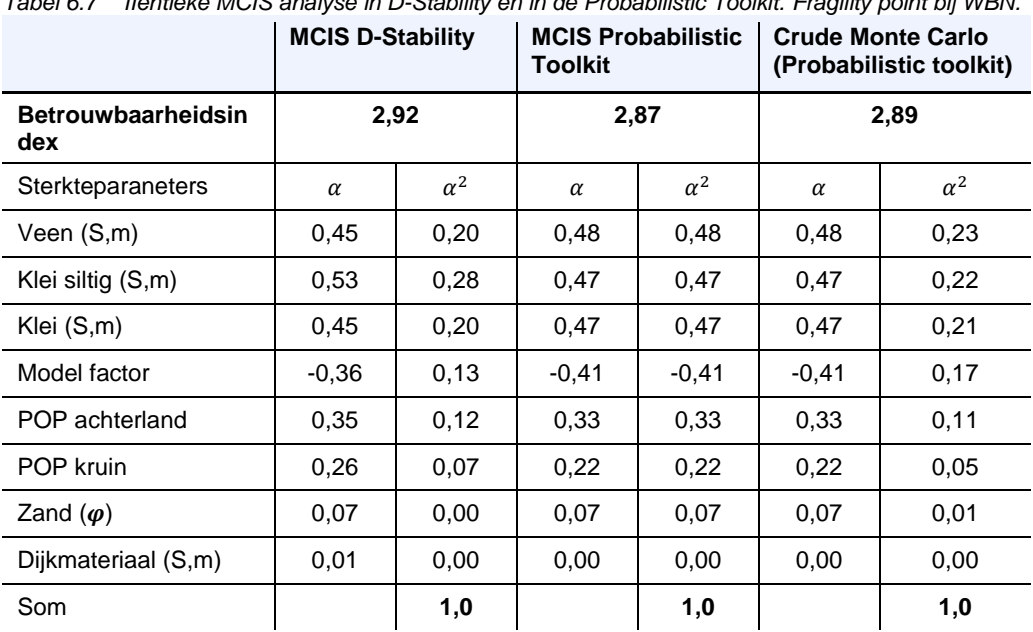

<span id="page-81-0"></span>*Tabel 6.7 IIentieke MCIS analyse in D-Stability en in de Probabilistic Toolkit. Fragility point bij WBN.*

### Rekentijd verschillende methoden

De rekentijd van de probabilistische rekenmethoden kan substantieel verschillen, in dit voorbeeld zijn de verschillen inzichtelijk gemaakt. Een FORM analyse met relatief korte rekentijd (circa 1 minuut) geeft een goede inschatting van de betrouwbaarheidsindex. Een FORM analyse kan daarom erg handig zijn om snel te beoordelen of een bepaald glijvlak relevant is.

Een Crude Monte-Carlo analyse met voldoende realisaties (in dit geval 120.000) geeft de meest nauwkeurige berekening van de faalkans, maar de rekentijd (circa 80 uur) is zeer lang. Een Monte-Carlo analyse i.c.m. (adaptive) Importance Sampling (MCIS) met een rekentijd van circa 20 minuten bespaart substantiële rekentijd en geeft doorgaans een voldoende nauwkeurig resultaat.

Bij een Crude Monte-Carlo analyse wordt geen gebruik gemaakt van Importance Sampling waardoor veel meer realisaties benodigd zijn. Voor een convergentie waarbij  $VC_{n} < 0.05$  zijn ongeveer 120.000 realisaties benodigd (zie sectie [2.3.1\)](#page-12-0).

### **6.2.5 Stap 5: Opstellen van de fragility curve**

Het opstellen van de fragility curve gebeurt door de conditionele faalkansen gegeven een bepaalde buitenwaterstand (fragility point) te verbinden. Belangrijk is dat daarbij rekening gehouden wordt dat tussen de opgegeven fragility points lineair geïnterpoleerd kan worden (en erbuiten geëxtrapoleerd). In dit voorbeeld zijn vier fragility points berekend met MCIS, weergeven in [Tabel 6.8.](#page-82-0) Als laagste en hoogste waterstand zijn waterstanden met een terugkeertijd van 1/10 per jaar en 1/100.000 per jaar gekozen als bereik voor de buitenwaterstand. De fragility curve is weergeven in [Figuur 6.12.](#page-82-1)

In dit voorbeeld wordt 4 fragility points voldoende geacht, omdat er in het basisscenario geen sprake is van discontinuïteiten zoals opbarsten of overslag, en er bij elke waterstand sprake is van nagenoeg hetzelfde glijvlak. Het verloop van de fragility curve is redelijk vloeiend, waardoor lineaire interpolatie een redelijke aanname is. Na integratie van de fragility curve met de kansverdeling van de waterstand, kan gevalideerd worden of het ontwerppunt van de buitenwaterstand ruim binnen de fragility curve ligt, of dat er aanvullende fragility points nodig zijn. We willen namelijk voorkomen dat er door extrapolatie onnauwkeurigheid ontstaat.

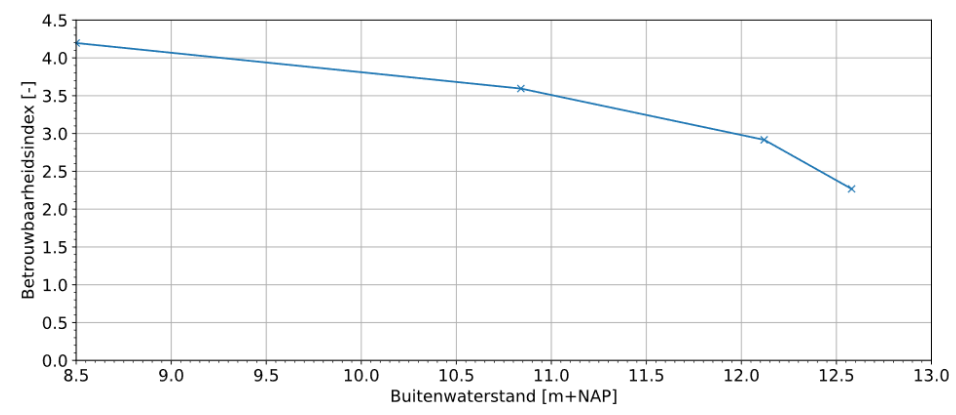

<span id="page-82-1"></span>*Figuur 6.12 Opgestelde fragility curve (blauwe lijn) uit fragility points (kruisjes).*

Uit de invloedscoëfficiënten in [Tabel 6.8](#page-82-0) blijkt dat de onzekerheid in de S en m van de cohesieve lagen de grootste bijdrage aan de berekende faalkans hebben. Opvallend is dat de bijdrage van de hoek van inwendige wrijving van  $(\varphi)$  van zand en het dijkmateriaal een zeer lage invloed hebben. Een lage invloedscoëfficiënt voor dijksmateriaal is te verwachten omdat de variatiecoëfficiënt van  $\varphi$  relatief klein is en maar een klein deel van het glijvlak door het dijkmateriaal gaat. Een lage invloedscoëfficiënt voor zand is voornamelijk het gevolg van dat het maatgevend glijvlak doorgaans niet door de zandlaag gaat.

Daarnaast valt op dat de invloed van bepaalde parameters verandert met verschillende waterstanden. De invloed van de sterkteparameters van de veenlaag neemt bijvoorbeeld af, doordat bij hogere waterstanden met hoge stijghoogte het glijvlak door het zand gaat.

|                                       | <b>Berekende fragility points</b> |          |             |              |  |
|---------------------------------------|-----------------------------------|----------|-------------|--------------|--|
| <b>Buitenwaterstand</b><br>$[m+NAP]$  | 8,50                              | 10,84    | 12,12       | 12,58        |  |
| Terugkeertijd<br>waterstand           |                                   | 100 jaar | 10.000 jaar | 100.000 jaar |  |
|                                       | Resultaat faalkansanalyses        |          |             |              |  |
| <b>Betrouwbaarheidsindex</b>          | 4,20                              | 3,59     | 2,92        | 2,27         |  |
|                                       | Invloedscoëfficiënt α             |          |             |              |  |
| Klei siltig (S,m)                     | 0,40                              | 0,40     | 0,52        | 0.55         |  |
| Klei (S,m)                            | 0,43                              | 0,39     | 0,46        | 0,40         |  |
| Veen (S,m)                            | 0,65                              | 0,64     | 0.44        | 0.45         |  |
| Zand $(\varphi)$                      | $-0,02$                           | 0,03     | 0,07        | 0,05         |  |
| Dijkmateriaal $(\varphi)$             | 0,12                              | 0,06     | 0,01        | $-0,03*$     |  |
| POP teen                              | 0,37                              | 0,38     | 0.35        | 0,38         |  |
| <b>POP kruin</b>                      | 0,17                              | 0,22     | 0,26        | 0,28         |  |
| <b>Modelonzekerheid</b><br>Uplift-Van | $-0,24$                           | $-0,30$  | $-0,36$     | $-0,33$      |  |

<span id="page-82-0"></span>*Tabel 6.8 Resultaten MCIS bij verschillende waterstanden.*

\*) De negatieve waarde betreft ruis in de schatting van invloedscoëfficiënt, in verband met een beperkt aantal samples in MCIS.

### **6.2.6 Stap 6: Berekenen totale faalkans**

<span id="page-83-0"></span>De totale faalkans wordt bepaald door de fragility curve te integreren met de kansverdeling van de waterstand. Dit kan worden uitgevoerd met bijvoorbeeld een spreadsheet of scripts. In dit voorbeeld is de Probabilistic Toolkit gebruikt. Hierbij zijn de volgende stappen gevolgd:

- 1 **Fragility curve importeren**: de uit D-Stability geëxporteerde fragility curve (als .JSON bestand) kan rechtstreeks worden geïmporteerd in de PTK als *'external fragility curve*'.
- 2 **Kansverdeling van de waterstand opgeven**: in de PTK kan de gebruiker elke mogelijke kansverdeling voor de waterstand opgeven, zie [Figuur 6.13.](#page-83-1) Twee methoden zijn onderstaand uitgelegd.
- 3 **Integreren van de fragility curve over alle mogelijk waterstanden**: in de PTK kan de berekende fragility curve geïntegreerd worden over de kansverdeling van de waterstand.
- 4 **Resultaat bestuderen**: na het integreren is de betrouwbaarheidsindex van de faalkansanalyse berekend. Daarnaast is ook het ontwerppunt berekend en de invloedscoëfficiënten per stochast voor de totale analyse, zie [Figuur 6.13.](#page-83-1)

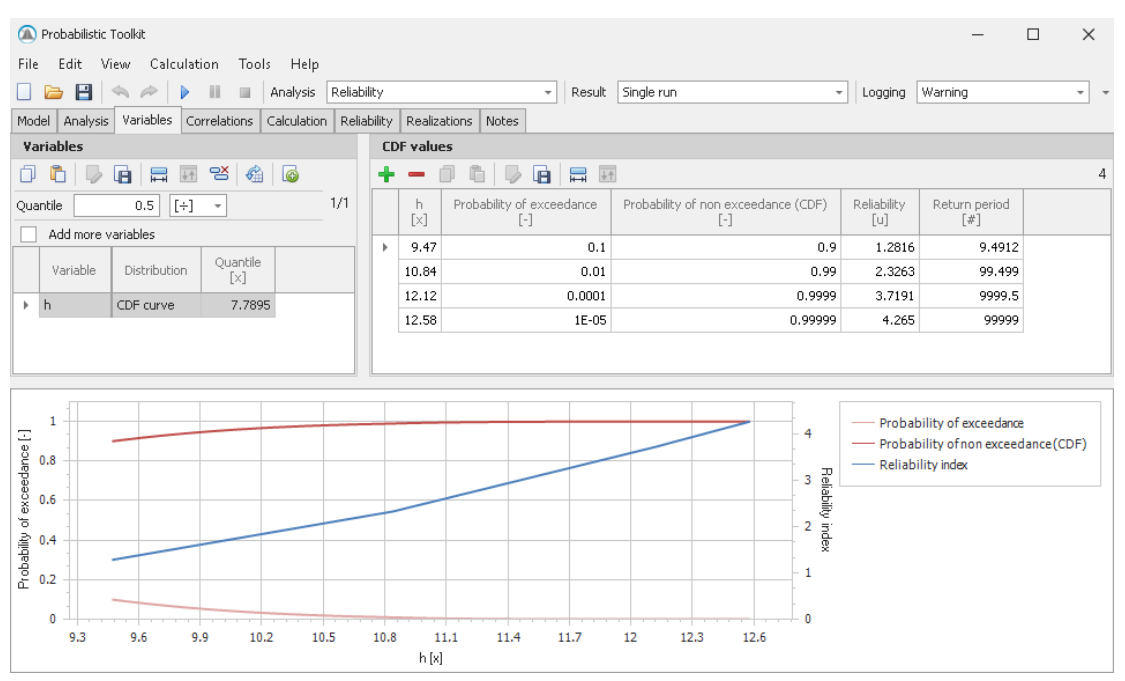

<span id="page-83-1"></span>*Figuur 6.13: invoeren van de kansverdeling van de buitenwaterstand met een empirische CDF-curve in de Probabilistic Toolkit.*

| Design points                                                                                                    |  | <b>Contributions per variable</b> |              |                           | <b>Contributions</b>  |                                                 |
|----------------------------------------------------------------------------------------------------|--|-----------------------------------|--------------|---------------------------|-----------------------|-------------------------------------------------|
| <b>晶田日</b><br>曾<br>n.                                                                                            |  | $\Box$<br>■■<br>G.                |              |                           |                       |                                                 |
| Reliability index Probability of<br>Probability of .<br>Return period<br>Identifier<br>$[$<br>Гu<br>$[ - ]$<br>0 |  | Variable                          | Alpha<br>[u] | Influence factor<br>$[+]$ | Physical value<br>[x] | H_Rk_k_shallow.Shear                            |
| Fragility curve 1<br>4.13<br>1.79E-05<br>$5.58E + 04$                                                            |  | $h$ h                             | $-0.321$     | 0.102                     | 9.5296                | H Rk ko.ShearStre<br>StrengthRatio<br>ngthRatio |
|                                                                                                    |  | H_Rk_k_shallow.ShearStrengthRatio | 0.415        | 0.171                     | 0.25762               |                                                 |
|                                                                                                    |  | H Rk ko.ShearStrengthRatio        | 0.429        | 0.183                     | 0.22516               |                                                 |
|                                                                                                    |  | H vbv v.ShearStrengthRatio        | 0.676        | 0.453                     | 0.21473               | $HW -$<br>MCIS.ModelFa                          |
|                                                                                                    |  | Sand, Friction Angle              | 0.0239       | 0.000568                  | 35,862                | ctor<br><b>Construction</b>                     |
|                                                                                                    |  | H Ro z8k.FrictionAngle            | 0.105        | 0.0108                    | 31,088                | onAngle                                         |
|                                                                                                    |  | HW - MCIS. ModelFactor            | $-0.283$     | 0.0793                    | 1.0437                | H_vbv_v.ShearStrengt<br>hRatio                  |
|                                                                                                    |  |                                   |              |                           |                       |                                                 |
|                                                                                                    |  |                                   |              |                           |                       |                                                 |
|                                                                                                    |  |                                   |              |                           |                       |                                                 |

<span id="page-83-2"></span>*Figuur 6.14 Resultaten na integratie.*

Deze paragraaf beschrijft twee verschillende methoden om de kansverdeling van de waterstand te modelleren, namelijk (1) het direct gebruiken van een frequentielijn uit data of (2) het gebruiken van een gefitte kansverdeling.

De eerste methode betreft het direct invoeren van de frequentielijn als een empirische kansverdeling (CDF-curve in de Probabilistic Toolkit). In dit voorbeeld is deze data afkomstig uit Riskeer, zie [Tabel 6.4.](#page-77-2) Tussen de opgegeven datapunten, wordt geïnterpoleerd en

geëxtrapoleerd. Dit gebeurt lineair in standaard-normale ruimte (lineair in β-h). Door numerieke integratie is de totale faalkans berekend:  $\beta_{dsn,STBI} = 4.1$ , ofwel een faalkans van 1/56.800 jaar. Het ontwerppunt van de waterstand is NAP +9,53 m en de invloedscoëfficiënt - 0,32. Gekwadrateerd is dit een invloed van 10%. De overige invloedscoëfficiënten na integratie zijn weergegeven in [Figuur 6.14.](#page-83-2)

De tweede methode betreft het gebruiken van een geparametriseerde kansverdeling voor het jaarmaximum van de waterstand. In dit voorbeeld is een Gumbelverdeling aan de beschikbare frequentielijn gefit, gebruikmakend van de negen waterstanden, zie [Figuur 6.15.](#page-84-0) De werkwijze om de kansverdeling van de waterstand op te stellen is toegelicht in sectie [5.2.](#page-55-0) De totale faalkans berekend met numerieke integratie met de Gumbelverdeling leidt tot een betrouwbaarheidsindex van  $\beta_{dsn,STBI} = 4.0$ , wat dicht bij het resultaat met de empirische kansverdeling ligt.

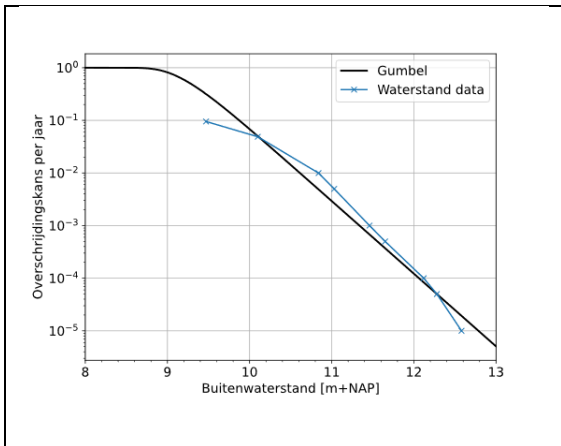

| <b>Terugkeertijd</b> | <b>Buitenwaterstand</b> |
|----------------------|-------------------------|
| [jaar]               | [m+NAP]                 |
| 10                   | 9,47                    |
| 20                   | 10,10                   |
| 100                  | 10,84                   |
| 200                  | 11,03                   |
| 1000                 | 11,46                   |
| 2000                 | 11,65                   |
| 10000                | 12,12                   |
| 20000                | 12,28                   |
| 100000               | 12.58                   |

<span id="page-84-0"></span>*Figuur 6.15 Gumbelfit (links) en data buitenwaterstand (rechts).*

### **6.2.7 Stap 7: Beoordeling, duiding, en verificatie.**

Uit de integratie van de fragility curve over de kansverdeling van de waterstand volgt een betrouwbaarheidsindex β=4,1. De positie van het voorbeeld is in de puntenwolk van de WBI kalibratie (zie [Figuur 6.16\)](#page-85-0) weergeven. De berekende betrouwbaarheidsindex is inderdaad hoger dan verwacht werd op basis van de relatie schadefactor-betrouwbaarheidsindex (groene pijl), maar de berekende faalkans voldoet niet aan de gestelde maximale faalkans op doorsnedeniveau (blauwe stippellijn).

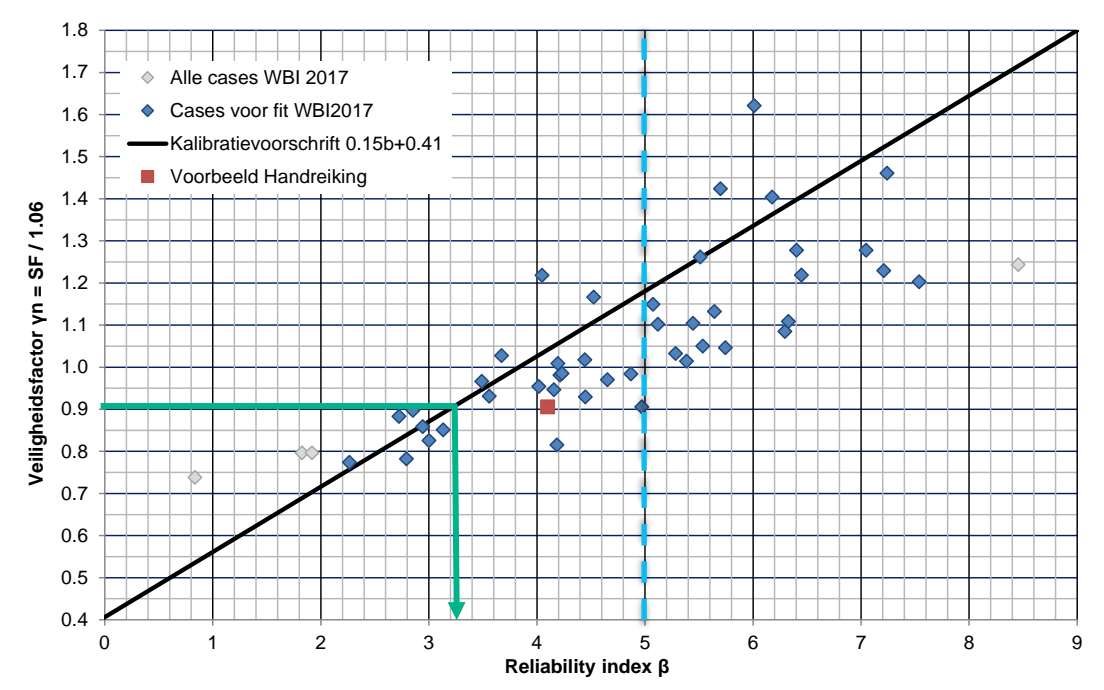

<span id="page-85-0"></span>*Figuur 6.16 Puntenwolk van de WBI kalibratie inclusief voorbeeld.*

De invloedscoëfficiënten en het ontwerppunt (bepaald met de integratie met de Gumbelverdeling) zijn weergeven in [Figuur 6.17.](#page-86-1) Het ontwerppunt van de waterstand ligt binnen het domein van de fragility points en tussen twee fragility points waartussen redelijkerwijs lineair geïnterpoleerd kan worden; er is dus geen extra fragility point nodig. Een extra punt buiten de huidige fragility curves zal in dit geval ook niet tot andere resultaten leiden, en is nu niet nodig.

De invloedscoëfficiënten van de sterkteparameters zijn positief, de invloedscoëfficiënten van de model factor en de buitenwaterstand zijn negatief en de som van de gekwadrateerde invloedscoëfficiënten is 1,0. Deze sanity checks zijn dus in lijn met de verwachting. Een aantal andere verificaties zijn al in de eerdere paragrafen beschreven en worden hier nu niet herhaald.

Om meer zekerheid te krijgen of het maatgevende glijvlak is beschouwd zijn de waarden in het ontwerppunt uit de MCIS analyse ingevoerd in een deterministische analyse. Hierbij is vrij gezocht naar het kritische glijvlak per realisatie. Hieruit blijkt dat hetzelfde maatgevende glijvlak wordt gevonden.

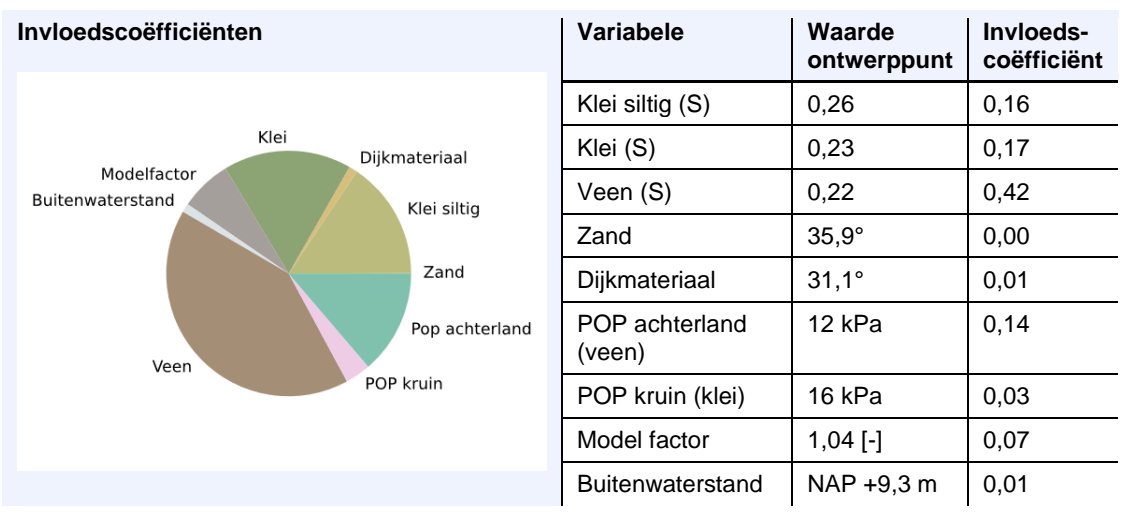

<span id="page-86-1"></span><span id="page-86-0"></span>*Figuur 6.17 Invloedscoëfficiënten van de stochasten faalkansanalyse.*

### 6.3 Impact golfoverslag en integratie Hydra-Ring

Dit onderdeel van het voorbeeld bouwt voort op de eerdere analyses, waarbij nu wel rekening gehouden wordt met het effect van overslag. Hierbij wordt niet het hele stappenplan opnieuw doorlopen, maar wordt alleen specifiek ingegaan naar de implicaties op stap 5 en stap 6.

### Schematisering effect significante overslag

In dit scenario wordt ervan uitgegaan dat er sprake is van significante overslag bij een overslagdebiet (*q*) groter dan 1 l/s/m. In dit scenario met significante overslag wordt conservatief aangenomen dat de freatische lijn in het dijklichaam 10 cm onder het maaiveld ligt, geïllustreerd in [Figuur 6.18.](#page-86-2) Opgemerkt wordt dat het ook mogelijk is om de onzekerheid in mate van infiltratie bij verschillende overslagdebieten met scenario's te modelleren. Dit is voor dit voorbeeld niet verder uitgewerkt, maar kan op een vergelijkbare wijze als hoe met ondergrondscenario's wordt omgegaan worden meegenomen, zie sectie [5.4.](#page-62-0)

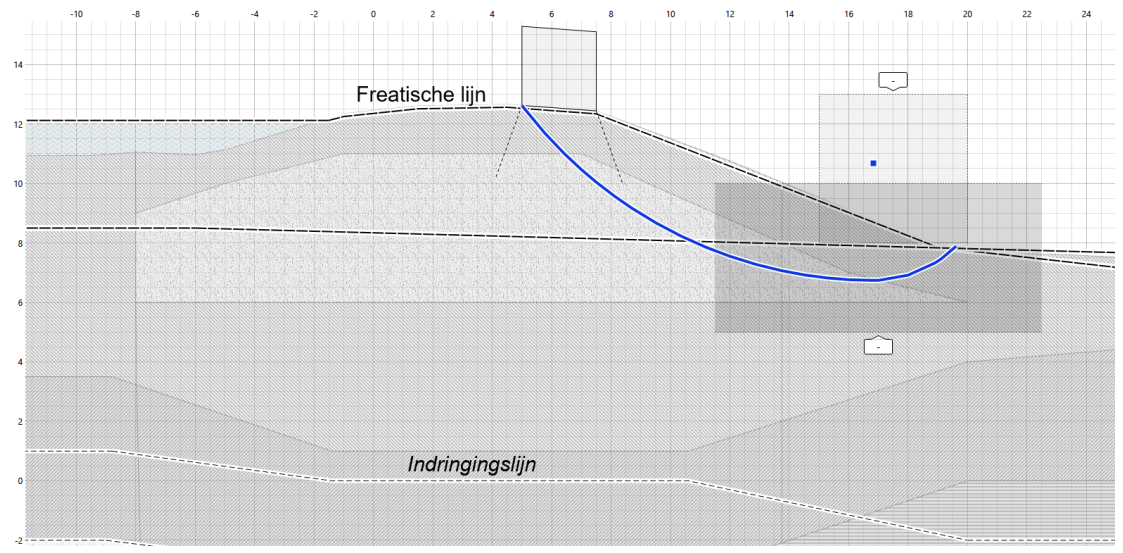

<span id="page-86-2"></span>*Figuur 6.18 Waterspanningen en maatgevend glijvlak bij significante overslag.*

### **6.3.1 Stap 5: Opstellen van de fragility curve**

Aanvullend op de fragility curve van het basisscenario, is een fragility curve voor de situatie met significante overslag berekend, zie [Figuur 6.19.](#page-87-0) Omdat het maatgevende glijvlak (zie [Figuur 6.18\)](#page-86-2) ruim boven de indringingslijn ligt, heeft de buitenwaterstand geen impact op de

waterspanningen in het maatgevende glijvlak. Daardoor is de stabiliteitsfactor in deze situatie (dus aanname van volledige verzadiging) voor alle waterstanden gelijk. Daarom is alleen een MCIS-analyse uitgevoerd voor de hoogste- en de laagste waterstand. Hiermee wordt efficiënt omgegaan met het aantal benodigde berekeningen. In beide gevallen is de berekende betrouwbaarheidsindex 0,11. Hieruit blijkt dat verzadiging een grote invloed op de stabiliteit heeft.

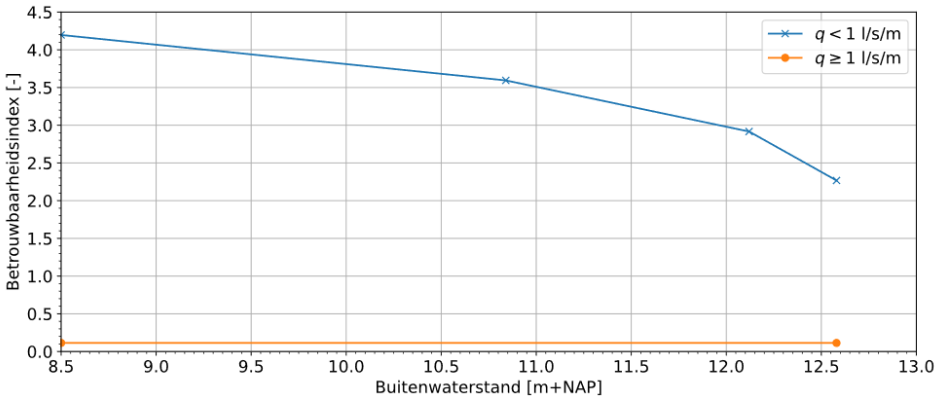

<span id="page-87-0"></span>*Figuur 6.19 Fragility curve voor situatie met- en zonder significante overslag.*

### **6.3.2 Stap 6: Berekenen totale faalkans**

Met Hydra-Ring wordt de totale faalkans berekend door beide fragility curves gezamenlijk te integreren, zoals beschreven in [5.4.3.](#page-66-0) In dit voorbeeld wordt de fragility curve zonder infiltratie gekoppeld aan overslagdebieten lager dan 1,0 l/s/m (0,001 m<sup>3</sup>/s/m), en de fragility curve met volledige verzadiging aan overslagdebieten groter dan 1,0 l/s/m (0,0011 m<sup>3</sup>/s/m). De langzaamste maar meest nauwkeurige berekeningsmethode DSFI+FBC is gebruikt, met een maximumaantal samples van 250.000.

Uit de integratie met HydraRing volgt  $\beta = 3.95$ . Omdat de kans op significante overslag klein is bij waterstanden onder het eerder gevonden ontwerppunt, is het verschil t.o.v. het basisscenario in dit geval beperkt. De conditionele faalkans bij volledige verzadiging is echter wel hoog, waardoor bij een lagere dijkhoogte een veel groter effect zou worden gevonden. Ter illustratie: als de dijk 60 centimeter lager zou zijn, dan wordt een betrouwbaarheidsindex van 3,61 worden berekend. Dit is een factor 4 hogere faalkans.

Als alternatief voor een directe integratie met Hydra-Ring kan de faalkans ook berekend worden door een fragility curve te construeren op basis van de twee berekende curves, waarbij een overgang tussen beide curves wordt geschematiseerd met een sprong, zie de toelichting in [5.4.1.](#page-63-0) In dit voorbeeld is uitgegaan van een verticale lijn bij een buitenwaterstand gelijk aan de lokale waterstand van het illustratiepunt in Riskeer bij een overslagdebiet van 1 l/s/m, zie [Figuur 6.20.](#page-88-0) In dit geval is dat het illustratiepunt (het ontwerppunt van de waterstand, de waterstand waarbij 1 l/m/s optreedt in dit geval) bij NAP+12,41 m. Uit de integratie van die geschematiseerde fragility curve en de kansverdeling van de waterstand volgt een betrouwbaarheidsindex van 3,94, vergelijkbaar met het resultaat van Hydra-Ring.

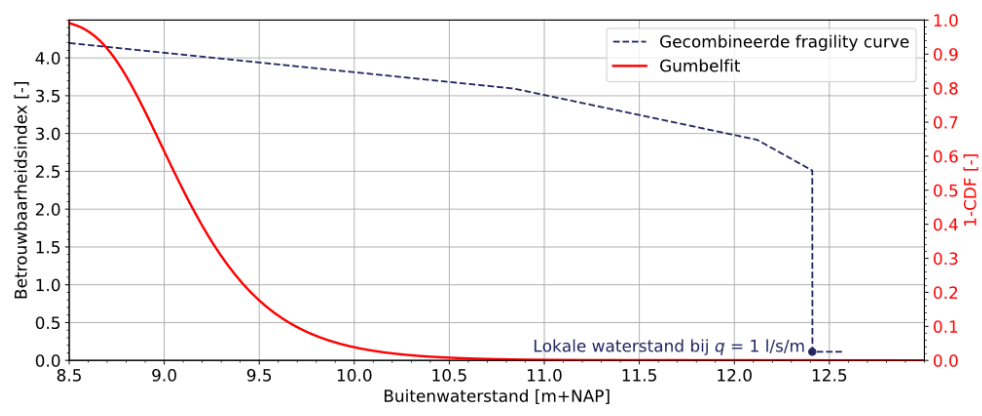

<span id="page-88-0"></span>*Figuur 6.20 Gecombineerde fragility met en zonder significante overslag, inclusief 1-CDF van Gumbelfit.*

In dit voorbeeld is de kans op overslag relatief klein. De berekende betrouwbaarheidsindex waarbij geen rekening wordt gehouden met overslag bedraagt β = 4,1 en als het effect van overslag wordt meegenomen doormiddel van integratie met Hydra-Ring neemt deze beperkt af naar  $β = 3,95$ . Uit het voorbeeld blijkt dat in dit geval aanpak 1 als goede benadering kan worden gebruikt om te onderzoeken of overslag een significante bijdrage aan de faalkans heeft, de afname in betrouwbaarheidsindex is namelijk in dat geval ook beperkt. Als overslag wel een substantieel effect heeft, wordt geadviseerd om aanpak 2 of 3 toe te passen.

### 6.4 Omgang met scenario's

In dit onderdeel van het voorbeeld beschouwen we de impact van een alternatief (ondergrond)scenario, aanvullend op het basisscenario uit sectie [6.2.](#page-70-1) We stellen dat uit een stochastisch ondergrondmodel volgt dat er een kans van 5% is dat de geschematiseerde veenlaag 1 meter dikker is, geïllustreerd in [Figuur 6.21.](#page-88-1) Voor dit scenario stellen we eerst de fragility curve op en integreren deze met de waterstand. Pas daarna combineren we de faalkansen van de twee verschillende ondergrondscenario's.

### **6.4.1 Stap 5: Opstellen van de fragility curve**

Hoewel bij deklagen dikker dan 4 m in de praktijk geen rekening gehouden wordt met opbarsten en sterkte-reductie van de deklaag, veronderstellen we in dit voorbeeld dat dit wel het geval is. Op die manier maken we het effect hiervan zichtbaar. Indien de veenlaag dikker is, is de opbarstveiligheid nopdrijven=1,2 bij een buitenwaterstand van NAP+10,80 m.

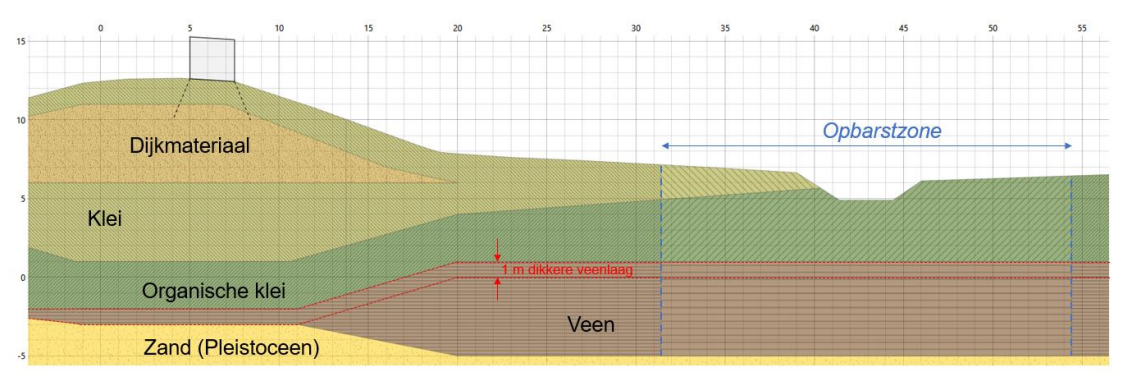

<span id="page-88-1"></span>*Figuur 6.21 Schematisering ondergrond met dikkere veenlaag en aangenomen opbarstzone (illustratief).*

Bij het opstellen van de fragility curve moet nu rekening gehouden worden met bij welke waterstand opbarsten optreedt. Vanaf deze waterstand wordt de opbarstzone zonder sterkte

### 89 van 106 Handreiking Faalkansanalyse Macrostabiliteit 11209051-007-GEO-0001, 9 november 2023

gemodelleerd. Vanaf deze waterstanden wordt een significant lagere betrouwbaarheid berekend, zie de groene fragility curve in [Figuur 6.22.](#page-89-0)

Echter, als enkel de buitenwaterstanden als in het basisscenario (sectie [6.2\)](#page-70-1) beschouwd zouden worden, zou de fragility curve onnauwkeurig worden. Een nauwkeuriger resultaat kan verkregen worden door een fragility point toe te voegen van een buitenwaterstand waar opbarsten/opdrijven nog net niet optreedt. Uit de evenwichtsvergelijking voor opbarsten volgt dat bij een buitenwaterstand van 10,75 m de opbarstveiligheid 1,21 bedraagt. Daarom is een fragility curve met deze buitenwaterstand in groen toegevoegd in [Figuur 6.22.](#page-89-0) In [Figuur 6.22](#page-89-0) is te zien dat het oppervlakte onder de groene curve met 5 waterstanden substantieel groter is dan de oppervlakte onder de paarse curve met 4 waterstanden. Dit geeft aan dat het verstandig kiezen van de fragilty points belangrijker is dan het absolute aantal fragility points.

De betrouwbaarheidsindex, geïntegreerd over de buitenwaterstand van de groene fragility curve, bedraagt:  $\beta_{dsn,STRI} = 2,58$ .

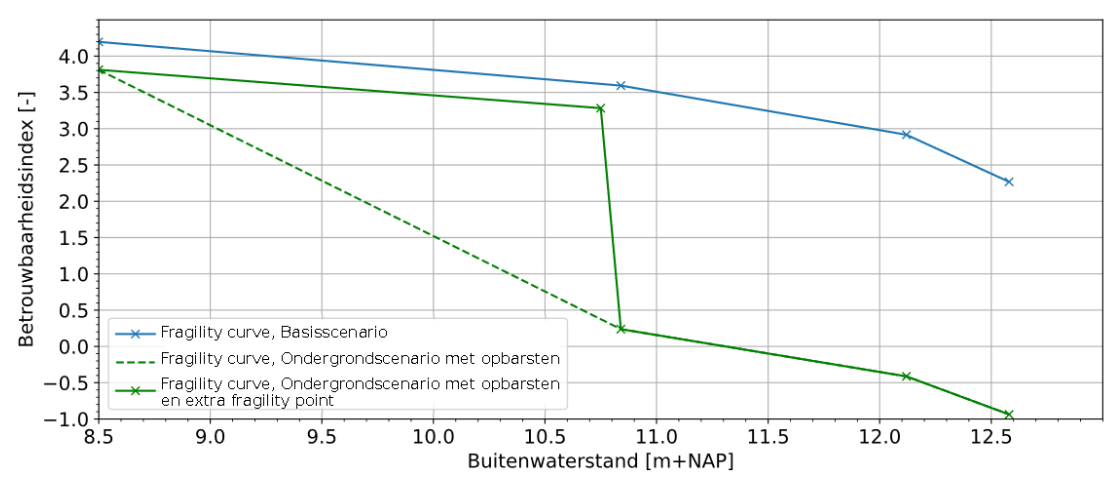

<span id="page-89-0"></span>*Figuur 6.22 F*ragility curves voor het ondergrondscenario met opbarsten (groen), bij *verschillende aantallen (4 en 5) buitenwaterstanden.*

### **6.4.2 Stap 6: Berekenen totale faalkans**

De gecombineerde faalkans wordt berekend door eerst de twee fragility curves te integreren met de waterstand, en vervolgens deze twee kansen te wegen met de scenariokans. Het scenario met een 1 meter dikkere veenlaag (zie [Figuur 6.21\)](#page-88-1) met een kans van voorkomen van 5% heeft een faalkans van 4,93 $\times$  10<sup>-3</sup> per jaar ( $\beta_{dsn,STBI}$  = 2,58). In deel 1 van het voorbeeld is de faalkans van het basisscenario berekend op 3,27 x 10<sup>-5</sup> per jaar ( $\beta = 4.0$ ). Met deze gegevens wordt de totale faalkans berekend:

$$
P(F) = P(S_1) \cdot P(F|S_1) + P(S_2) \cdot P(F|S_2)
$$
  
 
$$
P(F) = 0.95 \cdot 3.27 \cdot 10^{-5} + 0.05 \cdot 4.93 \cdot 10^{-3} = 2.27 \cdot 10^{-4}
$$

of  $\beta_{dsn,STBI}$  = 3,51. Het meenemen van een ondergrondscenario met een 1 meter dikkere veenlaag waar opbarsten optreedt met een kans op voorkomen van 5% leidt in dit geval dus tot factor 7 hogere faalkans. Hieruit blijkt dat de invloed van dit scenario substantieel is. Door gericht (grond)onderzoek te doen naar de dikte van deze laag kan de faalkans nauwkeuriger bepaald worden.

## 7 Referenties

- Baecher, G. B., Christian, J. T. (2003). Reliability and statistics in geotechnical engineering. Chichester, UK: John Wiley & Sons.
- Calle, E.O.F. (2008) Statistiek bij regionale proevenverzamelingen. Geotechniek 1: 40-44.
- Calle, E., Bepaling karakteristieke waarden schuifsterkte parameters, Deltares memo1220132-003-GEO-0002, 24 februari 2016. URL: [https://www.helpdeskwater.nl/onderwerpen/waterveiligheid/primaire/beoordelen-](https://www.helpdeskwater.nl/onderwerpen/waterveiligheid/primaire/beoordelen-(wbi)/vragen/macrostabiliteit/macrostabiliteit/landelijke-database) [\(wbi\)/vragen/macrostabiliteit/macrostabiliteit/landelijke-database](https://www.helpdeskwater.nl/onderwerpen/waterveiligheid/primaire/beoordelen-(wbi)/vragen/macrostabiliteit/macrostabiliteit/landelijke-database)
- Calle, E.O.F., W. Kanning, en T. Schweckendiek. (2021). Characteristic values of soil properties in Dutch codes of practice. Theoretical backgrounds and assumptions. Deltares rapport 11206883-014-GEO-0001.
- CUR 190 (1997). Kansen in de civiele techniek, deel 1, probabilistisch ontwerpen in theorie.
- CUR 190 (2002). Probability in civil engineering, part 1, the theory of probabilistic design.
- D-Stability (2023). D-Stability. Slope stability software for soft soil engineering. User Manual: installation manual, tutorial, scientific background, reliability background. Rijkswaterstaat.
- De Loor, D.A. (2018). An Analysis of the Phreatic Surface of Primary Flood Defences. Master thesis, Technische Universiteit Delft.
- De Visser, M. en Jongejan, R. (2018). KPR factsheet "Werkwijze macrostabiliteit i.c.m. golfoverslag OI2014v4".
- Der Kiureghian, A., Ditlevsen, O. (2009). Aleatory or Epistemic? Does It Matter? Structural Safety 31(2):105- 112. DOI: 10.1016/j.strusafe.2008.06.020.
- Deltares (2013). Hydra Ring Scientific Documentation. Diermanse, F., Roscoe, K., Lopez de la Cruz, J., Steenbergen, H., Vrouwenvelder T..
- Deltares (2017). POVM Beter benutten Actuele Sterkte KIJK. Activiteit 6 Faalkans updating 3 cases. Rozing, A.P.C. en Schweckendiek, T. Deltares rapport 1230804-002-GEO-0002.
- Deltares (2023). Handreiking Faalkans Updating. Van der Krogt, M.G., Teixeira, A., Schweckendiek, T. Kanning, W. Deltares rapport 11209051-002-GEO-0002, versie 4.0, oktober 2023.
- Deltares (2023b). Handreiking Hydra-Ring Macrostabiliteit Binnenwaarts. Update 2023. Wojciechowska, K., Leander, R., Van der Krogt, M.G. Deltares rapport 11206818-030-GEO-0001.
- Deltares (2023c). Bepalen van realistische trajectfaalkansen voor piping en macrostabiliteit
- ENW (2009). Technisch Rapport Actuele sterkte van dijken (TRAS). Expertise Netwerk Waterveiligheid.
- ENW (2012). Technisch Rapport Grondmechanisch Schematiseren bij Dijken (TRGS).Expertise Netwerk Waterveiligheid.

ENW (2017). Grondslagen voor hoogwaterbescherming. Expertise Netwerk Waterveiligheid. URL: <https://www.enwinfo.nl/publish/pages/183541/grondslagen-druk2-lowres-spread.pdf>

Geolib (2023). Deltares Github. Geolib. URL: [https://github.com/Deltares/GEOLib.](https://github.com/Deltares/GEOLib)

- Hasofer, A. M., Lind, N. C. (1974). Exact and invariant second-moment code format. Journal of the Engineering Mechanics Division, ASCE, 100(EM1), 111-121.
- Hohenbichler, M., Rackwitz, R. (1983). First-order concepts in system reliability. Structural Safety, Vol.1, pp. 177-188.
- IPLO (2023). Technische Leidraden. Katern Geotechnische Stabiliteit.<https://tl.iplo.nl/>
- Jongejan, R. van Bree, B., Knoeff, H., de Visser, M., Blinde, J. (2016). Macrostabiliteit en verkeersbelasting Kennisplatform Risicobenadering FACTSHEET (28-07-2016).
- Kanning, W. (2012). The weakest link Spatial variability in the piping failure mechanism of dikes. PhD thesis TU Delft.
- Kanning, W., Teixeira, A., van der Krogt, M., Rippi, K. (2017). Derivation of the semi-probabilistic safety assessment rule for inner slope stability. Deltares rapport 1230086-009-GEO-0030.
- Kapinga, S., Calle, E.O.F., van der Meer, M. (2008). Nieuwe veiligheidsfactoren voor dijken in de Leidraad Rivieren, Vakblad geotechniek juli 2008.
- Klerk, W.J., Van der Krogt, M.G., Kanning, W., Hauth, M. (2023). Analyses t.b.v. dijkversterking SAFE. Deltares rapport 11208407-002.
- Lacasse, S., Nadim, F. (1998). Risk and Reliability in Geotechnical Engineering. Proceedings of the Fourth international conference on Case Histories in Geotechnical Engineering (1172-1192). St. Louis, Mussouri, March 9-12, 1998.
- POVM (2020). POVM Publicatie Actuele Sterkte. Een publicatie van de POV Macrostabiliteit. E. Rosenbrand en A. Rozing. Juni 2020. URL: [https://publicwiki.deltares.nl/download/attachments/187991112/publicatie\\_POVM-ActueleSterkte.pdf](https://publicwiki.deltares.nl/download/attachments/187991112/publicatie_POVM-ActueleSterkte.pdf)
- Probabilistic Toolkit (2023). Probabilistic Toolkit. User Manual. Version 25 August 2023.
- Rijkswaterstaat (2023). Handleiding Overstromingskansanalyse dijken/dammen deel 1 Geotechnische instabiliteit. [https://iplo.nl/thema/water/waterveiligheid/primaire-waterkeringen/boi-portaal/documenten](https://iplo.nl/thema/water/waterveiligheid/primaire-waterkeringen/boi-portaal/documenten-boi/@281490/handleiding-overstromingskansanalyse-dijken-dammen/)[boi/@281490/handleiding-overstromingskansanalyse-dijken-dammen/](https://iplo.nl/thema/water/waterveiligheid/primaire-waterkeringen/boi-portaal/documenten-boi/@281490/handleiding-overstromingskansanalyse-dijken-dammen/)
- Roscoe, K., Diermanse, F., Vrouwenvelder, V. (2015). System reliability with correlated components: Accuracy of the Equivalent Planes method. Structural Safety, Vol 57, pp. 53-64.
- Phoon, K. K. (2008). Reliability-based design in geotechnical engineering: computations and applications. (K. K. Phoon, Ed.) London and New York: Taylor & Francis.
- Rijkswaterstaat (2015). De veiligheid van Nederland in kaart (eindrapportage). Rijkswaterstaat Projectbureau VNK, document HB 2540621. URL: [https://www.helpdeskwater.nl/publish/pages/131663/eindrapport\\_vnk.pdf](https://www.helpdeskwater.nl/publish/pages/131663/eindrapport_vnk.pdf)

Rijkswaterstaat (2023). Geotechnische instabiliteit. Dijken/dammen deel 1. Handleiding Overstromingskansanalyse.

- STOWA (2009). Onderzoek naar de schematisering van verkeersbelasting op kades. Stichting Toegepast Onderzoek Waterbeheer.
- TAW (1996). Technische Adviescommissie voor de Waterkeringen (TAW). Veiligheid van waterkeringen. De nieuwe visie volgens het onderzoeksprogramma TAW Marsroute. Document X4 96.05.
- TAW (2001). Technisch Rapport Waterkerende Grondconstructies (TRWG). Technische Adviescommissie Waterkeringen.
- TAW (2004). Technisch Rapport Waterspanningen bij Dijken (TRWD). Technische Adviescommissie Waterkeringen.
- TNO (2007). Prob2B variables, expression and Excel® Installation and Getting Started. TNO Report 2007-D-R0887/A, 2007.
- Van Duinen, A. (2015). Modelonzekerheidsfactoren Spencer-Van der Meij model en ongedraineerde schuifsterkte. Deltares rapport1207808-001.
- Van der Meer, A.W., Brinkman, R., Kanning. W. (2022). Probabilistic Slope Stability Assessment with Adaptive Monte Carlo Importance Sampling. Proceedings of the 8<sup>th</sup> International Symposium for Geotechnical Safety and Risk (ISGSR 8).
- Van der Meer, A.W. (2019). POVM Actuele Sterkte Activiteit 9 Voorbeeld Schuifsterkteschematisering. [https://publicwiki.deltares.nl/display/HWBPMacro/Achtergronddocumenten+en+Software#Achtergrond](https://publicwiki.deltares.nl/display/HWBPMacro/Achtergronddocumenten+en+Software#AchtergronddocumentenenSoftware-Rekenmethodiek-Ongedraineerdeschuifsterkte) [documentenenSoftware-Rekenmethodiek-Ongedraineerdeschuifsterkte](https://publicwiki.deltares.nl/display/HWBPMacro/Achtergronddocumenten+en+Software#AchtergronddocumentenenSoftware-Rekenmethodiek-Ongedraineerdeschuifsterkte)
- Willems, S., Albers, C. en Smeets, I. (2020). Variability in the interpretation of probability phrases used in Dutch news articles — a risk for miscommunication. *Journal of Science communication*. 19(02)(2020)A03[. https://doi.org/10.22323/2.19020203.](https://doi.org/10.22323/2.19020203)

# Bijlagen

## A Invloedscoëfficiënten na 'uitintegreren'

Een fragility curve beschrijft de conditionele faalkans als functie van de belasting. In geval van macrostabiliteit wordt voor de belasting doorgaans de waterstand (*h*) gebruikt (*P*(*Z<0*|*h*)).

Een fragility curve bestaat uit een aantal fragility points die ieder worden bepaald met behulp van bijvoorbeeld FORM. Per fragility point worden invloedscoëfficiënten ( $\alpha_i$  | h) bepaald. Deze hebben betrekking op de parameterwaarden in het bijbehorende ontwerppunt – zie bijvoorbeeld de voorbeeld resultaten in Tabel 5.5.

De "totale" faalkans  $P_f$ wordt bepaald door het combineren ("uitintegreren") van de fragility curve  $(P(Z < 0|h) = F_R(h))$  met de waterstandstatistiek  $(f<sub>h</sub>(h))$ . Dit getoond in de onderstaande figuren en vgl. (24). Waar *FR*(*h*) de fragility curve is.

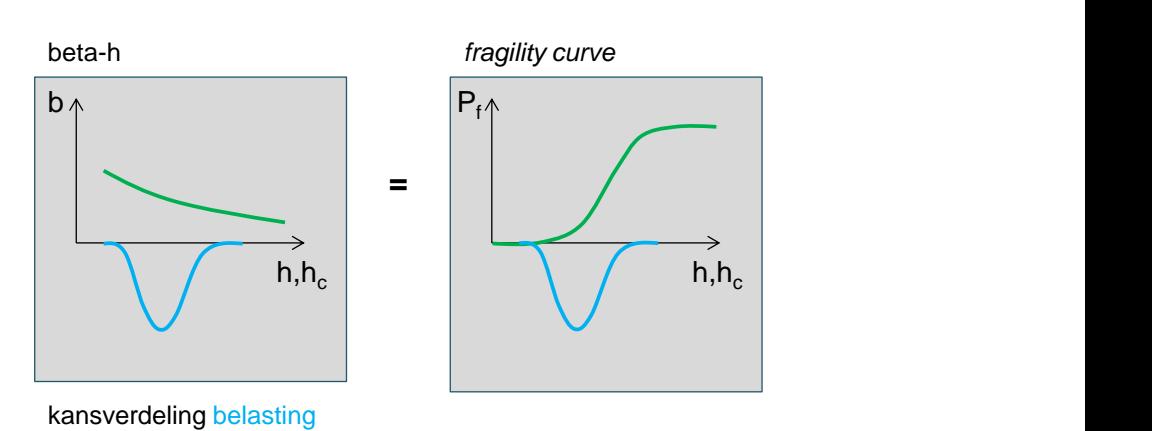

 $P_f = \int P(Z < 0 | h) f_h(h) dh$  (24)

Hieronder wordt beschreven hoe de invloedscoëfficiënt van de waterstand zelf en de invloedscoëfficiënten van de overige parameters na het "uitintegreren" verkregen kunnen worden. Deze procedure wordt normaal gesproken al door de software uitgevoerd (bijvoorbeeld de Probabilistic Toolkit). De procedure is ook toegepast in de tutorial (Python notebook) in bijlage [C.3.](#page-116-0)

Bij het 'uitintegreren' (2 variabelen probleem) is het ontwerppunt de meest waarschijnlijke parametercombinatie van *h\** en *hc\** welke tot falen zou leiden. Dit is een punt op de fragility curve, en de ontwerppuntwaarde van belasting zal gelijk aan sterkte zijn: *h\** = *hc\**, dus Z=0. Waarin *h* de belastingvariabele (waterstandverdeling) is en *hc* de sterktevariabele (in dit geval de kritieke waterstand).

De invloedscoëfficiënt van de waterstand wordt dan bepaald door:

$$
\alpha_h = \frac{u^*}{-\beta} = \frac{\Phi^{-1}(F_h(h^*))}{\Phi^{-1}(P_f)}
$$
\n(25)

Met:

- $\alpha_h$  invloedscoëfficiënt van het waterstand.
- $u^*$  design point (genormeerde waterstand).
- $h^*$  design point waterstand.
- $\beta$  "totaal" betrouwbaarheidsindex.

- $P_f$  "totaal" faalkans.
- $F_h$  Cumulatieve kansverdelingsfunctie van de waterstand (belasting).
- (∙) Standard normale verdelingsfunctie.

Om de "totale" invloedscoëfficiënten na "uitintegreren" te bepalen, inclusief sterkte- en belastingbijdragen, kunnen we gebruik maken van het feit dat de totale som van de gekwadrateerde invloedscoëfficiënten gelijk moet zijn aan 1:

$$
\sum_{i=1}^{n} (\alpha_i | h^*)^2 + \alpha_h^2 = 1 \tag{26}
$$

Gezien de voorwaardelijke invloedscoëfficiënten bij design point waterstand  $(\alpha_i|h^*)$ , kunnen we normaliseren door:

$$
{\alpha'}_i^2 = (\alpha_i | h^*)^2 \cdot (1 - \alpha_h^2) \tag{27}
$$

Met:

- $\alpha'_{i}$  getransformeerde invloedscoëfficiënt(en) van sterkte variabele i.
- $h^*$  design point waterstand.
- $\alpha_i | h^*$  invloedscoëfficiënt(en) van sterkte variabele *i* direct uit FORM bij design point waterstand (bv. gebaseerd op interpolatie tussen fragility points).

*Let wel, het teken (+/-) van de invloedscoëfficiënt moet worden behouden voor verdere bewerking; bovenstaande aanpak beschrijft alleen correctie van de gekwadrateerde waarden.*

### **Voorbeeld:**

Gegevens:

- Als ontwerppuntwaarde de waterstand wordt een niveau van NAP +3.6 meter gevonden.
- De gevonden gekwadrateerde invloedscoëfficiënt is 2% voor de buitenwaterstand, en daarmee 98% voor de resterende (sterkte)parameters in de fragility curve.
- De conditionele invloedscoëfficiënten  $\alpha_i$ |*h* zijn in de tabel hieronder weergegeven:

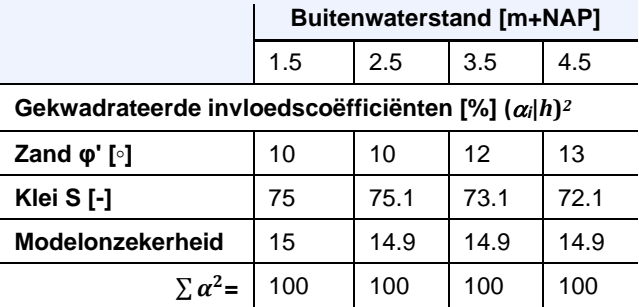

Op basis van de tabel hierboven en interpolatie tussen fragility points kunnen de invloedscoëfficiënt(en) van sterkte variabelen bij het design point bepaald worden, d.w.z..  $\alpha_i$ ( $h^*$ =+3.6m NAP).

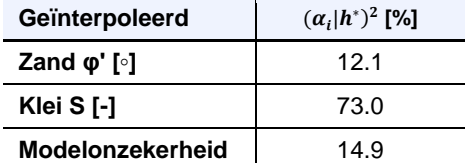

 $\sum \alpha^2 =$  100

Daarna kunnen deze genormaliseerd worden om de getransformeerde invloedscoëfficiënt(en) van de sterkteparameters te bepalen:

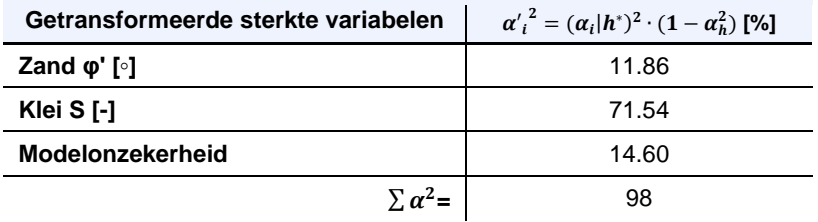

De invloedscoëfficiënten na "uitintegreren" zijn dus:

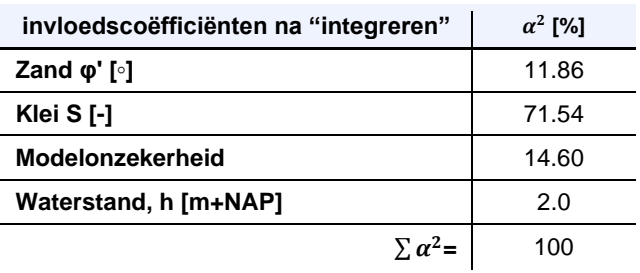

## B Lengte-effect

Met het lengte-effect wordt bedoeld dat de faalkans toeneemt bij toenemende lengte van de dijk of waterkering. De oorzaak van het lengte-effect is heterogeniteit in met name sterkteparameters, met als gevolg dat de kans op een zwakke plek toeneemt met de lengte van de dijk. In deze handreiking ligt de focus op het bepalen van faalkansen voor representatieve doorsnedes, waarvan de faalkans kan worden gelijk gesteld aan korte dijkvakken van tot 50 á 200 meter lengte.

Deze berekende faalkans kan voor een beoordeling worden vergeleken met de doorsnede eis zoals ook beschreven in vgl. (13). Als we toch de faalkans voor langere dijkvakken of dijktrajecten expliciet willen uitrekenen moet met het lengte-effect rekening worden gehouden. Dat geldt zowel voor het lengte-effect binnen een dijkvak als voor het combineren van dijkvakken in een trajectanalyse.

Onderstaand is de theoretische achtergrond hierover opgenomen en toegelicht met een voorbeeld. In de basis wordt onderstaande berekening echter uitgevoerd met Hydra-Ring, met gebruik van de defaults vastgelegd in BOI, waar alleen onderbouwd van kan worden afgeweken.

### B.1 Lengte-effect binnen een dijkvak

Binnen een dijkvak gaan we ervan uit dat alle stochastische variabelen statistisch homogeen zijn, dat betekent dat er wel degelijk heterogeniteit aanwezig is, maar dat de statistische karakterisatie ervan middels bijvoorbeeld gemiddelde, standaardafwijking en correlatielengte constant is binnen het vak. Onder deze voorwaarde kan de faalkans berekend voor een doorsnede *Pf,dsn* bij benadering worden opgeschaald naar de faalkans van een vak *Pf,vak* met lengte  $L$  door:

$$
P_{f, vak} = P_{f, dsn} \cdot \left(1 + \frac{L\sqrt{1 - \rho_Z}}{\Delta L}\right) \tag{28}
$$

waarin:

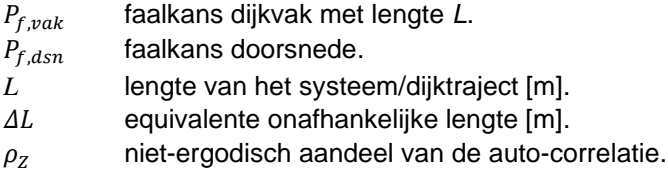

Deze benadering werkt voor hoge waarden van betrouwbaarheidsindex (β) (zeg >3) en een system met lengte L dat duidelijk langer is dan de correlatielengte (Kanning, 2012). Vgl. (28) is overigens een benadering voor de 'opschaling' die in Hydra-Ring is geïmplementeerd (Deltares, 2013). Deze laatste is echter niet eenvoudig in een spreadsheet te implementeren. Vgl. (28) is identiek aan de PC-Ring implementatie, de voorganger van Hydra-Ring, en een goede benadering mits de waarde van  $\rho_z$  klein is (zeg < 0.5):

$$
\rho_Z = \sum \alpha_i^2 \cdot \rho_{x,i} \tag{29}
$$

Het cruciale element in deze benadering is de onafhankelijke equivalente lengte  $\Delta L$ , deze is vergelijkbaar met parameter  $b$  in vgl. (13) en wordt bepaald als:

$$
\Delta L = \frac{\sqrt{\pi} \cdot d_z}{\beta} \tag{30}
$$

waarin  $\beta$  de betrouwbaarheidsindex op doorsnedeniveau is en  $d_Z$  de equivalente autocorrelatielengte van de Z-functie. Laatste kan worden benaderd door:

$$
\frac{1}{d_Z^2} = \frac{1}{1 - \rho_Z} \cdot \sum_{i=1}^n \frac{\alpha_i^2 \cdot (1 - \rho_{X,i})}{\delta_i^2} \tag{31}
$$

Met:

 $\rho_{x,i}$  correlatiefactor constant [0,1]. Ergodisch,  $\rho_x = 0$  [-].

correlatie lengte in lengterichting van de dijk van variabele *i* [m].

 $\alpha_i$ (FORM) invloedscoëfficiënt van een variabele *i* [-]*.*

De correlatiefactor  $\rho_{x,i}$  geeft de verhouding aan tussen onzekerheid die volledig gecorreleerd is in de ruimte ('niet-ergodisch deel'; systematische schattingsfouten zoals vaak modelonzekerheid) en ruimtelijke variabiliteit ('ergodisch deel'). Als de onzekerheid in een variabele volledig gebaseerd is op ruimtelijke variabiliteit is  $\rho_{x,i} = 0$ ; als de onzekerheid volledig gecorreleerd is in de ruimte is  $\rho_{x,i} = 1$ . Deze parameter geeft de mogelijkheid om ruimtelijk variabele componenten en andere onzekerheden apart in rekening te brengen.

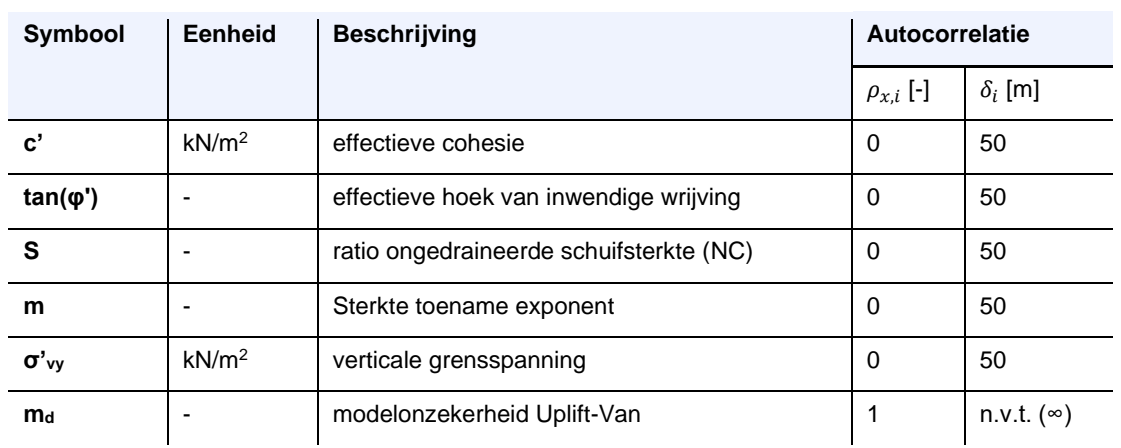

Default waarden voor zowel  $\rho_{x,i}$  als  $\delta_i$  staan samengevat in de tabel hieronder:

NB: De default waarden voor gedraineerde sterkteparameters zijn gebaseerd op de default waarden gebruikt in VNK2, de default waarden voor ongedraineerde parameters (*S*, m, en grensspanning ) worden voorlopig op dezelfde waarden gehouden, maar hebben echter geen empirische basis.

### **Kader B.1 Lengte effect (voorbeeld)**

Gegeven is een dijk met een betrouwbaarheidsindex op doorsnedeniveau van 4.5. De gekwadrateerde invloedscoëfficiënten, correlatiefactoren en de correlatielengtes zijn als volgt:

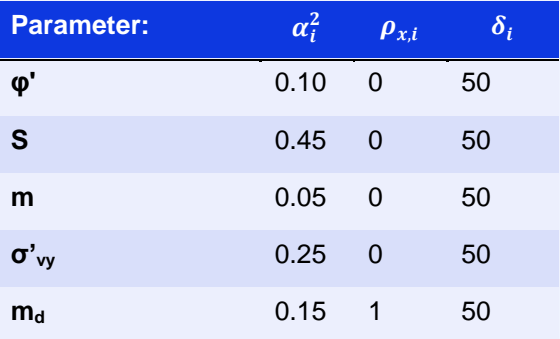

Hiermee wordt de equivalente onafhankelijke lengte  $\Delta L = 19.7$  m en de faalkans voor het vak wordt:

$$
P_{f, vak} = \Phi(-4.5) \cdot \left(1 + \frac{L\sqrt{1 - 0.15}}{19.7}\right)
$$

In onderstaande figuur is te zien hoe de betrouwbaarheidsindex voor het vak afneemt (cq. de faalkans toeneemt) bij toenemende lengte van het dijkvak. Merk op dat dit een ideale situatie betreft van een homogeen dijkvak, waarbij de faalkans van elke dwarsdoorsnede hetzelfde is. Dat is voor macrostabiliteit in de praktijk meestal niet het geval.

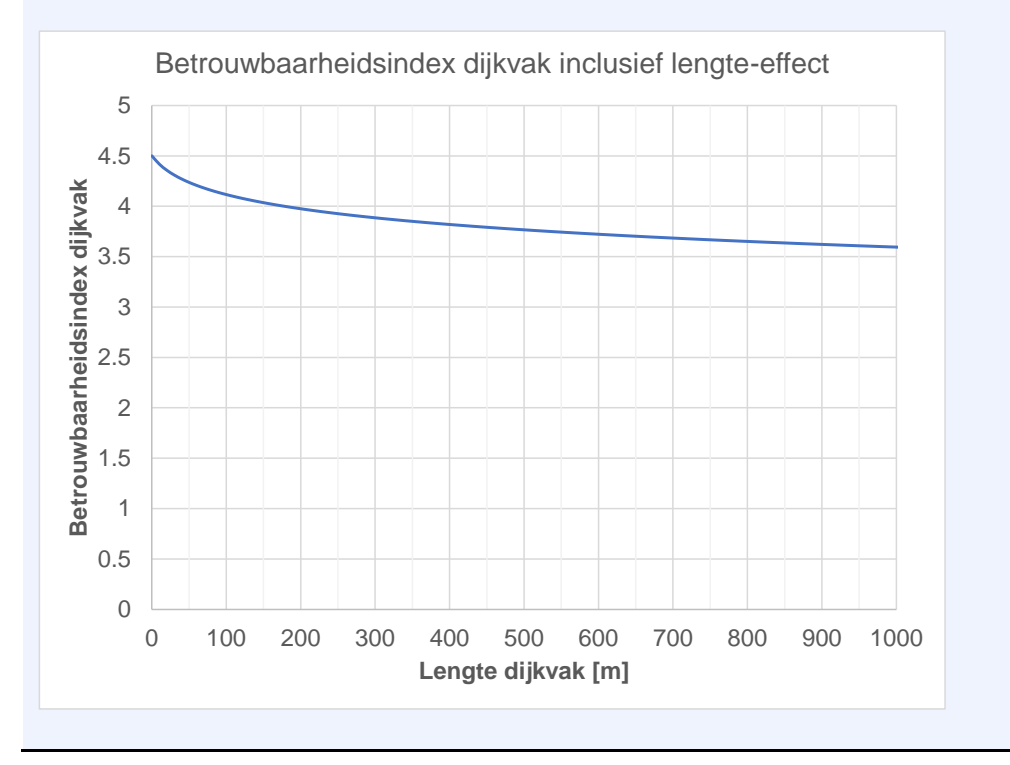

### B.2 Combineren van dijkvakken

In een dijktraject met meerdere dijkvakken hebben we te maken met een serie systeem waarbij falen van elk element (dijkvak) falen van het systeem (traject) inhoudt. In een foutenboom zouden de faalgebeurtenissen verbonden zijn met een 'OF-poort', in formule vorm kan het probleem uitgedrukt worden als:

$$
P(F) = P(F_1 \cup F_2 \cup ... \cup F_n)
$$
\n(32)

Met:

 $P(F)$  faalkans traject / systeem [per jaar].

() faalkans dijkvak *i* [per jaar].

De systeemfaalkans voor een seriesysteem kan worden berekend door de resultaten te combineren met bijvoorbeeld de *equivalent planes method* (Roscoe et al., 2015), met inachtneming van de correlatie. De berekening kan worden uitgevoerd met o.a. Hydra-Ring.

Uitgaande dat dijkvakken onderling meestal onafhankelijk zijn, is de bovengrens van de systeemfaalkans op basis van onafhankelijkheid meestal een goede benadering (voor kleine faalkansen), zie ook [Tabel 7.1:](#page-100-0)

$$
P(F) = 1 - \prod_{i=1}^{n} 1 - P_i
$$
\n(33)

| <b>Systeem</b>  | <b>Poort</b> | <b>Teken</b> | $\frac{1}{2}$<br><b>Afbeelding</b> | Onderlinge<br>uitsluiting                                   | Onafhankelijk                                  | <b>Volledig</b><br>afhankelijk |
|-----------------|--------------|--------------|------------------------------------|-------------------------------------------------------------|------------------------------------------------|--------------------------------|
| <b>Serie</b>    | <b>OF</b>    |              | $\overline{2}$                     | $\boldsymbol{n}$<br>$P_i$<br>$\overline{i=1}$<br>bovengrens | $\boldsymbol{n}$<br>$1-P_i$<br>$i=1$           | $max(P_i)$<br>ondergrens       |
| <b>Parallel</b> | EN           |              | $\overline{2}$                     | 0<br>ondergrens                                             | $\boldsymbol{n}$<br>$P_i$<br>$\overline{i}$ =1 | $min(P_i)$<br>bovengrens       |

<span id="page-100-0"></span>*Tabel 7.1 Boven en ondergrenzen voor systeem-faalkansen met (on)gecorreleerde element-kansen.*

## C Bijlage Python Notebooks Hands-on voorbeelden

<span id="page-101-0"></span>C.1 Tutorial 1: Bepalen van parameters voor de normale en lognormale kansverdeling uit een steekproef, rekening houdend met ruimtelijke uitmiddeling.

## **Tutorial 1: Deriving Lognormal statistics from measurements**

This tutorial shows how to derive parameters of the Lognormal distribution using the Method of Moments, and by doing statistics on the logarithm of the values  $\frac{1}{2}$ In(x)\$. The tutorial covers the calculation of characteristic values, inclusing statistical uncertainty and (spatial) averaging. The following steps are discussed:

- 1. Importing the dataset, interpreting the data
- 2. Determine the sample mean and standard deviation
- 3. Determine the Lognormal distribution parameter using the Method of Moments
- 4. Determine the characteristic values
- 5. Determine the inputs for D-Stability, taking into account the statistical uncertainty

## **Step 1: Importing the dataset, and interpreting the data.**

In the next cells, we import the python packages necessary to run this tutorial. If the packages are not available,  $\frac{1}{10}$  install them in your Python environment using pip install <package name>

```
In [1]:
import numpy as np
        import scipy.stats as stats
        import pandas as pd
        import seaborn as sns
        import matplotlib.pyplot as plt
```
Import the data using the Pandas package, and show the first 5 entries of the dataframe with the measurements

```
In [2]:
# The headers are automatically taken as column names.
        df = pd.read_csv("input_volumetricweight_testresults.txt", sep=",")
        df
```
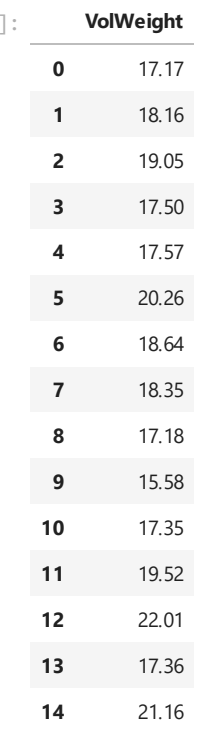

Out[2

Get our measurements in a numpy array  $x$ , and plot the histogram of the data.

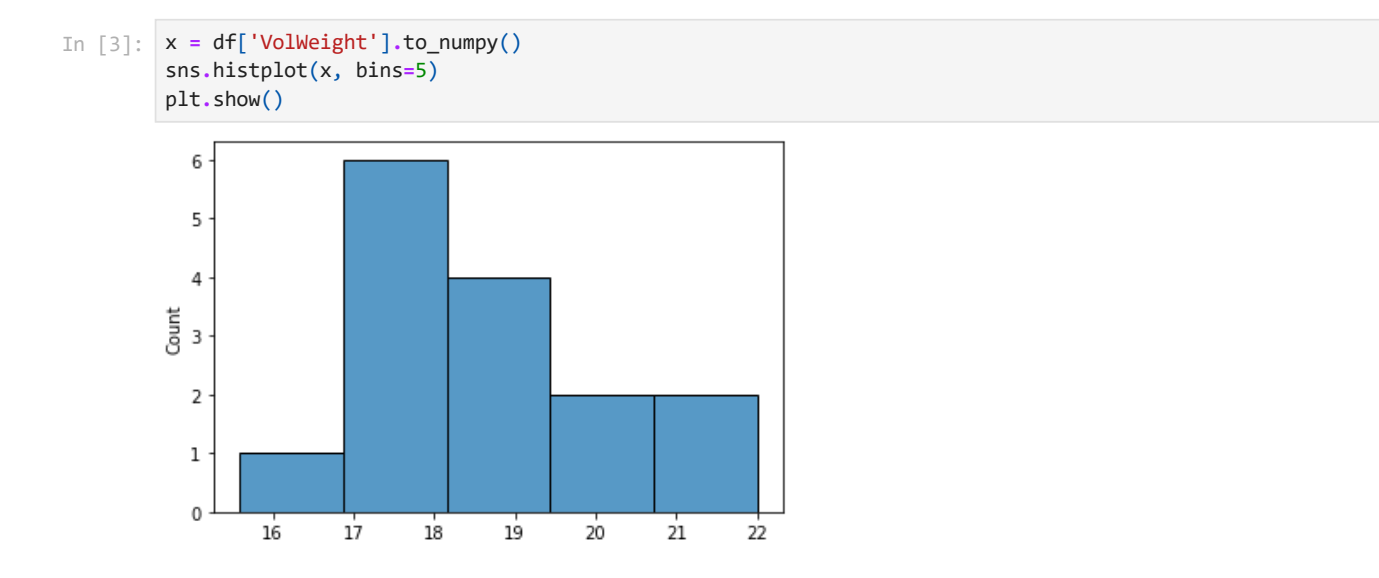

### **Step 2: Sample mean and sample standard deviation of the data set**

**Step 2a: Calculate the mean and standard deviation of the 'real' values**

```
Mean and standard deviation of x
       Sample mean = 18.46
       Sample std = 1.701
       Coefficient of variation cov = 0.092
In [4]:
# First set up a function to calculate.
       def calculate_mean_and_std(x):
           sample mean = np.mean(x)
           sample_std = np.std(x, ddof=1)
           cov = sample_std/sample_mean
           print('Sample mean = \t\t\t%0.2f'%(sample_mean))
           print('Sample std = \t\t\t%0.3f'%(sample_std))
           print('Coefficient of variation cov = \t%0.3f'%(cov))
           return sample_mean, sample_std
       # Now calculate the mean and std with that function
       print('Mean and standard deviation of x')
       mu, sigma = calculate_mean_and_std(x)
```
**Step 2b: Calculate the mean and standard deviation of the logarithmic values**

```
Mean and standard deviation of ln(x)Sample mean = 2.91
In [5]:
# Here we do almost exactly the same, however, we
       # calculate the mean and std of log(x)
       print('Mean and standard deviation of ln(x)')
       m, s = calculate_mean_and_std( np.log(x) )
```
Sample std = 0.090 Coefficient of variation cov = 0.031

## **Step 3: Fitted Lognormal Distribution using method of moments (MoM)**

First we introduce two functions.

- 1. The first lognormal\_parameters\_from\_mu\_sigma(mu\_x, sigma\_x, shift) transforms the mean and standard deviation of x (i.e. the first and second moment, respectively) into the parameters of the Lognormal distribution.
- 2. The second mu\_sigma\_from\_lognormal\_parameters(mu\_y, sigma\_y, shift) does the exact opposite: it transforms the parameters of the Lognormal distribution into the mean and standard deviation

of x.

```
In [6]:
def lognormal_parameters_from_mu_sigma(mu, sigma, shift=0):
             """
            Convention: a Lognormal distribution of X,
            means that Y = ln(X) is normally distributed.
            INPUT
                mu = mean(X)signa = mean(X)shift = default 0OUTPUT
                m = mean(Y)s = stdev(Y)shift
            ".<br>"" "" ""
            m = np.log( (mu - shift)**2 / np.sqrt(sigma**2 + (mu - shift)**2) )
            s = np.sqrt( np.log(sigma**2 / (mu - shift)**2 + 1))
            return m, s, shift
        def mu_sigma_from_lognormal_parameters(m,s,shift=0):
             """
            Convention: a Lognormal distribution of X,
            means that Y = ln(X) is normally distributed.
            INPUT
                m = mean(Y)s = std(Y)shift = default 0OUTPUT
                mu = mean(X)signa = mean(X)shift = default 0".<br>"" "" "" ""
            mu = np.exp(m + s**2 / 2) + shift
            sigma = np.sqrt((mu - shift)**2 * (np.exp(s**2) - 1))
            return mu, sigma, shift
```
To transform the mean and standard deviation (the first and second moment, respectively) into the parameters of the Lognormal distribution, we call the function. Then we print the result.

```
Location, scale, and shift parameters of theLognormal distribution (Y=log(X)) are:
        m \tY = 2.91In [7]:
# Assume the lognormal is not shifted (shift=0)
        shift=0
        m, s, shift = lognormal_parameters_from_mu_sigma(mu, sigma, shift)
        print('Location, scale, and shift parameters of the\
        Lognormal distribution (Y=log(X)) are: \n\
        m Y = \t\t\tt\%0.2f\n\n\}s_Y = \t\t%0.3f\n\
        shift_Y =\t%0.1f '%(m,s,shift))
```
The next step is to check the other formula for 'the other way around' (parameters of the Lognormal distribution - > mean and standard deviation).

```
Mean, standard deviation, and shift parameters of theLognormal distribution are:
        mu X = 18.46sigma X = 1.701shift X = 0.0In [8]:
# Assume the lognormal is not shifted (shift=0)
        shift=0
        mu, sigma, shift = mu_sigma_from_lognormal_parameters(m,s,shift)
        print('Mean, standard deviation, and shift parameters of the\
        Lognormal distribution are:\n\
        mu_X = \t\t\tt\%0.2f\n\n\}sigma X = \t\t\text{%0.3f}\nshift_X =\t%0.1f \n'%(mu,sigma,shift))
```
**Step 3c: Visual inspection of the results**

 $S_Y = 0.092$  $shift_Y = 0.0$ 

Now we can visulize the results. We first set up two functions for drawing the pdf of a normal and a lognormal. Then we call this function to make the plots we want.

```
In [9]:
        # First set up
        def plot_pdf_normal(ax, x_range, mu, sigma):
             '''Calculate the pdf values using the norm.pdf function.
            Note that python uses the following terminology:
              location (loc) = mean value
              scale (scale) = standard deviation
            '''pdf_values = stats.norm.pdf(x_range, loc=mu, scale=sigma)
            ax.plot(x_range, pdf_values, label='PDF normal distribution')
            ax.set_label('Probability density (pdf)')
        def plot_pdf_lognormal(ax, x_range, m, s, shift=0, label=''):
             '''Calculate the pdf values using the lognorm.pdf function.
            Note that python uses the following terminology:
              loc (location) = shift
              scale (scale) = median value (where cdf=0.5 ) -> exp(m)s (standard deviation) = s
            ''''
            pdf_values = stats.lognorm.pdf(x_range, s=s, loc=shift, scale=np.exp(m))
            ax.plot(x_range, pdf_values, label='PDF lognormal distribution '+label)
            ax.set_label('Probability density (pdf)')
            ax.set_ylim(0)
            ax.legend(loc=1)
```

```
In [10]:
# Plotting the histogram of the data
         ax = sns.histplot(df, bins=5, stat='density')
```

```
# Set up an x range for plotting
x_range = np.linspace(14,23,200)
```

```
# Plot the pdf of the normal and lognormal distribution for
# the xrange, using the above function.
plot_pdf_normal(ax, x_range, mu, sigma)
plot_pdf_lognormal(ax, x_range, m, s)
```
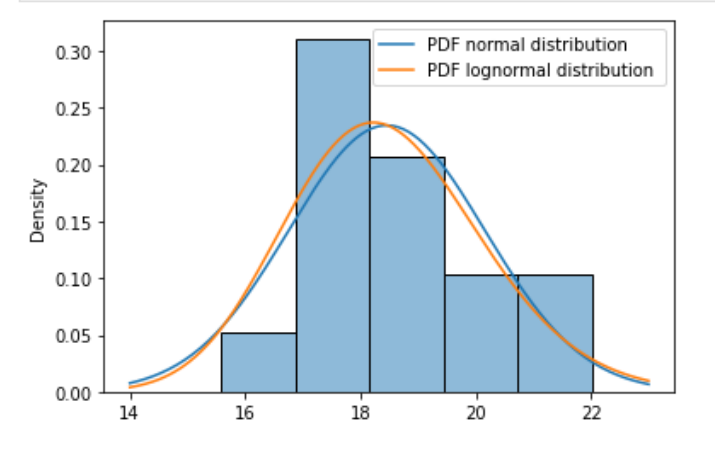

### **Optional step 3d: Derive parameters for a shifted Lognormal distribution, with all values shifted to 14**

Note: this is an advanced step to show how a (manually shifted) lognormal distribution could be derived. To this end, we first shift all our data points 'to the left' with a value of 14 (assuming 14 is some kind of physical lower limit for this parameter). Then we derive the statistics for the lognormal parameter, and parse the shift=14 parameter to the plots.

```
In [11]:
# We assume 14 is a physical lower limit for our volumetric weight parameter
         shift = 14
         # Shift our measurements and derive the lognormal statistics.
         m_, s_ = calculate_mean_and_std( np.log(x - shift) )
         # Plot the histogram and the pdf of a shifted Lognormal distribution
         ax = sns.histplot(df, bins=5, stat='density')
```
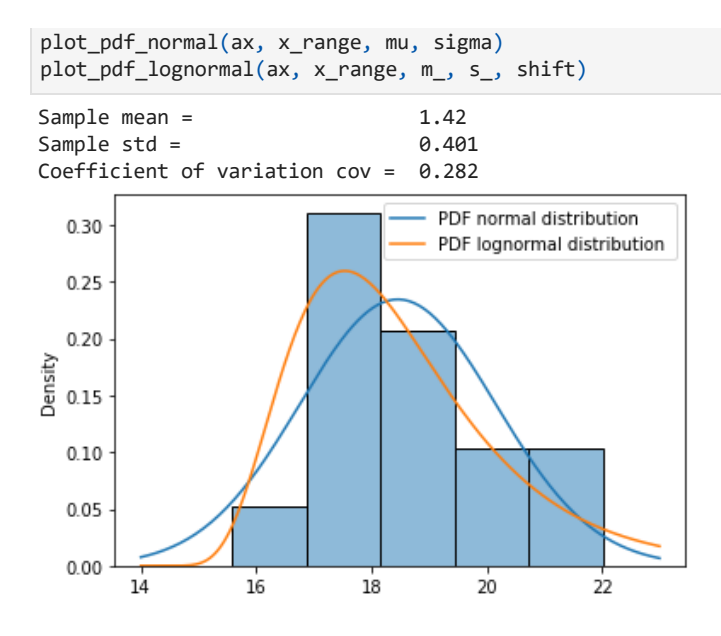

## **Step 4: Characteristic values**

### **Step 4a: Calculate the characteristic value with the Student-T factor.**

The number of measurements influences the statistical uncertainty of our estimated mean and standard deviation. Therefore we apply the Student-T factor to account for statistical uncertainty due to a small number of samples. The characteristic value is calculated as follows:

 $$X_{char,5}\% = \exp(m + t_{5}\%n-1) \cdots \cdots \$  [1+ 1/n)}\$ with \$m\$ and \$s\$ the lognormal parameters \$\mu\_Y\$ and \$\sigma\_Y\$.

```
t-value -1.765p-char_value = 15.55
In [12]: n = len(df)
         student_t_factor = stats.t.ppf(0.05, df=n-1) # df = degrees of freedom, which is n-1
         print('t-value \t\t%0.2f'%(student_t_factor))
         # The 5%-characteristic value, using the t distributions, including
         # the statistical uncertainty in the estimated mean (s/sqrt(n))
         # Note the + sign before the student_t_factor, because student_t_factor is negative
         characteristic_value = np.exp(m + student_t_factor * s * np.sqrt( 1 + 1 / n ) )
         print("5p-char_value = \t%0.2f"%(characteristic_value))
```
### **Step 4b: Calculate the characteristic value with and without spatial avaraging**

To account for spatial averaging the \$\Gamma^2\$ (variance reduction) factor is introduced into the equation

 $X_{char,5}\$  = \exp( m + t\_{5\%,n-1} \cdot s \cdot \sqrt{ \Gamma^2+ 1/n)}\$ with \$m\$ and \$s\$ the lognormal parameters  $\mu Y\$  and  $\sigma Y\$ .

Default assumptions on this factor are:

- $\bullet$  \$\Gamma^2 = 1.0\$ : point values, no spatial averaging
- $\bullet$  \$\Gamma^2 = 0.25\$ : estimate of the regional variability, assumption half of the variance averages.
- $\bullet$  \$\Gamma^2 = 0.0\$ : spatial average, full spatial avaraging

```
In [13]:
# Allocate a list to store multiple outcomes
         stored_values = []
         # Calculate the characteristic value for different choises of spatial averaging:
         gamma2_values = [1.0, 0.25, 0.0];
         for gamma2 in gamma2_values:
             characteristic_value = np.exp(m + student_t_factor * s * np.sqrt( gamma2 + 1 / n ) )
             print("gamma2: 5p-char_value = \t%0.2f"%(characteristic_value))
             stored_values.append(characteristic_value)
```
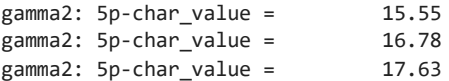

### **Step 4c: Visually checking the results**

The results are visually checked with the histogram and the pdf's, showing the calculated characteristic value for the different asssumptions with a black vertical line and a colored dot.

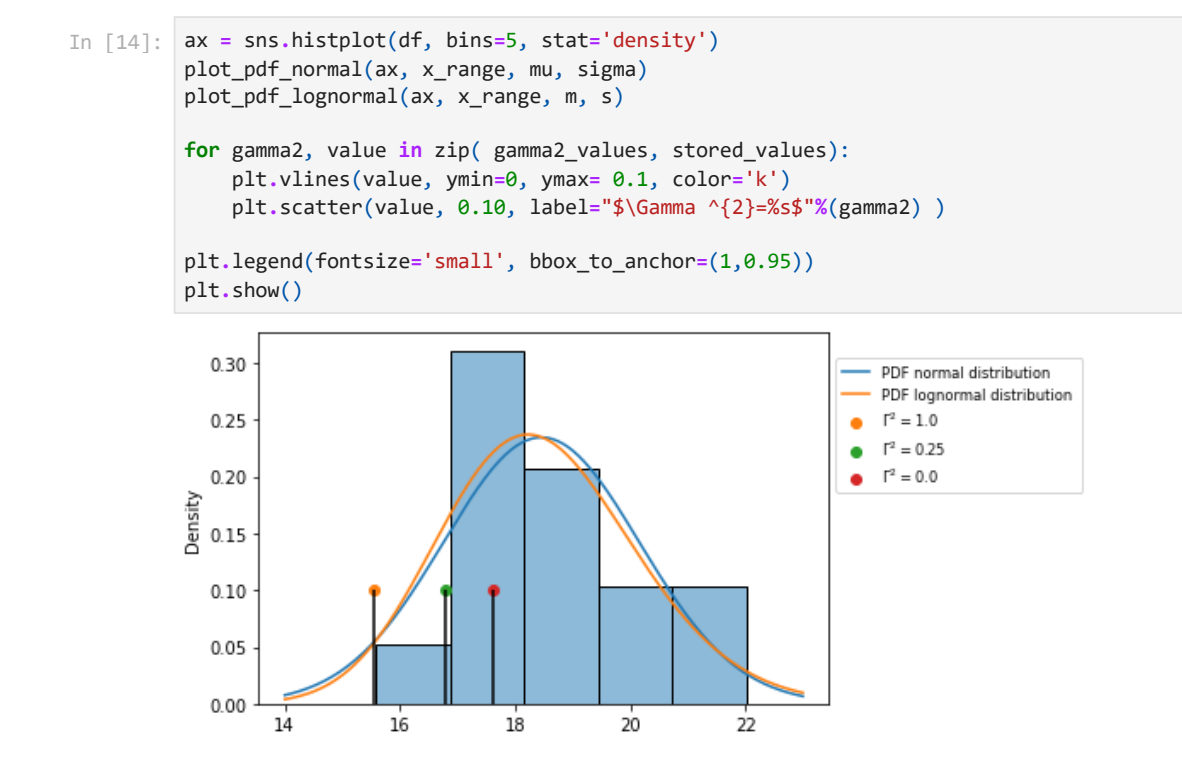

### **Step 5: Get the inputs for D-Stability, taking into account the statistical uncertainty**

To correct the Lornormal standard deviation for the statistical uncertainty, we increase the std with a factor.

This factor equals  $t_{5}\%$ ,n-1}/z\_{5\%}\$, where  $z_{5}\%$ }=-1.645\$.

**Step 5a: For the uncertainty in the point values**

```
Mean, standard deviation, and shift parameters of theLognormal distribution
         For D-Stability input:
         mu X = 18.47sigmaX = 1.883shift X = 0.0In [15]: correction_factor = student_t_factor / -1.645
         s_point_incl_stat = s * correction_factor * np.sqrt(1 + 1 / n)
         mu, sigma, shift = mu_sigma_from_lognormal_parameters(m,
                                                               s point incl stat,
                                                               shift=0)
         print('Mean, standard deviation, and shift parameters of the\
         Lognormal distribution \n\
         For D-Stability input:\n\
         mu_X = \t\t%0.2f\n\
         sigma X = \t\t\text{\&0.3f\n}nshift X = \t{%0.1f \n\in %(mu, sigma,shift))}
```
**Step 5b: For the uncertainty in the regional average**

In [16]: s\_regional\_average\_incl\_stat **=** s **\*** correction\_factor **\*** np**.**sqrt(0.25 **+** 1 **/** n) mu, sigma, shift **=** mu\_sigma\_from\_lognormal\_parameters(m,
```
Mean, standard deviation, and shift parameters of theLognormal distribution
For D-Stability input:
mu X = 18.41sigma X = 1.021s_regional_average_incl_stat,
                                                       shift=0)
print('Mean, standard deviation, and shift parameters of the\
Lognormal distribution \n\
For D-Stability input:\n\
mu_X = \t\tt\&0.2f\n\n\sigma_X = \t\t\text{20.3f\n}shift X = \t{80.1f \n\in % (mu, sigma, shift))}
```
#### **Step 5c: For the uncertainty in the spatial average**

```
Mean, standard deviation, and shift parameters of theLognormal distribution
         For D-Stability input:
In [17]: s_spatial_average_incl_stat = s * correction_factor * np.sqrt(1 / n)
         mu, sigma, shift = mu_sigma_from_lognormal_parameters(m,
                                                                 s_spatial_average_incl_stat,
                                                                 shift=0)
         print('Mean, standard deviation, and shift parameters of the\
         Lognormal distribution \n\
         For D-Stability input:\n\
         mu_X = \t\t\tt\%0.2f\n\n\}sigma X = \t\t\text{%0.3f}\nshift_X =\t%0.1f \n'%(mu,sigma,shift))
```
 $mu_X = 18.39$ sigma  $X = 0.467$ shift  $X = 0.0$ 

shift  $X = 0.0$ 

#### **Step 5d: Visualize the results**

```
In [18]: ax = sns.histplot(df, bins=5, stat='density')
         plot_pdf_lognormal(ax, x_range, m, s_point_incl_stat,
                            label='point statistics')
         plot_pdf_lognormal(ax, x_range, m, s_regional_average_incl_stat,
                            label='regional average')
         plot_pdf_lognormal(ax, x_range, m, s_spatial_average_incl_stat,
                            label='spatial average')
         colors=['tab:blue', 'tab:orange', 'tab:green']
         for i, (gamma2, value) in enumerate(zip( gamma2_values, stored_values)):
             plt.vlines(value, ymin=0, ymax=0.5, color=colors[i], label="Characteristic value with $\Gamma ^{2}
         plt.legend(bbox_to_anchor=(1.05,1))
         plt.ylim([0,1])
         plt.show()1.0
```
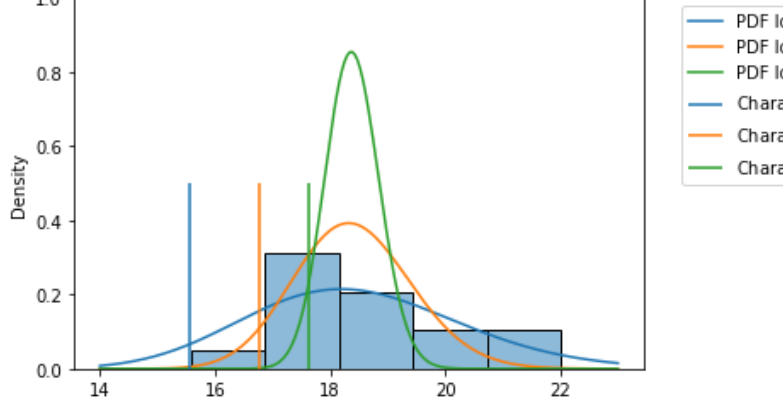

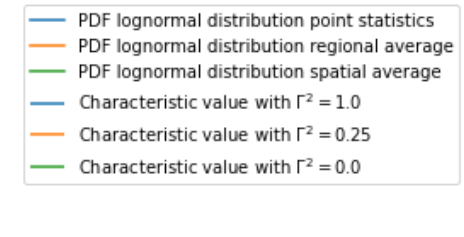

C.2 Tutorial 2: Bepalen van een extreme waarden-kansverdeling voor de buitenwaterstand.

# **Deltares**

# **Tutorial 2: Fit an extreme value distribution for the water level**

This example shows how to fit an extreme value probability distribution from data of water levels and their return periods. This notebook consists of the following steps:

- 1. Importing packages and data
- 2. Importing the data from an external source
- 3. Preprocessing the data
- 4. Visually checking the data
- 5. Fitting a Generalized Extreme Value (GEV) distribution
- 6. Optimizing the distribution parameters using Python
- 7. Plotting the result
- 8. Force fitting a Gumbel distribution

## **Step 1: Importing packages and data**

In the next cell, we import the python packages necessary to run this tutorial. We also print the versions.

```
In [1]:
import numpy as np
        import scipy as sp
        import pandas as pd
        import matplotlib.pyplot as plt
        from scipy.stats import genextreme as gev
        from scipy.optimize import minimize
        print("numpy version {}".format(np.__version__))
        print("scipy version {}".format(sp. version ))
        print("pandas version {}".format(pd.__version__))
```
numpy version 1.22.4 scipy version 1.8.1 pandas version 1.5.3

# **Step 2: Importing the data from external source**

To import the data, we specify the file path, and import the file with the data. The data is automatically stored in a Pandas Dataframe.

```
In [2]:
# Use Pandas to import the csv file. The headers are taken as column names
        df = pd.read_csv("input_waterlevels_returnperiod.txt", sep=",")
```
# **Step 3: Preprocessing of the data.**

To fit a probability distribution, we need to do some preprocessing. We need to calculate a probability of exceedance from the return period.

The frequency of exceedance is  $f = 1/T$  per year, and is calculated for each water level  $f$ h\$.

The probability of exceedance is calculated as follows:  $$P(h>H)=1-\exp(-f)$$  to prevent probabilities larger than 1 for frequencies larger than 1 per year.

```
In [3]:
# Compute the freqency per yearand add it to the dataframe
        df['FrequencyPerYear'] = 1/df['ReturnPeriod']
        # Compute the exceedance probabilities from the frequency.
        df['ExceedanceProbability'] = 1-np.exp(- df['FrequencyPerYear'])
        # Sort the water levels in ascending order
        df.sort_values('WaterLevel', ascending=True)
```
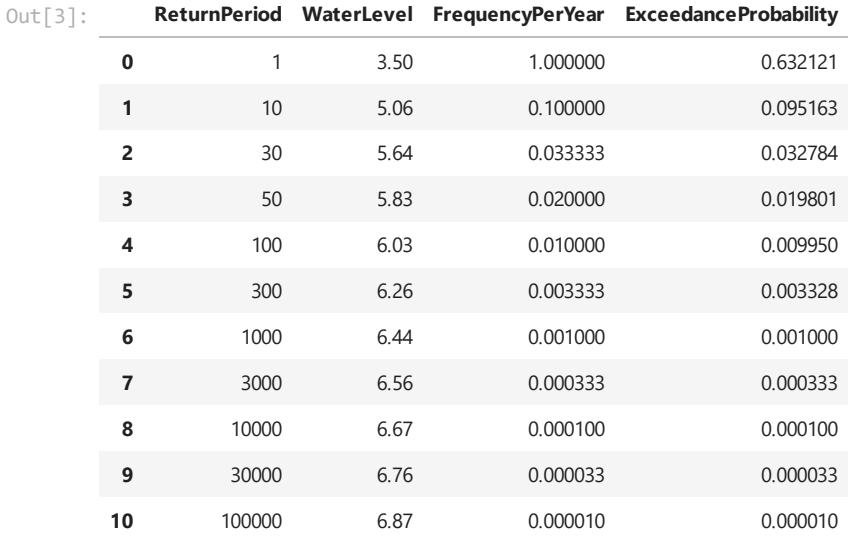

# **Step 4: Visually checking the data**

Now we have the data points with the water level and the exceedance probability for that water level. We plot the datapoints on a logarithmic y-scale to judge if the data is logical.

The data in this example seems logical, viz. the exceedance probabilities monotonously decrease with the waterlevel. Morover, we observe that the last 5 points are rather linear (on a logarithmic scale), and there seems to be a bend/kink in the data around a water level of 6.25 m.

```
In [4]:
def plot_waterdata(ax):
```

```
'''Create a funtion to plot the waterdata, so we can later acess it again
     '''ax.semilogy(df['WaterLevel'],
                  df['ExceedanceProbability'],
                   'bo', label='Data Points')
    ax.set_xlabel('Water Level h')
    ax.set_ylabel('Probability of exceedance')
    ax.grid(which='both')
    ax.legend()
ax = plt.subplot()
plot_waterdata(ax)
plt.show()10^0Data Points
                                                  \blacksquare10^{-1}Probability of exceedance
  10^{-2}10^{-3}10^{-4}10^{-5}3.54'n
                        4.55.57nີ⊾ດ
                                                60
                                                       65
                              Water Level h
```
# **Step 5: Fitting a Generalized Extreme Value (GEV) distribution**

Now we fit an extreme value distribution. We choose the Generalized Extreme Value distribution.

We want to set the parameters of a GEV distribution such that the cdf fits the data points. We can make a few tries and see how this works out. With a few manual iterations, the result would not too bad after all.

```
In [5]:
def plot_GEV_cdf(ax, distribution_parameters):
             '''Create a funtion to plot the cdf, so we can later acess it again
             '''# Define a range of water levels for our fits
            # Base the bounds on the minimum and maximum of the data points.
            h_plotting_range = np.linspace(df['WaterLevel'].min()*0.9,
                                           df['WaterLevel'].max()*1.1, 100)
            # For each guess, we calculate the cdf values for the given range
            p_exc_fit = gev.cdf(h_plotting_range,
                                c = distribution_parameters['shape'],
                                loc = distribution parameters['location'],
                                scale = distribution_parameters['scale'])
            # And plot the exceedance probability = 1 - cdf
            ax.semilogy(h_plotting_range,
                         1-p_exc_fit,
                         label='Fitted GEV with ({:.3g}, {:.3g}, {:.3g})'.format(
                             distribution_parameters['shape'],
                             distribution_parameters['location'],
                             distribution_parameters['scale']))
        # Re-instantiate the previous figure
        ax = plt.subplot()
        plot_waterdata(ax)
        # We define different guesses for the shape, location, and scale parameter.
        # Note we have a Frechet (shape<1,), Gumbel (shape=0), and Weibull (shape>1).
        # Note that the opposite convention of the sign of the shape parameter in scipy, compared
        # to several other sources (e.g. Wikipedia) and software packages (Probabilistic Toolkit).
        distribution_parameters_list = [
            {'shape':-0.25, 'location':5.8, 'scale':0.04}, # Frechet
            {'shape':0.00, 'location':5.0, 'scale':0.2}, # Gumbel
            {'shape':0.25, 'location':3.0, 'scale':1.0}] # Weibull
        # For each guess (distribution_parameter_set in distribution_parameter_set_list),
        # calculate the cdf and plot it.
        for distribution_parameters in distribution_parameters_list:
            plot_GEV_cdf(ax, distribution_parameters)
        # Adjust the limits, and add labels
        plt.ylim([1e-6,1])
        plt.title('Data and fitted GEV Distributions')
        plt.legend()
        plt.show()
        print('Note the opposite convention of the sign of the shape parameter c in scipy, compared to several
```
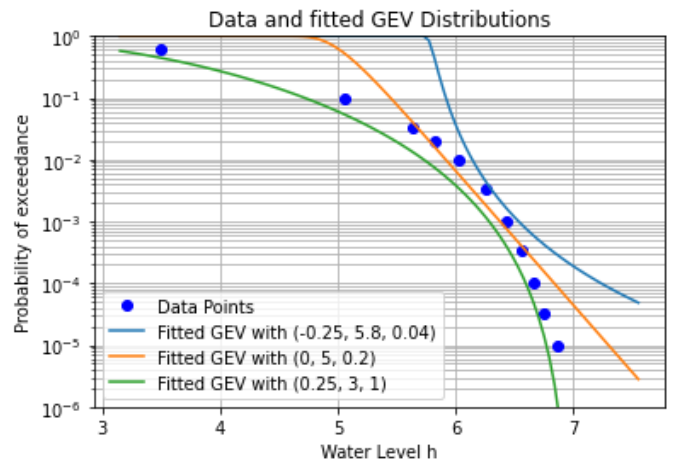

Note the opposite convention of the sign of the shape parameter c in scipy, compared to several other sources (e.g. Wikipedia) and software packages (Probabilistic Toolkit).

# **Step 6: Optimizing the distribution parameters using Python**

To optimize the distribution parameters, we create a loss function square\_log\_err . We define the loss as the squared difference between the \$P\_{exc}\$ of the fitted GEV, and the \$P\_{exc}\$ of the data points. The loss

depends on the distribution parameters of the GEV. We take the logarithmic value of the differense, to prevent data points in the tail having a negligible weigth.

The scipy, minimize function is used with an initial quess and bounds for the distribution parameters to get the best combination of parameters, for which the squared difference is the smallest.

```
In [6]:
def square_log_err(params,):
```
'''

```
Fitted GEV: Shape, Location, Scale: 0.231 3.86 0.743
    This function defines the sum of the squared log-differences
    between P_exc of the fitted GEV, and the P_exc of the data points.
    Note that we use gev.sf as the survival function (=1-cdf),
    and gev.logsf as the log of the survival function (=np.log(1-cdf)),
    because it is numerically more accurate with values close to 0.0/1.0.
    '''shape, loc, scale = params
    data_h=df['WaterLevel'].iloc[:]
    data_p=df['ExceedanceProbability'].iloc[:]
    log_pexc_fit = gev.logsf(data_h, c=shape, loc=loc, scale=scale)
   log_err = log_pexc_fit - np.log(data_p)
    return np.sum(log_err**2)
# The minimization needs an initial guess for the parameters
# and bounds for the distribution parameters.
initial_guess = [0.25, 3.0, 1.0]
bounds=[(-1,1),(1,8),(0.01,5)]
# Minimize squared difference to optimize the fit of the GEV distribution
result_gev = minimize(square_log_err, initial_guess, bounds=bounds)
# Extract the fitted parameters
fitted_shape, fitted_location, fitted_scale = result_gev.x
print("Fitted GEV: Shape, Location, Scale: {:.3g} {:.3g} {:.3g}".format(
    fitted_shape, fitted_location, fitted_scale))
print("Note that for use in several other software packages (e.g. \n"
"Probabilistic Toolkit), the opposite convention of the sign of \n"
"the shape parameter c is used.")
```

```
Note that for use in several other software packages (e.g.
Probabilistic Toolkit), the opposite convention of the sign of
the shape parameter c is used.
```
# **Step 7: Plot the result**

We show the cdf of the GEV with the optimized parameters in a graph

```
In [7]:
# Re-instantiate the figure with water data
        ax = plt.subplot()
        plot_waterdata(ax)
        distribution_parameters = {'shape':fitted_shape,
                                    'location':fitted_location,
                                   'scale':fitted_scale}
        plot_GEV_cdf(ax, distribution_parameters)
        plt.legend()
        plt.show()
```
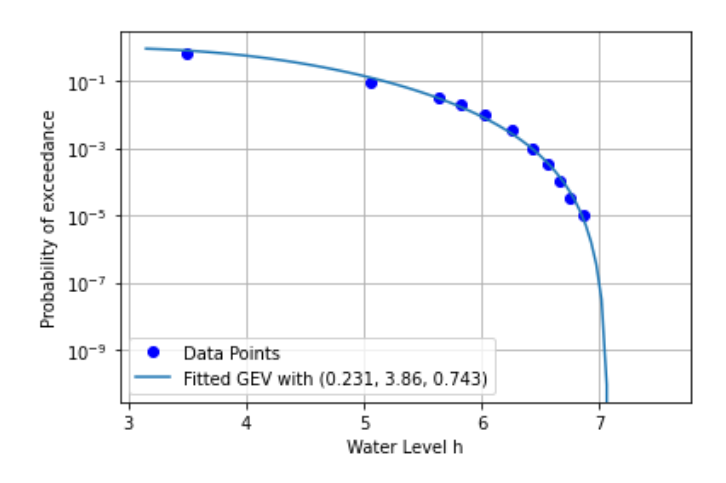

# **Step 8: Force fitting a Gumbel distribution**

Finally, we consider if we can fit a Gumbel distrubtion using only the last 5 data points. The main reason is that these last 5 points seem rather linear on a log-scale. A Gumbel distribution is a special occasion of a GEV, which has shape parameter 0, and therefore is linear on logarithmic scale. We might want to do this if only the tail of the distribution is important.

A Gumbel distribution has shape parameter 0, so we put this as a constraint for the mimization by adjusting the bounds.

Note that we also adjust the loss function, so it uses only the last 5 points!

```
In [8]:
        # For a Gumbel distribution, the shape parameter = 0, so adjust the bounds
        initial guess = [0.0, 6.0, 0.1]bounds=[(0,0),(1,8),(0.01,1)]
        def square_log_err(params,):
             '''Define the logarithmic difference again.
            However, note that only the last 5 datapoints are used
             '''shape, loc, scale = params
            data_h=df['WaterLevel'].iloc[-5:]
            data_p=df['ExceedanceProbability'].iloc[-5:]
            log_pexc_fit = gev.logsf(data_h, shape, loc=loc, scale=scale)
            log_err = log_pexc_fit - np.log(data_p)
            return np.sum(log_err**2)
        # Make the fit
        result_gumbel = minimize(square_log_err, initial_guess, bounds=bounds)
        fitted_shape_gumbel, fitted_location_gumbel, fitted_scale_gumbel = result_gumbel.x
        print("Fitted Gumbel: Shape, Location, Scale: {:.3g} {:.3g} {:.3g}".format(
            fitted_shape_gumbel, fitted_location_gumbel, fitted_scale_gumbel))
        # Re-instantiate the figure with water data
        ax = plt.subplot()
        plot waterdata(ax)
        distribution_parameters = {'shape':fitted_shape_gumbel,
                                    'location':fitted_location_gumbel,
                                   'scale':fitted_scale_gumbel}
        plot_GEV_cdf(ax, distribution_parameters)
        plt.legend()
        plt.show()
```
Fitted Gumbel: Shape, Location, Scale: 0 5.81 0.0923

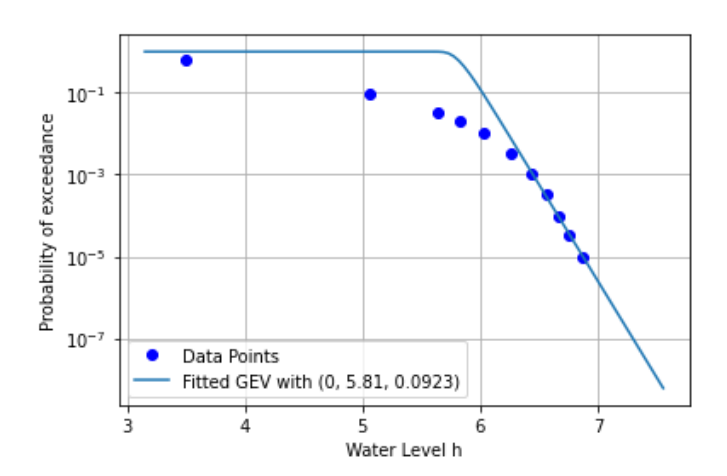

C.3 Tutorial 3: Integratie van een fragility curve met de kansverdeling van de waterstand, en afleiden geïntegreerde invloedscoëfficiënten.

# **Deltares**

#### **Tutorial 3: Integrating the fragility curve with the probability density function of the waterlevel, and derive influence coefficients after integration**

**Create base** class DStabilityFragilityCurve **for fragility curve operations**

```
In [1]:
# Loading the necesary packages
        import json # for reading fragility curves in D-Stability .json format
        import numpy as np # for array calculations
        import scipy.stats as st # for statisitcal functions
        import pandas as pd # for reading excel files
        import matplotlib.pyplot as plt
        from scipy.interpolate import interp1d # for linear interpolation and extrapolation outside the range
        from statistics import NormalDist
        from scipy.stats import norm
        from scipy.stats import gumbel_r
In [2]:
# Define some static functions
        def densify_extrapolate(x, y, xrange, xdelta):
            xnew = np.arange(xrange[0], xrange[1] + xdelta, xdelta)
            f = interp1d(x, y, kind='linear', bounds_error=False, fill_value='extrapolate')
            ynew = f(xnew)
            return xnew, ynew
        # Preprocess the DStabilityFragilityCurve class
        class DStabilityFragilityCurve:
            def __init__(self, label, filename):
                """ --- documentation generated by AI model
                Initialize a DStabilityFragilityCurve object, and then
                calls `preprocess_rawdata()` to save the raw data in a structured way
                Args:
                    label (str): The label for the DStabilityFragilityCurve object.
                    filename (str): The name of the JSON file containing the raw data.
                Returns:
                    None.
                Raises:
                    FileNotFoundError: If the specified file does not exist.
                """
                self.Label = label
                with open(filename, 'r') as f:
                    self.rawdata = json.load(f)
                self.preprocess_rawdata()
            def preprocess_rawdata(self):
                """
                Notes
                """
                self.FragilityPoints = self.rawdata.get('Calculations')
                self.Stochasts = self.rawdata.get('Stochasts')
                self.Correlations = self.rawdata.get('Correlations')
                self.h = [point.get('WaterLevel') for point in self.FragilityPoints]
                self.b = [point.get('Beta') for point in self.FragilityPoints]
                self.bb =[ -1* point.get('Beta') for point in self.FragilityPoints]
                self.p = norm.cdf(self.bb)
                self.stochasts = {}
                for stochast in self.Stochasts:
                    if stochast.get('ParameterType') == 'ModelFactor':
                        self.stochasts.update({stochast.get('Id'): stochast.get('ParameterType')})
                    else:
                        self.stochasts.update({stochast.get('Id'): stochast.get('ParameterType')+
                                                '.'+stochast.get('Label')})
            def get_scenario_probability(self, file):
                # Import the scenario probabliity (weights) from excel file.
```

```
# Note the column headers match the labels of the fragility curve
    scenario_probability_data = pd.read_excel(file)
    self.scenario_h = np.array(scenario_probability_data['h'])
    self.scenario_p = np.array(scenario_probability_data[self.Label])
def set extrapolation range and density(self, range h, delta h):
   self.range_h = range_h
    self.delta_h = delta_h
def densify_extrapolate_fc(self):
    # beta's
    self.H, self.B = densify_extrapolate(self.h,
                                         self.b,
                                         self.range_h,
                                         self.delta_h)
   self.HH, self.PP = densify_extrapolate(self.h,
                                           norm.cdf(self.bb),
                                           self.range_h,
                                           self.delta_h)
   # alpha's
    self.alphas={}
    self.Alphas={}
    for unique_stochast_name in set([val for key, val in self.stochasts.items()]):
        alphas = [contribution['Alpha'] for point in self.FragilityPoints
                  for contribution in point.get('Contributions')
                  if self.stochasts[contribution.get('Stochast')] == unique_stochast_name]
        H, Alphas = densify_extrapolate(self.h, alphas, self.range_h, self.delta_h)
        self.Alphas.update({unique_stochast_name:Alphas})
def densify extrapolate p(self):
    self.H, self.P = densify_extrapolate(self.scenario_h,
                                         np.log10(self.scenario_p),
                                         self.range_h, self.delta_h)
    self.P = 10.**self.P
```
**Specify the fragility curve names and locations. Instantiate a** DStabilityFragilityCurve **class and save in** FC\_list

```
In [3]:
# Specify the fragility curves in a List( tuple ( label [str] , filename [str] ) )
        fragility curves list = [ ('FC q1','FC1.json' )]
In [4]:
# Import Fragility curves and store the data in a DStabilityFragilityCurve object.
        FC_list = []
        for (fc_label, filename) in fragility_curves_list:
            FC = DStabilityFragilityCurve(fc_label, filename)
```
FC\_list**.**append( FC )

**Plot the fragility points and the extrapolated fragility curve**

```
In [5]:
# Choose the range to extrapolate the curves to, and the increment size for analysis
        range_h = [7,13]
        delta_h = 0.1
        for FC in FC_list:
            FC.set extrapolation range and density(range h, delta h)
            FC.densify_extrapolate_fc()
In [6]:
def plot_fragility_curves(FC_list):
            # Instantiate a figure with a specified size
            fig = plt.figure(figsize=(8, 6))
            ax = fig.add_subplot(1, 1, 1)
            # Set the axis labels and title
            ax.set_xlabel('Water level, h')
            ax.set_ylabel(r'Reliability index, $\beta$')
            def plot_fragility_points(fig, h, b, label, color):
                # Add the fragility points to the figure
                ax.plot(h, b, color=color, marker='o', markersize=10, linestyle='none',
                        label='Fragility Points {}'.format(label))
```

```
def plot extrapolated fragility_curve(fig, h, b, label, color):
        # Add the fragility points to the figure
        ax.plot(h, b, color=color, marker='+', linestyle='-',
                label='Extrapolated Fragility Curve')
    colors = ['tab:blue']
    for i, FC in enumerate(FC_list):
        c = colors[i]
        plot_fragility_points(fig, FC.h, FC.b, label=FC.Label, color=c)
        plot_extrapolated_fragility_curve(fig, h=FC.H, b=FC.B, label=FC.Label, color=c)
    plt.legend()
    plt.grid()
    return fig, ax
# Create the figure
fig, ax = plot_fragility_curves(FC_list)
# Show the figure
plt.show()
```
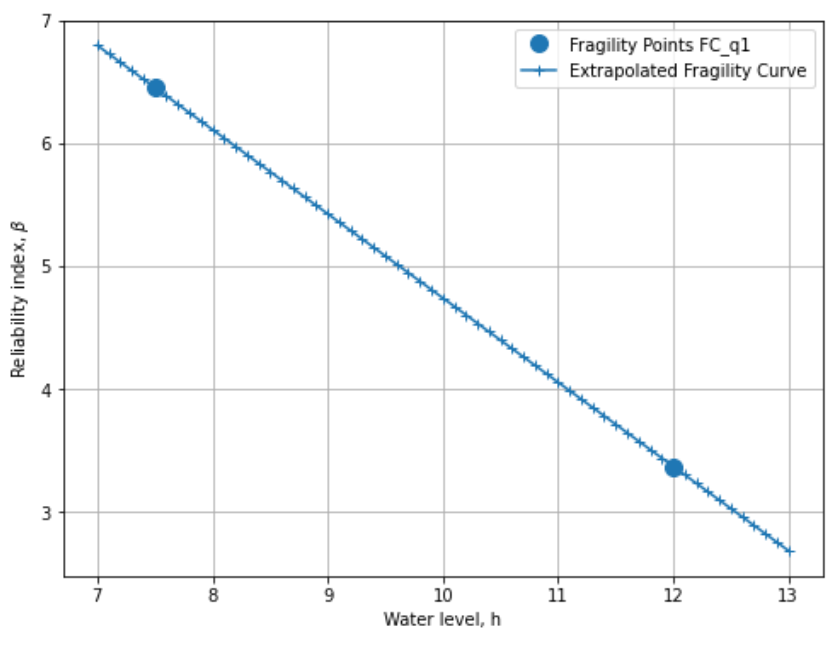

**Now we integrate the fragility curve with the probability density of water level.**

**Here we assume the water level follows a Gumbel distribution.**

```
In [7]:
# Introduce the water level distribution function and plot
        ## Parameters of the statistical distribution
        mu= 11
        std = 0.1
        ## Calculating the pdf of the water level f(h);
        xnew = np.arange(range_h[0], range_h[1]+delta_h, delta_h)
        fh = np.empty(len(xnew), dtype=object)
        ## Plot the Gumbel distribution and the fragility curve.
        r = gumbel_r.rvs(loc=mu, scale=std, size=1000)
        for h in range(len(xnew)):
            fh[h]=gumbel_r.pdf(xnew[h], loc=mu, scale=std)
        fig, ax = plot_fragility_curves(FC_list)
        plt.plot(xnew , fh,'r-', lw=5, alpha=0.6, label='$f_h$')
        plt.hist(r, density=True, bins='auto', histtype='stepfilled', alpha=0.5,label='$f_h$ hist' )
        plt.xlabel("Water level, h")
        plt.ylabel("Reliability")
        plt.legend(loc='best', frameon=False)
        plt.show()
```
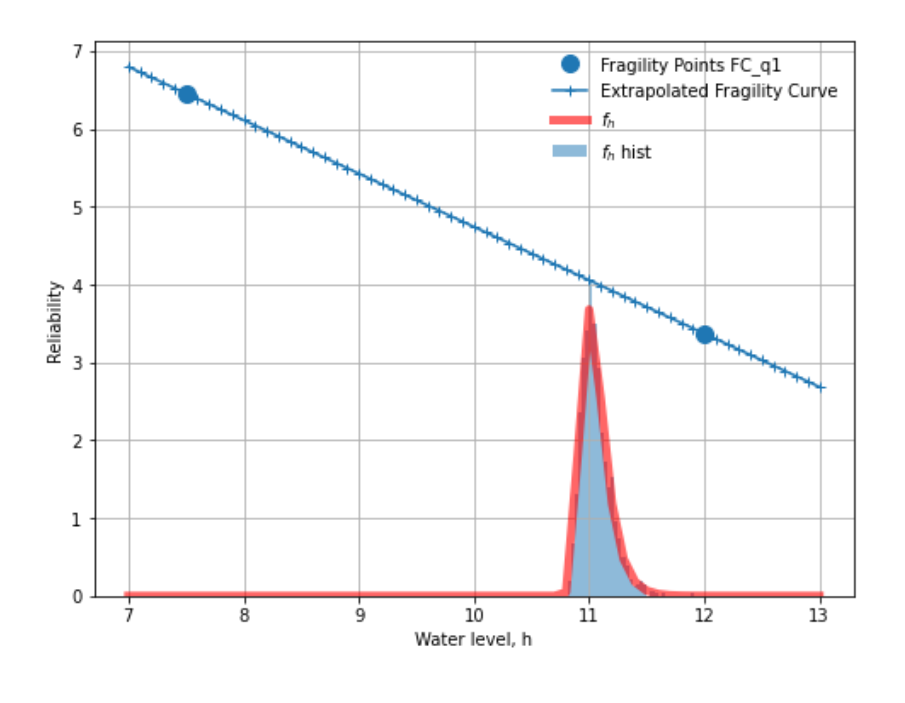

### **Calculating the probability of exceedence for range of H**

 $$ P_f = \int P(F|h) . f_h(h) dh$ 

```
Sum of $f_h$ = 1.0006303391435327
       Total failure probability after integration = 3.19e-05
In [8]:
## Calculating the f(h);
       xnew = np.arange(range_h[0], range_h[1]+delta_h, delta_h)
       fh = np.empty(len(xnew), dtype=object)
       for h in range(len(xnew)):
           fh[h]=gumbel_r.pdf(xnew[h], loc=mu, scale=std) #Gumbel distribution
       # Integrate f(h) with stepsize of delta_h -> 1
       sumFh = sum(fh)*delta_h
       print('Sum of $f_h$ = ', sum(fh)*delta_h )
In [9]:
#print('The fragility curve is now desified over range {} with \
       # stepsize {}:'.format(range_h,delta_h))
       #print('H',FC_list[0].H)
       #print('Beta',FC_list[0].B)
       #print('Pf',norm.cdf(-1*FC_list[0].B)) #P(f/h)
       #print('fh',fh) #f(h)
       P_fh = norm.cdf(-1*FC_list[0].B) #P(f|h)
       Pf = P fh* fh * delta h #P(f/h)*f(h)*delta
       sumPf = sum(Pf)/sumFh
       print('Total failure probability after integration = %0.2e'%(sumPf))
       Beta = -1*norm.ppf(sumPf) #K2
       print('Reliability index after integration = %0.3f'%(Beta))
```
Reliability index after integration = 3.998

## **Calculating the influence coefficients after integration \$\alpha\_i | h \$**

 $\alpha_h = \frac{u^*}{ -\beta} = \frac{\Phi^{-1}(F_h(h^*)}{ \Phi^{-1}(P_f)}$ 

 $\frac{i}{\alpha i}$  \Sigma i ( \alpha i |h^\*)^2 +\alpha h^2 =1 \$

 $\lambda_{T_i}^2 \geq (\alpha_i |h^* \rangle^2(1-\alpha_h^2)$ 

where:

\$\alpha\_{T\_i} \$ : transformed influence coefficient(s) of strength variable

\$ \alpha\_i |h^\*\$: Influence coefficient(s) of strength variable, directly from FORM at design point water level (e.g., based on interpolation between fragility points)

```
u*, design point (genormeerde waterstand) = -2.860139676806077
        \alpha h (invloedscoëfficiënt van het waterstand) = 0.7153517909441423
        \alpha i |h^{*} = [ 0.05643247 \ 0. 0. 0. -0.30353334 0.83616773 0.06107594
          0.34022656 0. 0.17395521]
        Sum of influence factors after integrating the probbaility of water level is: 0.9442383788975067
        The influence factors of strength paramters are:
         [0.00155496 0. 0. 0.0449857 0.34138816 0.00182139
In [10]:
#calculating alphas in given design point water level (h_Star)
         Hs= 11.846
         # Calculating u* for h*
         P_us=gumbel_r.pdf(Hs, loc=mu, scale=std) # \Phi^{-1}(F_h(h*))
         us = st.norm.ppf(P_us)
         print('u*, design point (genormeerde waterstand) = ', us)
         print()
         alphaH = us/-Beta #alphaH = us/-Beta
         print('\alpha_h (invloedscoëfficiënt van het waterstand) =', alphaH)
         print()
         #Getting alphas befor integrating for H^star ( interpolated through fragility curve)
         a=FC_list[0].Alphas
         for i in a.keys():
            values = np.array(list(a.values()))
         # to see the list of parameters
         #print(a.keys())
         # a function to find the related alpha set interpolated at given h*
         def find_nearest(array, value):
            array = np.asarray(array)
            idx = (np.abs(array - value)).argmin()
            return idx
         idx = find nearest(FC list[0].H, value=Hs) # Finding the related \alpha i/h* based on the h*Alphas = np.zeros(len(values))
         for i in range(len(values)):
            Alphas[i]=values[i][idx]
         print('\alpha_i |h^* = ', Alphas)
         print()
         print('Sum of influence factors after integrating the probbaility of water level is: ',
               sum(Alphas**2))
         # check is equal to 1 if not we should normalize them.
         # warning: The Alphas are not added upt to 1 ( error tolerance 1%)
         # And your Alphas after integration are not reliable.
In [11]:
# transformed influence coefficient(s) of parameters to be determined
         AlphaT = Alphas**2*(1-alphaH**2)
         print('The influence factors of strength paramters are:\n', Alpha_T)
         print()
         print('Influence factor from water level = ', 1-sum(Alpha_T))
```
0.05651947 0. 0.01477531]

Influence factor from water level = 0.5389550127608109

C.4 Tutorial 4: integratie van scenario's (scenario-kans afhankelijk van de waterstand)

# **Deltares**

### **Tutorial 4: Combining 2 fragility curves for different scenario's.**

We consider the slope reliability with a relatively thin blanket layer.

In the base case, the blanket layer has a strength, but in case of uplift the strength reduces (to 0). For the latter, a scenario is calculated with c/ph=0 in the uplift zone.

The water level at which uplift happens is uncertain. At low water levels, the probability of uplift (and strength reduction) is rather low, whereas at high water levels, the probability of uplift is high (and thus the c/phi=0 scenario).

#### **Import necessary python packages**

```
In [1]:
import json # for reading fragility curves in D-Stability .json format
        import numpy as np # for array calculations
        import scipy.stats as st # for statisitcal functions
        import pandas as pd # for reading excel files
        from scipy.interpolate import interp1d # for linear inter- and extrapolation outside the range
        import matplotlib.pyplot as plt # for plotting
```
#### **Load base class for Fragility curve operations**

```
In [2]:
# A class for importing DStability Fragility curves
        class DStabilityFragilityCurve:
            # A static method in a class can be used without the the class-data.
            # This method densifies and extrapolates a fragility curve
            @staticmethod
            def densify_extrapolate(x, y, xrange, xdelta, fill_value='extrapolate'):
                xnew = np.arange(xrange[0], xrange[1] + xdelta, xdelta)
                f = interp1d(x, y, kind='linear', bounds_error=False, fill_value=fill_value)
                ynew = f(xnew)
                return xnew, ynew
            def __init__(self, label, filename):
                 '''- stores the given label
                - loads the json as raw data
                - initiates the preprocess_rawdata() method
                 '''self.Label = label
                with open(filename, 'r') as f:
                    self.rawdata = json.load(f)
                self.preprocess rawdata()
            def preprocess_rawdata(self):
                 '''- preprocesses the raw data into a structure<br>'''
                self.FragilityPoints = self.rawdata.get('Calculations')
                self.Stochasts = self.rawdata.get('Stochasts')
                self.Correlations = self.rawdata.get('Correlations')
                self.h = [point.get('WaterLevel') for point in self.FragilityPoints]
                self.b = [point.get('Beta') for point in self.FragilityPoints]
                # Make dictionary for translating Stochast Id to Label
                self.stochasts = {}
                for stochast in self.Stochasts:
                    if stochast.get('ParameterType') == 'ModelFactor':
                        self.stochasts.update({stochast.get('Id'): stochast.get('ParameterType')})
                    else:
                        self.stochasts.update({stochast.get('Id'): stochast.get('ParameterType') +
                                                '.' + stochast.get('Label')})
                for fragilitypoint in self.FragilityPoints:
                    for contribution in fragilitypoint.get('Contributions'):
                        contribution.update({'Name': self.stochasts.get(contribution.get('Stochast'))})
```

```
# cleanup for alpha values
    self.alphas = {}
    drop_list = [correlation_item.get('Stochast2') for correlation_item in self.Correlations]
    for unique_stochast_name in set([val for key, val in self.stochasts.items()]):
        alphas = [contribution['Alpha'] for point in self.FragilityPoints
                  for contribution in point.get('Contributions')
                  if (self.stochasts[contribution.get('Stochast')] == unique_stochast_name
                      and contribution.get('Stochast') not in drop_list ) ]
        self.alphas.update({unique_stochast_name: alphas})
        # final cleanup
        self.alphas = {key: val for key, val in self.alphas.items() if val}
def get_scenario_probability(self, file):
    '''Import the scenario probabliity (weights) from excel file.
   Note the column headers match the labels of the fragility curve
    in the format P({self.Label})
    '''scenario_probability_data = pd.read_excel(file)
    self.scenario_h = np.array(scenario_probability_data['h'], dtype=float)
    self.scenario_p = np.array(scenario_probability_data[f'P({self.Label})'], dtype=float)
def set_extrapolation_range_and_density(self, range_h, delta_h ):
    self.range_h = range_h
    self.delta_h = delta_h
def densify_extrapolate_fc(self):
    # For the beta's
    self.H, self.B = DStabilityFragilityCurve.densify_extrapolate(self.h,
                                                                   self.b,
                                                                   self.range_h,
                                                                   self.delta_h)
    # For the alpha's
    self.Alphas={}
    for unique_stochast_name, alphas in self.alphas.items():
        H, Alphas = DStabilityFragilityCurve.densify_extrapolate(self.h,
                                                                  alphas.
                                                                  self.range_h,
                                                                 self.delta_h)
        self.alphas.update({unique_stochast_name: alphas})
        self.Alphas.update({unique_stochast_name: Alphas})
def densify_extrapolate_scenario_probability(self, logarithmic=True):
    if logarithmic:
        self.scenario_p[self.scenario_p<(1e-9)] = 1e-9
        self.scenario_p[self.scenario_p>(1-1e-9)] = 1-1e-9
        self.H, self.P = DStabilityFragilityCurve.densify_extrapolate(self.scenario_h,
                                                                   np.log10(self.scenario_p),
                                                                   self.range_h,
                                                                   self.delta_h)
        self.P = pd.Series(10.**self.P).bfill().ffill().to_numpy()
    else:
        self.H, self.P = DStabilityFragilityCurve.densify_extrapolate(self.scenario_h,
                                                                   self.scenario_p,
                                                                   self.range_h,
                                                                   self.delta_h)
```
#### **Code for plotting**

```
In [3]:
def plot_fragility_curves(FC_list, figures_to_plot):
            # Instantiate a figure with a specified size
            fig = plt.figure(figsize=(8, 6))
            ax = fig.add_subplot(1, 1, 1)
            ax2 = ax.twinx()
            # Set the axis labels and title
            ax.set_xlabel('Water level, h')
            ax.set_ylabel(r'Reliability index, $\beta$')
            ax2.set_ylabel(r'Scenario probability, P')
            def plot_fragility_points(fig, h, b, label, color):
                # Add the fragility points to the figure
```

```
ax.plot(h, b, color=color, marker='o', markersize=10, linestyle='none',
            label=f'Fragility Points {label}' )
def plot_extrapolated_fragility_curve(fig, h, b, label, color):
    # Add the fragility curve to the figure
    ax.plot(h, b, color=color, marker='+', linestyle='-',
            label=f'Extrapolated Fragility Curve {label}')
def plot scenario probability(fig, h, p, label, color):
    # Add the scenario probability to the figure
    # ax2.stackplot(h, p)
   ax2.plot(h, p, color=color, marker='None', linestyle=':',
            label=f'Scenario Probability {label}')
colors = ['tab:blue','tab:orange','tab:green','tab:red','tab:purple',
          'tab:brown','tab:pink','tab:gray','tab:olive','tab:cyan']
for i, FC in enumerate(FC_list):
   c = colors[i]
   if 1 in figures_to_plot:
       plot_fragility_points(fig, FC.h, FC.b, label=FC.Label, color=c)
       ax.legend(loc=3)
       ax.grid('on')
   if 2 in figures_to_plot:
       plot_extrapolated_fragility_curve(fig, h=FC.H, b=FC.B, label=FC.Label, color=c)
       ax.legend(loc=3)
   if 3 in figures_to_plot:
       plot_scenario_probability(fig, h=FC.H, p=FC.P, label=FC.Label, color=c)
       ax2.legend(loc=2)
return fig, ax
```
## **Load fragility curves, create DStabilityFragilityCurve objects, and save in list**

```
In [4]:
fragility_curves_list = [ ('FC_basis','FC_tutorial_basis.json' ),
                                    ('FC_cphi0','FC_tutorial_cphi0.json' )]
        FC_list = []
        for (fc_label, filename) in fragility_curves_list:
            FC = DStabilityFragilityCurve(fc_label, filename)
            FC_list.append( FC )
```
### **Plot the fragility points**

```
In [5]:
# Create the figure
        fig, ax = plot_fragility_curves(FC_list, [1])
        # Show the figure
        plt.show()
```
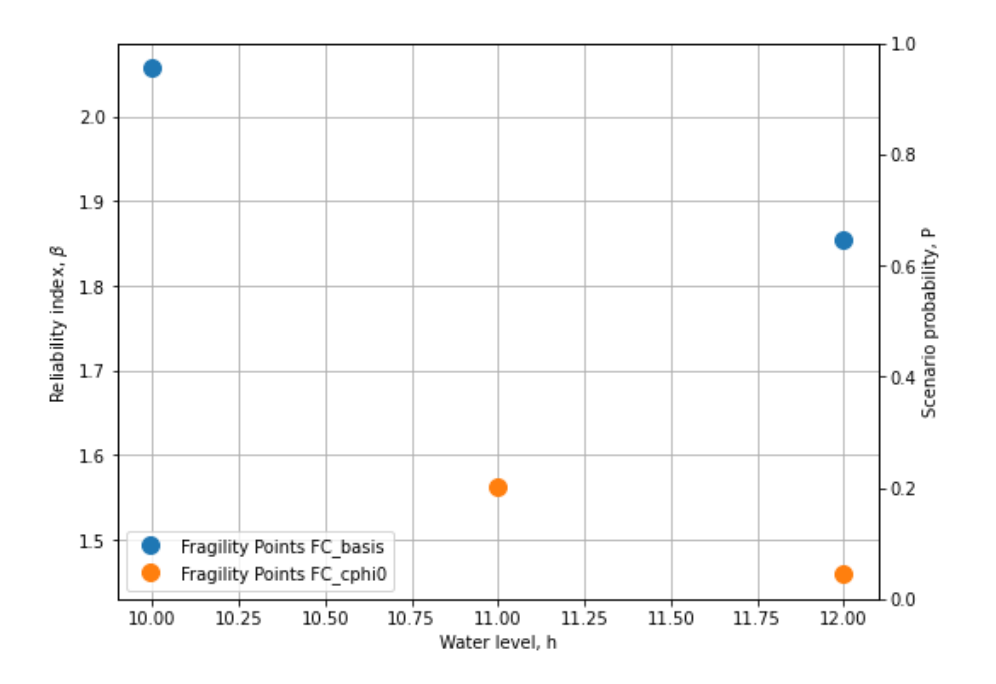

**Extrapolate fragility curves linearly along the given range, with the given discretisation**

In [6]: range\_h **=** [8,14] delta\_h **=** 0.05 **for** FC **in** FC\_list: FC**.**set\_extrapolation\_range\_and\_density(range\_h, delta\_h) FC**.**densify\_extrapolate\_fc()

## **Plot the extrapolated fragility curves**

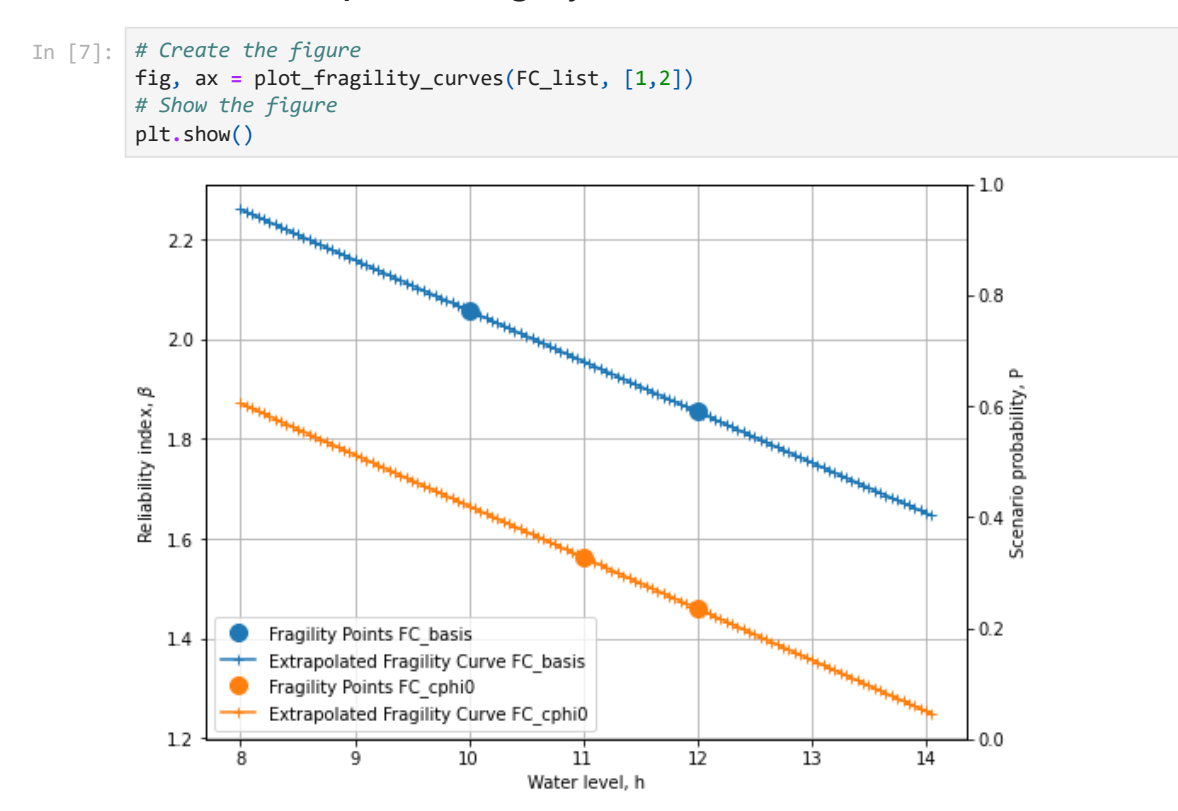

#### **Load the water level dependent scenario probability and densify and extrapolate**

*# Note we linearly extrapolate the logarithmic values of the probability* FC**.**densify\_extrapolate\_scenario\_probability(logarithmic**=False**)

#### **Sanity checks**

```
In [9]:
        # Check if all arrays in the list are identical
        h_array_identical = all(all(array.H == FC_list[0].H) for array in FC_list)
        # Check if all scenario probabilies sum to 1 with precision 0.001
        sum_to_one_bool = np.abs(np.nansum( [FC.P for FC in FC_list], axis=0) -1 ) < 1e-3
        scenarios_exhaustive = all(sum to_one_bool)
        if not h_array_identical:
            print("Arrays in the list are not identical. Correct the extrapolation bounds")
        if not scenarios_exhaustive:
            print("Scenario probabilies do not sum to 1.0. I.e. the scenarios are not \n"
             "collectively exhaustive. Correct the scenario probabilities.")
            print(FC_list[0].H[~sum_to_one_bool])
            for FC in FC_list:
                print(FC.P[~sum_to_one_bool])
```
**Plot the scenario probabilities**

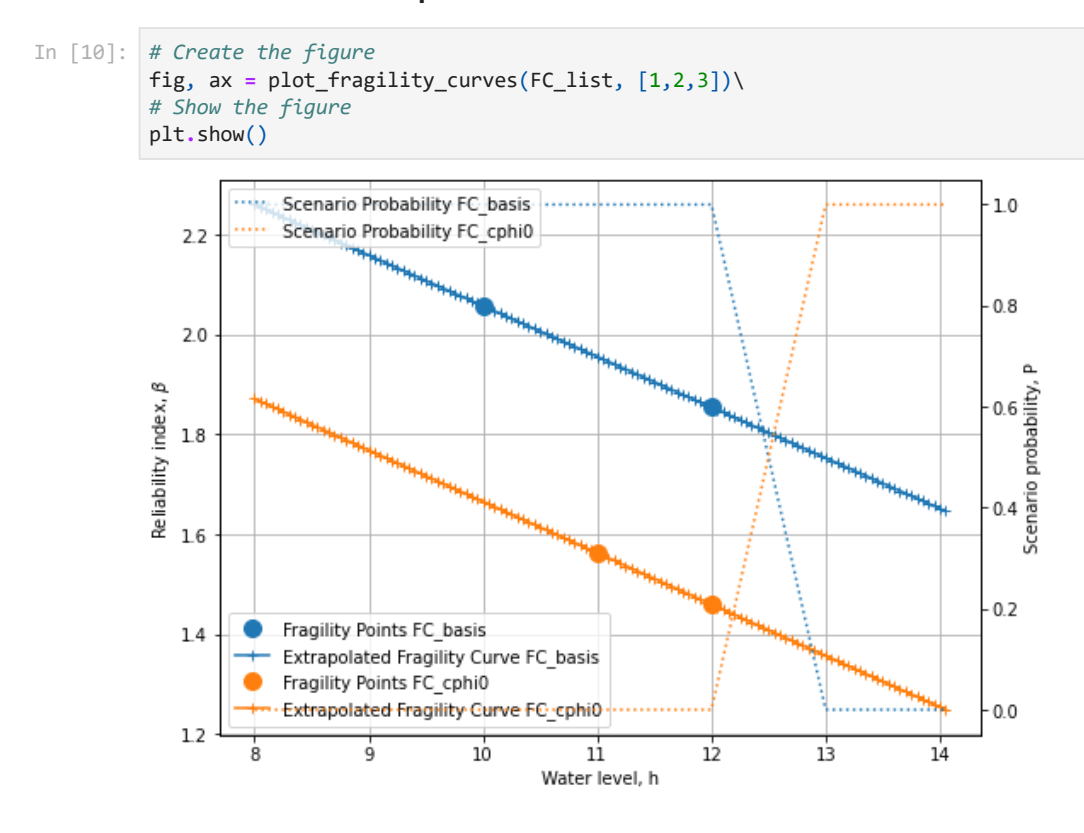

#### **The combination of 2 fragility curves**

```
In [11]:
if h_array_identical and scenarios_exhaustive:
             # Combine all curves with the respective scenario probabilities
             Pf_combined = np.sum( [FC.P * st.norm.cdf(- FC.B ) for FC in FC_list], axis=0)
             beta_combined = -1*st.norm.ppf(Pf_combined)
             h_combined = FC_list[0].H
             # Get weighted alpha's for all unique stochasts
             stochast_names=[]
             for FC in FC_list:
                 stochast_names.extend(list(FC.Alphas.keys()))
             alphas_combined={}
             for unique_stochast_name in set(stochast_names):
                 alpha_combined = np.nansum(
                     [FC.P * FC.Alphas[unique_stochast_name] for FC in FC_list], axis=0)
                 alphas_combined.update({unique_stochast_name:alpha_combined})
```

```
normalization_factor = np.nansum(
    [arr**2 for key, arr in alphas_combined.items()],axis=0)
for key,arr in alphas_combined.items():
    arr/=np.sqrt(normalization_factor)
if not all(np.abs(np.nansum(
    [arr**2 for key, arr in alphas_combined.items()],axis=0)-1) < 1e-3) :
    print('Something is wrong with the normalization of alpha-factors')
    print(alphas_combined)
```
#### **Plot the combined fragility curve**

```
fig, ax = plot_fragility_curves(FC_list, [1,2,3])
In [12]:
           ax.plot(h_combined, beta_combined, color='k', linestyle='-', label='Combined Fragility Curve')
           ax.legend(loc=3)
           plt.show()
                                                         . . . . . . . . . . . . . . .
                                                                                  . . . . . . . . . . . . .
```
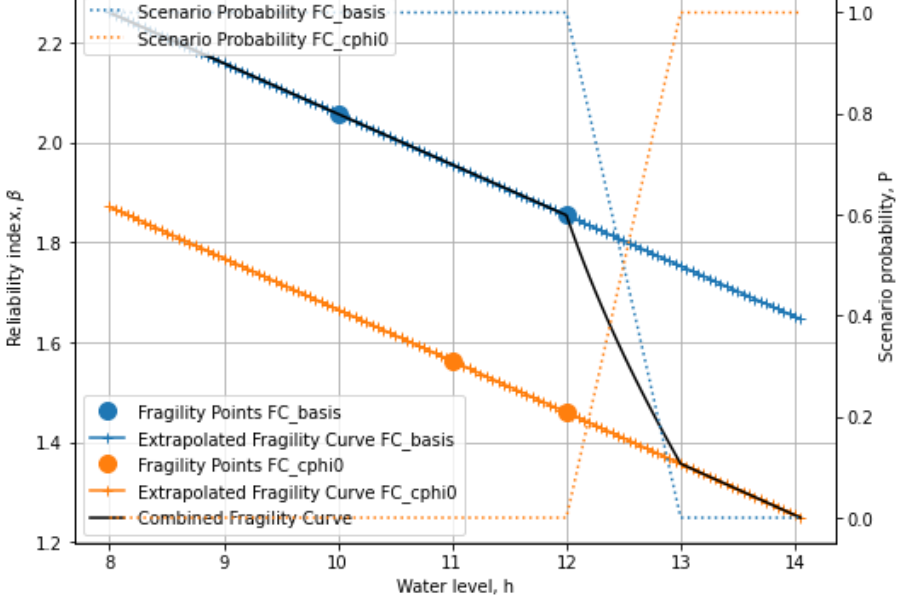

#### **Save the combined fragility curve to json (e.g. to import in the Probabilistic Toolkit)**

```
In [13]:
         # Store the combined fragility curve to json.
         alpha_values = []
         stochasts = []
         i=0
         for stochast_name, arr in alphas_combined.items():
             alpha_values.append(arr)
             stop = False
             while not stop:
                 for FC in FC_list:
                     while not stop:
                         for stochast in FC.Stochasts:
                              if stochast['ParameterType']+"."+stochast['Label'] == stochast_name:
                                  stochast['Id'] = str(i)
                                  stochasts.append(stochast)
                                  stop = True
                                  break
                              elif stochast['ParameterType'] == 'ModelFactor' and \
                                               stochast_name == 'ModelFactor':
                                  stochasts.append(stochast)
                                  stochast['Id'] = str(i)
                                  stop = True
                                  break
             i+=1
         json_out = {"Calculations": [{"Label":"FC combined",
                                        "Beta":b,
                                        "WaterLevel":h,
                                        "Contributions":[{'Stochast': str(i),
```

```
'Alpha':a} for i,a in enumerate(alphas)]
                            } for h,b,alphas in zip(h_combined,
                                                   beta_combined,
                                                   np.array(alpha_values).T)],
           "Stochasts": stochasts ,
           "Correlations": []}
with open('Combined_FC.json', 'w') as f:
```
json**.**dump(json\_out, f, indent**=**2)

Deltares is een onafhankelijk kennisinstituut voor toegepast onderzoek op het gebied van water en ondergrond. Wereldwijd werken we aan slimme oplossingen voor mens, milieu en maatschappij.

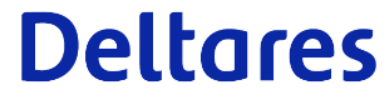

www.deltares.nl